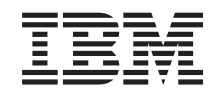

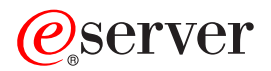

**iSeries** 

# DB2 通用数据库 iSeries 版 SQL 调用级接口 (ODBC)

版本 5 发行版 3

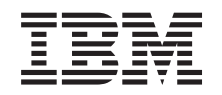

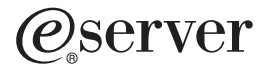

**iSeries** 

# DB2 通用数据库 iSeries 版 SQL 调用级接口 (ODBC)

版本 5 发行版 3

# 注意

在使用本资料及其支持的产品之前, 请务必阅读第[281](#page-286-0) 页的 『 声明 』 中的信息。

**Z\_f(2005 j 8 B)**

| 本版本适用于 IBM Operating System/400 (产品号 5722-SS1) V5.3.0 及所有后续发行版和修订版, 直到在新版本中另有 | 声明为止。本版本不能在所有精简指令集计算机(RISC)机型上运行,也不能在 CISC 机型上运行。

**© Copyright International Business Machines Corporation 1999, 2005. All rights reserved.**

# **目录**

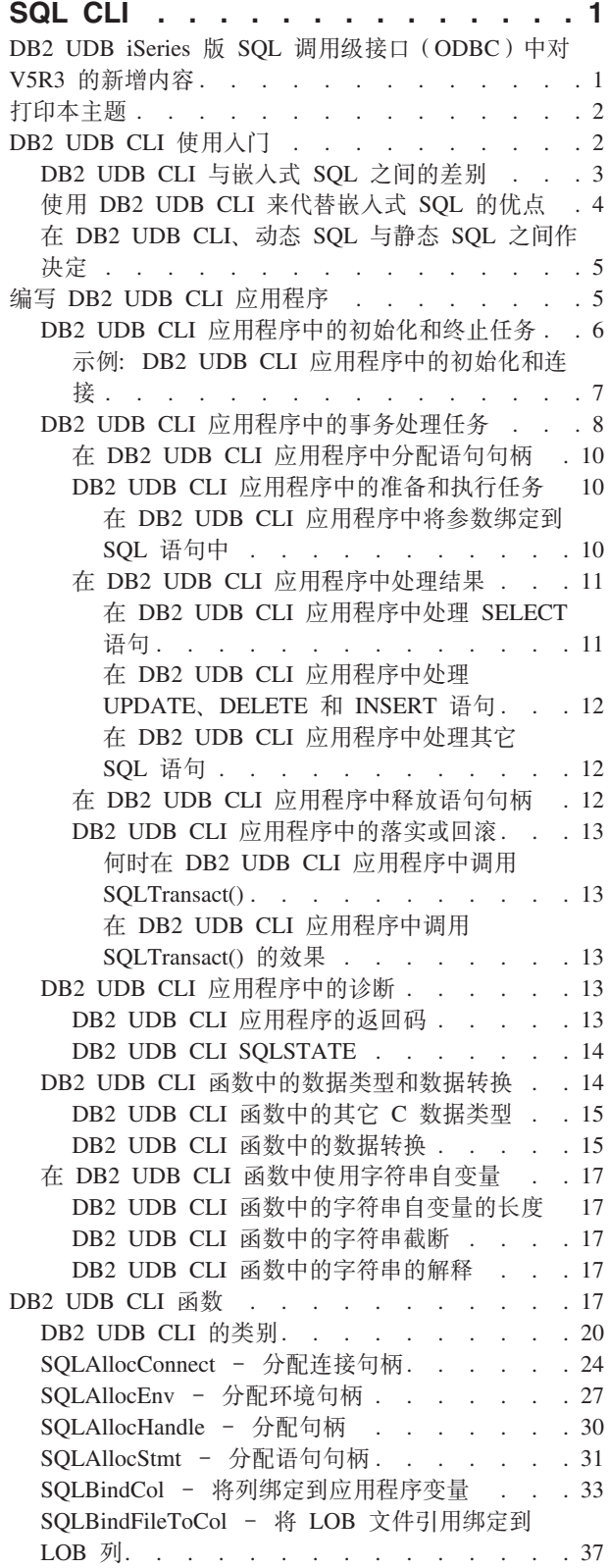

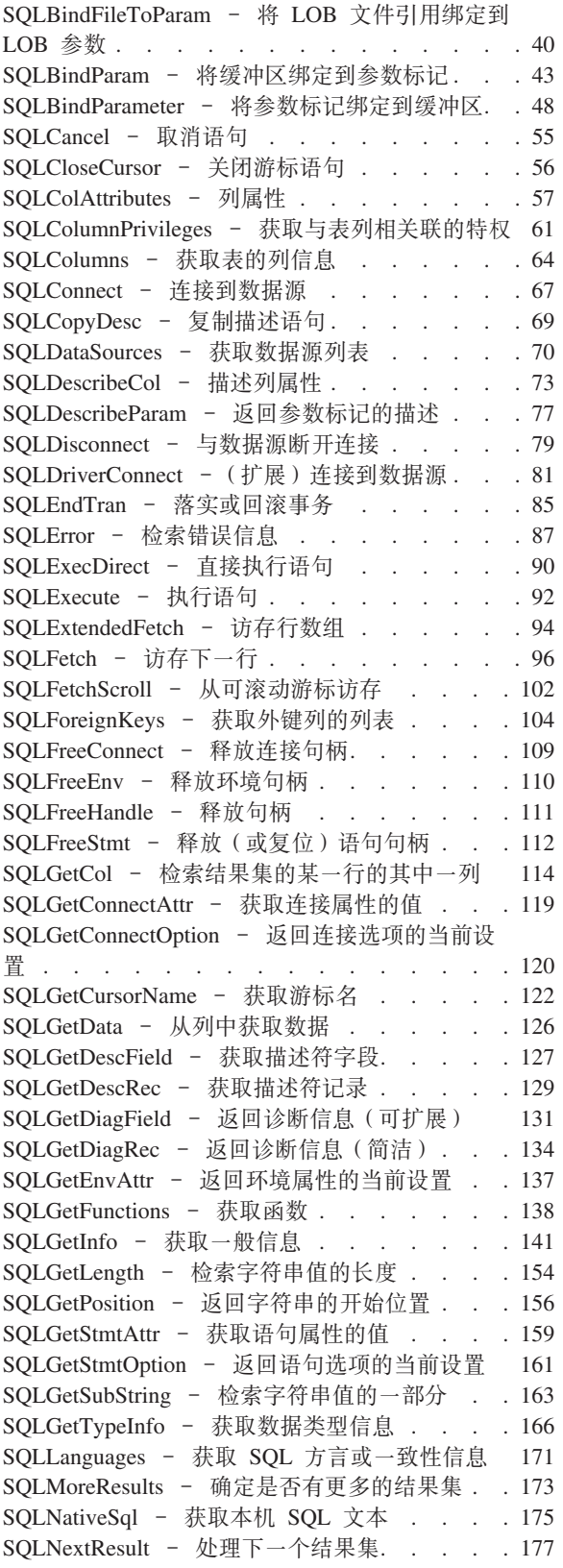

SQLNumParams - 获取 SQL 语句中的参数数目 178 SQLNumResultCols - 获取结果列数. . . . . 180 SQLParamData - 获取下一个需要其数据值的参 数 . . . . . . . . . . . . . . . . 182 SQLParamOptions - 指定参数的输入数组 . . . 184 SQLPrepare - 预编译语句 . . . . . . . 186 SQLPrimaryKeys - 获取表的主键列. . . . . 190 SQLProcedureColumns - 获取过程的输入 / 输出 参数信息 . . . . . . . . . . . . . . 192 SQLProcedures - 获取过程名列表 . . . . . 198 SQLPutData - 传送参数的数据值 . . . . . 201 SQLReleaseEnv - 释放所有环境资源 . . . . 203 SQLRowCount - 获取行计数 . . . . . . 204 SQLSetConnectAttr - 设置连接属性. . . . . 206 SQLSetConnectOption - 设置连接选项 . . . . 211 SQLSetCursorName - 设置游标名 . . . . . 213 SQLSetDescField - 设置描述符字段. . . . . 215 SQLSetDescRec - 设置描述符记录 . . . . . 217 SQLSetEnvAttr - 设置环境属性 . . . . . . 219 SQLSetParam - 设置参数 . . . . . . . 223 SQLSetStmtAttr - 设置语句属性 . . . . . 224

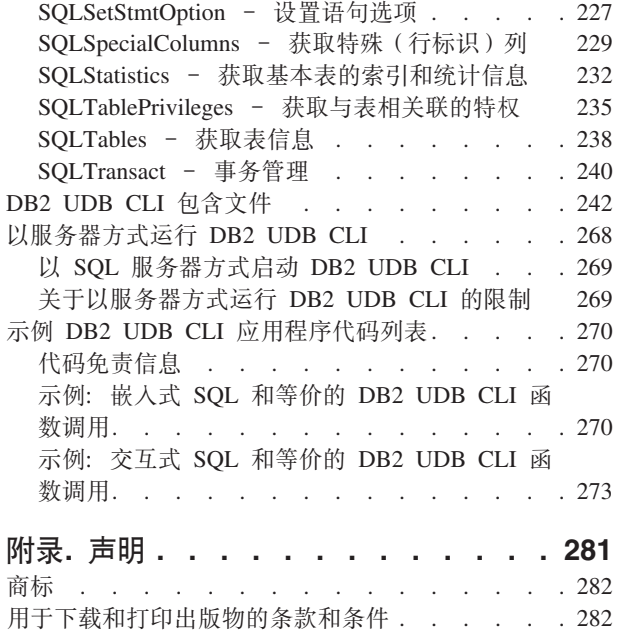

# <span id="page-6-0"></span>**SQL CLI**

"DB2® UDB 调用级接口" (CLI)是一个可调用的"结构化查询语言" (SQL)编程接口, 在除 DB2 UDB zOS 版和 DB2 服务器 VSE 版和 VM 版之外的所有 DB2 环境中都支持此接口。可调用的 SQL 接口是一种 WinSock 应用程序接口(API), 它用于使用函数调用来启动动态 SQL 语句的数据库访问。

DB2 UDB CLI 可用来替代嵌入式动态 SQL。嵌入式动态 SQL 与 DB2 UDB CLI 之间的重要差别是 SQL 语 句的启动方式。在 iSeries 服务器上, 此接口可用于任何 ILE 语言。

DB2 UDB CLI 还提供了全面的"第 1 级 Microsoft® 开放式数据库连接 (ODBC)"支持以及许多"第 2 级" 功能。对于大多数部件而言, ODBC 是 ANS 和 ISO SQL CLI 标准的超集。

有关 DB2 UDB CLI 的详细信息, 请参阅以下主题。

**V5R3** 的新增内容 了解本信息自上一发行版以来作了何种更改。

**[r](#page-7-0)!>wb** 了解如何显示或打印本主题的 PDF 版。

**[DB2 UDB CLI](#page-7-0)** 使用入门 了解 DB2 UDB CLI 的基本知识、如何与嵌入式 SQL 进行比较以及如何根据编程需要选择最佳接口。

编写 [DB2 UDB CLI](#page-10-0) 应用程序 了解如何编写应用程序代码以使用 DB2 UDB CLI 函数。

**[DB2 UDB CLI](#page-22-0) /}** 查找每个 DB2 UDB CLI 函数的详细描述。

**[DB2 UDB CLI](#page-247-0)** 包含文件 请参阅 DB2 UDB CLI 中使用的包含文件 sqlcli.h 的内容。

**T~qw==KP [DB2 UDB CLI](#page-273-0)** 了解以服务器方式运行 DB2 UDB CLI 应用程序的原因和方法。

**[>](#page-275-0)}**

请参阅 DB2 UDB CLI 应用程序的完整示例。

# **DB2 UDB iSeries 版 SQL 调用级接口 (ODBC) 中对 V5R3 的新增内容**

作了许多细微的更改以反映对 BINARY 和 VARBINARY 数据类型的支持。

本发行版中更改了下列 API:

- 第67 页的 『 [SQLConnect](#page-72-0) 连接到数据源 』
- 第70 页的 『[SQLDataSources](#page-75-0) 获取数据源列表 』
- 第120 页的 『[SQLGetConnectOption](#page-125-0) 返回连接选项的当前设置』
- 第127 页的 『[SQLGetDescField](#page-132-0) 获取描述符字段』
- 第129 页的 『 SOLGetDescRec 获取描述符记录』
- <span id="page-7-0"></span>• 第141 页的 『 SQLGetInfo - 获取一般信息』
- 第161 页的 『SQLGetStmtOption 返回语句选项的当前设置』
- 第166 页的 『SQLGetTypeInfo 获取数据类型信息』
- 第206 页的 『SQLSetConnectAttr 设置连接属性』
- 第211 页的 『SQLSetConnectOption 设置连接选项』
- 第219 页的 『 SQLSetEnvAttr 设置环境属性』
- 第224 页的 『SQLSetStmtAttr 设置语句属性』
- 第227 页的 『SQLSetStmtOption 设置语句选项』

## 打印本主题

要查看或下载本文档的 PDF 版, 请选择《DB2 UDB iSeries 版 SQL 调用级接口 (ODBC) 》 (大约 2429  $KB$ ).

#### 保存 PDF 文件

要将 PDF 保存在工作站上以便查看或打印:

- 1. 右键单击浏览器中的 PDF (右键单击上述链接)。
- 2. 如果使用的是 Internet Explorer, 请单击目标另存为…。如果使用的是 Netscape Communicator, 请单击另存 链接目标为...。
- 3. 浏览至想要保存 PDF 的目录。
- 4. 单击保存。

#### 下载 Adobe Acrobat Reader

您需要 Adobe Acrobat Reader 来查看或打印这些 PDF。可以从 Adobe Web 站点 (www.adobe.com/products/acrobat/readstep.html) 卡教副本。

# DB2 UDB CLI 使用入门

理解 DB2 UDB CLI 或任何可调用的 SOL 接口的基础并将其与现有接口作比较十分重要。

ISO 标准 9075:1999 - "数据库语言 SQL 第 3 部分: 调用级接口"提供了 CLI 的标准定义。此接口的目的 是通过使应用程序能够独立于任何一个数据库服务器来提高应用程序的可移植性。

ODBC 提供了 Driver Manager for Windows®, 这个程序为每个 ODBC 驱动程序 (一个实现了 ODBC 函数 调用并且与特定 DBMS 进行交互的动态链接库(DLL))提供了中央控制点。

下列主题可以帮助您决定 DB2 UDB CLI 接口如何适应编程需求:

- 第3页的 『DB2 UDB CLI 与嵌入式 SQL 之间的差别 』
- 第4页的 『 使用 DB2 UDB CLI 来代替嵌入式 SQL 的优点 』
- 第5页的 『在 DB2 UDB CLI、动态 SOL 与静态 SOL 之间作决定』

# <span id="page-8-0"></span>DB2 UDB CLI 与嵌入式 SQL 之间的差别

使用嵌入式 SOL 接口的应用程序需要预编译程序来将 SOL 语句转换成代码。将对代码进行编译、将它绑定到 数据库并执行,相反,DB2 UDB CLI 应用程序不要求进行预编译或绑定,而是使用标准的函数集来在运行时 执行 SQL 语句和相关服务。

由于预编译程序传统上是特定于数据库产品的(这实际上是将应用程序束缚在该产品上),所以这种差别十分 重要。DB2 UDB CLI 使您能够编写独立于任何特定数据库产品的可移植应用程序。这种独立性意味着不必重 新编译或重新绑定 DB2 UDB CLI 应用程序就能够访问不同的数据库产品。应用程序将在运行时选择适当的数 据库产品。

DB2 UDB CLI 与嵌入式 SOL 在下列方面也不相同:

- DB2 UDB CLI 不要求显式地声明游标。DB2 UDB CLI 根据需要生成它们。然后, 应用程序可以在正常游 标访存模型中将所生成的游标用于多个行 SELECT 语句以及已定位的 UPDATE 和 DELETE 语句。
- 在 DB2 UDB CLI 中、OPEN 语句不是必需的。相反,执行 SELECT 就可以自动使游标打开。
- 与嵌入式 SQL 不同, DB2 UDB CLI 允许在 EXECUTE IMMEDIATE 语句的等价项 (SQLExecDirect() 函数) 上使用参数标记。
- 在 DB2 UDB CLI 中, COMMIT 或 ROLLBACK 是通过 SQLTransact() 或 SQLEndTran() 函数调用发出的, 而不是通过将其作为 SQL 语句传送来发出的。
- DB2 UDB CLI 代替应用程序管理与语句相关的信息、并提供了语句句柄来将该信息作为抽象对象进行引用。 此句柄使得应用程序不需要使用特定于产品的数据结构。
- 与语句句柄类似,环境句柄和连接句柄提供了一种引用所有全局变量以及特定于连接的信息的方法。
- DB2 UDB CLI 使用 X/Open SQL CAE 规范定义的 SQLSTATE 值。虽然该格式以及许多值与 IBM® 关 系数据库产品使用的值一致,但还是存在差别。

尽管存在这些差别, 但是嵌入式 SOL 与 DB2 UDB CLI 之间还是存在着重要的公共概念;

DB2 UDB CLI 可以执行任何可以在嵌入式 SOL 中动态预编译的 SOL 语句。由于 DB2 UDB CLI 并不 是实际地执行 SQL 语句本身, 而是将其传送至 DBMS 以便进行动态执行, 所以能够保证这一点。

表 1 列示了每个 SQL 语句以及是否可使用 DB2 UDB CLI 来执行它。

表 1. SQL 语句

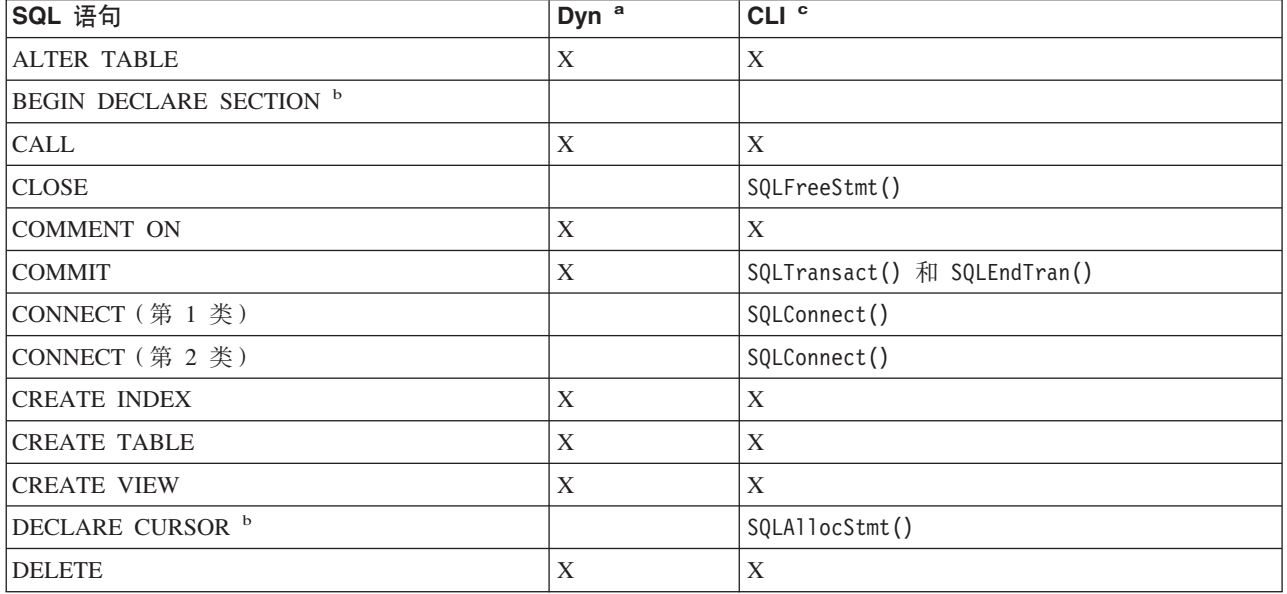

<span id="page-9-0"></span>表 1. SQL 语句 (续)

| SQL 语句                   | Dyn <sup>a</sup> | CLI <sup>c</sup>                                      |
|--------------------------|------------------|-------------------------------------------------------|
| <b>DESCRIBE</b>          |                  | SQLDescribeCol() 和 SQLColAttributes()                 |
| <b>DISCONNECT</b>        |                  | SQLDisconnect()                                       |
| <b>DROP</b>              | X                | X                                                     |
| END DECLARE SECTION b    |                  |                                                       |
| <b>EXECUTE</b>           |                  | SQLExecute()                                          |
| <b>EXECUTE IMMEDIATE</b> |                  | SQLExecDirect()                                       |
| <b>FETCH</b>             |                  | SQLFetch()                                            |
| <b>GRANT</b>             | X                | X                                                     |
| $INCLUDE$ $^{\rm b}$     |                  |                                                       |
| <b>INSERT</b>            | X                | X                                                     |
| <b>LOCK TABLE</b>        | X                | $\mathbf X$                                           |
| <b>OPEN</b>              |                  | SQLExecute() 和 SQLExecDirect()                        |
| <b>PREPARE</b>           |                  | SQLPrepare()                                          |
| <b>RELEASE</b>           |                  | SQLDisconnect()                                       |
| <b>REVOKE</b>            | X                | $\mathbf X$                                           |
| <b>ROLLBACK</b>          | X                | SQLTransact() 和 SQLEndTran()                          |
| <b>SELECT</b>            | X                | X                                                     |
| SET CONNECTION           |                  |                                                       |
| <b>UPDATE</b>            | X                | X                                                     |
| WHENEVER <sup>b</sup>    |                  |                                                       |
| 注:                       |                  |                                                       |
| a                        |                  | Dyn 表示动态。此列表中的所有语句都可以编码为静态 SQL, 但只有那些标有 X 的语句才可以编码为动态 |

SQL<sub>。</sub>

**b** 这是不可执行的语句。

**c** X 指示可使用 SQLExecDirect() 或者 SQLPrepare() 和 SQLExecute() 来执行此语句。如果有等价的 DB2 UDB CLI 函数, 则列示了函数名。

每个 DBMS 都可能有附加的可以动态预编译的语句, 在这种情况下, DB2 UDB CLI 将它们传送至 DBMS。 这里有一个例外, 一些 DBMS 动态地预编译 COMMIT 和 ROLLBACK, 但不传送它们。相反, 应使用 SQLTransact() 或 SQLEndTran() 来指定 COMMIT 或 ROLLBACK。

# **CE BE2 UDB CLI** 来代替嵌入式 SQL 的优点

相对于嵌入式 SQL, DB2 UDB CLI 接口具有若干项关键的优点。

- 它相当适合于客户机/服务器环境,在此环境中,在构建应用程序时目标数据库是未知的。它提供了用于 执行 SQL 语句的一致接口,而无须考虑应用程序连接到哪个数据库服务器。
- 它通过除去对预编译程序的依赖性来提高应用程序的可移植性。应用程序不是作为已编译的应用程序或运 行时库分发的,而是作为针对每一数据库产品进行了预处理的源代码分发的。
- DB2 UDB CLI 应用程序不必绑定到它们所连接的每一个数据库。
- DB2 UDB CLI 应用程序可以同时连接到多个数据库。

<span id="page-10-0"></span>• 与嵌入式 SQL 应用程序不同, DB2 UDB CLI 应用程序并不负责控制全局数据区, 如 SQLCA 和 SQLDA。 相反, DB2 UDB CLI 分配并控制必需的数据结构, 并为应用程序提供了句柄来引用它们。

# 在 DB2 UDB CLI、动态 SQL 与静态 SQL 之间作决定

您应该选择哪个接口取决于您的应用程序。

DB2 UDB CLI 相当适合于那些需要可移植性而不需要由特定 DBMS 提供的 API 或实用程序 (例如, 目录数 据库、备份和恢复)的基于查询的应用程序。这并不表示使用 DB2 UDB CLI 将从应用程序中调用特定于 DBMS 的 API。这意味着应用程序将不再可移植。

另一个重要的注意事项是动态 SQL 与静态 SQL 之间的性能比较。动态 SQL 是在运行时预编译的、而静态 SQL 是在预编译阶段预编译的。由于预编译语句需要附加的处理时间,所以静态 SQL 可能更有效率。如果您 选择静态 SQL 而不选择动态 SQL, 则 DB2 UDB CLI 就不是一个选项。

在大多数情况下,在接口之间所作的选择是根据个人的喜好而决定的。您过去的经验可能会使一个备选项比另 一个备洗项更为直观。

# 编写 DB2 UDB CLI 应用程序

DB2 UDB CLI 应用程序由一组任务组成、而每个任务都由一组分立的步骤组成。当应用程序运行时、可能会 有其它任务在应用程序中发生。应用程序调用一个或多个 DB2 UDB CLI 函数来执行这些任务中的每一个。

每个 DB2 UDB CLI 应用程序都包含下图中所示的三个主任务。如果不按照图中所示的顺序来调用函数,就会 产生错误。

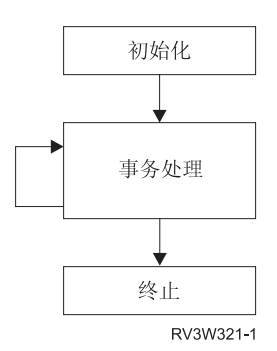

图 1. DB2 UDB CLI 应用程序的概念视图

此初始化任务分配并初始化一些资源,以便为主事务处理任务作准备。

事务处理任务,即应用程序的主任务将对 SQL 查询和修改传送到 DB2 UDB CLI。

终止任务释放已分配的资源。资源通常由通过唯一句柄标识的数据区组成。在释放资源之后,其它任务可使用 这些句柄。

除了控制 DB2 UDB CLI 应用程序的三个中心任务之外, 您将在整个应用程序中使用许多一般任务(如诊断消 息处理程序)

有关 CLI 函数如何适应这些关键任务区的概述、请参阅第 20 页的 『DB2 UDB CLI 的类别 』。

在本主题中, 提供了示例来举例说明如何在 DB2 UDB CLI 应用程序中使用这些函数。

<span id="page-11-0"></span>有关其它信息, 请参阅:

- IDB2 UDB CLI 应用程序中的初始化和终止任务。
- 第8页的 『[DB2 UDB CLI](#page-13-0) 应用程序中的事务处理任务』
- 第13页的 『[DB2 UDB CLI](#page-18-0) 应用程序中的诊断 』
- 第14 页的 『[DB2 UDB CLI](#page-19-0) 函数中的数据类型和数据转换 』
- 第17 页的 『在 [DB2 UDB CLI](#page-22-0) 函数中使用字符串自变量 』

有关每个函数的完整描述及用法信息, 请参阅第17 页的 『[DB2 UDB CLI](#page-22-0) 函数 』。

# **DB2 UDB CLI** 应用程序中的初始化和终止任务

下图显示了初始化和终止任务的函数调用顺序。第8页的 『[DB2 UDB CLI](#page-13-0) 应用程序中的事务处理任务』显示 了位于图中央的事务处理任务。

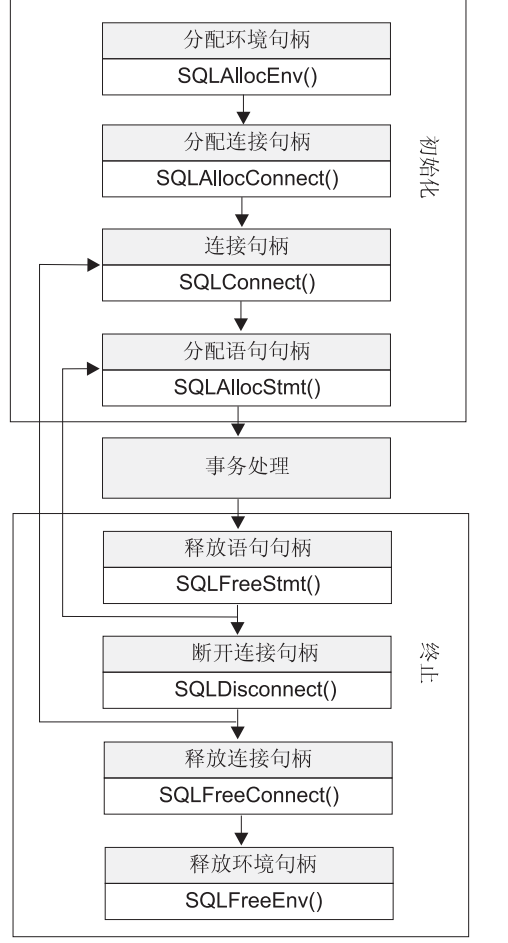

图 2. 初始化和终止任务的概念视图

初始化任务分配并初始化环境句柄和连接句柄。终止任务将它们释放。句柄是用来引用由 DB2 UDB CLI 控制 的数据对象的变量。通过使用句柄, 应用程序就不必分配和管理全局变量或数据结构, 如 IBM DBMS 的嵌入 式 SQL 接口中使用的 SQLDA 或 SQLCA。于是, 应用程序在调用其它 DB2 UDB CLI 函数时, 它传送适 当的句柄。共有三种类型的句柄:

RV3W322-1

#### <span id="page-12-0"></span>环境句柄

环境句柄是指包含关于应用程序状态的全局信息的数据对象。此句柄是通过调用 SQLAllocEnv() 分配 的,并且是通过调用 SQLFreeEnv()释放的。在可以分配连接句柄之前, 必须分配环境句柄。每个应用 程序只能分配一个环境句柄。

#### 连接句柄

连接句柄是指包含与 DB2 UDB CLI 管理的连接相关联的信息的数据对象。这包括一般状态信息、事 务状态和诊断信息。每个连接句柄都是通过调用 SQLAllocConnect() 分配的, 并且是通过调用 SQLFreeConnect() 释放的。应用程序必须为每一个与数据库服务器的连接分配连接句柄。

#### 语句句柄

语句句柄在下一个任务中讨论。

请参阅『示例: DB2 UDB CLI 应用程序中的初始化和连接』。

### 示例: DB2 UDB CLI 应用程序中的初始化和连接

有关代码示例的信息, 请参阅第270页的 『代码免责信息』。

```
** file = basiccon.c- demonstrate basic connection to two datasources.
****- error handling ignored for simplicity
**^{\star\star}Functions used:
**SQLAllocConnect SQLDisconnect
****SQLAllocEnv
                    SQLFreeConnect
\star\starSQLConnect
                    SQLFreeEnv
****#include <stdio.h>
#include <stdlib.h>
#include "sqlcli.h"
int
connect (SQLHENV henv,
       SQLHDBC * hdbc);
#define MAX DSN LENGTH
                       18
#define MAX UID LENGTH
                       10#define MAX<sup>PWD</sup>LENGTH
                       10#define MAX_CONNECTIONS
                       - 5
int
main()\left\{ \right.henv;
   SOLHENV
                  hdbc[MAX CONNECTIONS];
   SQLHDBC
   /* allocate an environment handle */SQLAllocEnv(&henv);
   /* Connect to first data source */connect(henv, \&hdbc[0];);/* Connect to second data source */
   connect(henv, &hdbc[1];);
   /********* Start Processing Step *************************/
   /* allocate statement handle, execute statement, and so forth
   /********* End Processing Step ***************************/
```
 $\star/$ 

```
printf("\nDisconnecting .....\n");
    SQLDisconnect(hdbc[0]); /* disconnect first connection */
    SQLDisconnect(hdbc[1]); /* disconnect second connection */<br>SQLFreeConnect(hdbc[0]); /* free first connection handle */
    SQLFreeConnect(hdbc[0]); /* free first connection handle */<br>SQLFreeConnect(hdbc[1]); /* free second connection handle */
                                \sqrt{\ast} free second connection handle \ast/SQLFreeEnv(henv); /* free environment handle */
        return (SQL_SUCCESS);
}
/********************************************************************
** connect - Prompt for connect options and connect **
********************************************************************/
int
connect(SQLHENV henv,
        SQLHDBC * hdbc)
{
    SQLRETURN rc;
    SQLCHAR server[MAX_DSN_LENGTH + 1], uid[MAX_UID_LENGTH + 1],
pwd[MAX_PWD_LENGTH
+ 1];
    SQLCHAR buffer[255];
    SQLSMALLINT outlen;
    printf("Enter Server Name:\n");
    gets((char *) server);printf("Enter User Name:\n");
    gets((char *) uid);
    printf("Enter Password Name:\n");
    gets((char *) pwd);
    SQLAllocConnect(henv, hdbc);/* allocate a connection handle */
    rc = SQLConnect(*hdbc, server, SQL_NTS, uid, SQL_NTS, pwd, SQL_NTS);
    if (rc != SQL_SUCCESS) {
        printf("Error while connecting to database\n");
        return (SQL_ERROR);
    } else {
        printf("Successful Connect\n");
        return (SQL SUCCESS);
    }
}
```
# **DB2 UDB CLI** 应用程序中的事务处理任务

下图显示了 DB2 UDB CLI 应用程序中函数调用的典型顺序。这并没有显示所有的函数或可能的路径。

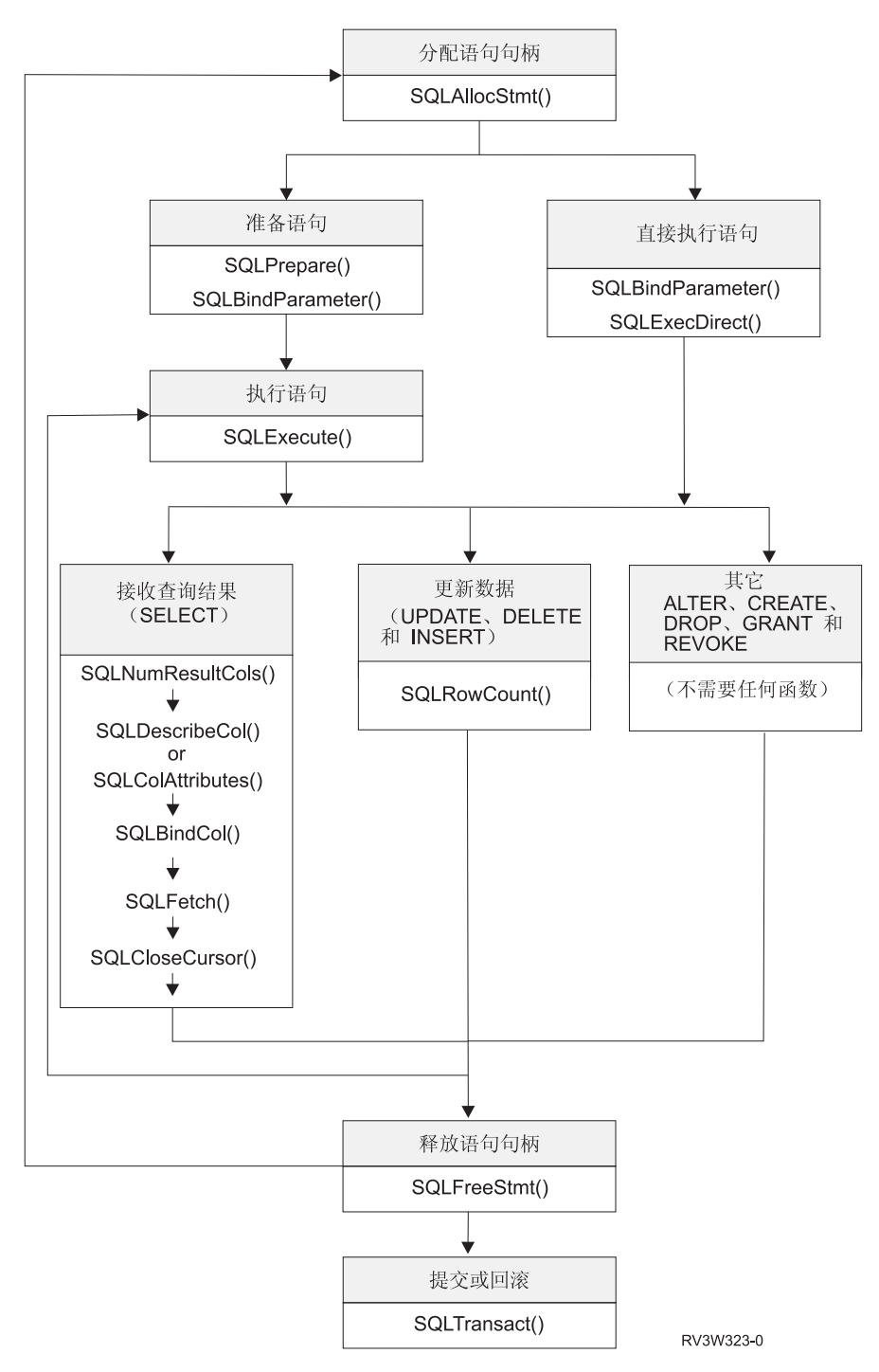

#### 图 3. 事务处理

下图显示了事务处理任务中的步骤和 DB2 UDB CLI 函数。此任务包含 5 个步骤:

- 第10 页的 『在 [DB2 UDB CLI](#page-15-0) 应用程序中分配语句句柄 』
- 第10 页的 『[DB2 UDB CLI](#page-15-0) 应用程序中的准备和执行任务 』
- 第11 页的 『在 [DB2 UDB CLI](#page-16-0) 应用程序中处理结果 』
- 第12 页的 『在 [DB2 UDB CLI](#page-17-0) 应用程序中释放语句句柄 』
- 第13页的 『[DB2 UDB CLI](#page-18-0) 应用程序中的落实或回滚 』

<span id="page-15-0"></span>需要函数 SQLAllocStmt 来获取将用来处理 SQL 语句的语句句柄。可使用两种语句执行方法。通过使用 SQLPrepare 和 SQLExecute, 程序可以将过程分成两个步骤。函数 SQLBindParameter 用来将程序地址绑定到 在已预编译的 SQL 语句中使用的主变量。第二种方法是直接执行方法、在此方法中、使用对 SQLExecDirect 的 单个调用来替换 SQLPrepare 和 SQLExecute。

一旦执行了语句, 其余的处理就取决于 SQL 语句的类型。对于 SELECT 语句, 程序使用 SQLNumResultCols、SQLDescribeCol、SQLBindCol、SQLFetch 和 SQLCloseCursor 之类的函数来处理结果集。 对于更新数据的语句,可使用 SQLRowCount 来确定受影响的行数。对于其它类型的 SQL 语句,执行语句之 后便完成处理。在所有情况下,接着都使用 SQLFreeStmt 来指示不再需要该句柄。

#### **Z DB2 UDB CLI &CLrPVdoddz**

SOLAllocStmt() 分配语句句柄。语句句柄是指包含关于 DB2 UDB CLI 管理的 SOL 语句的信息的数据对象。 这包括诸如动态自变量、游标信息、动态自变量和列的绑定、结果值以及状态信息之类的信息(这些信息在后 面讨论)。每个语句句柄都与连接句柄相关联。

分配语句句柄以便运行语句。能够同时分配的句柄的总数限制是 80000。此限制适用于所有类型的句柄,包括 由实现代码隐式分配的描述符句柄。还存在一个远程连接的语句句柄数不得超过 500 的限制。

#### **DB2 UDB CLI** 应用程序中的准备和执行任务

在分配语句句柄之后, 有两种方法来指定和执行 SQL 语句:

- 1. 先进行预编译, 然后执行:
	- a. 使用 SQL 语句作为自变量来调用 SQLPrepare()。
	- b. 如果 SQL 语句包含参数标记, 则调用 SQLSetParam()。
	- c. 调用 SQLExecute()
- 2. 直接执行:
	- a. 如果 SQL 语句包含参数标记, 则调用 SQLSetParam()。
	- b. 使用 SQL 语句作为自变量来调用 SQLExecDirect()。

第一种方法将语句的预编译与执行分割开来。在下列情况下使用此方法:

- 语句需要重复地执行(通常使用不同的参数值来执行)。这将避免必须多次预编译同一个语句。
- 在执行语句之前,应用程序需要有关结果集中列的信息。

第二种方法将预编译步骤与执行步骤合二为一。在下列情况下使用此方法:

- 语句执行一次。这将避免必须调用两个函数来执行该语句。
- 在执行语句之前, 应用程序不需要关于结果集中的列的信息。

#### **s(N}**

如果 SQL 语句使用参数标记来取代表达式 ( 或嵌入式 SQL 中的主机变量 ) ,则您必须将应用程序变量绑定至 参数标记。

**Z** *DB2 UDB CLI* **&CLrP+N}s(=** *SQL* **odP:** =V4P=(<Jm9CN}jG4zf SQL 语句中的表达式(或嵌入式 SQL 中的主变量)。

参数标记由"?"字符表示, 它指示 SOL 语句中的一个位置, 执行语句时, 将在该位置替代应用程序变量的内 容。标记是从 1 开始从左到右按顺序引用的。

<span id="page-16-0"></span>当应用程序变量与参数标记相关联时, 它便绑定到参数标记。使用下列各项, 通过调用 SQLSetParam() 函数来 执行绑定:

- 参数标记的编号
- 指向应用程序变量的指针
- $•$  参数的 SOL 类型
- 变量的数据类型和长度

由于调用 SQLSetParam() 时只传送指针, 所以将应用程序变量称为延迟自变量。在执行语句之前, 不从变量中 读取数据。这适用于缓冲区自变量以及指示缓冲区中的数据的长度的自变量。延迟自变量使应用程序能够修改 所绑定的参数变量的内容以及使用新的值来重复执行语句。

在调用 SQLSetParam() 时、有可能绑定具有不同于 SOL 语句所需的类型的变量。在这种情况下、DB2 UDB CLI 将把所绑定的变量的内容转换为正确的类型。例如, SQL 语句可能需要整数值, 但应用程序把整数表示成 字符串。可以将字符串绑定到该参数,执行语句时,DB2 UDB CLI 将把该字符串转换为整数。有关数据转换 的更多信息、请参阅第14 页的 『[DB2 UDB CLI](#page-19-0) 函数中的数据类型和数据转换 』。

有关更多信息和示例, 请参阅:

- 第186 页的 『[SQLPrepare](#page-191-0) 预编译语句』
- 第 223 页的 『 SOLSetParam 设置参数 』
- 第92 页的 『[SQLExecute](#page-97-0) 执行语句』
- 第 90 页的 『 [SQLExecDirect](#page-95-0) 直接执行语句 』

#### **Z DB2 UDB CLI &CLrP&ma{**

在执行语句之后, 下一个步骤取决于 SOL 语句的类型:

- 『在 DB2 UDB CLI 应用程序中处理 SELECT 语句』
- 第12 页的 『在 [DB2 UDB CLI](#page-17-0) 应用程序中处理 UPDATE、DELETE 和 INSERT 语句 』
- 第12 页的 『在 [DB2 UDB CLI](#page-17-0) 应用程序中处理其它 SOL 语句 』

在 DB2 UDB CLI 应用程序中处理 SELECT 语句: 如果语句是 SELECT, 则通常需要执行下列步骤来检 索结果集的每一行:

- 1. 建立结果集的结构、列数、列类型和长度
- 2. (可选)将应用程序变量绑定到列以便接收数据
- 3. 重复地访存下一行数据, 并将其接收到绑定的应用程序变量中
- 4. (可选)在每次成功访存之后, 可通过调用 SQLGetData() 来检索先前未绑定的列。

注: 上面每个步骤都要求进行一些诊断检查。

第一个步骤要求分析所执行的语句或预编译的语句。如果 SQL 语句是由应用程序生成的, 则此步骤不是必需 的。这是由于应用程序了解结果集的结构以及每个列的数据类型。如果在运行时生成 SQL 语句(例如,由用户 输入), 则应用程序需要查询:

- 列数
- 每个列的类型
- 结果集中的每个列的名称

在预编译语句之后, 或在执行语句之后, 可通过调用 SQLNumResultCols() 和 SQLDescribeCol()(或者 SQLColAttributes())来获取此信息。

<span id="page-17-0"></span>第二个步骤使应用程序在下次调用 SQLFetch() 时能够将列数据直接检索到应用程序变量中。对于要检索的每 一列,应用程序调用 SQLBindCol() 来将一个应用程序变量绑定到结果集中的一个列。与使用 SQLSetParam() 来绑定到参数标记的变量相似,列也是使用延迟自变量来绑定的。这次,这些变量是输出自变量,并且在调用 SQLFetch() 时将数据写至这些变量。SQLGetData() 也可用来检索数据,因此调用 SQLBindCol() 是可选的。

第三个步骤是调用 SQLFetch() 来访存结果集的第一行或下一行。如果已绑定任何列,则将更新应用程序变量。 如果 SQLBindCol 调用上指定的数据类型指示了任何数据转换, 则调用 SQLFetch() 时将进行转换。有关数据 转换的说明、请参阅第14 页的 『[DB2 UDB CLI](#page-19-0) 函数中的数据类型和数据转换 』。

最后一个(可选)步骤是调用 SQLGetData() 来检索任何先前未绑定的列。可以使用这种方法来检索所有的列 (倘若未将它们绑定的话), 也可以将两种方法结合使用。SOLGetData() 对于检索小块的可变长度列而言也非 常有用,而这是无法通过绑定列完成的。与 SQLBindCol() 相同,还可以在这里指示数据转换。有关更多信息, 请参阅第 14 页的 『[DB2 UDB CLI](#page-19-0) 函数中的数据类型和数据转换 』。

有关更多信息和示例, 请参阅:

- 第33页的 『[SQLBindCol](#page-38-0) 将列绑定到应用程序变量 』
- 第57 页的 『 [SQLColAttributes](#page-62-0) 列属性 』
- 第73 页的 『 SOLDescribeCol 描述列属性』
- 第96 页的 『 [SQLFetch](#page-101-0) 访存下一行 』
- 第126 页的 『 [SQLGetData](#page-131-0) 从列中获取数据 』
- 第180 页的 『SOLNumResultCols 获取结果列数 』

**Z** *DB2 UDB CLI* **&CLrP&m** *UPDATE***"***DELETE* **M** *INSERT* **od:** g{odDwCG^D}] (UPDATE、DELETE 或 INSERT), 则除了正常的诊断消息检查之外不需要执行任何其它操作。在此情况下, 可使用 SQLRowCount() 来获取受 SQL 语句影响的行数。有关更多信息,请参阅第 180 页的 『[SQLNumResultCols](#page-185-0) - 获取结果列数 』

如果 SQL 语句是已定位的 UPDATE 或 DELETE, 则有必要使用游标。游标是指向 SELECT 语句的结果表 中的某一行的可移动指针。在嵌入式 SQL 中, 游标用来检索、更新或删除行。在使用 DB2 UDB CLI 时, 由 于会自动生成一个游标,所以没有必要定义游标。

对于已定位的 UPDATE 或 DELETE 语句, 需要在 SQL 语句中指定游标的名称。您可以使用 SOLSetCursorName() 来定义自己的游标名、也可以使用 SOLGetCursorName() 来杳询所生成的游标的名称。最 好使用所生成的名称,这是因为所有错误消息都将引用此名称,而不是引用 SQLSetCursorName() 定义的那个 名称。

在 DB2 UDB CLI 应用程序中处理其它 SQL 语句: 如果语句既不查询也不修改数据、则除了正常的诊断 消息检查之外, 不执行任何进一步的操作。

#### **Z DB2 UDB CLI &CLrPMEoddz**

调用 SQLFreeStmt() 来对特定语句句柄结束处理。此函数可用来执行下列其中一项或多项操作:

- 取消绑定所有列
- 取消绑定所有参数
- 关闭任何游标并废弃结果
- 删除语句句柄, 并释放所有相关联的资源

如果不将语句句柄删除, 则可以重新使用它。

# <span id="page-18-0"></span>**DB2 UDB CLI** 应用程序中的落实或回滚

最后一个步骤是使用 SQLTransact() 来落实或回滚事务。

事务是可恢复的工作单元,或者是一组可以将它们视为一个原子操作的 SQL 语句。这表示将完成(落实)或撤 销(回滚)组中的所有操作, 就象它们是单个操作一样。

当使用 DB2 UDB CLI 时, 使用 SQLPrepare()、SQLExecDirect() 或 SQLGetTypeInfo() 第一次访问数据库 时将隐式地启动事务。当使用 SQLTransact() 来回滚或落实事务时, 事务结束。这表示将把其间执行的任何 SQL 语句视为一个工作单元。

 $\overline{A}$  *DB2 UDB CLI 应用程序中调用 SQLTransact()*: 在决定何时结束事务时,请考虑下列各项:

- 只能落实或回滚当前事务,因此请将相关的语句放在同一个事务中。
- 当有未完成的事务时、会挂起各种锁。结束事务将释放锁、并允许其他用户访问数据。这对于所有 SOL 语 句(包括 SELECT 语句)都成立。
- 在成功地落实或回滚事务之后,可以从系统记录完全地恢复该事务(这取决于 DBMS)。开放事务不可恢复。

#### $\overline{A}$  *DB2 UDB CLI 应用程序中调用 SQLTransact() 的效果*: 当事务结束后:

- 必须预编译所有语句, 然后才能再次使用它们
- 在各事务之间保留游标名、绑定的参数和列绑定
- 关闭所有打开的游标。

有关更多信息和示例, 请参阅第 240 页的 『[SQLTransact](#page-245-0) - 事务管理』。

# **DB2 UDB CLI** 应用程序中的诊断

诊断是指处理应用程序中生成的警告或错误状态。在调用 DB2 UDB CLI 函数时、共有两个级别的诊断:

- IDB2 UDB CLI 应用程序的返回码 』
- 第14 页的 『[DB2 UDB CLI SQLSTATE](#page-19-0)』(诊断消息)

有关错误处理的示例, 请参阅第87 页的 『[SQLError](#page-92-0) - 检索错误信息』。

### **DB2 UDB CLI** 应用程序的返回码

下表列示了 [DB2 UDB CLI](#page-22-0) 函数的所有可能返回码。第17 页的 『DB2 UDB CLI 函数』中的每个函数描述都 列示了每个函数的可能返回码。

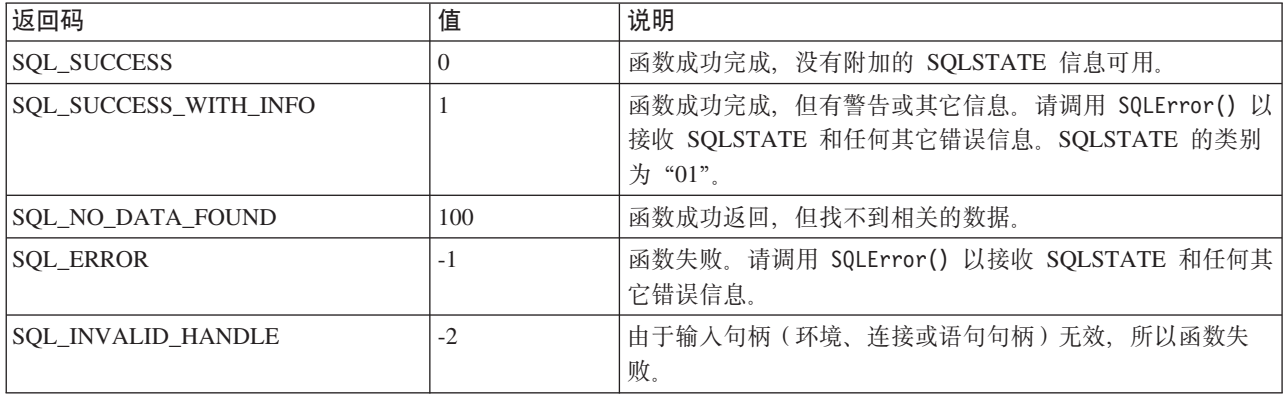

表 2. DB2 UDB CLI 函数返回码。

#### <span id="page-19-0"></span>**DB2 UDB CLI SQLSTATE**

由于不同的数据库服务器通常有不同的诊断消息代码, 所以 DB2 UDB CLI 提供了一组标准的由 X/Open SQL CAE 规范定义的 SOLSTATE, 这样就可以跨不同的数据库服务器进行一致的消息处理。

SQLSTATE 是 5 个字符 (字节) 的字母数字字符串, 其格式为 ccsss, 其中 cc 指示类别, 而 sss 指示子类 别。任何 SQLSTATE:

- 如果具有"01"类别,则是警告。
- 如果具有"HY"类别,则是由命令行接口 (CLI)驱动程序 (DB2 UDB CLI 或"开放式数据库连接"  $(ODBC)$ )生成的。

如果服务器生成了本机错误代码,则 SQLError() 函数还将返回该代码。当连接到 IBM 数据库服务器时,本 机错误代码将是 SOLCODE。如果该代码由 DB2 UDB CLI 生成而不是在服务器上生成的、则将把本机错误代 码设置为 -99999。

DB2 UDB CLI SQLSTATE 既包括 IBM 定义的由数据库服务器返回的附加 SQLSTATE, 也包括 DB2 UDB CLI 定义的用于 X/Open 规范中未定义的情况的 SQLSTATE。这样就可以返回最大量的诊断信息。当使用 ODBC 来在 Windows 中运行应用程序时, 接收由 ODBC 定义的 SQLSTATE 也是有可能的。

请遵循下列关于在应用程序中使用 SQLSTATE 的准则:

- 在调用 SQLError() 之前,始终检查函数返回码以确定是否有诊断信息可用。
- 使用 SOLSTATE, 而不是使用本机错误代码。
- 为了提高应用程序的可移植性,您只应该将相关性构建在 X/Open 规范定义的 DB2 UDB CLI SQLSTATE 子集之上, 并且只将附加的 SQLSTATE 作为信息返回。(相关性是指应用程序根据特定 SQLSTATE 来进行 逻辑流决策 )
- 要获得最大量的诊断信息,请将文本消息随 SQLSTATE 一起返回(如果适用的话,文本消息将包含 IBM 定 义的 SQLSTATE)。对于应用程序来说,打印出返回错误的函数的名称也是非常有用的。

# **DB2 UDB CLI** 函数中的数据类型和数据转换

表 3 显示了所有受支持的 SQL 类型和它们的对应符号名称。 SQLBindParam()、SQLBindParameter()、SQLSetParam()、SQLBindCol() 和 SQLGetData() 使用符号名称来指示 自变量的数据类型。

#### 下面对每个列作了描述。

**SQL `M**

这个列包含出现在 SQL 语句中的 SQL 数据类型。SQL 数据类型取决于 DBMS。

SQL 符号

|

这个列包含(在 sqlcli.h 中)作为整数值定义的 SQL 符号名称。各函数使用这个值来标识第一列中 的 SQL 数据类型。

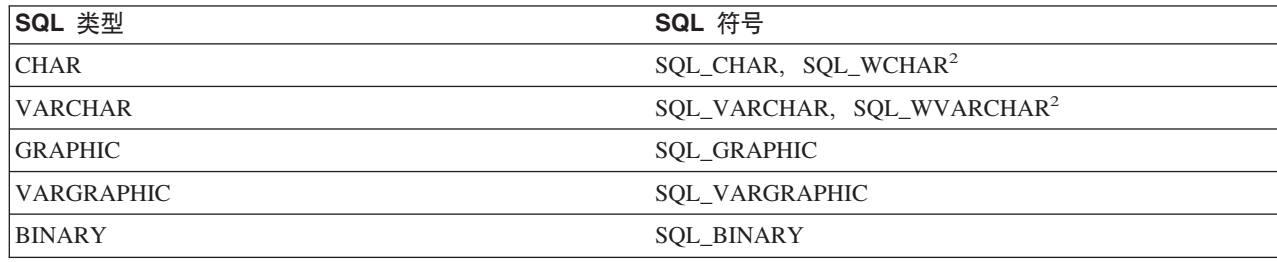

表 3. SOL 数据类型和缺省的 C 数据类型

<span id="page-20-0"></span>表 3. SQL 数据类型和缺省的 C 数据类型 (续)

|

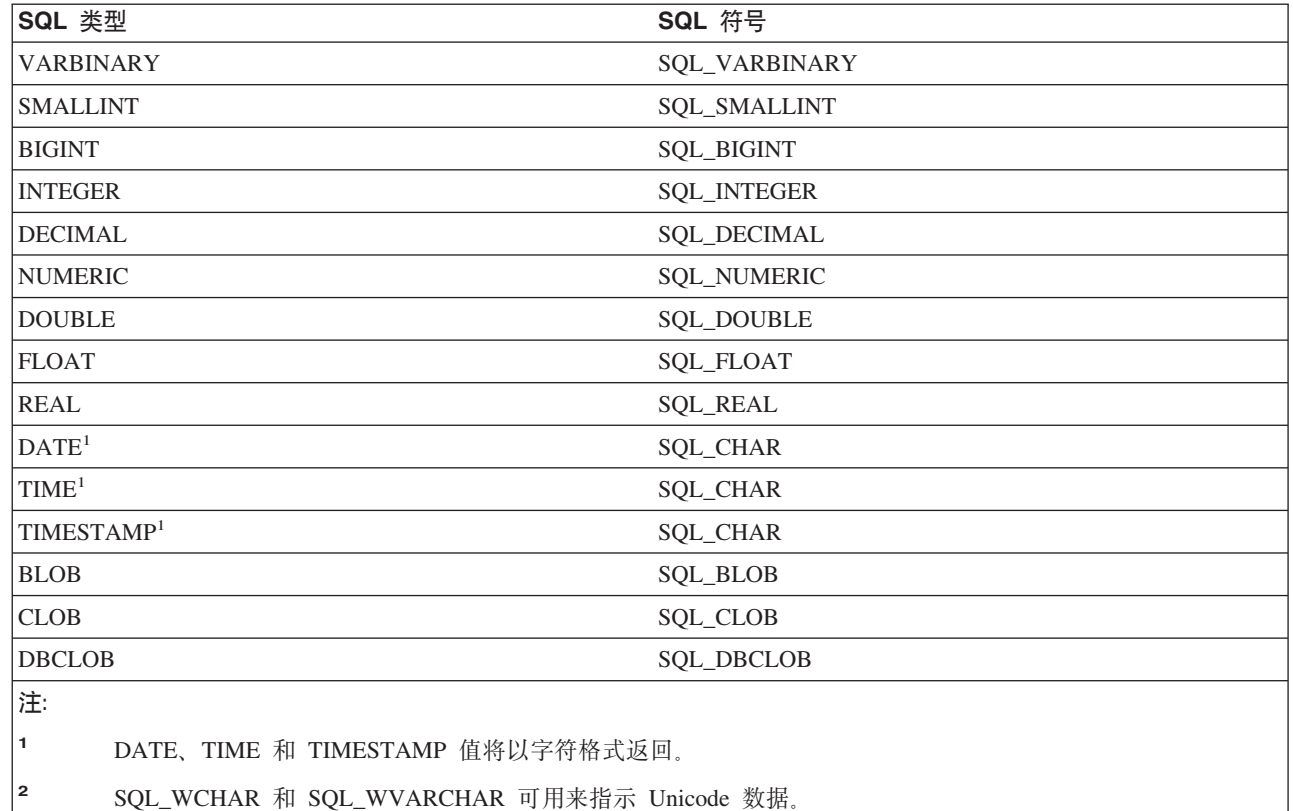

有关更多信息, 请参阅:

- IDB2 UDB CLI 函数中的其它 C 数据类型 J
- IDB2 UDB CLI 函数中的数据转换 J

## **DB2 UDB CLI** 函数中的其它 C 数据类型

除了映射到 SQL 数据类型的数据类型之外, 还有一些用于其它函数自变量(如指针和句柄)的 C 符号类型。

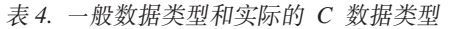

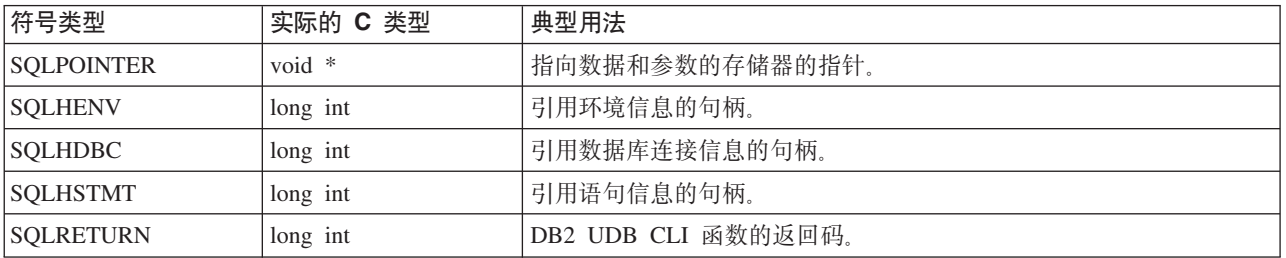

### **DB2 UDB CLI** 函数中的数据转换

就象前面提到的那样、DB2 UDB CLI 管理着数据在应用程序与 DBMS 之间的传送以及任何必需的转换。在 发生实际的数据传输之前, 在调用 SQLBindParam()、SQLBindParameter()、SQLSetParam()、SQLBindCol() 或 SQLGetData() 时指示源和 / 或目标数据类型。这些函数使用第 14 页的表 3 中显示的符号类型名来标识所涉及 的数据类型。有关使用符号数据类型的函数的示例,请参阅 SQLFetch() (第 97 页的 『示例』) 或 SQLGetCol() (第[117](#page-122-0)页的"示例")。

表 5 显示了 DB2 UDB CLI 支持的转换。只显示了缺省转换。通过使用 SQL 标量函数或在所执行的语句的 SQL 语法中使用 SQL CAST 函数, 可以进行其它转换。

可使用前一段中提到的函数将数据转换为其它类型。并非所有数据转换都受支持或有意义。表 5 显示了 DB2 UDB CLI 支持的转换。

表 5 的第一列包含源的数据类型, 其余各列表示目标数据类型。X 表示 DB2 UDB CLI 支持该转换。

表 5. 支持的数据转换

| |

 $\mathbf{I}$ 

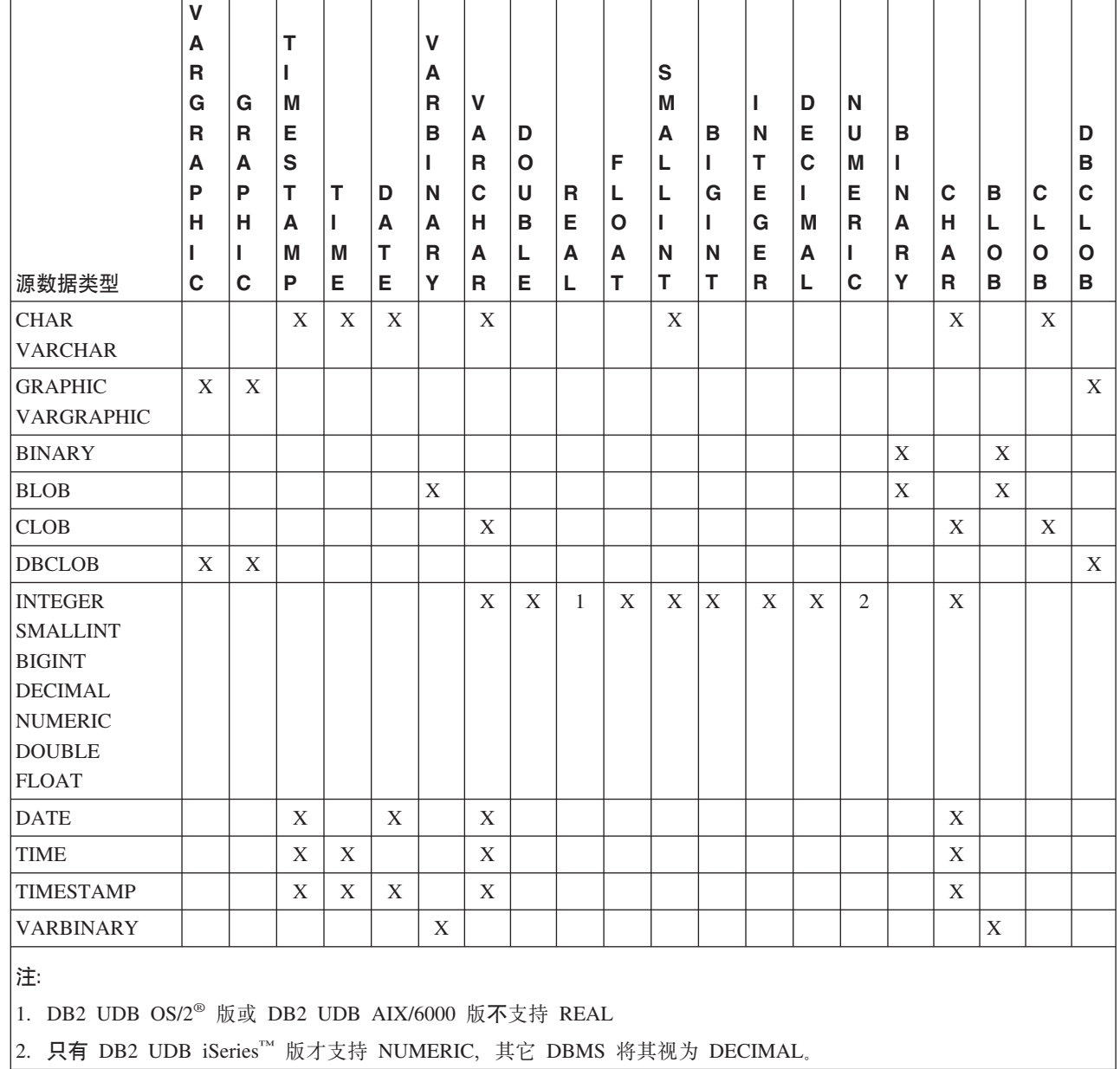

每当函数调用上发生取整截断或数据类型不兼容时, 将返回 SQL\_ERROR 或 SQL\_SUCCESS\_WITH\_INFO。 于是, 进一步的信息由 SQLSTATE 值和 SQLError() 返回的其它信息指示。

# <span id="page-22-0"></span>在 DB2 UDB CLI 函数中使用字符串自变量

下列约定涉及与在 DB2 UDB CLI 函数中使用字符串自变量相关的各个方面。

- IDB2 UDB CLI 函数中的字符串自变量的长度 』
- 『DB2 UDB CLI 函数中的字符串截断』
- 『DB2 UDB CLI 函数中的字符串的解释』

#### DB2 UDB CLI 函数中的字符串自变量的长度

输入字符串自变量具有相关联的长度自变量。这个自变量向 DB2 UDB CLI 指示已分配的缓冲区的长度 (不包 括空字节终止符)或特殊值 SQL\_NTS。如果传送 SQL\_NTS, 则 DB2 UDB CLI 通过定位空终止字符来确定 字符串的长度。

输出字符串自变量具有两个相关联的长度自变量,一个用于指定已分配的缓冲区的长度,一个用于返回由 DB2 UDB CLI 返回的字符串的长度。返回的长度值是可供返回的字符串的总长度、而无论该字符串在缓冲区中是否 放得下。

对于 SOL 列数据、如果输出是空字符串、则在长度自变量中返回 SOL NULL DATA。

如果通过对输出长度自变量使用空指针来调用函数, 则 DB2 UDB CLI 不返回长度。当已经知道缓冲区对于所 有可能的结果而言都足够大时, 这可能很有用。如果 DB2 UDB CLI 尝试返回 SQL\_NULL\_DATA 值以指示 列包含空数据, 并且输出长度自变量是空指针, 则函数调用将失败。

除了从图形数据类型返回的字符串之外,DB2 UDB CLI 返回的每个字符串都以空终止字符 (十六进制 00) 终 止。这要求所有缓冲区为所期望的最大字符数分配足够的空间,另外再分配一个字节供空终止字符使用。

#### DB2 UDB CLI 函数中的字符串截断

如果输出字符串在缓冲区中装不下、则 DB2 UDB CLI 将截断字符串、使其长度比缓冲区的大小小 1, 并写入 空终止符。如果发生截断,则函数返回 SQL\_SUCCESS\_WITH\_INFO 和 SQLSTATE 指示截断。然后,应用程 序可将缓冲区长度与输出长度作比较以确定截断了哪个字符串。

例如, 如果 SQLFetch() 返回 SOL SUCCESS WITH INFO 以及 01004 的 SOLSTATE, 则表示至少一个绑 定到列的缓冲区太小、无法存放数据。对于每个绑定到列的缓冲区、应用程序可以将缓冲区长度与输出长度作 比较并确定截断了哪一列。

#### DB2 UDB CLI 函数中的字符串的解释

对于所有字符串输入自变量、如列名和游标名、DB2 UDB CLI 忽略大小写并除去前导和尾部空格、但对于下 列各项例外:

- 任何数据库数据
- 括在双引号中的定界标识
- 密码自变量

### DB2 UDB CLI 函数

本主题提供每个 CLI 函数的描述。

有关函数的备用和分类列表、请参阅第20页的 『DB2 UDB CLI 的类别』。

每个 DB2 UDB CLI 函数描述均以一致的格式提供。有关每部分所包含信息类型的说明、请参阅如何描述 CLI 函数。

函数如下:

- 第24 页的 『[SQLAllocConnect](#page-29-0) 分配连接句柄 』
- 第 27 页的 『 [SQLAllocEnv](#page-32-0) ‐ 分配环境句柄 』
- 第30页的 『[SQLAllocHandle](#page-35-0) 分配句柄』
- 第31 页的 『[SQLAllocStmt](#page-36-0) 分配语句句柄』
- 第33 页的 『[SQLBindCol](#page-38-0) 将列绑定到应用程序变量 』
- 第37 页的 『[SQLBindFileToCol](#page-42-0) 将 LOB 文件引用绑定到 LOB 列 』
- 第40 页的 『[SQLBindFileToParam](#page-45-0) 将 LOB 文件引用绑定到 LOB 参数 』
- 第43 页的 『[SQLBindParam](#page-48-0) 将缓冲区绑定到参数标记 』
- 第48 页的 『[SQLBindParameter](#page-53-0) 将参数标记绑定到缓冲区』
- 第55 页的 『[SQLCancel](#page-60-0) 取消语句』
- 第56 页的 『[SQLCloseCursor](#page-61-0) 关闭游标语句 』
- 第57 页的 『[SQLColAttributes](#page-62-0) 列属性 』
- 第 61 页的 『[SQLColumnPrivileges](#page-66-0) 获取与表列相关联的特权』
- 第 64 页的 『[SQLColumns](#page-69-0) 获取表的列信息 』
- 第 67 页的 『 [SQLConnect](#page-72-0) 连接到数据源 』
- 第69页的 『[SQLCopyDesc](#page-74-0) 复制描述语句 』
- 第70 页的 『[SQLDataSources](#page-75-0) 获取数据源列表』
- 第73 页的 『[SQLDescribeCol](#page-78-0) 描述列属性 』
- 第77 页的 『[SQLDescribeParam](#page-82-0) 返回参数标记的描述 』
- 第79 页的 『[SQLDisconnect](#page-84-0) 与数据源断开连接 』
- 第 81 页的 『[SQLDriverConnect](#page-86-0) (扩展)连接到数据源 』
- 第85 页的 『[SQLEndTran](#page-90-0) 落实或回滚事务』
- 第 87 页的 『 [SQLError](#page-92-0) 检索错误信息 』
- 第 90 页的 『 [SQLExecDirect](#page-95-0) 直接执行语句 』
- 第92 页的 『[SQLExecute](#page-97-0) 执行语句』
- 第 94 页的 『[SQLExtendedFetch](#page-99-0) 访存行数组 』
- 第96 页的 『[SQLFetch](#page-101-0) 访存下一行 』
- 第102 页的 『[SQLFetchScroll](#page-107-0) 从可滚动游标访存 』
- 第104 页的 『[SQLForeignKeys](#page-109-0) 获取外键列的列表 』
- 第109 页的 『[SQLFreeConnect](#page-114-0) 释放连接句柄 』
- 第110 页的 『[SQLFreeEnv](#page-115-0) 释放环境句柄』
- 第111 页的 『[SQLFreeHandle](#page-116-0) 释放句柄 』
- 第112 页的 『 [SQLFreeStmt](#page-117-0) 释放 (或复位) 语句句柄 』
- 第114 页的 『[SQLGetCol](#page-119-0) 检索结果集的某一行的其中一列』
- 第119 页的 『 SOLGetConnectAttr 获取连接属性的值』
- 第120 页的 『[SQLGetConnectOption](#page-125-0) 返回连接选项的当前设置』
- 第 122 页的 『 [SQLGetCursorName](#page-127-0) 获取游标名 』
- 第126 页的 『 [SQLGetData](#page-131-0) 从列中获取数据 』
- 第127 页的 『[SQLGetDescField](#page-132-0) 获取描述符字段』
- 第129 页的 『[SQLGetDescRec](#page-134-0) 获取描述符记录』
- 第131 页的 『[SQLGetDiagField](#page-136-0) 返回诊断信息 (可扩展) 』
- 第134 页的 『[SQLGetDiagRec](#page-139-0) 返回诊断信息(简洁)』
- 第137 页的 『[SQLGetEnvAttr](#page-142-0) 返回环境属性的当前设置』
- 第138 页的 『[SQLGetFunctions](#page-143-0) 获取函数 』
- 第 141 页的 『 [SQLGetInfo](#page-146-0) 获取一般信息 』
- 第154 页的 『 [SQLGetLength](#page-159-0) 检索字符串值的长度 』
- 第156 页的 『[SQLGetPosition](#page-161-0) 返回字符串的开始位置 』
- 第159 页的 『[SQLGetStmtAttr](#page-164-0) 获取语句属性的值』
- 第161 页的 『[SQLGetStmtOption](#page-166-0) 返回语句选项的当前设置』
- 第163 页的 『[SQLGetSubString](#page-168-0) 检索字符串值的一部分 』
- 第 166 页的 『 [SQLGetTypeInfo](#page-171-0) 获取数据类型信息 』
- 第171 页的 『[SQLLanguages](#page-176-0) 获取 SQL 方言或一致性信息 』
- 第173 页的 『[SQLMoreResults](#page-178-0) 确定是否有更多的结果集』
- 第175 页的 『[SQLNativeSql](#page-180-0) 获取本机 SQL 文本 』
- 第177 页的 『[SQLNextResult](#page-182-0) 处理下一个结果集』
- 第178 页的 『[SQLNumParams](#page-183-0) 获取 SQL 语句中的参数数目 』
- 第180 页的 『[SQLNumResultCols](#page-185-0) 获取结果列数 』
- 第182 页的 『[SQLParamData](#page-187-0) 获取下一个需要其数据值的参数 』
- 第184 页的 『[SQLParamOptions](#page-189-0) 指定参数的输入数组 』
- 第186 页的 『[SQLPrepare](#page-191-0) 预编译语句』
- 第190 页的 『[SQLPrimaryKeys](#page-195-0) 获取表的主键列』
- 第192 页的 『[SQLProcedureColumns](#page-197-0) 获取过程的输入 / 输出参数信息 』
- 第198 页的 『[SQLProcedures](#page-203-0) 获取过程名列表 』
- 第 201 页的 『 [SQLPutData](#page-206-0) 传送参数的数据值 』
- 第 203 页的 『 [SQLReleaseEnv](#page-208-0) 释放所有环境资源 』
- 第204 页的 『[SQLRowCount](#page-209-0) 获取行计数 』
- 第206 页的 『[SQLSetConnectAttr](#page-211-0) 设置连接属性 』
- 第 211 页的 『[SQLSetConnectOption](#page-216-0) 设置连接选项』
- 第213 页的 『[SQLSetCursorName](#page-218-0) 设置游标名』
- 第 215 页的 『 [SQLSetDescField](#page-220-0) 设置描述符字段 』
- 第217 页的 『[SQLSetDescRec](#page-222-0) 设置描述符记录』
- 第219 页的 『[SQLSetEnvAttr](#page-224-0) 设置环境属性』
- 第223 页的 『[SQLSetParam](#page-228-0) 设置参数 』
- 第 224 页的 『 [SQLSetStmtAttr](#page-229-0) 设置语句属性 』
- 第 227 页的 『[SQLSetStmtOption](#page-232-0) 设置语句选项』
- 第229 页的 『[SQLSpecialColumns](#page-234-0) 获取特殊 (行标识)列』
- 第 232 页的 『 [SQLStatistics](#page-237-0) 获取基本表的索引和统计信息 』
- 第235 页的 『[SQLTablePrivileges](#page-240-0) 获取与表相关联的特权 』
- 第 238 页的 『 [SQLTables](#page-243-0) 获取表信息 』

<span id="page-25-0"></span>• 第240页的 『SQLTransact - 事务管理』

#### 如何描述 CLI 函数

下表显示函数描述每个部分所描述的信息的类型。

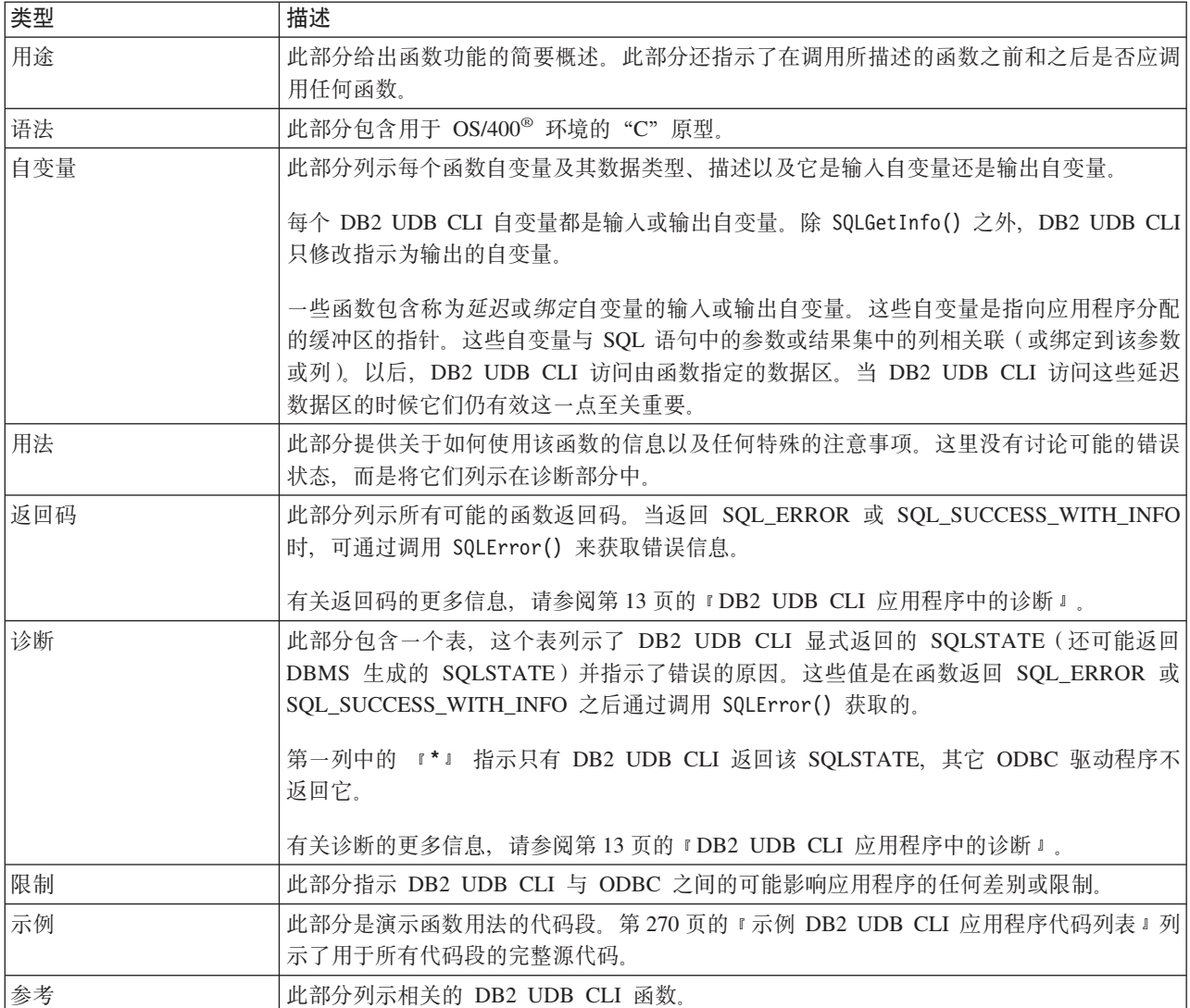

# DB2 UDB CLI 的类别

下列调用级接口 API 可用于 iSeries 上的数据库访问:

- 连接
	- 第67页的 『SQLConnect 连接到数据源』
	- 第70页的 『SQLDataSources 获取数据源列表』
	- 第79页的 『SQLDisconnect 与数据源断开连接』
	- 第81页的 『SQLDriverConnect (扩展)连接到数据源』
- 诊断
	- 第 87 页的 『 SQLError 检索错误信息』
	- 第131 页的 『SQLGetDiagField 返回诊断信息 (可扩展) 』
- 第134 页的 『[SQLGetDiagRec](#page-139-0) 返回诊断信息 (简洁) 』
- v **\*}]**
	- 第 64 页的 『 [SQLColumns](#page-69-0) 获取表的列信息 』
	- 第 61 页的 『[SQLColumnPrivileges](#page-66-0) 获取与表列相关联的特权 』
	- 第104 页的 『[SQLForeignKeys](#page-109-0) 获取外键列的列表』
	- 第 141 页的 『 [SQLGetInfo](#page-146-0) 获取一般信息 』
	- 第166 页的 『 [SQLGetTypeInfo](#page-171-0) 获取数据类型信息 』
	- 第171 页的 『 [SQLLanguages](#page-176-0) 获取 SQL 方言或一致性信息 』
	- 第190 页的 『 [SQLPrimaryKeys](#page-195-0) 获取表的主键列 』
	- 第192 页的 『[SQLProcedureColumns](#page-197-0) 获取过程的输入 / 输出参数信息 』
	- 第198 页的 『 [SQLProcedures](#page-203-0) 获取过程名列表 』
	- 第229 页的 『 [SQLSpecialColumns](#page-234-0) 获取特殊 (行标识)列』
	- 第 232 页的 『[SQLStatistics](#page-237-0) 获取基本表的索引和统计信息 』
	- 第 235 页的 『 [SQLTablePrivileges](#page-240-0) 获取与表相关联的特权 』
	- 第 238 页的 『 [SQLTables](#page-243-0) 获取表信息 』

#### • 处理 SQL 语句

- 第33页的 『[SQLBindCol](#page-38-0) 将列绑定到应用程序变量』
- 第 37 页的 『[SQLBindFileToCol](#page-42-0) 将 LOB 文件引用绑定到 LOB 列』
- 第40 页的 『[SQLBindFileToParam](#page-45-0) 将 LOB 文件引用绑定到 LOB 参数 』
- 第43 页的 『[SQLBindParam](#page-48-0) 将缓冲区绑定到参数标记 』
- 第48 页的 『[SQLBindParameter](#page-53-0) 将参数标记绑定到缓冲区』
- 第55 页的 『 [SQLCancel](#page-60-0) 取消语句 』
- 第56页的 『[SQLCloseCursor](#page-61-0) 关闭游标语句 』
- 第57 页的 『[SQLColAttributes](#page-62-0) 列属性 』
- 第73 页的 『[SQLDescribeCol](#page-78-0) 描述列属性 』
- 第77 页的 『[SQLDescribeParam](#page-82-0) 返回参数标记的描述 』
- 第85 页的 『 [SQLEndTran](#page-90-0) 落实或回滚事务 』
- 第 90 页的 『 [SQLExecDirect](#page-95-0) 直接执行语句 』
- 第92 页的 『[SQLExecute](#page-97-0) 执行语句』
- 第 94 页的 『[SQLExtendedFetch](#page-99-0) 访存行数组 』
- 第96页的 『[SQLFetch](#page-101-0) 访存下一行 』
- 第102 页的 『 [SQLFetchScroll](#page-107-0) 从可滚动游标访存 』
- 第122 页的 『 [SQLGetCursorName](#page-127-0) 获取游标名 』
- 第126 页的 『 [SQLGetData](#page-131-0) 从列中获取数据 』
- 第127 页的 『 [SQLGetDescField](#page-132-0) 获取描述符字段』
- 第129 页的 『 [SQLGetDescRec](#page-134-0) 获取描述符记录 』
- 第173 页的 『[SQLMoreResults](#page-178-0) 确定是否有更多的结果集』
- 第 175 页的 『 [SQLNativeSql](#page-180-0) 获取本机 SQL 文本 』
- 第177 页的 『 [SQLNextResult](#page-182-0) 处理下一个结果集 』
- 第178 页的 『[SQLNumParams](#page-183-0) 获取 SQL 语句中的参数数目 』
- 第180页的 『SQLNumResultCols 获取结果列数』
- 第182 页的 『SQLParamData 获取下一个需要其数据值的参数』
- 第184 页的 『SQLParamOptions 指定参数的输入数组 』
- 第186 页的 『SQLPrepare 预编译语句』
- 第201 页的 『SQLPutData 传送参数的数据值』
- 第204 页的 『 SQLRowCount 获取行计数 』
- 第213页的 『SQLSetCursorName 设置游标名』
- 第240 页的 『 SQLTransact 事务管理』
- 使用属性
	- 第114 页的 『SQLGetCol 检索结果集的某一行的其中一列』
	- 第119 页的 『SQLGetConnectAttr 获取连接属性的值』
	- 第120 页的 『SQLGetConnectOption 返回连接选项的当前设置』
	- 第122 页的 『SQLGetCursorName 获取游标名』
	- 第126页的 『SQLGetData 从列中获取数据』
	- 第127页的 『SQLGetDescField 获取描述符字段』
	- 第129页的 『SQLGetDescRec 获取描述符记录』
	- 第137 页的 『SQLGetEnvAttr 返回环境属性的当前设置』
	- 第138 页的 『SQLGetFunctions 获取函数』
	- 第141 页的 『 SQLGetInfo 获取一般信息』
	- 第154页的 『SQLGetLength 检索字符串值的长度』
	- 第156页的 『SQLGetPosition 返回字符串的开始位置』
	- 第159页的 『SQLGetStmtAttr 获取语句属性的值』
	- 第161 页的 『SQLGetStmtOption 返回语句选项的当前设置』
	- 第163 页的 『SQLGetSubString 检索字符串值的一部分』
	- 第166页的 『SQLGetTypeInfo 获取数据类型信息』
	- 第206页的 『SQLSetConnectAttr 设置连接属性』
	- 第211 页的 『SQLSetConnectOption 设置连接选项』
	- 第213页的 『SQLSetCursorName 设置游标名』
	- 第215 页的 『SQLSetDescField 设置描述符字段』
	- 第217页的 『SQLSetDescRec 设置描述符记录』
	- 第219 页的 『SQLSetEnvAttr 设置环境属性』
	- 第223 页的 『 SQLSetParam 设置参数 』
	- 第224 页的 『SQLSetStmtAttr 设置语句属性』
	- 第227 页的 『SQLSetStmtOption 设置语句选项』
- 使用句柄
	- 第24页的 『SQLAllocConnect 分配连接句柄』
	- 第27页的 『SQLAllocEnv 分配环境句柄』
	- 第30页的 『SQLAllocHandle 分配句柄』
	- 第31页的 『SQLAllocStmt 分配语句句柄』
	- 第69页的 『SQLCopyDesc 复制描述语句』
- 第109 页的 『[SQLFreeConnect](#page-114-0) 释放连接句柄 』
- 第110 页的 『 [SQLFreeEnv](#page-115-0) 释放环境句柄 』
- 第111 页的 『[SQLFreeHandle](#page-116-0) 释放句柄』
- 第 112 页的 『 [SQLFreeStmt](#page-117-0) 释放 ( 或复位 ) 语句句柄 』
- 第 203 页的 『[SQLReleaseEnv](#page-208-0) 释放所有环境资源』

# <span id="page-29-0"></span>SQLAllocConnect - 分配连接句柄

# 用途

SQLAllocConnect() 在由输入环境句柄标识的环境中分配连接句柄和相关联的资源。在将 fInfoType 设置为 SQL\_ACTIVE\_CONNECTIONS 的情况下调用 SQLGetInfo() 以查询在任何一个时候可以分配的连接数。

在调用此函数之前, 必须调用 SQLAllocEnv()。

# 语法

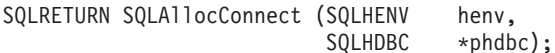

# 函数自变量

表 6. SOLAllocConnect 自变量

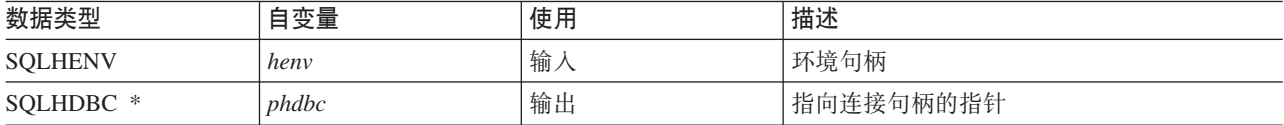

# 用法

DB2 UDB CLI 使用输出连接句柄来引用与连接相关的所有信息, 包括一般状态信息、事务状态和错误信息。

如果指向连接句柄的指针(phdbc)指向由 SQLAllocConnect() 分配的有效连接句柄, 则此调用的结果是覆盖 原始值。这是应用程序编程错误, DB2 UDB CLI 不检测此错误。

### 返回码

- · SQL\_SUCCESS
- · SQL\_ERROR
- · SQL\_INVALID\_HANDLE

如果返回 SQL ERROR、则 phdbc 自变量设置为 SQL NULL HDBC。应用程序应使用环境句柄 (henv) 来调 用 SQLError(), 并且将 hdbc 和 hstmt 自变量分别设置为 SQL\_NULL\_HDBC 和 SQL\_NULL\_HSTMT。

### 诊断

表 7. SQLAllocConnect SQLSTATE

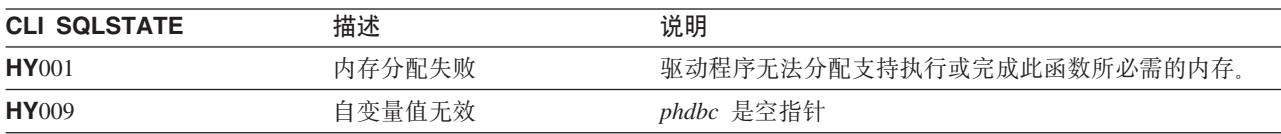

# 示例

以下示例显示如何获取连接句柄和环境句柄的诊断信息。有关使用 SQLError() 的更多示例,请参阅第 273 页 的 『示例: 交互式 SQL 和等价的 DB2 UDB CLI 函数调用』以获取 typical.c 的完整列表。

有关代码示例的信息,请参阅第270页的『代码免责信息』。

\*\* initialize

\*\* - allocate environment handle

```
** - allocate connection handle
** - prompt for server, user id, & password
** - connect to server
*******************************************************************/
int initialize(SQLHENV *henv,
             SQLHDBC *hdbc)
SOLCHAR
           server[SQL_MAX_DSN_LENGTH],
           uid[30],
           pwd[30];
    SQLRETURN rc;
    SQLAllocEnv (henv); /* allocate an environment handle */
        if (rc != SQL_SUCCESS )
           check error (*henv, *hdbc, SQL NULL HSTMT, rc);
    SQLAllocConnect (*henv, hdbc); /* allocate a connection handle */
        if (rc != SQL_SUCCESS )
           check_error (*henv, *hdbc, SQL_NULL_HSTMT, rc);
    printf("Enter Server Name:\n");
   gets(server);
   printf("Enter User Name:\n");
    gets(uid);
   printf("Enter Password Name:\n");
   gets(pwd);
    if (uid[0] == ' \0'){ rc = SQLConnect (*hdbc, server, SQL_NTS, NULL, SQL_NTS, NULL, SQL_NTS);
        if (rc != SQL_SUCCESS )
           check error (*henv, *hdbc, SQL NULL HSTMT, rc);
    }
           else
    { rc = SQLConnect (*hdbc, server, SQL_NTS, uid, SQL_NTS, pwd, SQL_NTS);
        if (rc != SQL_SUCCESS )
           check_error (*henv, *hdbc, SQL_NULL_HSTMT, rc);
    }
\frac{1}{x} end initialize */
/*******************************************************************/
int check_error (SQLHENV henv,
                      SQLHDBC hdbc,<br>LHSTMT hstmt,
                    SQLHSTMT
                SQLRETURN frc)
{
    SQLRETURN rc;
   print_error(henv, hdbc, hstmt);
   switch (frc){
   case SQL_SUCCESS : break;
   case SQL_ERROR :
    case SQL INVALID HANDLE:
        printf("\n ** FATAL ERROR, Attempting to rollback transaction **\n");
        rc = SQLTransact(henv, hdbc, SQL ROLLBACK);
        if (rc != SQL_SUCCESS)
           printf("Rollback Failed, Exiting application\n");
           else
           printf("Rollback Successful, Exiting application\n");
        terminate(henv, hdbc);
        exit(frc);
       break;
    case SQL SUCCESS WITH INFO :
        printf("\n ** Warning Message, application continuing\n");
        break;
```
#### **SQLAllocConnect**

```
case SQL NO DATA FOUND :
    print(f(\overline{N})_n * \overline{*} \text{ No Data Found } ** \setminus n^n);break;
default :
    printf("\n ** Invalid Return Code ** \n");
    printf(" ** Attempting to rollback transaction **\n");
    SQLTransact(henv, hdbc, SQL_ROLLBACK);
    terminate(henv, hdbc);
    exit(frc);
    break;
}
return(SQL_SUCCESS);
```

```
}
```

```
参考
```
- 第27 页的 『[SQLAllocEnv](#page-32-0) 分配环境句柄』
- 第67 页的 『 [SQLConnect](#page-72-0) 连接到数据源 』
- 第79 页的 『[SQLDisconnect](#page-84-0) 与数据源断开连接 』
- 第109 页的 『[SQLFreeConnect](#page-114-0) 释放连接句柄 』
- 第119 页的 『[SQLGetConnectAttr](#page-124-0) 获取连接属性的值』
- 第211 页的 『[SQLSetConnectOption](#page-216-0) 设置连接选项』

# <span id="page-32-0"></span>SQLAllocEnv - 分配环境句柄

## 用途

SQLAllocEnv() 分配环境句柄和相关联的资源。

应用程序必须在 SQLA11ocConnect() 或任何其它 DB2 UDB CLI 函数之前调用此函数。在以后所有需要环境 句柄作为输入的函数调用中,都传送 henv 值。

# 语法

SQLRETURN SQLA11ocEnv (SQLHENV \*phenv);

### 函数自变量

表 8. SQLAllocEnv 自变量

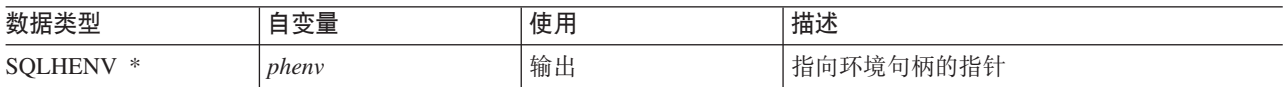

# 用法

对于每个应用程序,在任何一个时候都只能有一个活动环境。以后任何对 SOLA11ocEnv() 的调用将返回现有的 环境句柄。

缺省情况下、对 SQLFreeEnv() 所作的第一个成功调用将释放与该句柄相关联的资源。无论成功地调用了多少 次 SQLA11ocEnv(), 都会发生这种情况。如果环境属性 SQL\_ATTR\_ENVHNDL\_COUNTER 设置为 SQL\_TRUE, 则在释放与该句柄相关联的资源之前, 必须为每次成功的 SQLAllocEnv() 调用来调用一次 SQLFreeEnv()。

要确保所有的 DB2 UDB CLI 资源都保持活动状态, 调用 SQLA11ocEnv() 的程序不应终止或离开堆栈。否则, 应用程序将丢失打开的游标、语句句柄和其它已分配的资源。

### 返回码

- · SQL\_SUCCESS
- · SQL\_ERROR

如果返回 SOL ERROR、并且 phenv 等于 SOL NULL HENV、则由于没有句柄可以与附加的诊断信息相关联、 所以不能调用 SQLError()。

如果返回码是 SQL ERROR、并且指向环境句柄的指针不等于 SQL NULL HENV、则该句柄是受限句柄。这 表示该句柄只能在对 SQLError() 的调用中使用以获取更多的错误信息, 或者用于 SQLFreeEnv() 的调用。

#### 诊断

表 9. SQLAllocEnv SQLSTATE

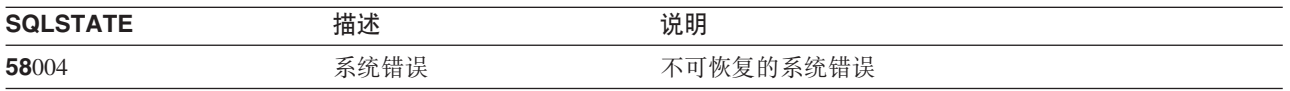

## 示例

有关代码示例的信息,请参阅第 270 页的 『 代码免责信息 』。

 $**$  file = basiccon.c

- demonstrate basic connection to two datasources.

#### **SQLAIIocEnv**

```
- error handling ignored for simplicity
\star\star***** Functions used:
***\star\starSQLAllocConnect SQLDisconnect
***SQLAllocEnv
                      SQLFreeConnect
^{\star\star}SQLConnect
                      SQLFreeEnv
*****#include <stdio.h>
#include <stdlib.h>
#include "sqlcli.h"
int
connect (SQLHENV henv,
       SQLHDBC * hdbc);
#define MAX_DSN_LENGTH
                         18
#define MAX UID LENGTH
                         10
#define MAX<sup>-PWD</sub>-LENGTH</sup>
                         10
#define MAX CONNECTIONS 5
int
main()\{SOLHENV
                   henv;
    SQLHDBC
                   hdbc [MAX CONNECTIONS];
    /* allocate an environment handle */SQLAllocEnv(&henv);
   /* Connect to first data source */connect(henv, \&hdbc[0];);/* Connect to second data source */
    connect(henv, \&hdbc[1];);/********* Start Processing Step *************************/
    /* allocate statement handle, execute statement, etc.
                                                          \star//********* End Processing Step ***************************/
    printf("\nDisconnecting .....\n");
   SQLFreeConnect(hdbc[0]); /* free first connection handle */<br>SQLFreeConnect(hdbc[0]); /* free second connection handle */<br>SQLFreeEnv(henv); /* free environment handle */
        return (SQL SUCCESS);
\}** connect - Prompt for connect options and connect
                                                                 **int
connect (SQLHENV henv,
       SQLHDBC * hdbc)
\{SQLRETURN
                   rc:
    SQLCHAR
                   server \lceil MAX DSN LENGTH + 1], uid \lceil MAX UID LENGTH + 1],
pwd [MAX PWD LENGTH
+1;
    SOLCHAR
                   buffer[255];SQLSMALLINT
                   outlen;
    printf("Enter Server Name:\n");
```

```
gets((char *) server);
    printf("Enter User Name:\n");
    gets((char *) uid);printf("Enter Password Name:\n");
   gets((char *) pwd);
   SQLAllocConnect(henv, hdbc);/* allocate a connection handle */rc = SQLConnect(*hdbc, server, SQL_NTS, uid, SQL_NTS, pwd, SQL_NTS);
    if (rc != SQL_SUCCESS) {
        printf("Error while connecting to database\n");
        return (SQL_ERROR);
    } else {
       printf("Successful Connect\n");
        return (SQL_SUCCESS);
    }
}
```
# **参考**

- 第24 页的 『[SQLAllocConnect](#page-29-0) 分配连接句柄 』
- 第110 页的 『[SQLFreeEnv](#page-115-0) 释放环境句柄』
- 第31 页的 『[SQLAllocStmt](#page-36-0) 分配语句句柄』

# <span id="page-35-0"></span>SQLAllocHandle - 分配句柄

# 用途

SQLAllocHandle() 分配任何类型的句柄。

# 语法

SQLRETURN SQLAllocHandle (SQLSMALLINT htype, SQLINTEGER ihandle, SQLINTEGER \*handle);

# 函数自变量

表 10. SQLAllocHandle 自变量

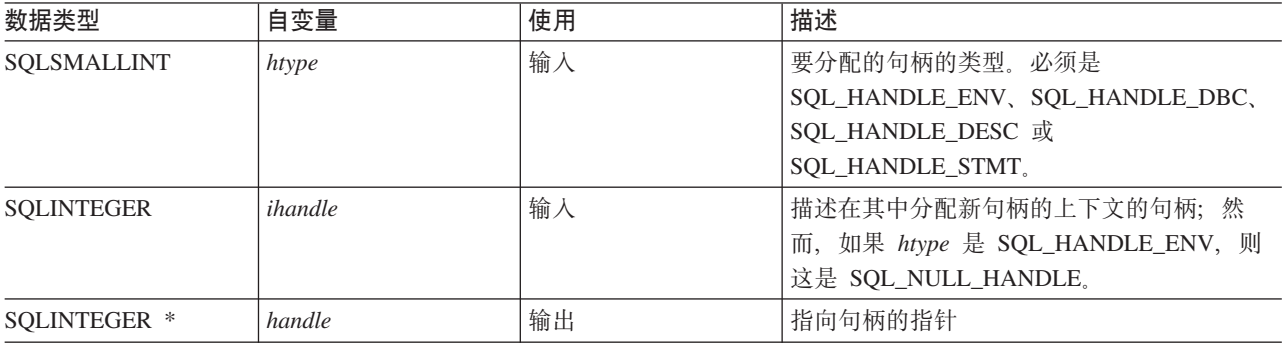

# 用法

此函数组合了函数 SQLAllocEnv()、SQLAllocConnect() 和 SQLAllocStmt()。

如果 htype 是 SQL\_HANDLE\_ENV, 则 ihandle 必须是 SQL\_NULL\_HANDLE。如果 htype 是 SQL\_HANDLE\_DBC, 则 ihandle 必须是有效的环境句柄。如果 htype 是 SQL\_HANDLE\_DESC 或 SQL\_HANDLE\_STMT, 则 ihandle 必须是有效的连接句柄。

# 返回码

- · SQL\_SUCCESS
- · SQL\_ERROR
- · SQL\_INVALID\_HANDLE

### 诊断

如果自变量 handle 是空指针, 则返回 SQL\_ERROR。

表 11. SQLAllocHandle SQLSTATE

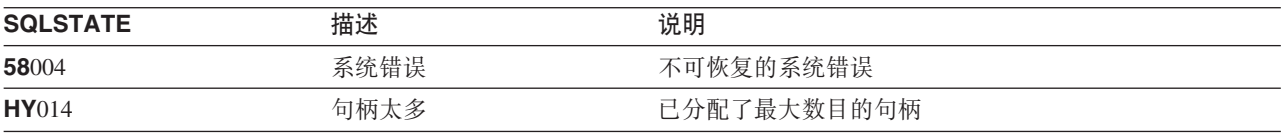

# 参考

• 第24页的 『SQLAllocConnect - 分配连接句柄』

• 第27页的 『SQLAllocEnv - 分配环境句柄』

- 第31页的 『SQLAllocStmt 分配语句句柄』
- 30 DB2 UDB iSeries 版 SQL 调用级接口 (ODBC) V5R3
# SQLAllocStmt - 分配语句句柄

### 用途

SQLAllocStmt() 分配新的语句句柄并将其与连接句柄指定的连接相关联。对于在任何一个时候可以分配的语句 句柄数目没有已定义的限制。

在调用此函数之前, 必须调用 SQLConnect()。

必须在 SQLBindParam()、SQLPrepare()、SQLExecute()、SQLExecDirect() 或任何其它将语句句柄作为其中一 个输入自变量的函数之前调用此函数。

#### 语法

SQLRETURN SQLA11ocStmt (SQLHDBC hdbc. SQLHSTMT \*phstmt);

#### 函数自变量

表 12. SQLAllocStmt 自变量

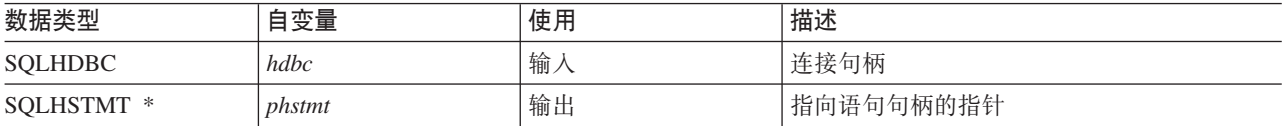

### 用法

DB2 UDB CLI 使用每个语句句柄来使所有描述符、结果值、游标信息和状态信息与已处理的 SQL 语句相关 联。虽然每个 SQL 语句都必须要有语句句柄,但可以将句柄重新用于不同的语句。

对此函数的调用要求 hdbc 引用活动的数据库连接。

要执行已定位的更新或删除, 应用程序必须将不同的语句句柄用于 SELECT 语句和 UPDATE 或 DELETE 语 句。

如果指向语句句柄的输入指针 (phstmt) 指向由先前对 SQLAllocStmt() 的调用分配的有效语句句柄, 则此调用 的结果是覆盖原始值。这是应用程序编程错误, DB2 UDB CLI 不检测此错误。

#### 返回码

- · SOL SUCCESS
- · SQL ERROR
- SQL\_INVALID\_HANDLE

如果返回 SQL\_ERROR, 则 phstmt 自变量设置为 SQL\_NULL\_HSTMT。应用程序应使用同一个 hdbc 来调用 SQLError() 并将 hstmt 自变量设置为 SQL\_NULL\_HSTMT。

#### 诊断

表 13. SQLAllocStmt SQLSTATE

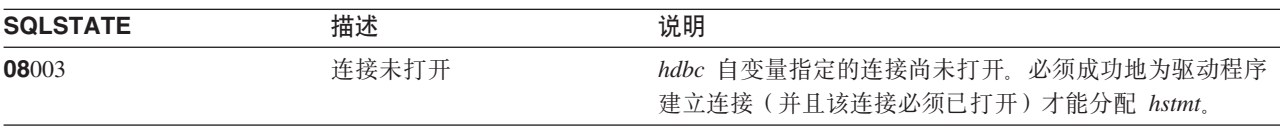

#### **SQLAIIocStmt**

#### 表 13. SQLAllocStmt SQLSTATE (续)

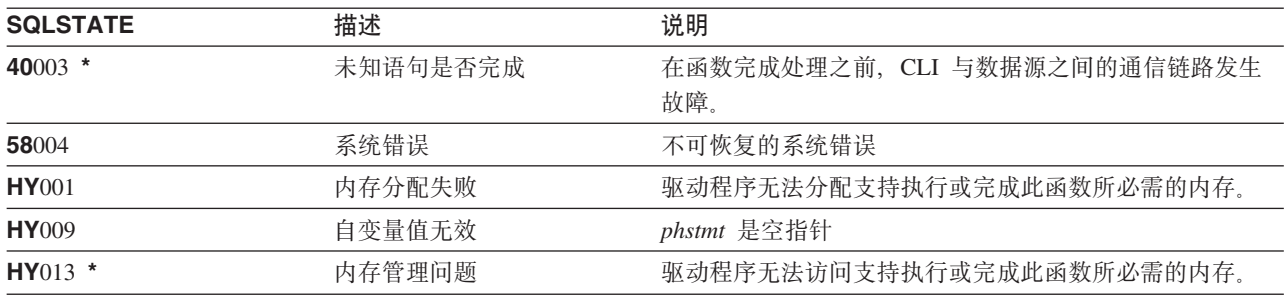

## 示例

请参阅 SQLFetch() (第97页的 『示例』)。

## 参考

- 第67页的 『SQLConnect 连接到数据源』
- 第112页的 『SQLFreeStmt 释放 (或复位)语句句柄』
- 第161 页的 『SQLGetStmtOption 返回语句选项的当前设置』
- 第227 页的 『SQLSetStmtOption 设置语句选项』

# <span id="page-38-0"></span>SQLBindCol - 将列绑定到应用程序变量

### 用途

SQLBindCol() 将结果集中的列与应用程序变量(存储器缓冲区)相关联(绑定), 这适用于所有数据类型。调 用 SQLFetch() 时, 将把数据从 DBMS 传送到应用程序。

此函数还用来指定所需的任何数据转换。对应用程序在结果集中需要检索的每一列调用此函数一次。

通常, 在此函数之前调用 SQLPrepare() 或 SQLExecDirect()。可能还有必要调用 SQLDescribeCol() 或 SQLColAttributes().

在调用 SQLFetch() 之前, 必须调用 SQLBindCol() 以将数据传输至此调用指定的存储器缓冲区。

### 语法

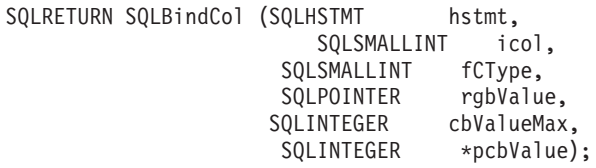

## 函数自变量

表 14. SQLBindCol 自变量

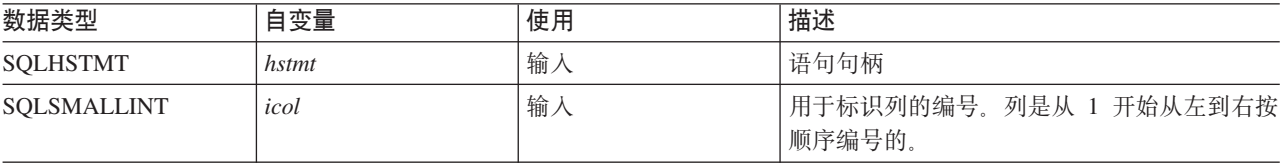

#### **SQLBindCol**

表 14. SQLBindCol 自变量 (续)

| 数据类型                     | 自变量      | 使用     | 描述                                                                    |
|--------------------------|----------|--------|-----------------------------------------------------------------------|
| SQLSMALLINT              | fCType   | 输入     | 结果集中的编号为 icol 的列的应用程序数据类<br>型。支持下列类型:                                 |
|                          |          |        | · SQL_CHAR                                                            |
|                          |          |        | · SQL_VARCHAR                                                         |
| $\overline{\phantom{a}}$ |          |        | • SQL_BINARY                                                          |
|                          |          |        | · SQL_VARBINARY                                                       |
|                          |          |        | · SQL_NUMERIC                                                         |
|                          |          |        | · SQL_DECIMAL                                                         |
|                          |          |        | · SQL_INTEGER                                                         |
|                          |          |        | · SQL_SMALLINT                                                        |
|                          |          |        | · SQL_BIGINT                                                          |
|                          |          |        | · SQL_FLOAT                                                           |
|                          |          |        | · SQL_REAL                                                            |
|                          |          |        | · SQL_DOUBLE                                                          |
|                          |          |        | · SQL_GRAPHIC                                                         |
|                          |          |        | · SQL_VARGRAPHIC                                                      |
|                          |          |        | · SQL_DATETIME                                                        |
|                          |          |        | · SQL_TYPE_DATE                                                       |
|                          |          |        | · SQL_TYPE_TIME                                                       |
|                          |          |        | · SQL_TYPE_TIMESTAMP                                                  |
|                          |          |        | • SQL_BLOB                                                            |
|                          |          |        | • SQL_CLOB                                                            |
|                          |          |        | · SQL_DBCLOB                                                          |
|                          |          |        | · SQL_BLOB_LOCATOR                                                    |
|                          |          |        | · SQL_CLOB_LOCATOR                                                    |
|                          |          |        | · SQL_DBCLOB_LOCATOR                                                  |
|                          |          |        | 指定 SQL_DEFAULT 将使数据转换为它的缺省<br>数据类型;有关更多信息,请参阅第14页的表<br>3 <sub>o</sub> |
| <b>SQLPOINTER</b>        | rgbValue | 输出(延迟) | 指向执行访存操作时 DB2 UDB CLI 将用来<br>存储列数据的缓冲区的指针。                            |
|                          |          |        | 如果 rgbValue 为空, 则将列取消绑定。                                              |

表 14. SQLBindCol 自变量 (续)

| 数据类型              | 自变量        | 使用     | 描述                                                                                                    |
|-------------------|------------|--------|----------------------------------------------------------------------------------------------------|
| <b>SOLINTEGER</b> | cbValueMax | 输入     | 可用来存储列数据的 rgbValue 缓冲区的大小<br>(字节)。                                                                                                    |
|                   |            |        | 如果 fCType 是 SQL_CHAR 或<br>SQL_DEFAULT, 则 cbValueMax 必须大于<br>0. 否则将返回错误。                                                                                          |
|                   |            |        | 如果 fcType 是 SQL_DECIMAL 或<br>SQL_NUMERIC, 则 cbValueMax 必须实际上<br>是精度和标度。指定这两个值的方法是使用(<br>精度 * 256) + 标度。这也是使用<br>SQLColAttributes() 时作为这些数据类型的长<br>度(LENGTH)返回的值。 |
|                   |            |        | 如果 fcType 指定任何形式的双字节字符数<br>据、则 cbValueMax 必须是双字节字符数而不<br>是字节数。                                                                                                   |
| SQLINTEGER *      | pcbValue   | 输出(延迟) | 指向一个值的指针, 该值指示了 DB2 UDB<br>CLI 可以在 rgbValue 缓冲区中返回的字节<br>数。                                                                                                    |
|                   |            |        | 如果列的数据值为空, 则 SQLFetch() 在此自<br>变量中返回 SQL NULL DATA。如果列的数据值<br>是作为以空终止的字符串返回的,则在此自变<br>量中返回 SQL_NTS。                                                              |

#### 注:

对于此函数, rgbValue 和 pcbValue 都是延迟输出, 这表示在调用 SQLFetch() 之前不更新这些指针指向的存 储位置。在调用 SQLFetch() 之前, 这些指针引用的位置必须保持有效。

#### 用法

应用程序对于它在结果集中要检索的每一列调用一次 SQLBindCol()。在调用 SQLFetch() 时,将把这些*绑定*列 的每一列中的数据放到指定的位置(由指针 rgbValue 和 pcbValue 给出)中。

应用程序可以通过首先调用 SQLDescribeCol() 或 SQLColAttributes() 来查询列的属性(如数据类型和长度)。 然后,可使用此信息来指定存储位置的正确数据类型,或指示将数据转换为其它数据类型。有关更多信息,请 参阅第 14 页的 『[DB2 UDB CLI](#page-19-0) 函数中的数据类型和数据转换 』。

在以后的访存操作中,应用程序可以更改这些列的绑定,或者通过调用 SOLBindCol() 来绑定未绑定的列。新 的绑定不会应用于已访存的数据, 而是在下次调用 SQLFetch() 时使用。要将单个列取消绑定, 请调用 SQLBindCol(), 并将 rgbValue 设置为 NULL。要将所有列取消绑定, 应用程序应调用 SQLFreeStmt(), 并将 fOption 输入设置为 SQL\_UNBIND<sub>。</sub>

列由编号标识, 这个编号是从 1 开始从左到右按顺序指定的。可通过调用 SQLNumResultCols() 或 SQLColAttributes() 并将 fdescType 自变量设置为 SQL\_DESC\_COUNT 来确定结果集中的列数。

应用程序可以选择不绑定每个列,甚至不绑定任何列。在调用 SQLFetch() 之后,可使用 SQLGetData() 来检 索未绑定列(并且只是未绑定列)中的数据。SQLBindCol() 的效率比 SQLGetData() 高, 应该尽可能使用它。

#### **SQLBindCol**

应用程序必须确保为将要检索的数据分配足够的存储器。如果缓冲区将要包含可变长度数据,则应用程序必须 根据绑定列所需的最大长度来分配存储器,否则数据可能会被截断。

如果发生字符串截断, 则会返回 SQL\_SUCCESS\_WITH\_INFO, 并且将 pcbValue 设置为可以返回给应用程序 的 rgbValue 的实际大小。

#### 返回码

- · SQL\_SUCCESS
- · SQL\_ERROR
- SQL\_INVALID\_HANDLE

#### 诊断

表 15. SQLBindCol SQLSTATE

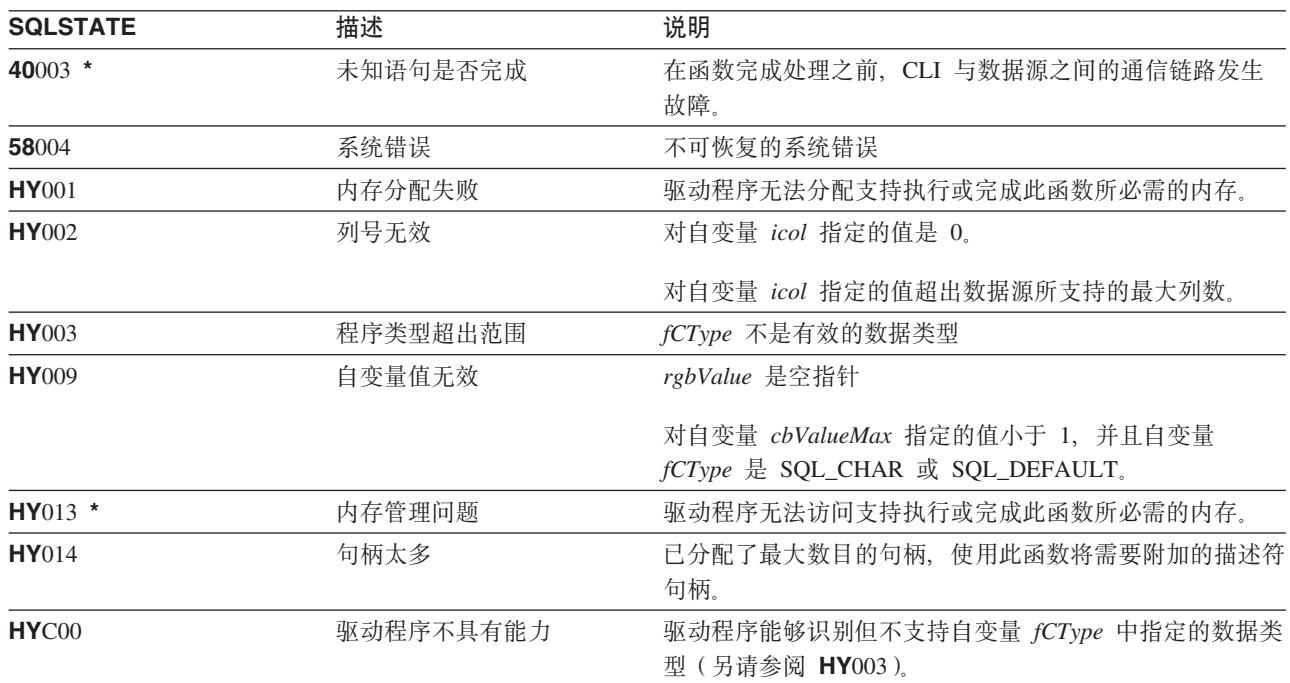

## 示例

请参阅 SQLFetch() (第97页的 『示例』)。

### 参考

- 第90页的 『SQLExecDirect 直接执行语句』
- 第 92 页的 『 SQLExecute 执行语句』
- 第96页的 『SQLFetch 访存下一行』
- 第186页的 『SQLPrepare 预编译语句』

# **SQLBindFileToCol - 将 LOB** 文件引用绑定到 LOB 列

## 用途

SQLBindFileToCol() 用来将结果集中的 LOB 列与文件引用或文件引用数组相关联(绑定)。这样, 在为语句 句柄访存每一行时, 能够将该列中的数据直接传送到文件中。

LOB 文件引用自变量(文件名、文件名长度和文件引用选项)引用(客户机上)应用程序的环境内的文件。在 访存每一行之前, 应用程序必须确保这些变量包含文件的名称、文件名的长度和文件选项(新建/覆盖/追 加)。可以在两次访存操作之间更改这些值。

### 语法

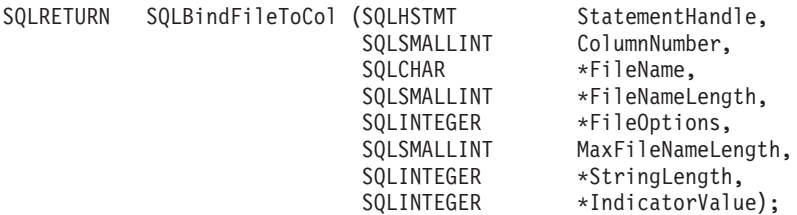

## **函数自变量**

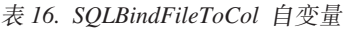

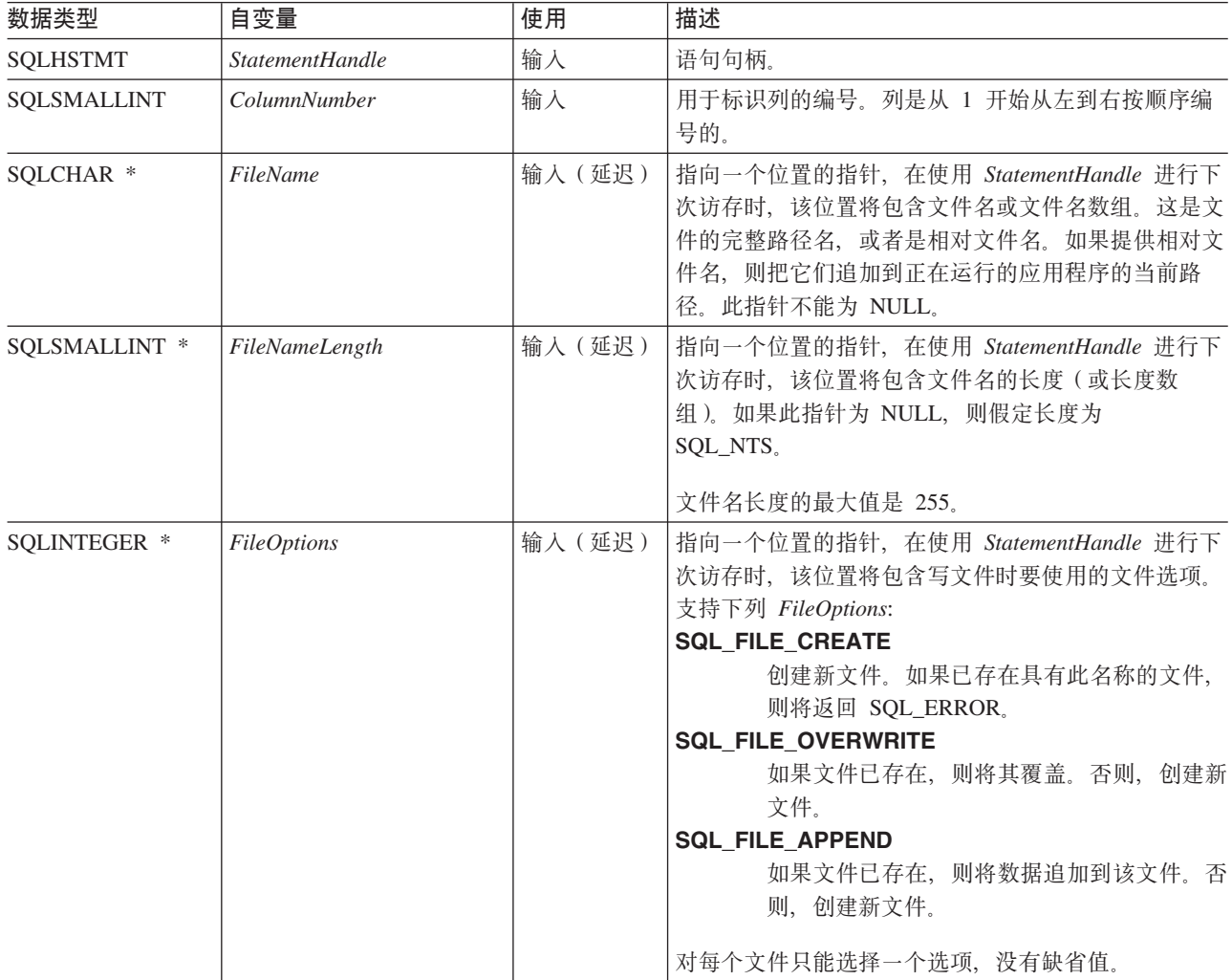

#### **SQLBindFileToCol**

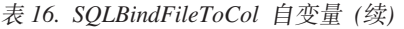

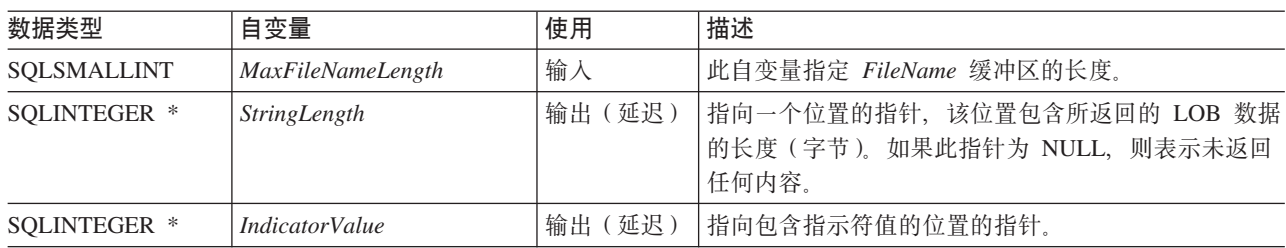

## 用法

对于每一个在访存行时应当直接传送到文件中的列,应用程序调用一次 SQLBindFileToCol()。将把 LOB 数据 直接写至文件, 不进行任何数据转换, 并且不追加空终止符。

在每次进行访存之前, 必须设置 FileName、FileNameLength 和 FileOptions。在调用 SQLFetch() 或 SQLFetchScroll() 时, 将把任何已绑定到 LOB 文件引用的列的数据写至由该文件引用指向的一个或多个文件。 在访存时将报告与 SQLBindFileToCol() 的延迟输入自变量值相关联的错误。在两次访存操作之间更新 LOB 文 件引用以及 StringLength 和 IndicatorValue 延迟输出自变量。

#### 返回码

- · SQL\_SUCCESS
- · SQL\_SUCCESS\_WITH\_INFO
- · SQL\_ERROR
- SQL\_INVALID\_HANDLE

#### 错误状态

表 17. SQLBindFileToCol SQLSTATE

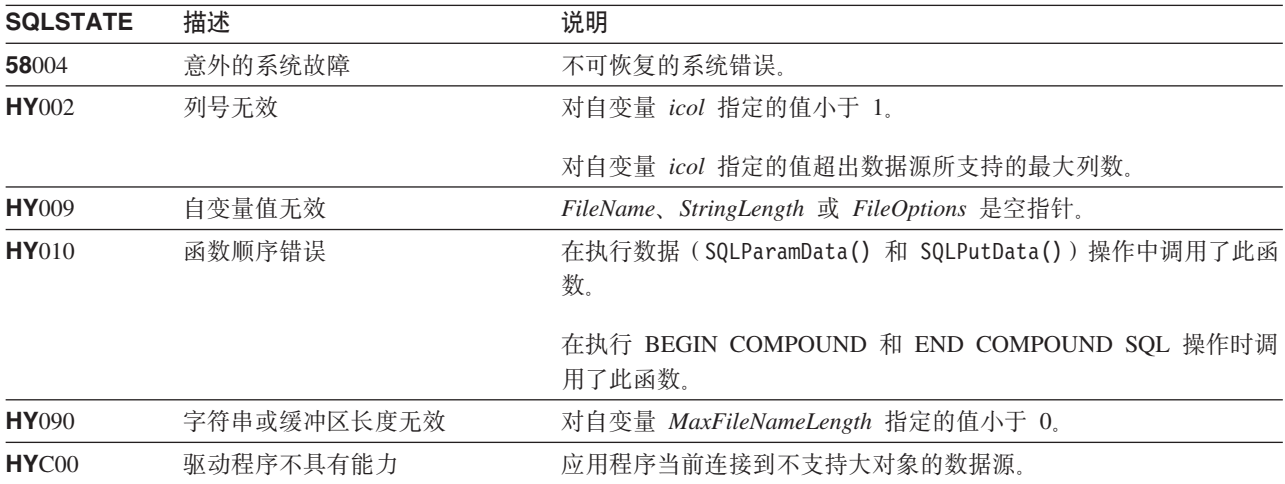

### 限制

当连接到不支持"大对象"数据类型的 DB2 服务器时, 此函数不可用。

### 参考

- 第33页的 『SQLBindCol 将列绑定到应用程序变量』
- 第96页的 『SQLFetch 访存下一行』

• 第40页的 『SQLBindFileToParam - 将 LOB 文件引用绑定到 LOB 参数 』

# <span id="page-45-0"></span>**SQLBindFileToParam - 将 LOB** 文件引用绑定到 LOB 参数

## 用途

SQLBindFileToParam() 用来使 SQL 语句中的参数标记与文件引用或文件引用数组相关联(绑定)。这使得以 后执行该语句时可以将该文件中的数据直接传送到 LOB 列中。

LOB 文件引用自变量(文件名、文件名长度和文件引用选项)引用(客户机上)应用程序的环境内的文件。在 调用 SQLExecute() 或 SQLExecDirect() 之前, 应用程序必须确保此信息已位于延迟输入缓冲区中。可以在两 次 SQLExecute() 调用之间更改这些值。

## 语法

SQLRETURN SQLBindFileToParam (SQLHSTMT StatementHandle

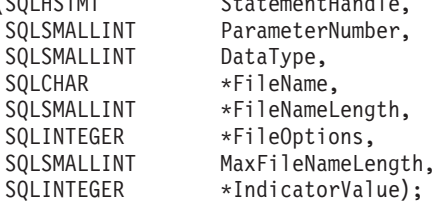

## **函数自变量**

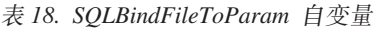

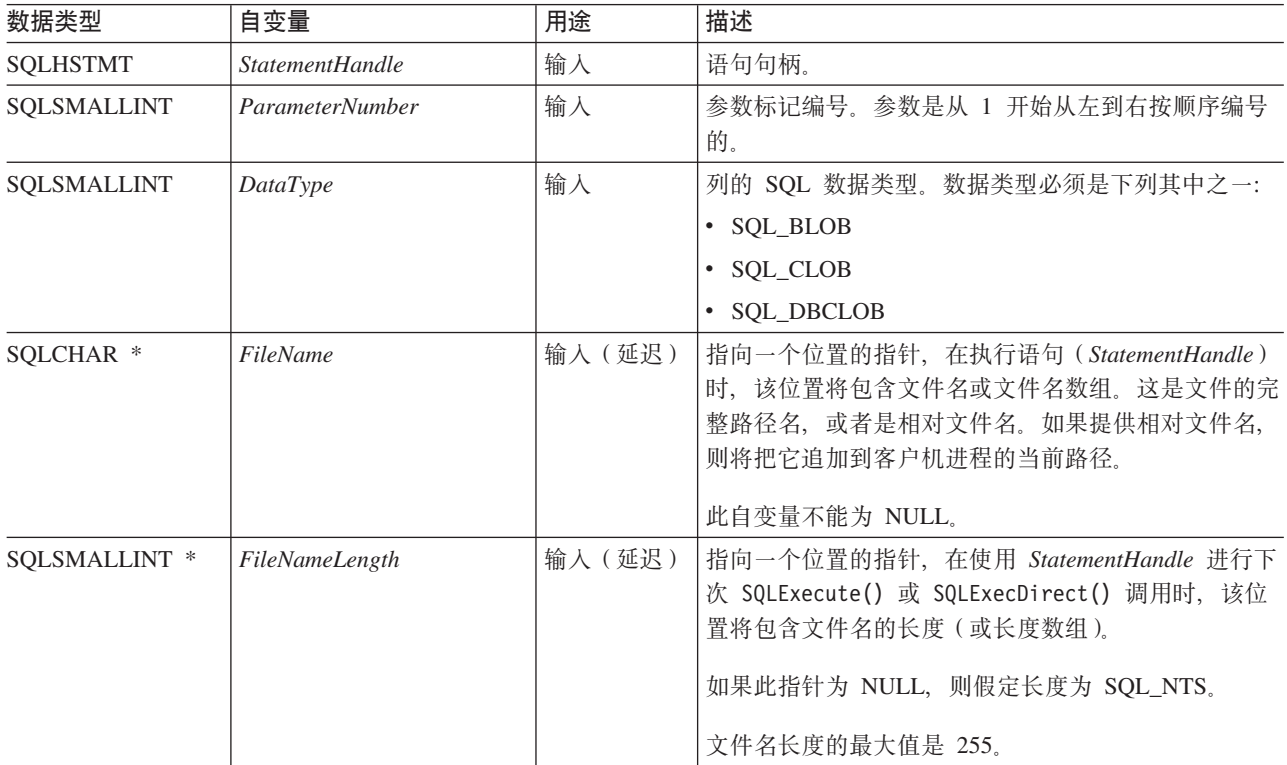

表 18. SQLBindFileToParam 自变量 (续)

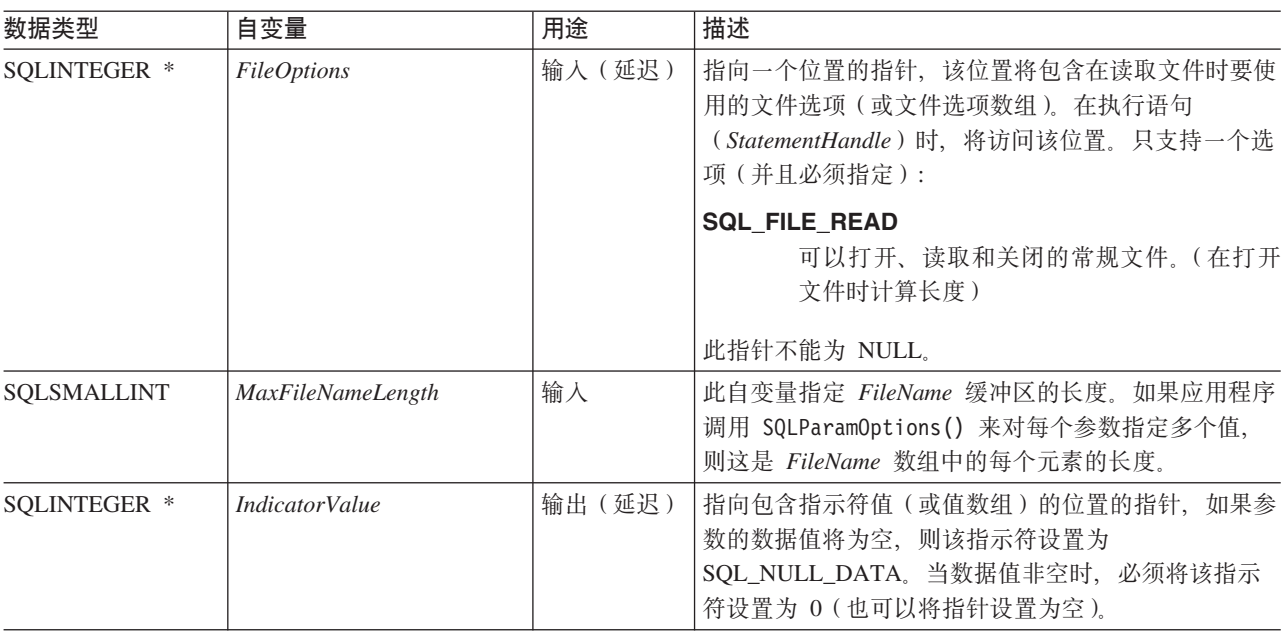

## 用法

对于每个在执行语句时应当直接从文件中获取值的参数标记,应用程序调用一次 SQLBindFileToParam()。在执 行语句之前, 必须设置 FileName、FileNameLength 和 FileOptions 值。执行语句时, 将从所引用的文件中读取 任何已使用 SQLBindFIleToParam() 绑定了的参数的数据并将该数据传输给服务器。

可使用 SQLBindFileToParam() 来使 LOB 参数标记与输入文件相关联(绑定), 或使用 SQLBindParameter() 来使其与存储器缓冲区相关联。最近的绑定参数函数调用确定了起作用的绑定的类型。

### 返回码

- · SQL\_SUCCESS
- · SQL\_SUCCESS\_WITH\_INFO
- · SOL ERROR
- SQL\_INVALID\_HANDLE

### 错误状态

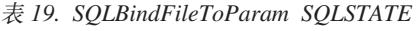

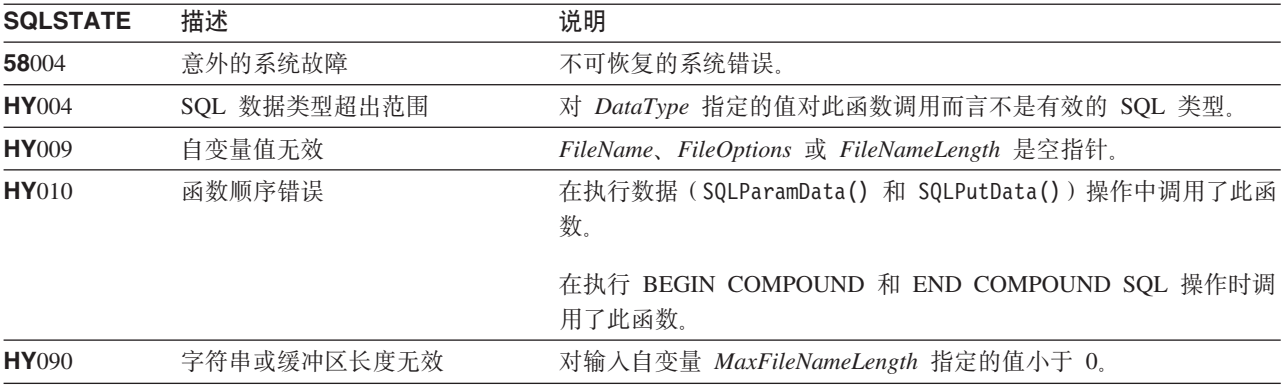

#### **SQLBindFileToParam**

表 19. SQLBindFileToParam SQLSTATE (续)

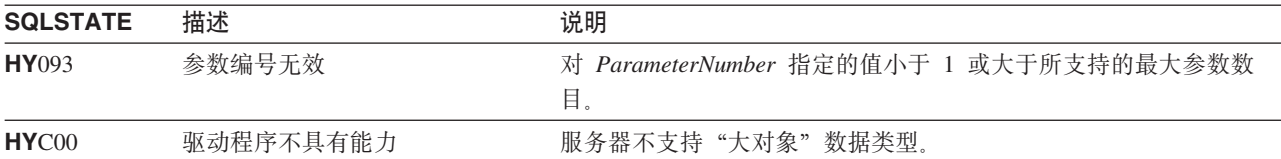

### **限制**

当连接到不支持"大对象"数据类型的 DB2 服务器时, 此函数不可用。

#### **参考**

- 第43 页的 『 [SQLBindParam](#page-48-0) 将缓冲区绑定到参数标记 』
- 第92 页的 『[SQLExecute](#page-97-0) 执行语句』
- 第184 页的 『[SQLParamOptions](#page-189-0) 指定参数的输入数组 』

# <span id="page-48-0"></span>SQLBindParam - 将缓冲区绑定到参数标记

## 用途

SQLBindParam() 将应用程序变量绑定到 SQL 语句中的参数标记。此函数还可用来将应用程序变量绑定到存储 过程 CALL 语句的参数, 该参数可以是输入参数, 也可以是输出参数。此函数与 SQLSetParam() 相同。

# 语法

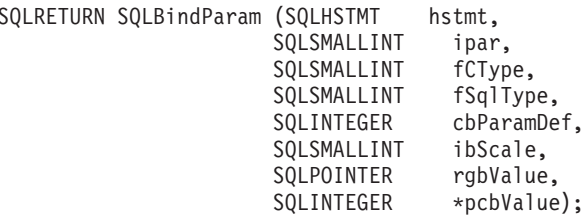

## 函数自变量

表 20. SQLBindParam 自变量

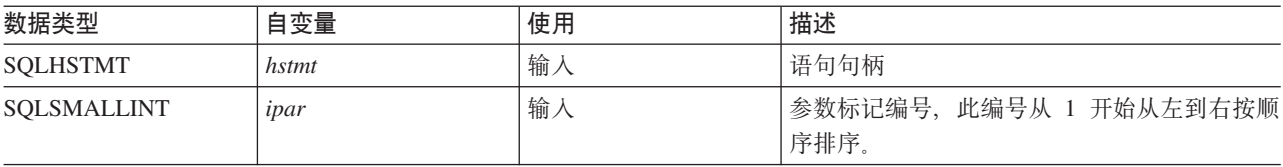

#### **SQLBindParam**

表 20. SQLBindParam 自变量 (续)

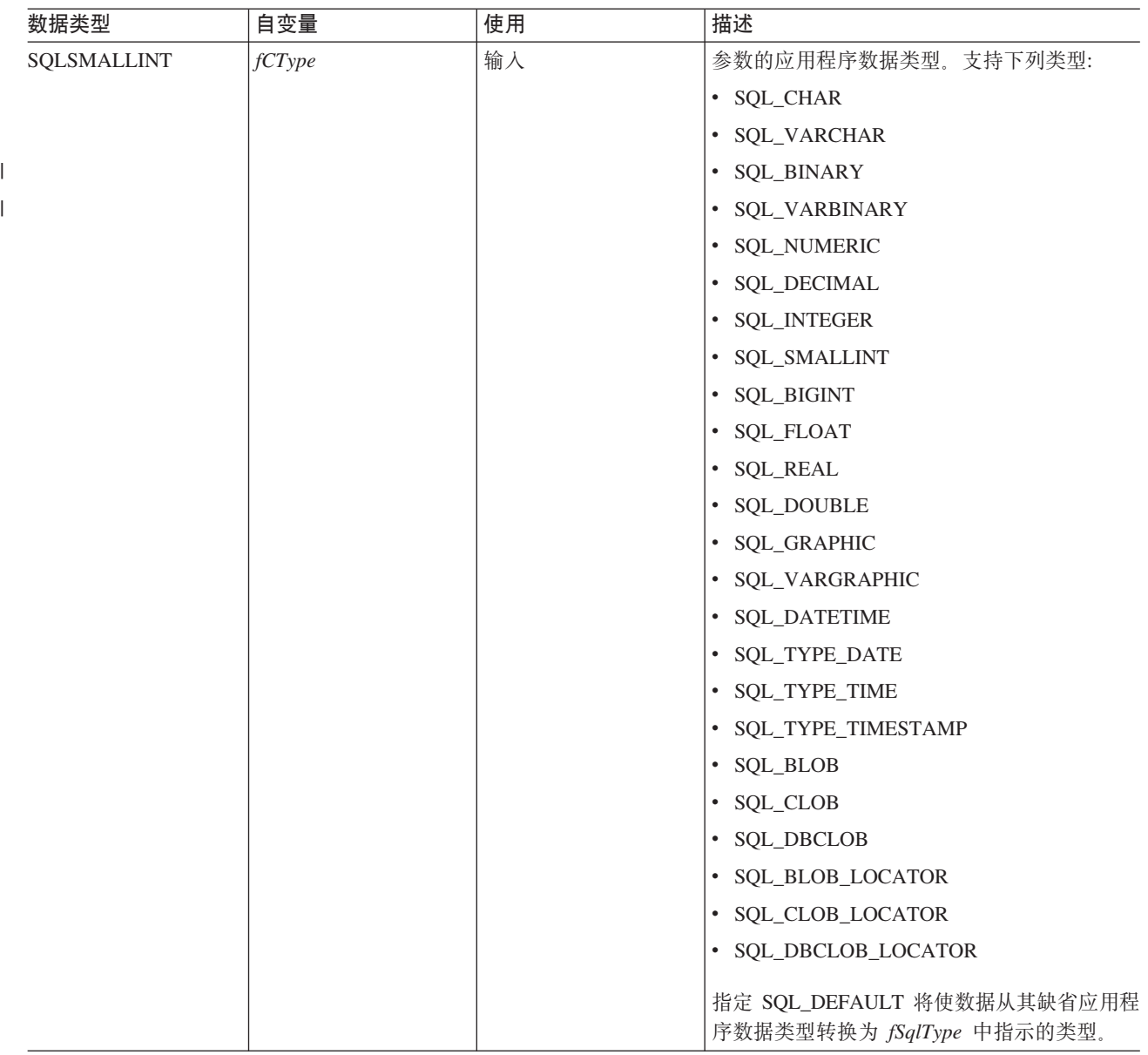

#### **SQLBindParam**

表 20. SQLBindParam 自变量 (续)

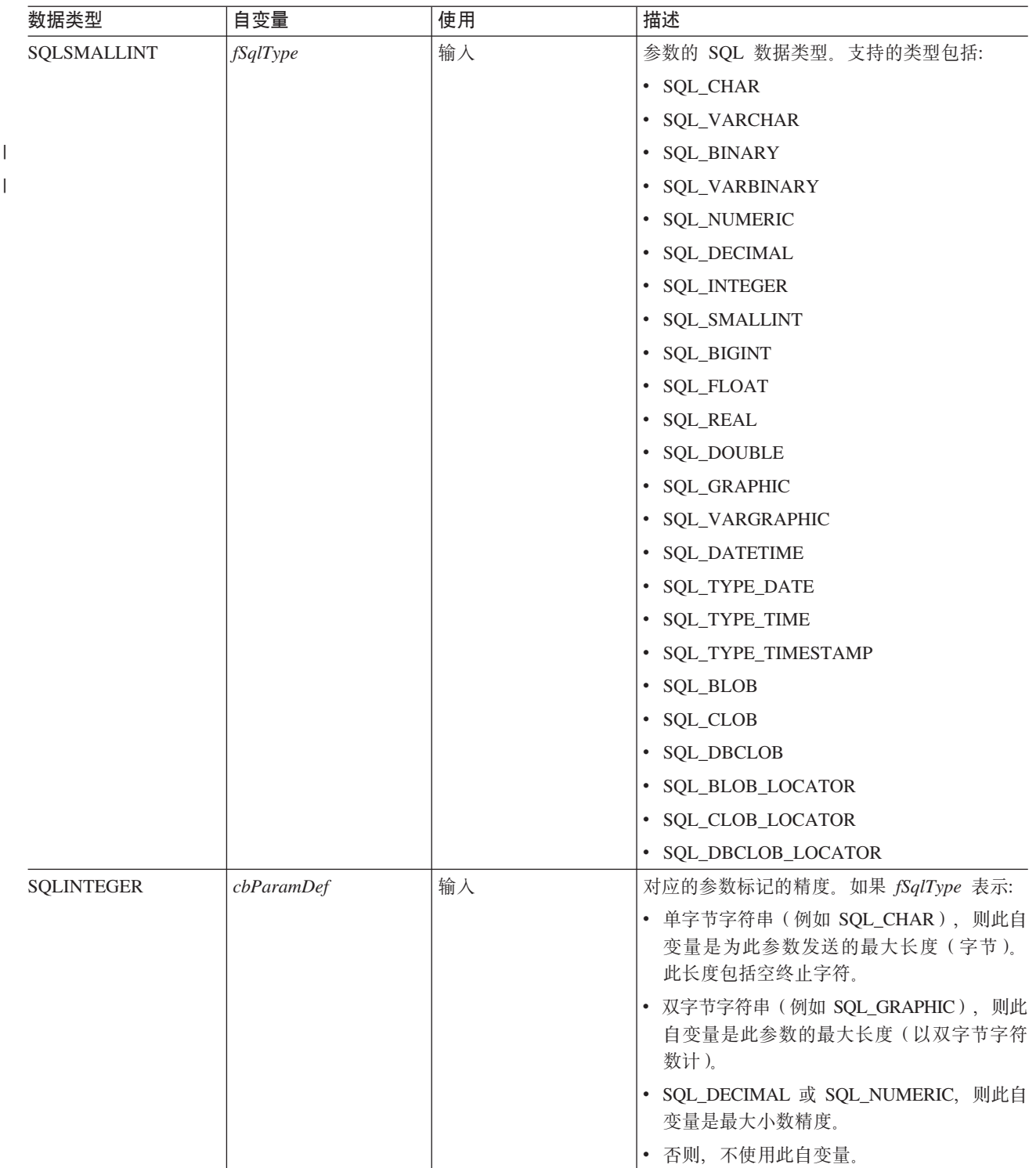

#### **SQLBindParam**

表 20. SQLBindParam 自变量 (续)

| 数据类型              | 自变量      | 使用                             | 描述                                                                                                    |
|-------------------|----------|--------------------------------|----------------------------------------------------------------------------------------------------|
| SQLSMALLINT       | ibScale  | 输入                             | 相应参数的标度 (如果 fSqlType 是<br>SQL_DECIMAL 或 SQL_NUMERIC 的话)。<br>如果 fSqlType 是 SQL_TIMESTAMP, 则这是<br>时间戳记的字符表示法中小数点右边的位数<br>(例如, yyyy-mm-dd hh:mm:ss.fff 的标度是<br>3)<br>除了用于此处提到的 fSqlType 值之外, 不使用                                              |
| <b>SOLPOINTER</b> | rgbValue | 输入(延迟)<br>或<br>输出(延迟)          | ibScale,<br>在执行时, 如果 pcbValue 不包含<br>SQL_NULL_DATA 或<br>SQL_DATA_AT_EXEC, 则 rgbValue 指向包<br>含参数的实际数据的缓冲区。                                                                                                    |
|                   |          |                                | 如果 pcbValue 包含 SQL_DATA_AT_EXEC,<br>则 rgbValue 是应用程序定义的与此参数相关<br>联的 32 位值。这个 32 位值通过以后的<br>SQLParamData() 调用返回给应用程序。                                                                                                    |
| SQLINTEGER *      | pcbValue | 输入(延迟)、输出<br>(延迟)或输入输出<br>(延迟) | 一个变量, 在执行语句时将解释这个变量的<br>值:<br>• 如果使用空值作为参数, 则 pcbValue 必须包<br>含 SQL_NULL_DATA 值。<br>• 在执行时, 如果通过调用 ParamData() 和<br>PutData() 来提供动态自变量, 则 pcbValue<br>必须包含 SQL_DATA_AT_EXEC 值。<br>• 如果 fcType 是 SQL_CHAR, 并且 rgbValue<br>中的数据包含以空终止的字符串, 则 |
|                   |          |                                | pcbValue 必须包含 rgbValue 中的数据的长度<br>或包含 SQL_NTS 值。<br>• 如果 fcType 是 SQL_CHAR, 并且 rgbValue<br>中的数据不是以空终止的, 则 pcbValue 必须<br>包含 rgbValue 中的数据的长度。<br>• 如果 fcType 具有 LOB 类型, 则 pcbValue 必<br>须包含 rgbValue 中的数据的长度。<br>• 否则,pcbValue 必须是零。       |

## **用法**

当使用 SQLBindParam() 来将应用程序变量绑定到存储过程的输出参数时, 如果在内存中将 rgbValue 缓冲区相 邻地放在 pcbValue 缓冲区之后, 则 DB2 UDB CLI 能提供一定程度的性能增强。

### **返回码**

- SQL\_SUCCESS
- SQL\_SUCCESS\_WITH\_INFO
- v SQL\_ERROR
- v SQL\_INVALID\_HANDLE

# 诊断

#### 表 21. SQLBindParam SQLSTATE

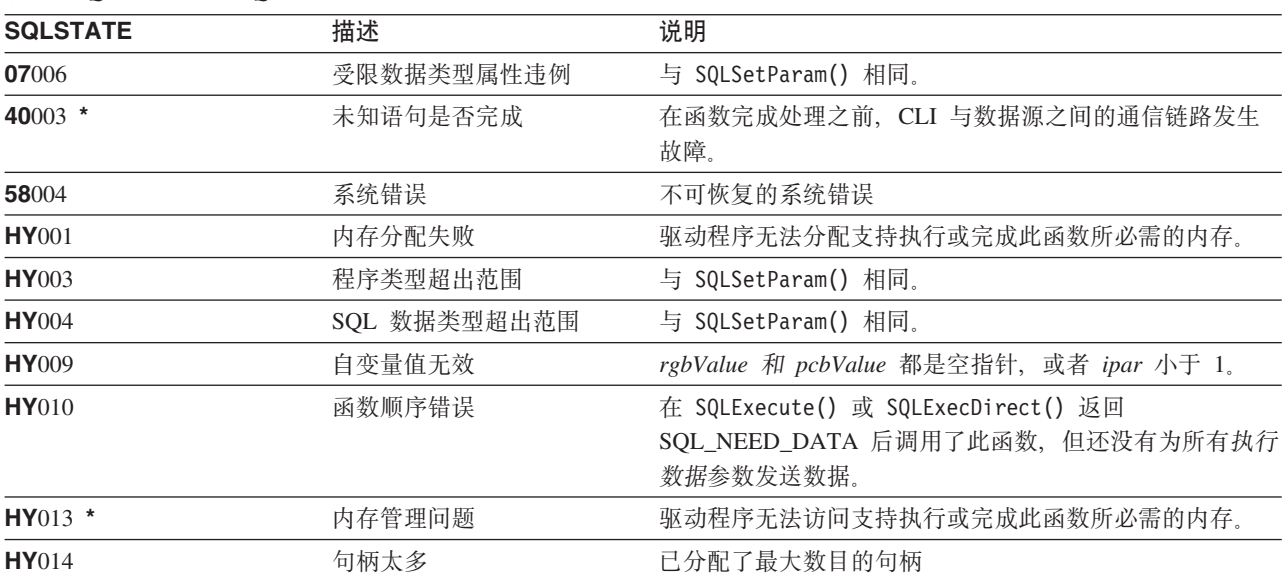

# **SQLBindParameter** - 将参数标记绑定到缓冲区

## 用途

SQLBindParameter() 用来使 SQL 语句中的参数标记与应用程序变量相关联(绑定)。当调用 SQLExecute() 或 SQLExecDirect() 时, 将把数据从应用程序传送至 DBMS。在传送数据时, 可能会发生数据转换。

还必须使用此函数来将应用程序存储器绑定到存储过程 CALL 语句的参数, 该参数可以是输入参数、输出参数 或输入输出参数。此函数本质上是 SQLSetParam() 的扩展。

# 语法

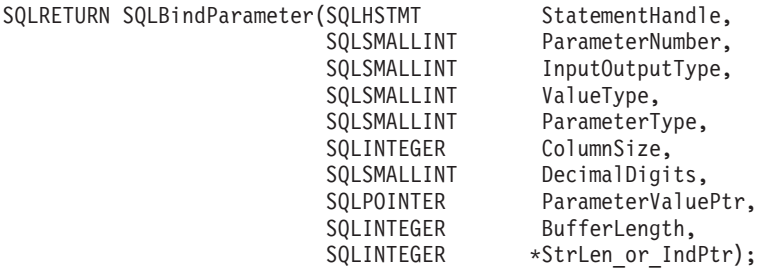

## **函数自变量**

表 22. SQLBindParameter 自变量

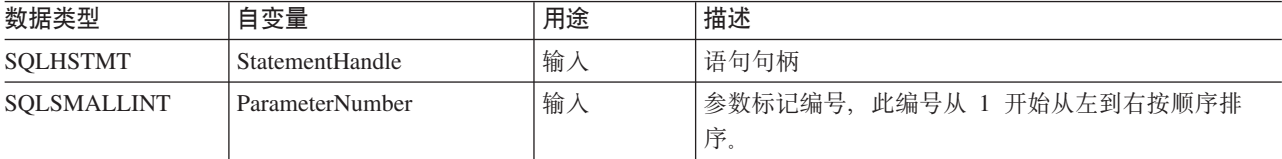

表 22. SQLBindParameter 自变量 (续)

| 数据类型        | 自变量             | 用途 | 描述                                                                                                    |
|-------------|-----------------|----|----------------------------------------------------------------------------------------------------|
| SQLSMALLINT | InputOutputType | 输入 | 参数的类型。IPD 的 SQL_DESC_PARAMETER_TYPE<br>字段的值也设置为此自变量。支持的类型包括:                                                                                                    |
|             |                 |    | • SQL_PARAM_INPUT: 参数标记与不是存储过程<br>CALL 的 SQL 语句相关联; 或者, 它标记调用<br>(CALL)的存储过程的输入参数。                                                                                                    |
|             |                 |    | 执行语句时, 将把参数的实际数据值发送至服务器:<br>ParameterValuePtr 缓冲区必须包含有效的输入数据<br>值; $StrLen\_or\_IndPtr$<br>缓冲区必须包含<br>SQL_NTS、SQL_NULL_DATA 或者(如果应当通过<br>SQLParamData() 和 SQLPutData() 发送值的话)<br>SQL_DATA_AT_EXEC 的相应长度值。 |
|             |                 |    | • SQL PARAM_INPUT_OUTPUT: 参数标记与调用<br>(CALL)的存储过程的输入 / 输出参数相关联。                                                                                                    |
|             |                 |    | 执行语句时,将把参数的实际数据值发送至服务器:<br>ParameterValuePtr 缓冲区必须包含有效的输入数据<br>值; StrLen_or_IndPtr 缓冲区必须包含<br>SQL_NTS、SQL_NULL_DATA 或者(如果应当通过<br>SQLParamData() 和 SQLPutData() 发送值的话)<br>SQL_DATA_AT_EXEC 的相应长度值。         |
|             |                 |    | • SQL_PARAM_OUTPUT: 参数标记与调用 ( CALL )<br>的存储过程的输出参数或该存储过程的返回值相关<br>联。                                                                                                    |
|             |                 |    | 在执行语句之后, 将把输出参数的数据返回到<br>ParameterValuePtr 和 StrLen_or_IndPtr 指定的应用程<br>序缓冲区,除非它们都是 NULL 指针,如果是那样,<br>将把输出数据废弃。如果输出参数不带返回值, 则将<br>StrLen_or_IndPtr 设置为 SQL_NULL_DATA。                                     |

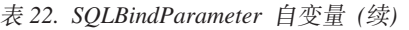

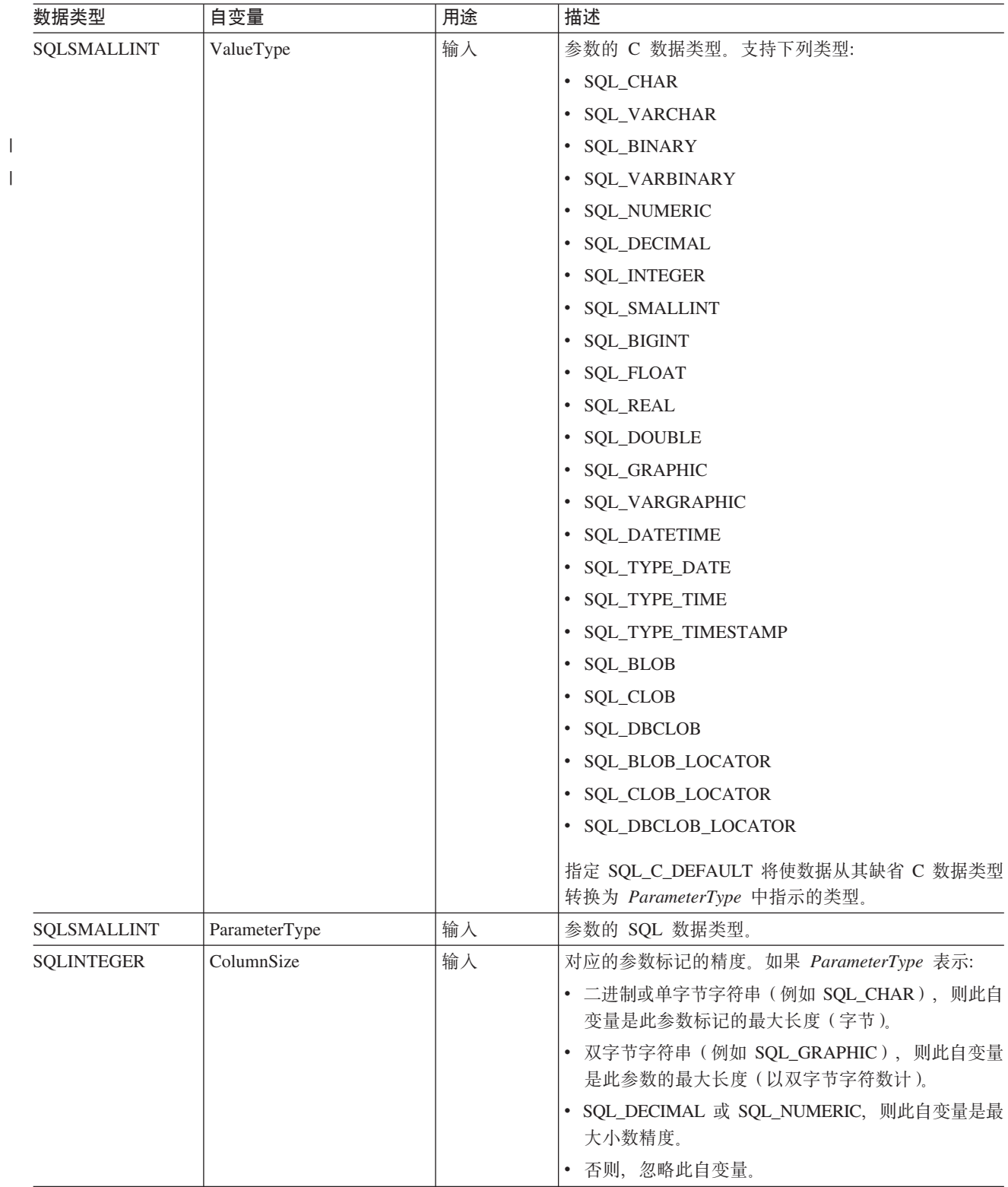

表 22. SQLBindParameter 自变量 (续)

| 数据类型              | 自变量               | 用途                        | 描述                                                                                                    |
|-------------------|-------------------|---------------------------|----------------------------------------------------------------------------------------------------|
| SQLSMALLINT       | DecimalDigits     | 输入                        | 相应参数的标度 (如果 ParameterType 是<br>SQL_DECIMAL 或 SQL_NUMERIC 的话)。如果<br>ParameterType 是 SQL_TYPE_TIMESTAMP, 则这是<br>时间戳记的字符表示法中小数点右边的位数(例如,<br>yyyy-mm-dd hh:mm:ss.fff 的标度是 3)。 |
|                   |                   |                           | 除了用于此处提到的 ParameterType 值之外, 忽略<br>DecimalDigits,                                                                                                    |
| <b>SQLPOINTER</b> | ParameterValuePtr | 输入(延迟)<br>和 / 或输出<br>(延迟) | $\bullet$<br>设置为<br>对于输入(InputOutputType<br>SQL_PARAM_INPUT<br>或<br>SQL_PARAM_INPUT_OUTPUT):                                                                              |
|                   |                   |                           | 在执行时, 如果 StrLen_or_IndPtr 不包含<br>SQL_NULL_DATA 或 SQL_DATA_AT_EXEC, 则<br>ParameterValuePtr 指向包含参数的实际数据的缓冲<br>区。                                                            |
|                   |                   |                           | 如果 StrLen_or_IndPtr 包含 SQL_DATA_AT_EXEC,<br>则 ParameterValuePtr 是应用程序定义的与此参数相关<br>联的 32 位值。这个 32 位值通过后续的<br>SQLParamData() 调用返回给应用程序。                                     |
|                   |                   |                           | 如果调用 SQLParamOptions() 来对参数指定多个值,<br>则 ParameterValuePtr 是指向 BufferLength 字节的输<br>入缓冲区数组的指针。                                                                              |
|                   |                   |                           | 对于输出 (InputOutputType<br>设置为<br>SQL_PARAM_OUTPUT<br>或<br>SQL_PARAM_INPUT_OUTPUT):                                                                                         |
|                   |                   |                           | ParameterValuePtr 指向将用来存储存储过程的输出参<br>数的缓冲区。                                                                                                    |
|                   |                   |                           | 如果<br>In put Output<br>设置为<br>SQL_PARAM_OUTPUT, 并且 ParameterValuePtr 和<br>StrLen_or_IndPtr 都是 NULL 指针, 则废弃存储过程<br>调用的输出参数值或返回值。                                           |
| <b>SOLINTEGER</b> | BufferLength      | 输入                        | 不使用。                                                                                                    |

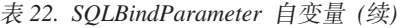

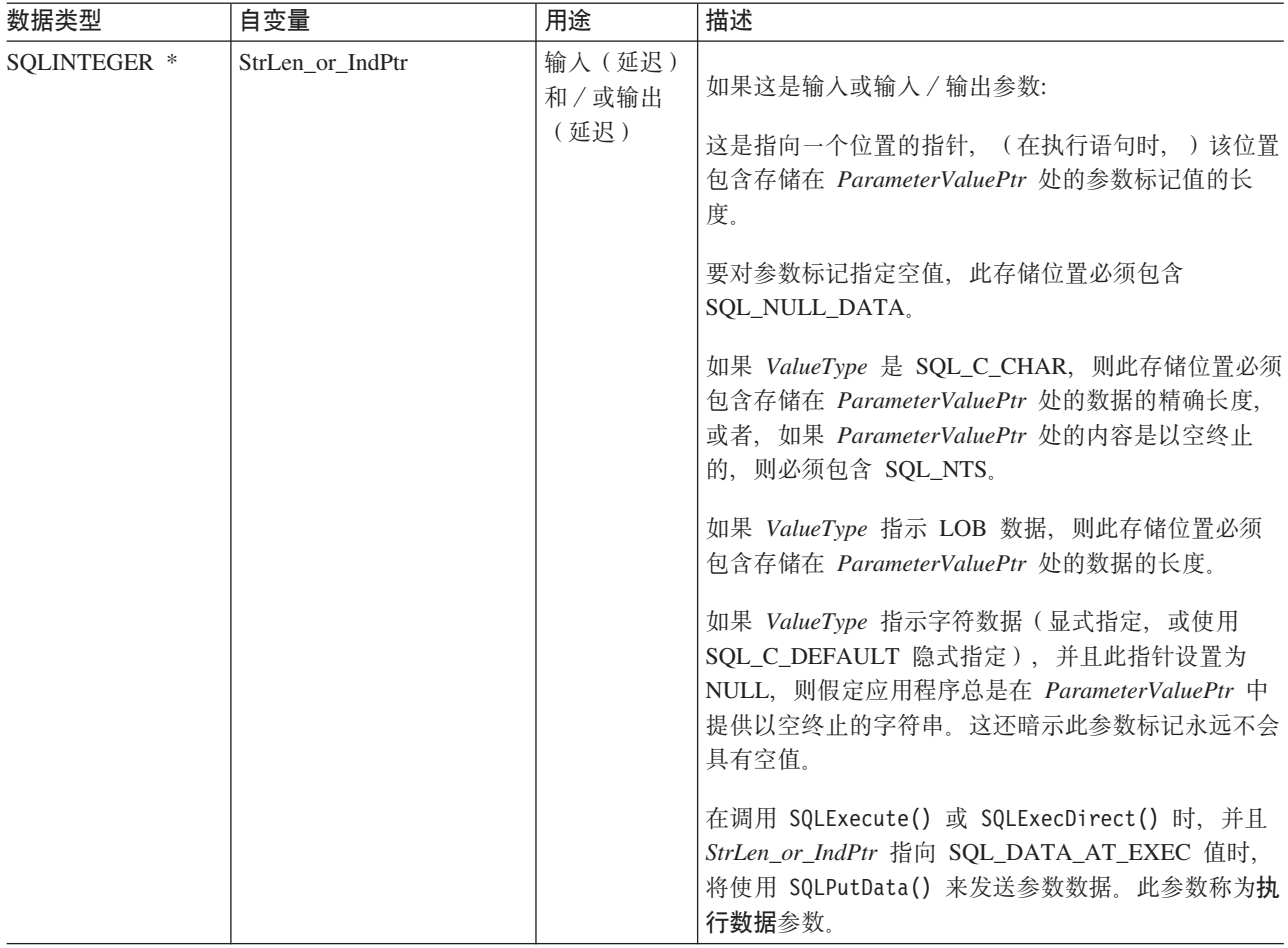

#### 用法

参数标记由 SQL 语句中的"?"字符表示, 它用来指示语句中的一个位置, 执行语句时, 将在该位置替代应用 程序提供的值。这个值是从应用程序变量获取的。

在执行 SQL 语句之前,应用程序必须将变量绑定到 SQL 语句中的每个参数标记。对于此函数, ParameterValuePtr 和 StrLen\_or\_IndPtr 是延迟自变量; 在执行语句时, 存储位置必须有效并且包含输入数据值。 这意味着应该将 SQLExecDirect() 或 SQLExecute() 调用与 SQLBindParameter() 调用置于同一个过程作用域 中, 或者必须动态地分配或静态地或全局地声明这些存储位置。

参数标记是通过编号 (ParameterNumber) 引用的, 并且是从 1 开始从左到右按顺序编号的。

此函数绑定的所有参数将一直有效、这将持续到使用 SOL DROP 或 SOL RESET PARAMS 选项调用 SQLFreeStmt() 为止, 或持续到对同一个参数编号 ParameterNumber 再次调用 SQLBindParameter() 为止。

在执行 SQL 语句且处理结果之后, 应用程序可能希望重新使用该语句句柄来执行另一个 SQL 语句。如果参数 标记规格不同(参数数目、长度或类型),则应使用 SQL\_RESET\_PARAMS 来调用 SQLFreeStmt() 以复位或 清除参数绑定。

ValueType 给出的 C 缓冲区数据类型必须与 ParameterType 指示的 SQL 数据类型相兼容, 否则会出错。

应用程序可以在 ParameterValuePtr 缓冲区中传送参数值, 也可以通过调用一次或多次 SQLPutData() 来进行 传送。在后一种情况下, 这些参数是执行数据参数。应用程序通过将 SQL\_DATA\_AT\_EXEC 值放入 *StrLen\_or\_IndPtr* 缓冲区来将执行数据参数通知给 DB2 UDB CLI 它将 ParameterValuePtr 输入自变量设置成 一个 32 位值, 后续的 SQLParamData() 调用将返回这个值, 并且这个值可用来标识参数位置。

由于在执行语句之前不会对 ParameterValuePtr 和 StrLen or IndPtr 引用的变量中的数据进行验证, 所以在调 用 SQLExecute() 或 SQLExecDirect() 之前不会检测或报告数据内容或格式错误。

SQLBindParameter() 在实质上是通过提供用于指定参数是输入、输入和输出或输出的方法来扩展 SQLSetParam() 函数的能力。要正确地处理存储过程的参数,此信息是必需的。

InputOutputType 自变量指定参数的类型。不调用过程的 SOL 语句中的所有参数都是输入参数。存储过程调用 中的参数可以是输入、输入/输出或输出参数。虽然 DB2 存储过程自变量约定通常暗示所有过程自变量都是输 入/输出自变量,但应用程序员仍可以选择在 SOLBindParameter() 上更确切地指定输入或输出性质以遵循更 严格的编码样式。并且,请注意,这些类型应该与使用 SQL CREATE PROCEDURE 语句注册存储过程时指定 的参数类型一致。

- 如果应用程序不能确定过程调用中的参数的类型,则将 InputOutputType 设置为 SQL\_PARAM\_INPUT; 如果 数据源对该参数返回一个值, 则 DB2 UDB CLI 将其废弃。
- 如果应用程序将一个参数标记为 SQL PARAM INPUT OUTPUT 或 SQL PARAM OUTPUT, 并且数据源没 有返回值, DB2 UDB CLI 就会将 StrLen or IndPtr 缓冲区设置为 SOL NULL DATA.
- 如果应用程序将参数标记为 SQL\_PARAM\_OUTPUT, 则在处理 CALL 语句之后将参数的数据返回给应用程 序。如果 ParameterValuePtr 和 StrLen\_or\_IndPtr 自变量都是空指针, 则 DB2 UDB CLI 废弃输出值。如 果数据源没有对某个输出参数返回值、DB2 UDB CLI 就会将 StrLen or IndPtr 缓冲区设置为 SQL\_NULL\_DATA
- 对于此函数, ParameterValuePtr 和 StrLen\_or\_IndPtr 都是延迟自变量。对于 InputOutputType 设置为 SQL\_PARAM\_INPUT 或 SQL\_PARAM\_INPUT\_OUTPUT 的情况, 在执行语句时, 存储位置必须有效并且包 含输人数据值。这意味着应该将 SQLExecDirect() 或 SQLExecute() 调用与 SQLBindParameter() 调用置于 同一个过程作用域中, 或者必须动态地分配或静态地 / 全局地声明这些存储位置。

同样, 如果 *InputOutputType* 设置为 SOL PARAM OUTPUT 或 SOL PARAM INPUT OUTPUT, 则在执行 CALL 语句之前, ParameterValuePtr 和 StrLen or IndPtr 缓冲区位置必须保持有效。

应用程序可以在 ParameterValuePtr 缓冲区中传送参数值, 也可以通过调用一次或多次 SQLPutData() 来进行 传送。在后一种情况下, 这些参数是执行数据参数。应用程序通过将 SQL\_DATA\_AT\_EXEC 值放入 StrLen\_or\_IndPtr 缓冲区来将执行数据参数通知给 DB2 UDB CLI。它将 ParameterValuePtr 输入自变量设置成 一个 32 位值,后续的 SQLParamData() 调用将返回这个值,并且这个值可用来标识参数位置。

当使用 SQLBindParameter() 来将应用程序变量绑定到存储过程的输出参数时,如果在内存中将 ParameterValuePtr 缓冲区相邻地放在 StrLen\_or\_IndPtr 缓冲区之后, 则 DB2 UDB CLI 能提供一定程度的性 能增强。例如:

struct { SQLINTEGER StrLen or IndPtr; SQLCHAR ParameterValuePtr[MAX\_BUFFER]; } column;

#### **5Xk**

- SQL SUCCESS
- SQL\_SUCCESS\_WITH\_INFO
- SOL ERROR
- SQL\_INVALID\_HANDLE

## 错误状态

表 23. SQLBindParameter SQLSTATE

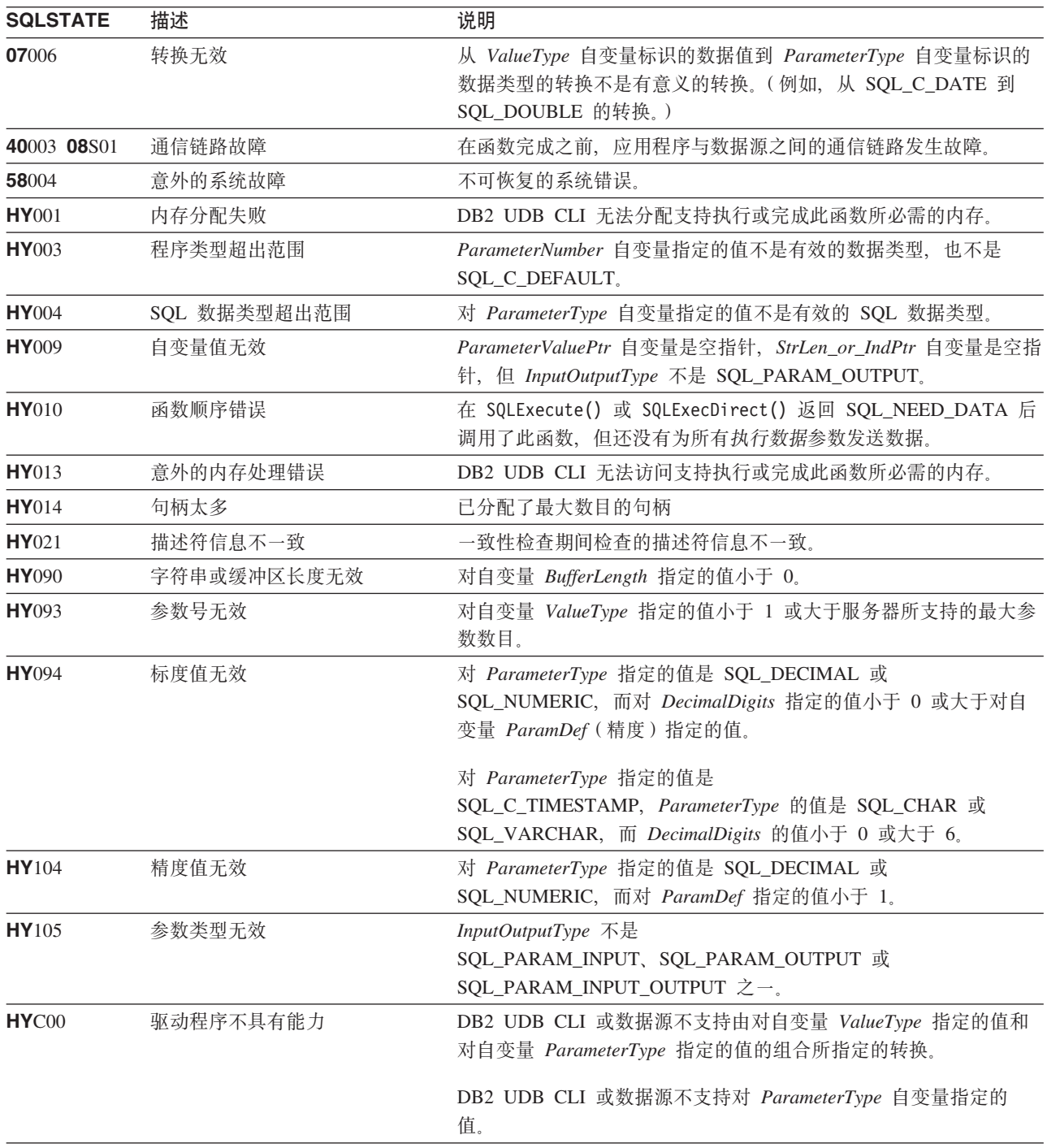

## 参考

- 第90页的 『SQLExecDirect 直接执行语句』
- 第92页的 『 SQLExecute 执行语句』
- 第182页的 『SQLParamData 获取下一个需要其数据值的参数』
- 第201 页的 『 SQLPutData 传送参数的数据值 』

# SQLCancel - 取消语句

## 用途

SQLCancel() 尝试结束正在以异步方式执行的 SQL 语句操作的处理。

SQLCancel() 仅用于兼容性目的, 对 SQL 语句执行不起任何作用。

### 语法

SQLRETURN SQLCancel (SQLHSTMT hstmt);

#### 函数自变量

表 24. SQLCancel 自变量

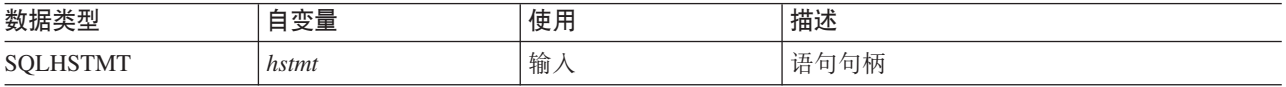

#### 用法

成功的返回码指示实现已接受取消请求;并不确保能够取消处理。

#### 返回码

- · SQL\_SUCCESS
- · SQL\_INVALID\_HANDLE
- · SQL\_ERROR

#### 诊断

表 25. SQLCancel SQLSTATE

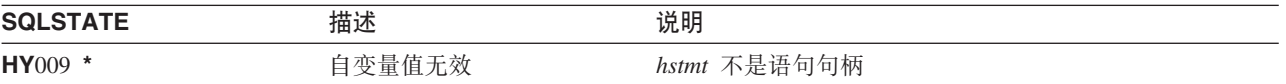

#### 限制

DB2 UDB CLI 不支持异步语句执行。

#### **SQLCloseCursor**

# SQLCloseCursor - 关闭游标语句

## 用途

SQLCloseCursor() 关闭在语句句柄上打开的游标。

## 语法

SQLRETURN SQLCloseCursor (SQLHSTMT  $h$ stmt $);$ 

## 函数自变量

表 26. SQLCancel 自变量

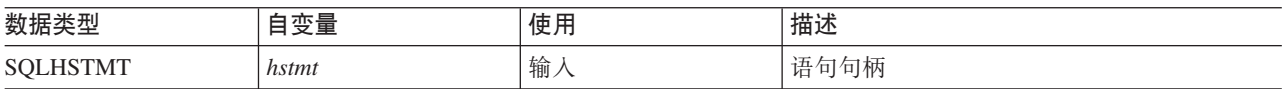

## 用法

调用 SQLCloseCursor() 将关闭任何与语句句柄相关联的游标并废弃任何暂挂结果。如果没有打开的游标与语 句句柄相关联, 则此函数没有任何效果。

如果语句句柄引用具有多个结果集的存储过程, 则 SQLCloseCursor() 只关闭当前结果集。任何附加的结果集 都保持打开并且可使用。

#### 返回码

- · SQL\_SUCCESS
- SQL\_INVALID\_HANDLE
- · SQL\_ERROR

#### 诊断

#### 表 27. SQLCancel SQLSTATE

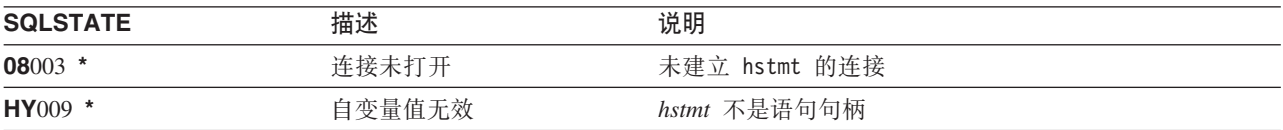

# <span id="page-62-0"></span>SQLColAttributes - 列属性

## 用途

SQLColAttributes() 获取结果集的列的属性, 并且还用来确定列数。SQLColAttributes() 是 SQLDescribeCol() 函数的更具扩展性的备用函数。

在调用此函数之前, 必须调用 SQLPrepare() 或 SQLExecDirect()。

如果应用程序不了解列的各种属性(如数据类型和长度), 则必须在 SQLBindCol() 之前调用此函数(或 SQLDescribeCol())

### 语法

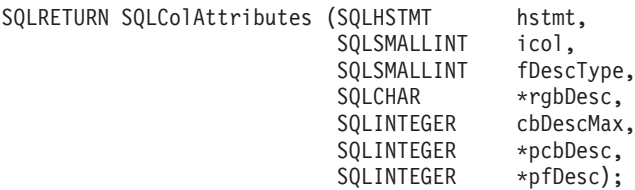

## 函数自变量

表 28. SQLColAttributes 自变量

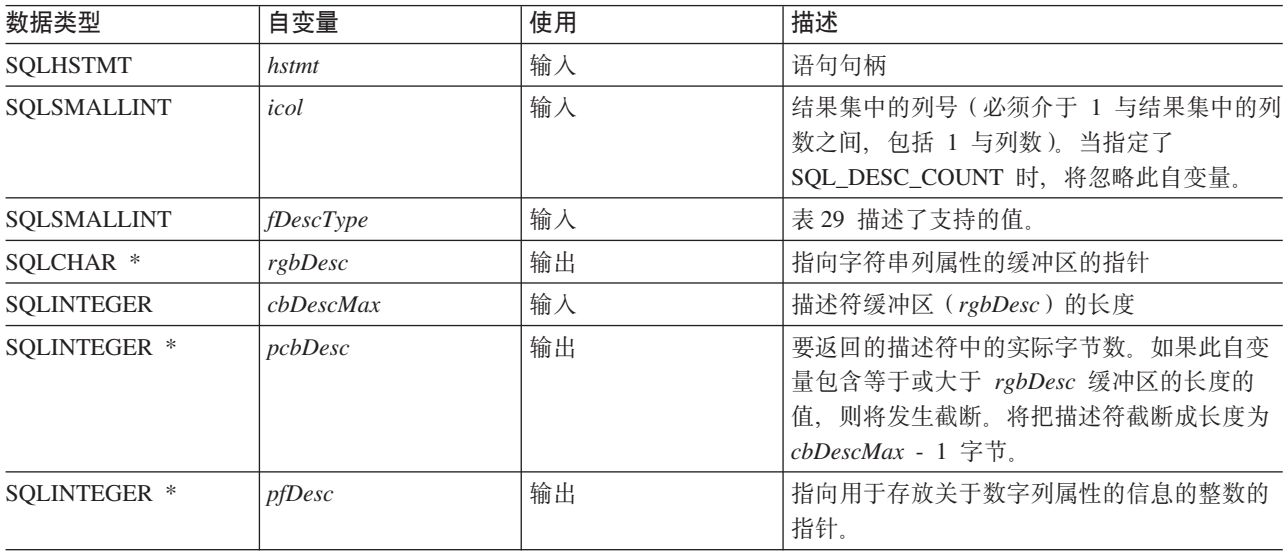

#### 表 29. fDescType 描述符类型

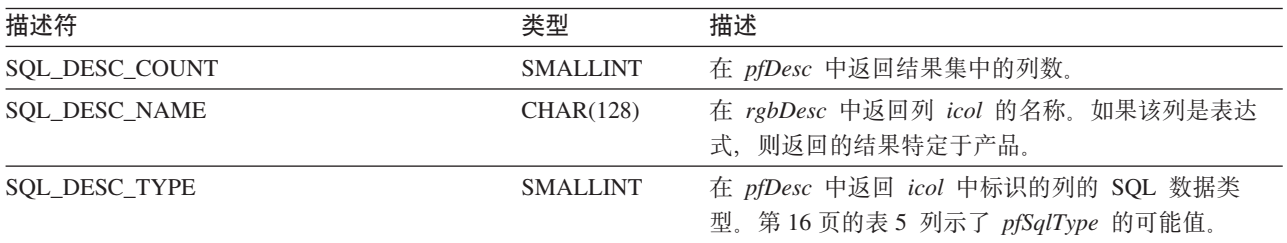

#### **SQLColAttributes**

表 29. fDescType 描述符类型 (续)

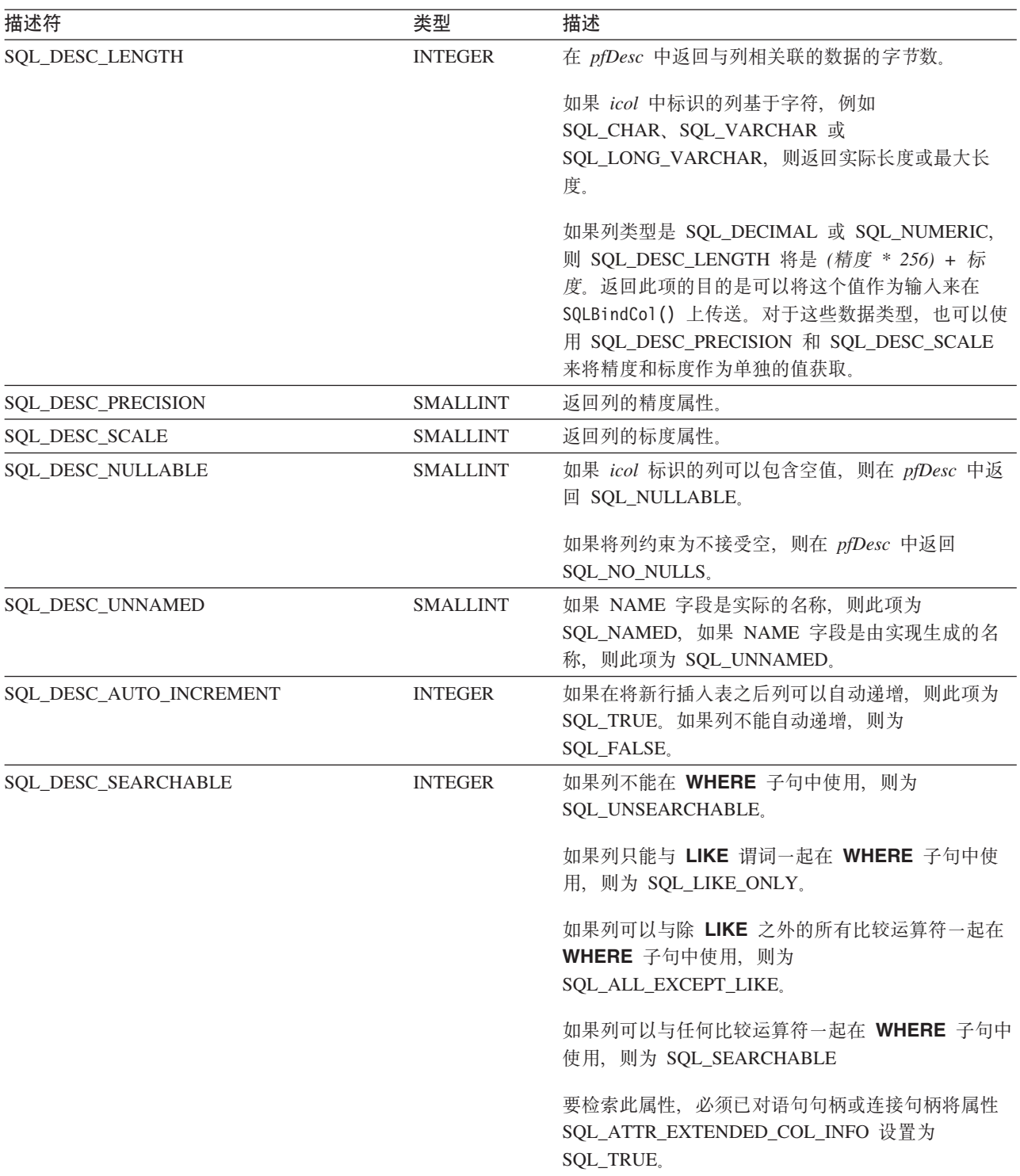

表 29. fDescType 描述符类型 (续)

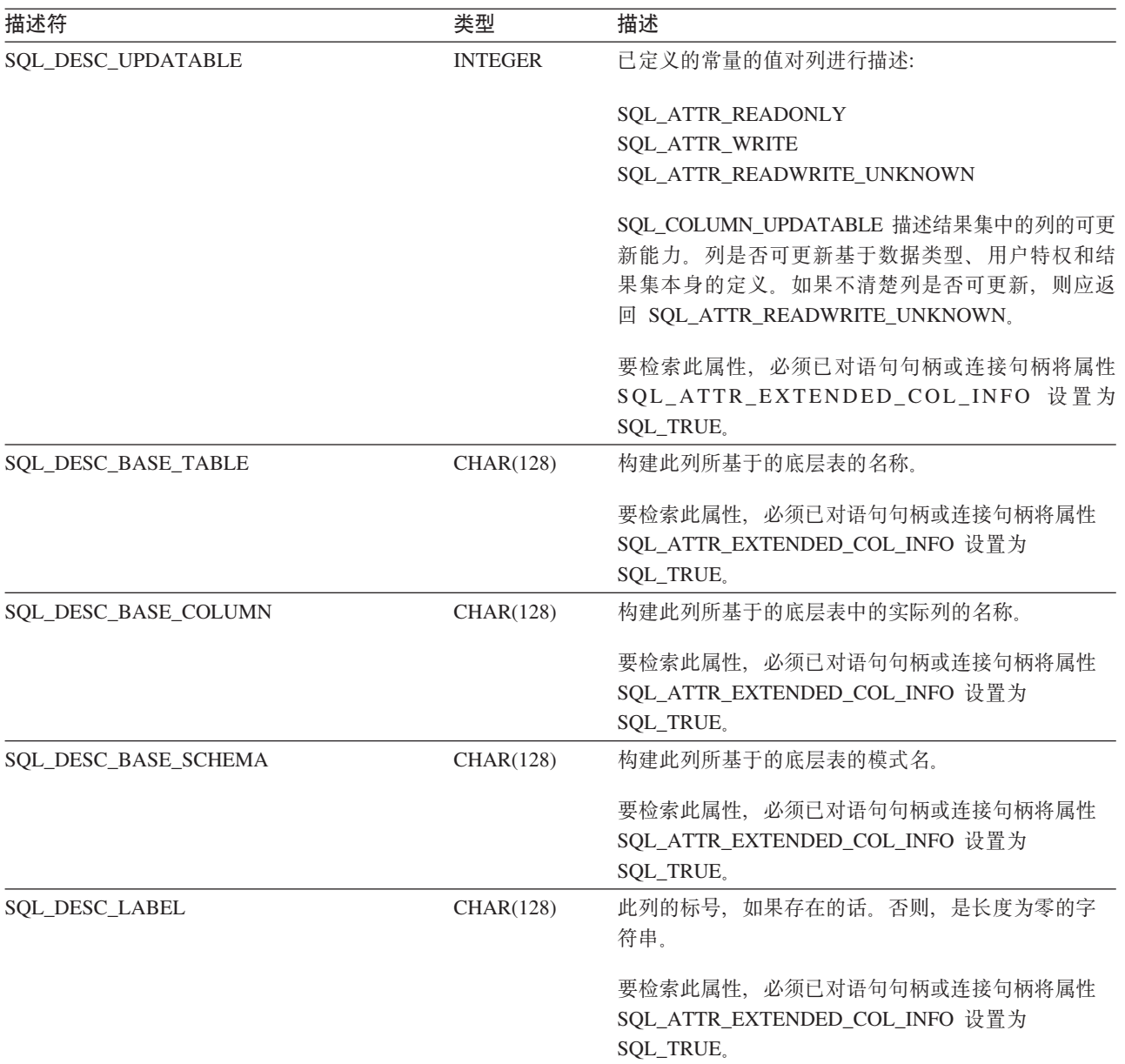

#### 用法

与返回特定自变量集的 SQLDescribeCol() 不同, SQLColAttributes() 可用来指定要对特定列接收哪个属性。 如果期望的信息是字符串, 则在 rgbDesc 中返回它。如果期望的信息是数字, 则在 pfDesc 中返回它。

虽然 SQLColAttributes() 允许将来进行扩展, 但与 SQLDescribeCol() 相比, 它要求为每个列进行更多的调 用才能接收到相同的信息。

如果 fDescType 描述符类型不适用于数据库服务器, 则在 rgbDesc 中返回空字符串, 或在 pfDesc 中返回零, 这取决于描述符的期望结果。

列由编号标识(从 1 开始从左到右按顺序编号), 并可以按任何顺序描述。

在 fDescType 设置为 SQL\_DESC\_COUNT 的情况下调用 SQLColAttributes() 是调用 SQLNumResultCols() 来 确定是否可返回任何列的备用方法。

#### **SQLColAttributes**

在调用 SQLColAttributes() 之前, 调用 SQLNumResultCols() 来确定结果集是否存在。

#### 返回码

- · SQL\_SUCCESS
- · SQL\_SUCCESS\_WITH\_INFO
- · SQL\_ERROR
- SQL\_INVALID\_HANDLE
- · SQL\_NO\_DATA\_FOUND

## 诊断

表 30. SQLColAttributes SQLSTATE

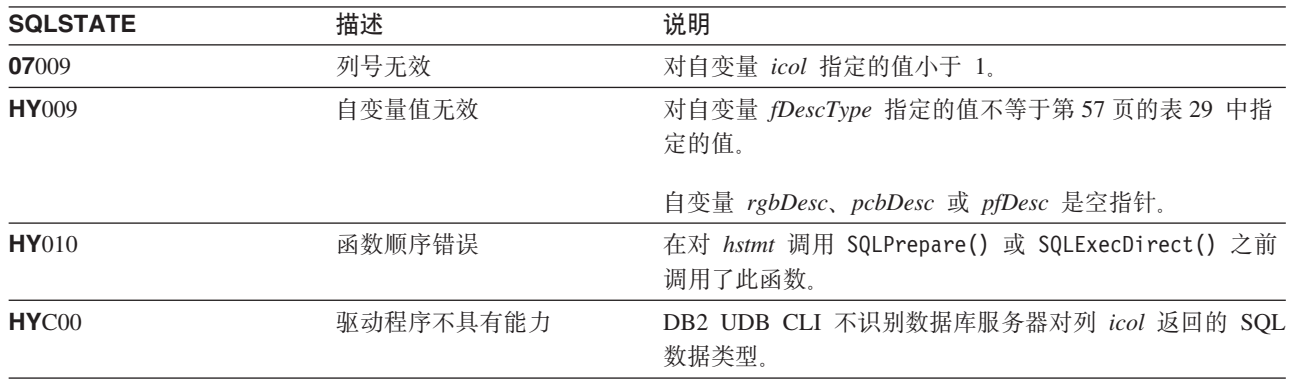

## 参考

• 第33页的 『SQLBindCol - 将列绑定到应用程序变量』

• 第73页的 『SQLDescribeCol - 描述列属性』

• 第90页的 『SQLExecDirect - 直接执行语句』

• 第92页的 『SQLExecute - 执行语句』

• 第186 页的 『SQLPrepare - 预编译语句』

# SQLColumnPrivileges - 获取与表列相关联的特权

## 用途

SQLColumnPrivileges() 返回所指定的表的列及相关联特权的列表。将在 SQL 结果集中返回此信息, 可以使 用那些用来处理从杳询生成的结果集的函数来检索此结果集。

# 语法

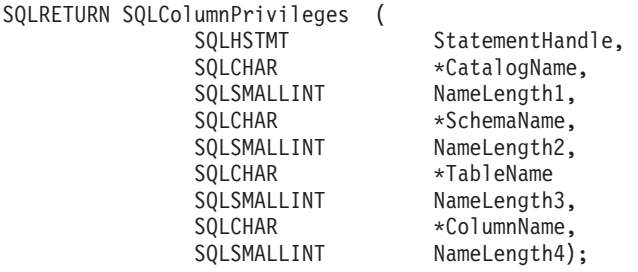

## 函数自变量

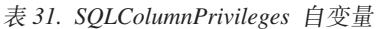

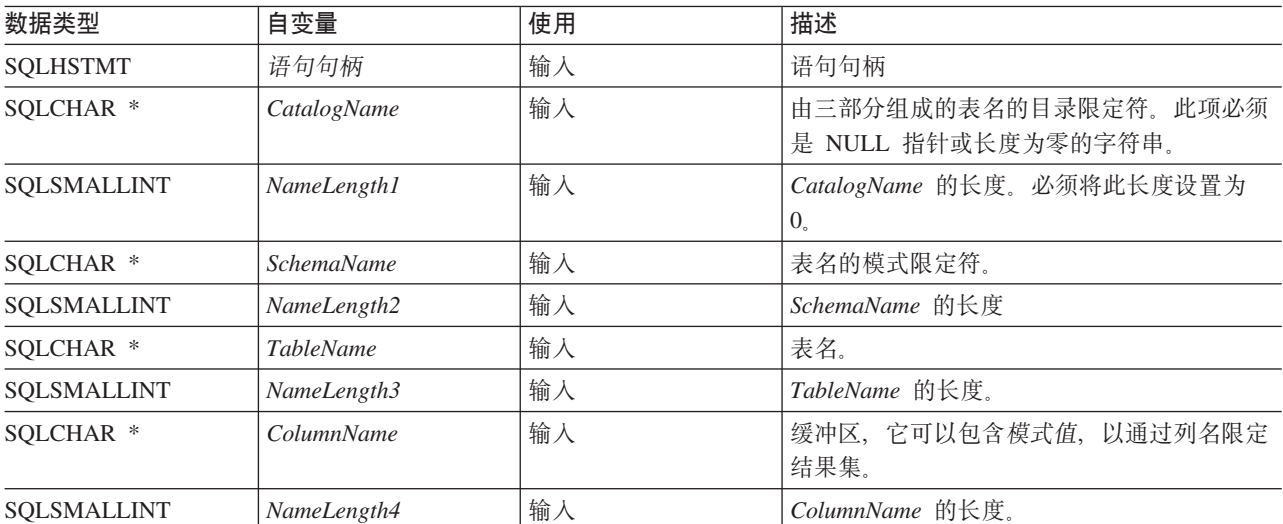

## 用法

结果是作为包含第 62 页的表 32 中列示的列的标准结果集返回的。此结果集按 TABLE\_CAT、TABLE\_SCHEM、TABLE\_NAME、COLUMN\_NAME 和 PRIVILEGE 进行排序。如果有多个 特权与任何给定的列相关联,则将每个特权作为单独的行返回。典型的应用程序可能希望在调用 SQLColumns() 之后调用此函数来确定列特权信息。应用程序应使用 SQLColumns() 结果集的 TABLE SCHEM、TABLE NAME 和 COLUMN NAME 列中返回的字符串来作为此函数的输入自变量。

由于在许多情况下调用 SQLColumnPrivileges() 都意味着要对系统目录进行复杂的查询 (这样的成本很高), 所以您应该有节制地使用这些调用,并且应该保存结果而不是重复地进行调用。

为了与 SQL92 限制一致, 编目函数结果集的 VARCHAR 列是使用最大长度属性 128 声明的。由于 DB2 名 称的长度小于 128、所以应用程序可以选择始终为输出缓冲区留出 128 个字符 (加上空终止符) 的空间、也可 以选择使用 SQL\_MAX\_CATALOG\_NAME\_LEN, SQL\_MAX\_SCHEMA\_NAME\_LEN, SQL\_MAX\_TABLE\_NAME\_LEN 和 SQL\_MAX\_COLUMN\_NAME\_LEN 调用 SQLGetInfo() 以分别确定所连 接的 DBMS 支持的 TABLE CAT、TABLE SCHEM、TABLE NAME 和 COLUMN NAME 列的实际长度。

<span id="page-67-0"></span>注意, ColumnName 自变量接受搜索模式。

虽然在将来的发行版中可能会添加新列和更改现有列的名称,但当前列的位置不会更改。

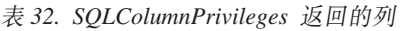

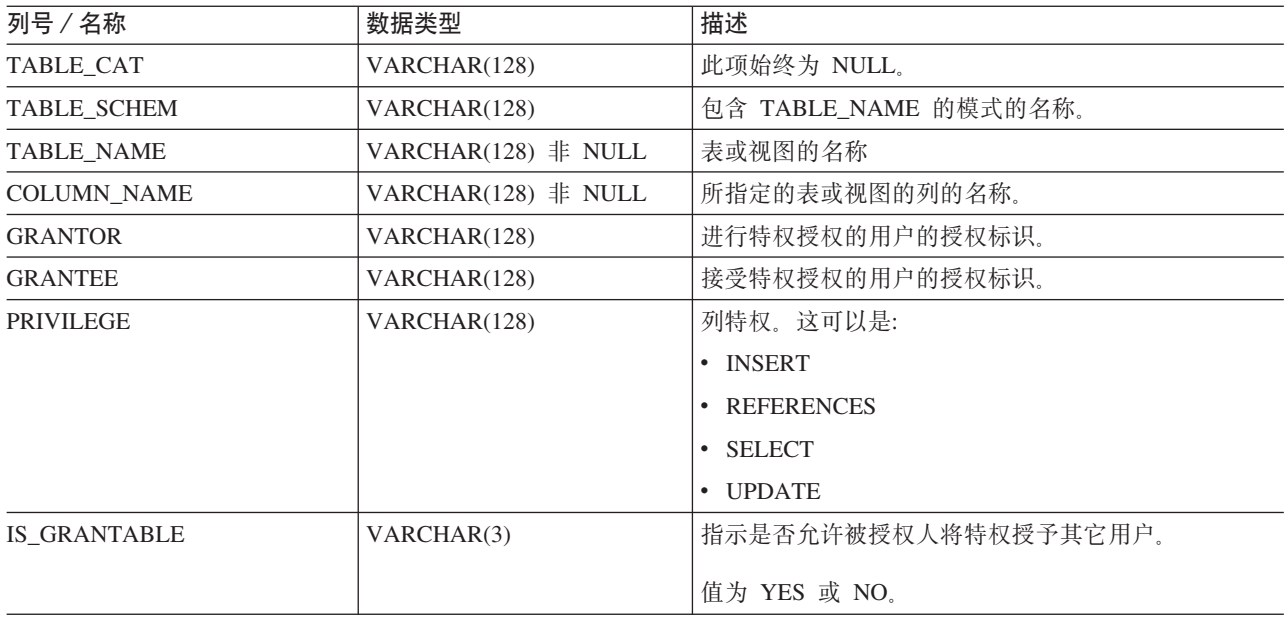

注: DB2 CLI 使用的列名遵循 X/Open CLI CAE 规范样式。列类型、内容和次序与 ODBC 中对 SQLColumnPrivileges() 结果集定义的那些列类型、内容和次序完全相同。

如果有多个特权与列相关联, 则将每个特权都作为结果集中的单独行返回。

#### **返回码**

- SQL\_SUCCESS
- SQL\_SUCCESS\_WITH\_INFO
- v SQL\_ERROR
- v SQL\_INVALID\_HANDLE

#### 诊断

m *33. SQLColumnPrivileges SQLSTATE*

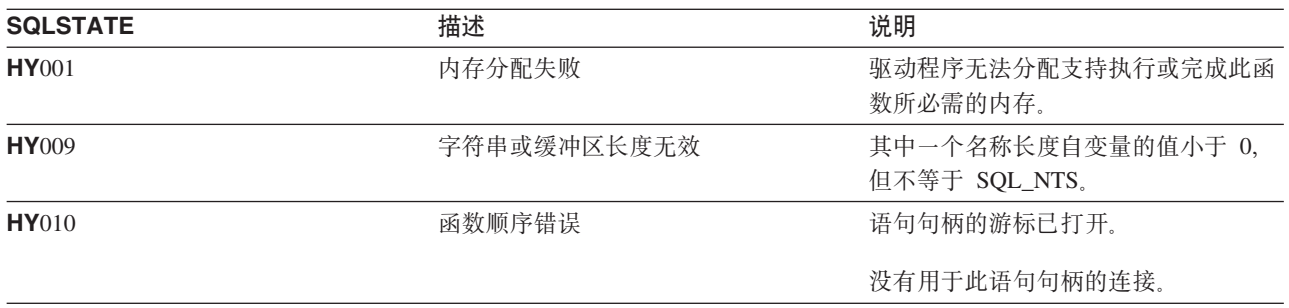

### **限制**

无

## **>}**

```
/* From the CLI sample TBINFO.C */
/* \ldots *//* call SQLColumnPrivileges */
   printf("\n Call SQLColumnPrivileges for:\n");
    printf(" tbSchema = %s\n", tbSchema);
    printf("tbName = %s\n', tbName);sqlrc = SQLColumnPrivileges( hstmt, NULL, 0,
                                 tbSchema, SQL_NTS,
                                 tbName, SQL_NTS,
                                 colNamePattern, SQL_NTS);
```
## **参考**

- 第64 页的 『[SQLColumns](#page-69-0) 获取表的列信息 』
- 第 238 页的 『 [SQLTables](#page-243-0) 获取表信息 』

# <span id="page-69-0"></span>SQLColumns - 获取表的列信息

## 用途

SQLColumns() 返回所指定的表中的列的列表。将在 SQL 结果集中返回此信息, 可以使用那些用来访存由 SELECT 语句生成的结果集的相同函数来检索此结果集。

# 语法

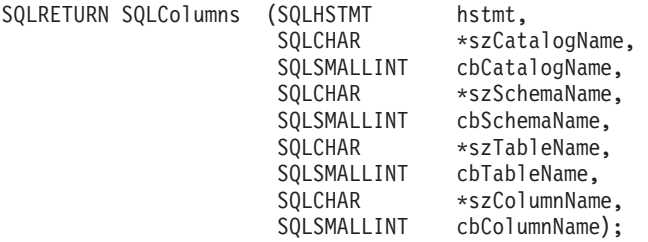

## 函数自变量

表 34. SQLColumns 自变量

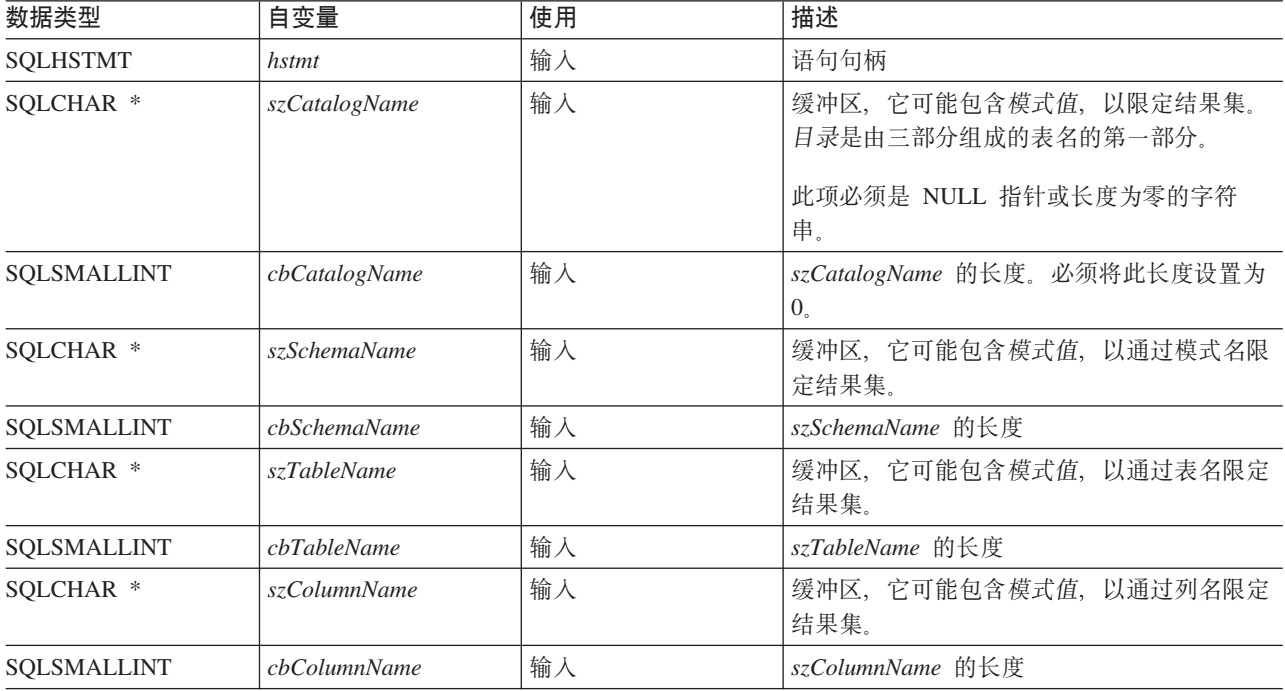

### 用法

此函数检索关于表或表列表的列的信息。

SQLColumns() 返回标准结果集。第65页的表 35 列示了结果集中的列。应用程序应预期在将来的发行版中可能 会在 REMARKS 列之后添加附加的列。

szCatalogName、szSchemaName、szTableName 和 szColumnName 自变量接受搜索模式。可以随通配符一起指定 转义字符, 以便可以在搜索模式中使用实际字符。转义字符是在 SQL\_ATTR\_ESCAPE\_CHAR 环境属性中指定 的。

<span id="page-70-0"></span>此函数不返回有关结果集中的列的信息, 可使用 SQLDescribeCol() 或 SQLColAttributes() 检索该信息。如 果应用程序想要获取结果集的列信息, 则它始终应该调用 SQLDescribeCol() 或 SQLColAttributes() 以提高 效率。SQLColumns() 意味着对系统目录执行复杂的查询, 这可能需要大量的系统资源。

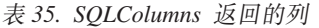

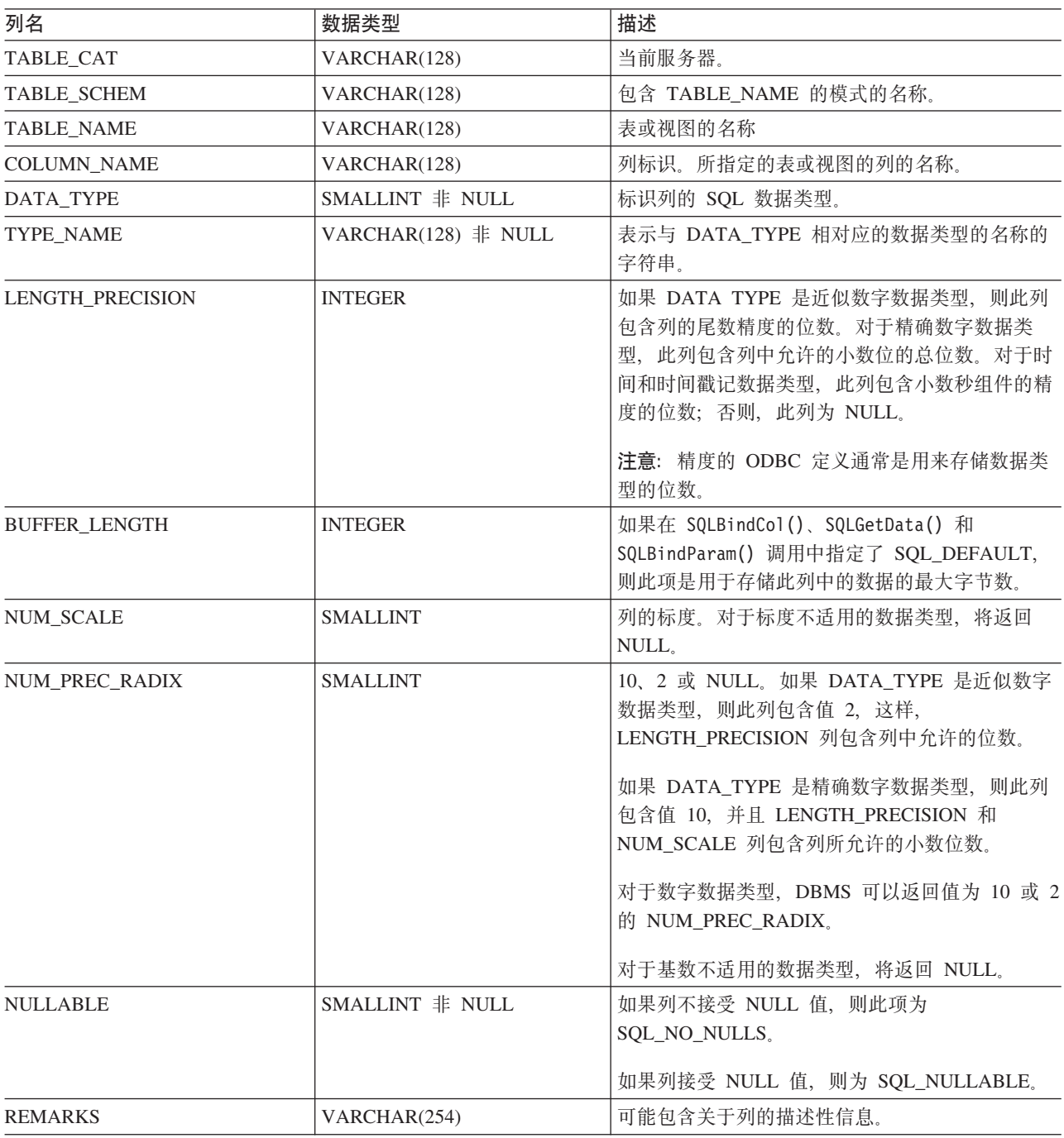

#### **SQLColumns**

表 35. SQLColumns 返回的列 (续)

| 列名                | 数据类型                    | 描述                                                                                                    |
|-------------------|-------------------------|----------------------------------------------------------------------------------------------------|
| <b>COLUMN DEF</b> | VARCHAR(254)            | 列的缺省值。如果缺省值是数字文字,则此列包含<br>数字文字的字符表示法,并且不用单引号括起来。<br>如果缺省值是字符串,则此列是用单引号括起来的<br>该字符串。如果缺省值是伪文字,如对于<br>DATE、TIME 和 TIMESTAMP 列, 则此列包含伪<br>文字的关键字(例如 CURRENT DATE), 并且不<br>用引号括起来。<br>如果指定了 NULL 作为缺省值, 则此列将返回词<br>NULL,并且不用引号括起来。如果不进行截断就<br>不能表示缺省值,则此列包含 TRUNCATED,并<br>且不用单引号括起来。如果没有指定缺省值, 则此<br>列为 NULL. |
| DATETIME CODE     | <b>INTEGER</b>          | 此列当前为空。                                                                                                    |
| CHAR OCTET LENGTH | <b>INTEGER</b>          | 包含字符数据类型列的最大长度(八位字节) 对<br>于"单字节"字符集,这与 LENGTH_PRECISION<br>相同。对于所有其它数据类型,它为 NULL。                                                                                                    |
| ORDINAL_POSITION  | <b>INTEGER NOT NULL</b> | 列在表中的序数位置,表中的第一列编号为 1。                                                                                                    |

#### **返回码**

- SQL\_SUCCESS
- SQL\_SUCCESS\_WITH\_INFO
- SQL\_ERROR
- v SQL\_INVALID\_HANDLE

## **诊断**

#### 表 36. SQLColumns SQLSTATE

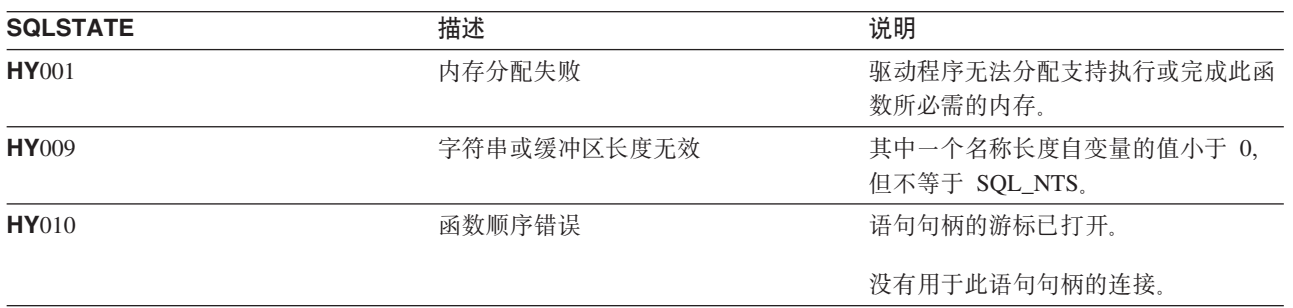
# <span id="page-72-0"></span>SQLConnect - 连接到数据源

## 用途

SQLConnect() 建立与目标数据库的连接。应用程序必须提供目标 SQL 数据库, 并可选择提供授权名和授权字 符串。

在调用此函数之前, 必须调用 SQLAllocConnect()。

在调用 SQLAllocStmt() 之前, 必须调用此函数。

# 语法

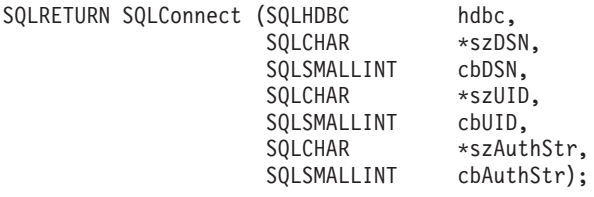

## 函数自变量

表 37. SQLConnect 自变量

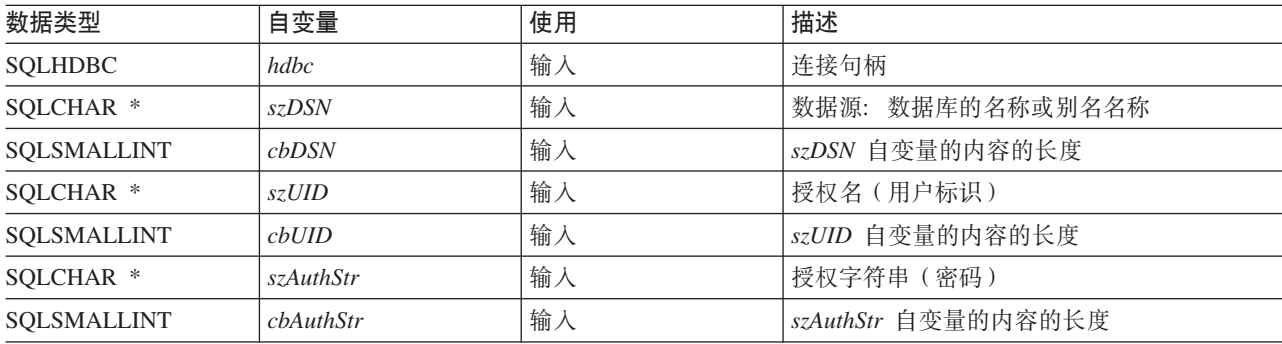

# 用法

可以在应用程序中使用 SQLSetConnectOption() 来定义各种连接特征 (选项)。

可以将 SQLConnect() 的输入长度自变量 (cbDSN、cbUID 和 cbAuthStr) 设置为与它们相关联的数据的实际长 度。这不包括任何空终止字符或 SOL NTS (用于指示相关联的数据以空终止)。

除非将 szDSN 和 szUID 自变量值括在引号中、否则在处理它们之前将除去它们的前导和尾部空格。

1 当以服务器方式运行时,必须传送 szUID 和 szAuthStr 以便连接代表用户标识(而不是当前用户)运行。如果 | 上述任一参数为 NULL, 或两者均为 NULL, 将使用对运行 CLI 程序的当前作业生效的用户标识来启动连接。

必须已在系统上定义了数据源才能使连接起作用。在 iSeries 服务器上, 可以使用"使用关系数据库目录项" (WRKRDBDIRE)命令来确定已定义了哪些数据源以及定义附加的数据源(可选)。

- · SQL\_SUCCESS
- · SQL\_SUCCESS\_WITH\_INFO
- · SQL ERROR

#### · SQL\_INVALID\_HANDLE

### 诊断

表 38. SQLConnect SQLSTATE

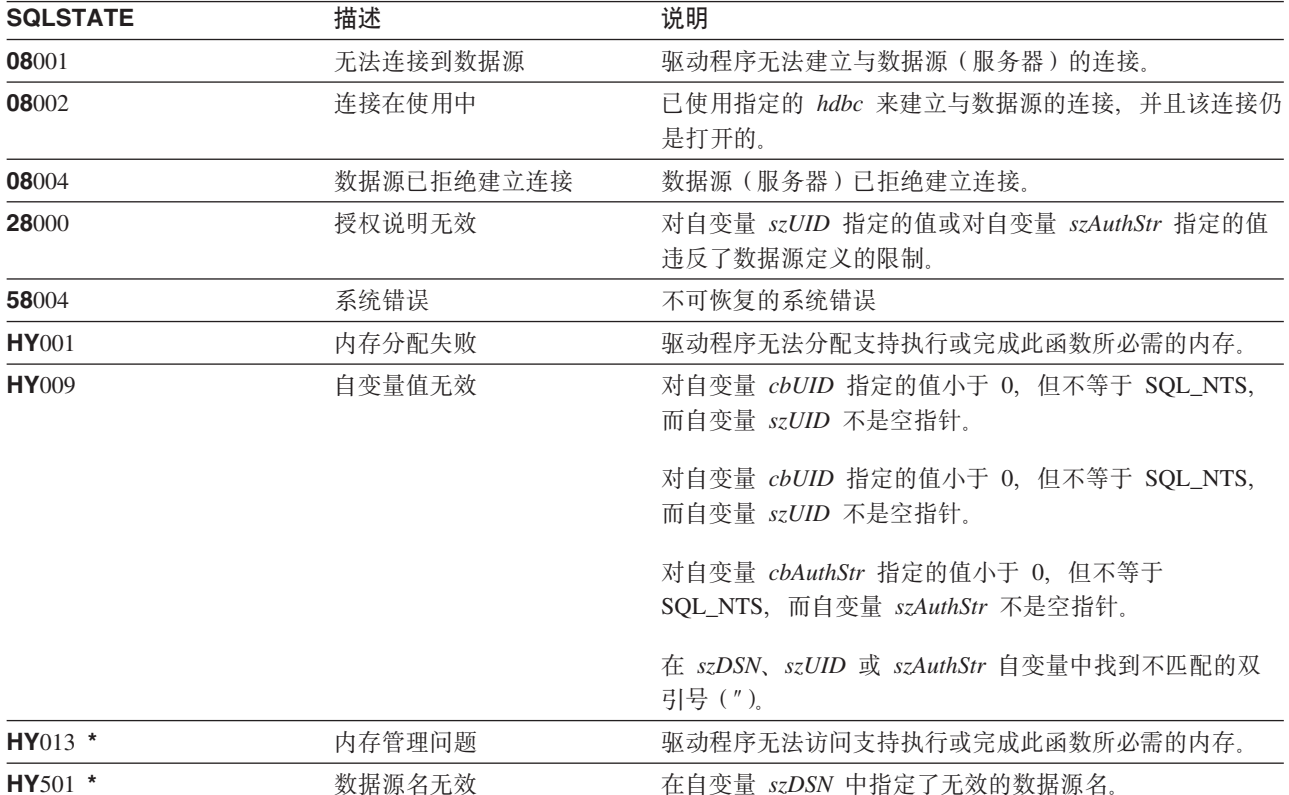

## 限制

不支持 IBM DBMS 的隐式连接 (或缺省数据库) 选项。在可以执行任何 SQL 语句之前, 必须调用 SQLConnect()。OS/400 不支持在单个作业中同时与同一个数据源建立多个连接。

当您在较新版本上使用 DB2 UDB CLI 时, SQLConnect() 可能会遇到 SQL0144 消息。此消息指示数据源 (服 务器)带有必须删除的旧 SQL 程序包。要删除这些程序包, 请在服务器系统上运行以下命令:

DLTSQLPKG SQLPKG(QGPL/QSQCLI\*)

下一个 SQLConnect() 将创建新的 SQL 程序包。

## 示例

请参阅 SQLA11ocEnv() (第27页的 『示例』)。

- 第24页的 『SQLAllocConnect 分配连接句柄』
- 第31页的 『SQLAllocStmt 分配语句句柄』

# **SQLCopyDesc** - 复制描述语句

# 用途

SQLCopyDesc() 将与源句柄相关联的数据结构的字段复制到与目标句柄相关联的数据结构中。

除了不更改 ALLOC\_TYPE 字段之外, 将覆盖与目标句柄相关联的数据结构中的任何现有数据。

# 语法

SQLRETURN SQLCopyDesc (SQLHDESC sDesc) (SQLHDESC tDesc);

# **函数自变量**

表 39. SQLCancel 自变量

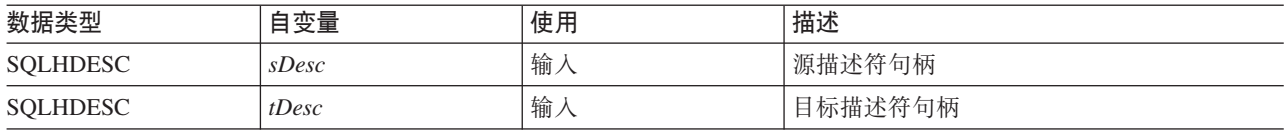

# 用法

可以通过调用 GetStmtAttr() 来获取语句的自动生成的行和参数描述符的句柄。

- SQL\_SUCCESS
- v SQL\_INVALID\_HANDLE
- v SQL\_ERROR

# **SQLDataSources - q!}]4Pm**

### 用途

SQLDataSources() 返回可用的目标数据库的列表, 并且每次返回一个目标数据库。为了使数据库可用, 必须对 其进行编目。有关编目的更多信息, 请参阅 SQLConnect() 的使用说明或查看"使用关系数据库(RDB)目录 项" (WRKRDBDIRE)命令的联机帮助。

在建立连接之前, 通常调用 SQLDataSources() 来确定可以连接的数据库。

| 如果要以 SQL 服务器方式运行 DB2 UDB CLI, 当使用 SQLDataSources() 时, 某些限制适用。有关更多信 | 息, 请参阅第 269 页的 『 关于以服务器方式运行 [DB2 UDB CLI](#page-274-0) 的限制 』。

### 语法

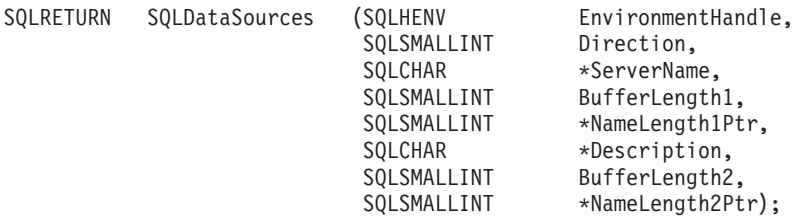

### **函数自变量**

表 40. SQLDataSources 自变量

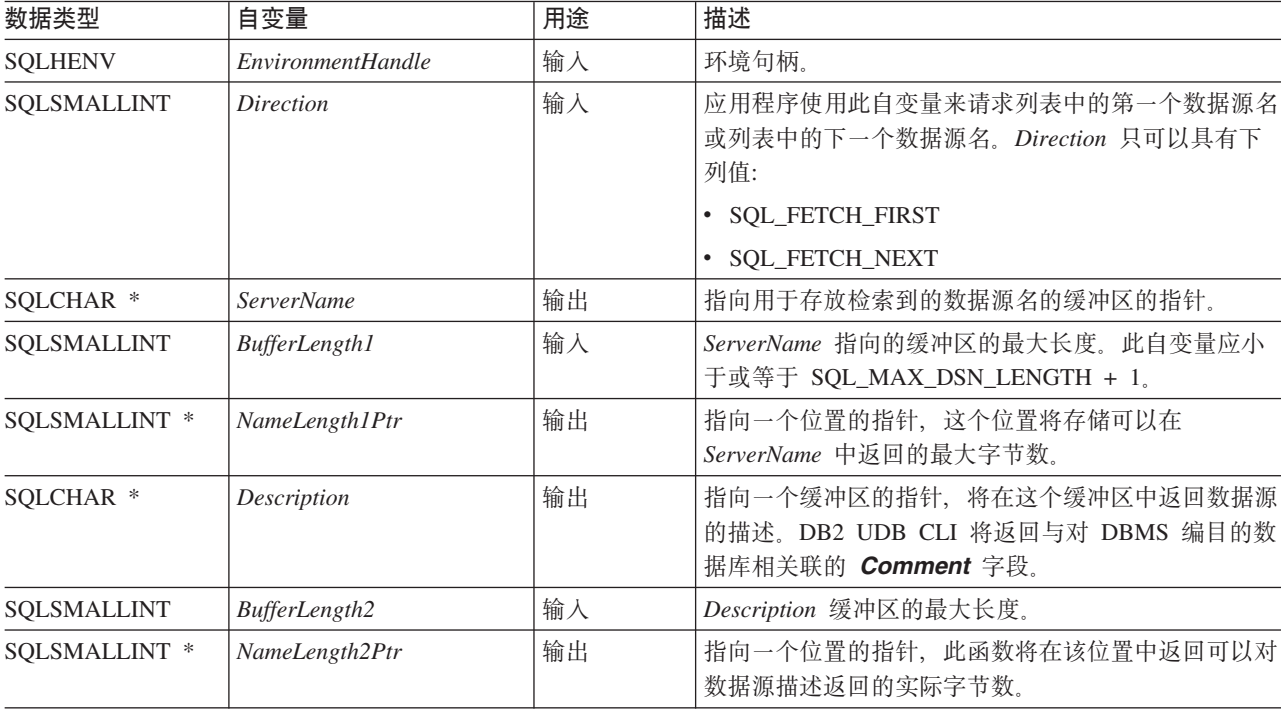

# 用法

应用程序可以通过将 Direction 设置为 SQL\_FETCH\_FIRST 或 SQL\_FETCH\_NEXT 随时调用此函数。

如果指定 SQL\_FETCH\_FIRST, 则将始终返回列表中的第一个数据库。

如果指定 SQL\_FETCH\_NEXT, 则:

- 紧跟着 SQL\_FETCH\_FIRST 调用, 将返回列表中的第二个数据库。
- 在任何其它 SQLDataSources() 调用之前, 将返回列表中的第一个数据库。
- 当列表中没有更多的数据库时, 返回 SQL\_NO\_DATA\_FOUND。如果再次调用此函数, 则返回第一个数据库。
- 在任何其它时候, 将返回列表中的下一个数据库。

#### **返回码**

- SQL\_SUCCESS
- SQL\_SUCCESS\_WITH\_INFO
- v SQL\_ERROR
- v SQL\_INVALID\_HANDLE
- SQL\_NO\_DATA\_FOUND

#### 错误状态

表 41. SQLDataSources SQLSTATE

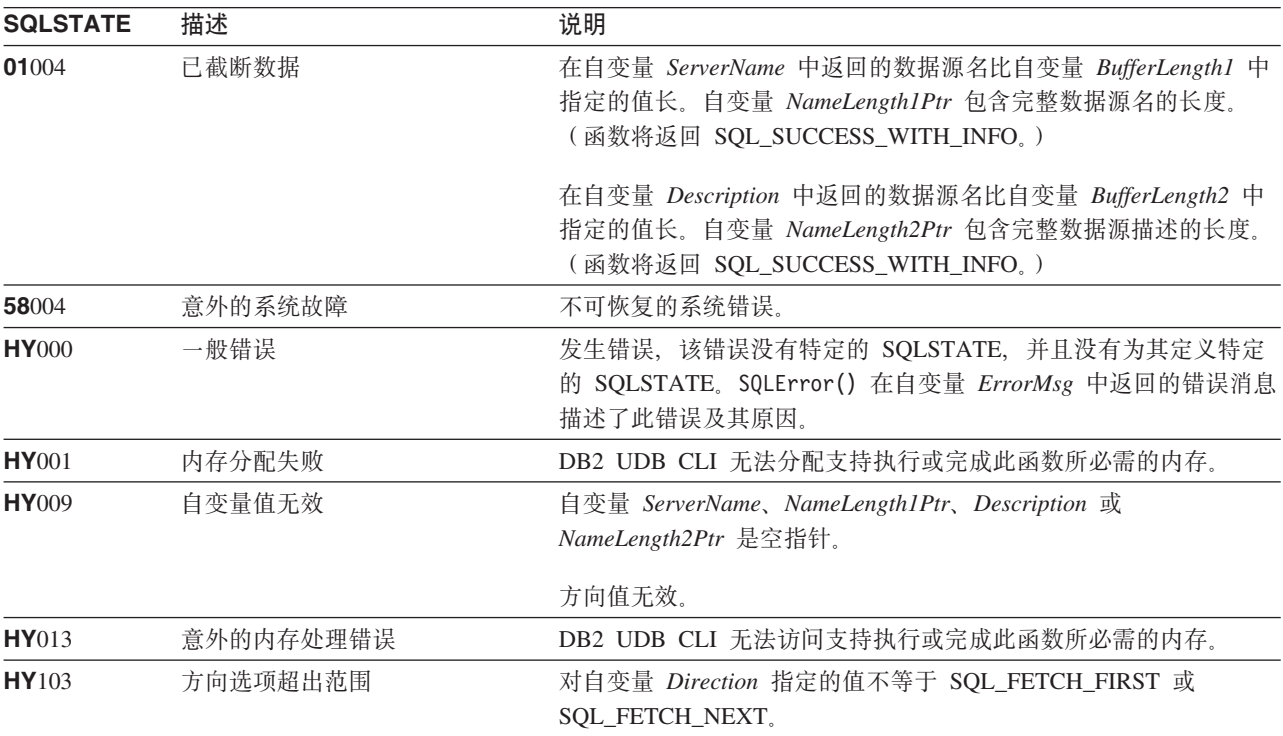

#### 授权

无。

#### **>}**

```
/* From CLI sample datasour.c */
/* \ldots */#include <stdio.h>
#include <stdlib.h>
#include <sqlcli1.h>
```
/\* Header file for CLI sample code  $*/$ 

 $/* \ldots */$ 

#### **SQLDataSources**

/\*\*\*\*\*\*\*\*\*\*\*\*\*\*\*\*\*\*\*\*\*\*\*\*\*\*\*\*\*\*\*\*\*\*\*\*\*\*\*\*\*\*\*\*\*\*\*\*\*\*\*\*\*\*\*\*\*\*\*\*\*\*\*\*\*\*\* \*\* main \*\* - initialize \*\* - terminate \*\*\*\*\*\*\*\*\*\*\*\*\*\*\*\*\*\*\*\*\*\*\*\*\*\*\*\*\*\*\*\*\*\*\*\*\*\*\*\*\*\*\*\*\*\*\*\*\*\*\*\*\*\*\*\*\*\*\*\*\*\*\*\*\*\*\*/ int main() { SQLHANDLE henv ; SQLRETURN rc ; SQLCHAR source[SQL MAX DSN LENGTH + 1], description[255] ;  $SQLSMALLINT$  buffl,  $des\bar{1}$ ;  $/* \ldots */$ /\* allocate an environment handle \*/ rc = SQLAllocHandle( SQL\_HANDLE\_ENV, SQL\_NULL\_HANDLE, &henv ) ; if (  $rc$  !=  $SQL_SUCESS$  ) return( terminate( henv,  $rc$  ) ); /\* list the available data sources (servers)  $*/$ printf( "The following data sources are available:\n" ) ; printf( "ALIAS NAME Comment(Description)\n" ) ; printf( "----------------------------------------------------\n" ) ; while ( (  $rc = SQLDatabase$ SQL FETCH NEXT, source, SQL MAX DSN LENGTH + 1, &buffl, description, 255, &desl ) ) != SQL\_NO\_DATA\_FOUND ) printf( $\bar{w}$ -30s  $\bar{z}$ s\n", source, description); rc = SQLFreeHandle( SQL\_HANDLE\_ENV, henv ) ; if ( rc != SQL SUCCESS ) return( terminate( henv, rc ) ); return( SQL\_SUCCESS ) ;

}

**参考** 

无。

# SQLDescribeCol - 描述列属性

## 用途

SQLDescribeCol() 返回 SELECT 语句生成的结果集中的所指示列的结果描述符信息(列名、类型和精度)。

如果应用程序只需要描述符信息的一个属性、则可以使用 SQLColAttributes() 函数来代替 SQLDescribeCol()。 有关更多信息, 请参阅第57页的 『SQLColAttributes - 列属性』。

在调用此函数之前, 必须调用 SQLPrepare() 或 SQLExecDirect()。

通常在 SQLBindCol() 之前调用此函数 (或 SQLColAttributes())。

# 语法

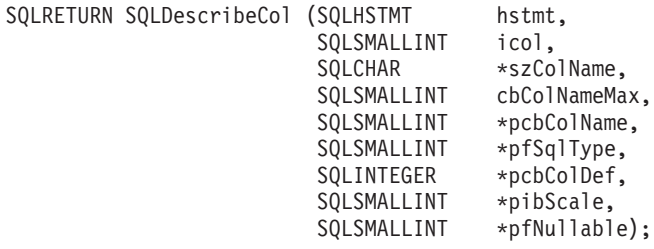

# 函数自变量

表 42. SQLDescribeCol 自变量

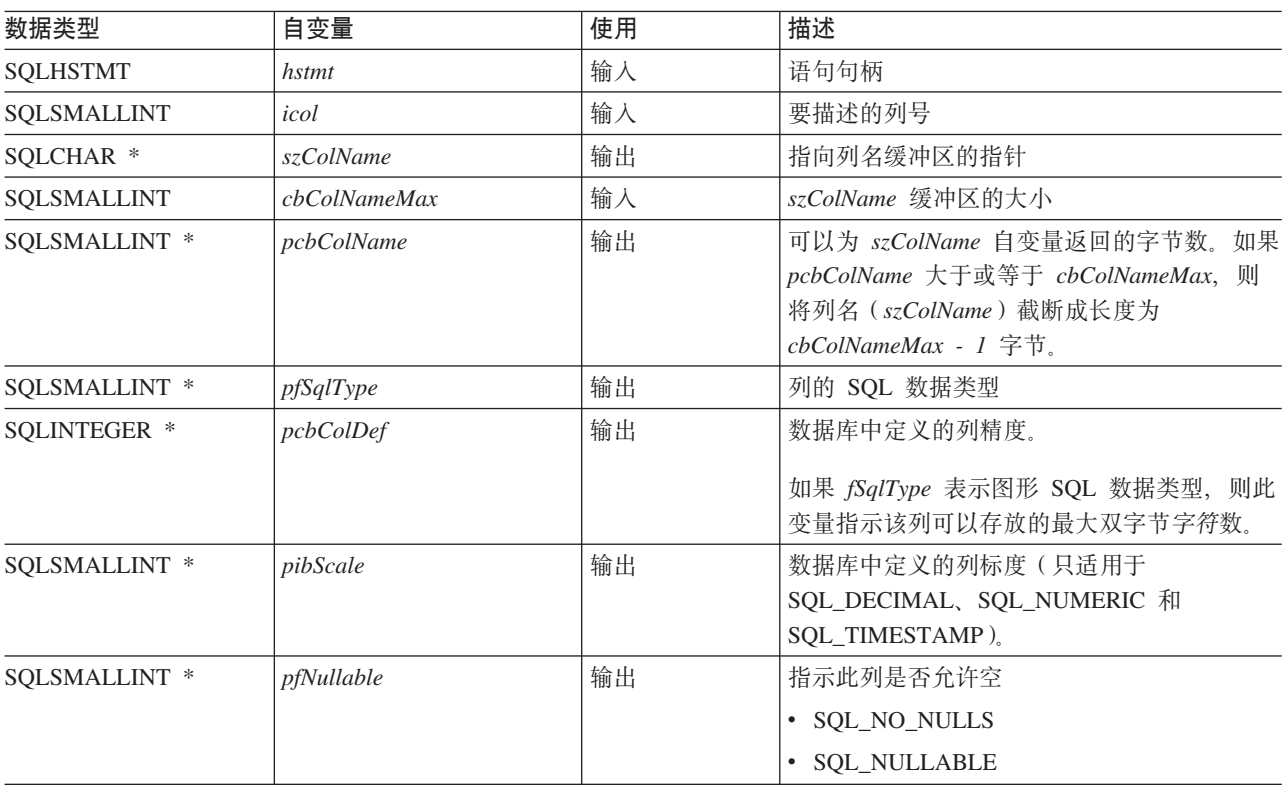

# 用法

列由编号标识并从 1 开始从左到右按次序编号, 并可以按任何顺序描述。

#### **SQLDescribeCol**

必须提供有效的指针和缓冲区空间来供 szColName 自变量使用。如果对其余任何指针自变量指定空指针, 则 DB2 UDB CLI 假定应用程序不需要该信息, 并且不返回任何内容。

### 返回码

- · SQL\_SUCCESS
- · SQL\_SUCCESS\_WITH\_INFO
- · SQL\_ERROR
- · SQL\_INVALID\_HANDLE

#### 诊断

如果 SQLDescribeCol() 返回 SQL\_ERROR 或 SQL\_SUCCESS\_WITH\_INFO, 则调用 SQLError() 函数可获 取下列其中一个 SQLSTATE。

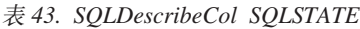

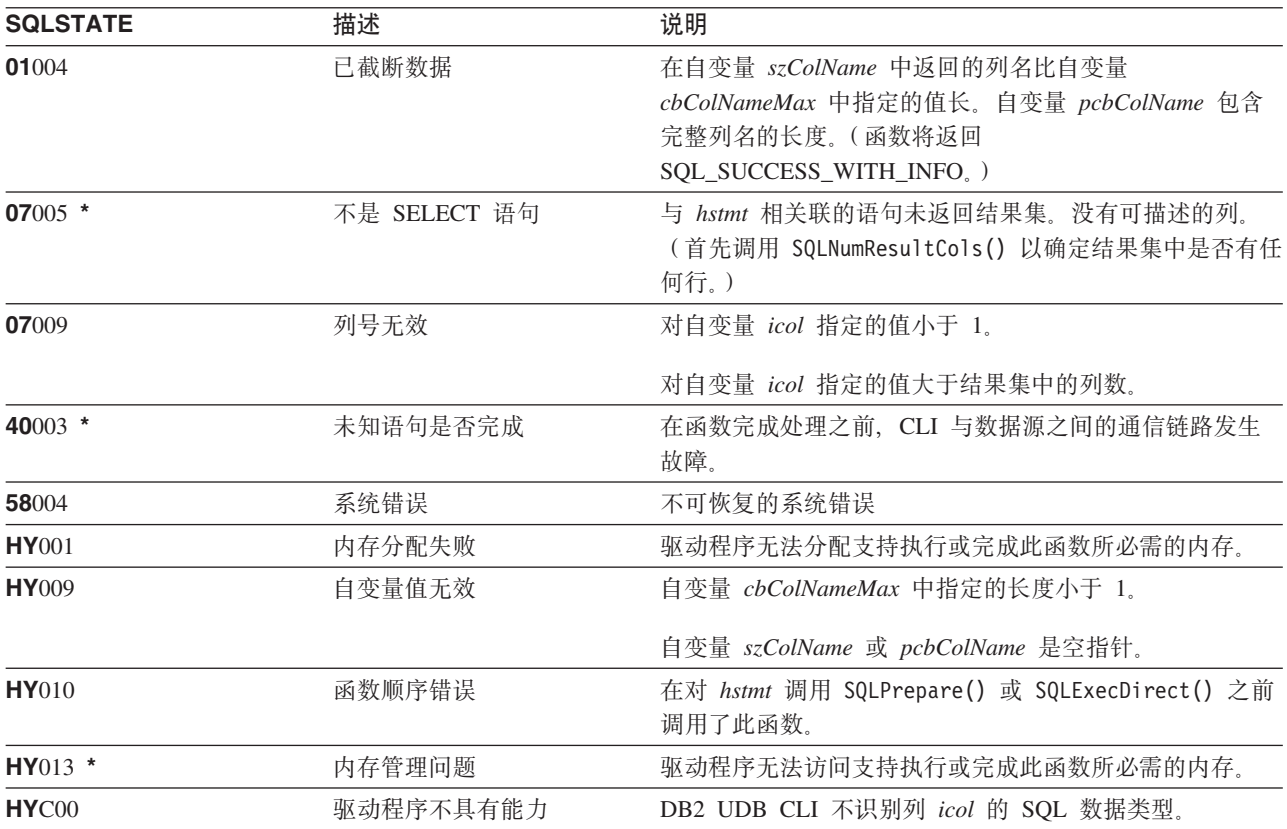

# 示例

有关以下示例的完整列表, 请参阅第273页的"示例: 交互式 SQL 和等价的 DB2 UDB CLI 函数调用 』。

\*\* file = typical.c \*\* display\_results  $***$ \*\* - for each column  $***$ - get column name  $***$ - bind column \*\* - display column headings \*\* - fetch each row

```
- if value truncated, build error message
***\star\star- if column null, set value to "NULL"
++- display row
       - print truncation message
***- free local storage
***display results (SQLHSTMT hstmt,
               SQLSMALLINT nresultcols)
SQLCHAR
               colname[32];SQLSMALLINT
               coltype;
SQLSMALLINT
               colnamelen;
SQLSMALLINT
               nullable;
               collen[MAXCOLS];
SQLINTEGER
SQLSMALLINT
               scale;
               outlen[MAXCOLS];
SQLINTEGER
SQLCHAR *
               data[MAXCOLS];
SOLCHAR
               ermsg[256];SQLRETURN
               rc;
SQLINTEGER
               \mathbf{i};
               displaysize;
SQLINTEGER
        for (i = 0; i < nresultcols; i++)\{SQLDescribeCol (hstmt, i+1, colname, sizeof (colname),
        &colnamelen, &coltype, &collen[i], &scale, &nullable);
        /* get display lenght for column */SOLColAttributes (hstmt, i+1, SOL COLUMN DISPLAY SIZE, NULL, 0,
           NULL, &displaysize);
        /* set column length to max of display length, and column name
           length. Plus one byte for null terminator
                                                          \star/collen[i] = max(displaysize, strlen((char *) colname) ) + 1;
        /* allocate memory to bind column
                                                                     \star/data[i] = (SQLCHAR *) malloc (collen[i]);
        /* bind columns to program vars, converting all types to CHAR */
        SQLBindCol (hstmt, i+1, SQL CHAR, data[i], collen[i],
&outlen[i]);
    \}print(f("n");
                                                                     \star//* display result rows
    while ((rc = SQLFetch (hstm)) != SQL NO DATA FOUND)₹
        \text{ermsg}[0] = '0':for (i = 0; i < nresultcols; i++)₹
           /* Build a truncation message for any columns truncated */
           if (outlen[i] \geq collen[i])sprintf ((char *) errmsg + strlen ((char *) errmsg),
            \left\{ \right."%d chars truncated, col %d\n",
                          outlen[i]-collen[i]+1, i+1);if (outlen[i] == SQL NULL DATA)
           A\} /* for all columns in this row */
        printf ("\n%s", errmsg); /* print any truncation messages
                                                                     \star/} /* while rows to fetch *//* free data buffers
                                                                     \star/for (i = 0; i < nresultcols; i++)
```
### **SQLDescribeCol**

```
free (data[i]);
}
```
}/\* end display\_results

- 第57 页的 『[SQLColAttributes](#page-62-0) 列属性 』
- 第 90 页的 『[SQLExecDirect](#page-95-0) 直接执行语句』
- 第180 页的 『[SQLNumResultCols](#page-185-0) 获取结果列数 』
- 第186 页的 『 [SQLPrepare](#page-191-0) 预编译语句 』

# **SQLDescribeParam** - 返回参数标记的描述

# 用途

SQLDescribeParam() 返回与预编译 SQL 语句相关联的参数标记的描述。此信息也存在于实现参数描述符 (IPD)的字段中。

# 语法

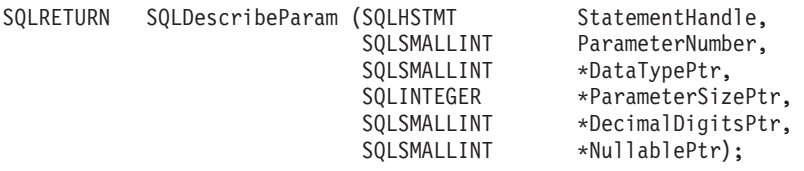

# **函数自变量**

表 44. SQLDescribeParam 自变量

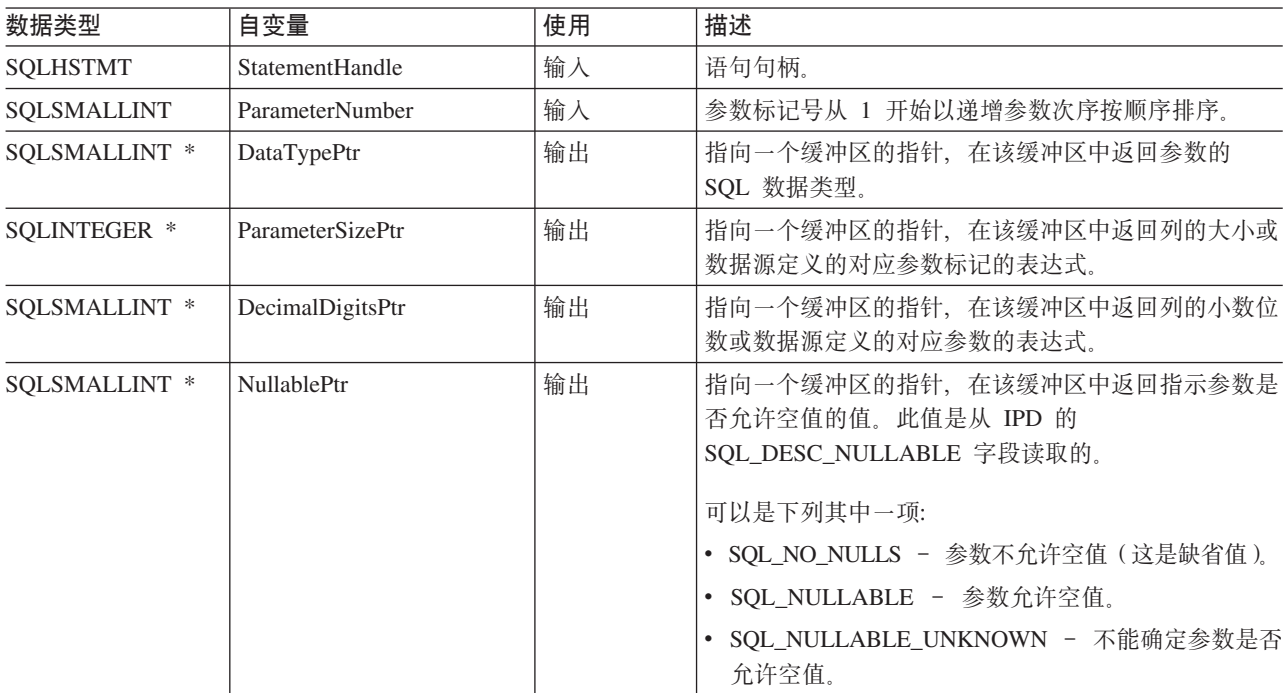

## 用法

参数标记从 1 开始按它们在 SQL 语句中的出现次序以递增参数次序编号。

SQLDescribeParam() 不返回 SQL 语句中的参数的类型(输入、输出或输入输出)。除过程调用中的参数之外, SQL 语句中的所有参数都是输入参数。要确定过程调用中的每个参数的类型, 应用程序需要调用 SQLProcedureColumns().

- SQL\_SUCCESS
- SQL\_SUCCESS\_WITH\_INFO
- v SQL\_STILL\_EXECUTING
- v SQL\_ERROR

#### **SQLDescribeParam**

#### v SQL\_INVALID\_HANDLE

## 错误状态

m *45. SQLDescribeParam SQLSTATE*

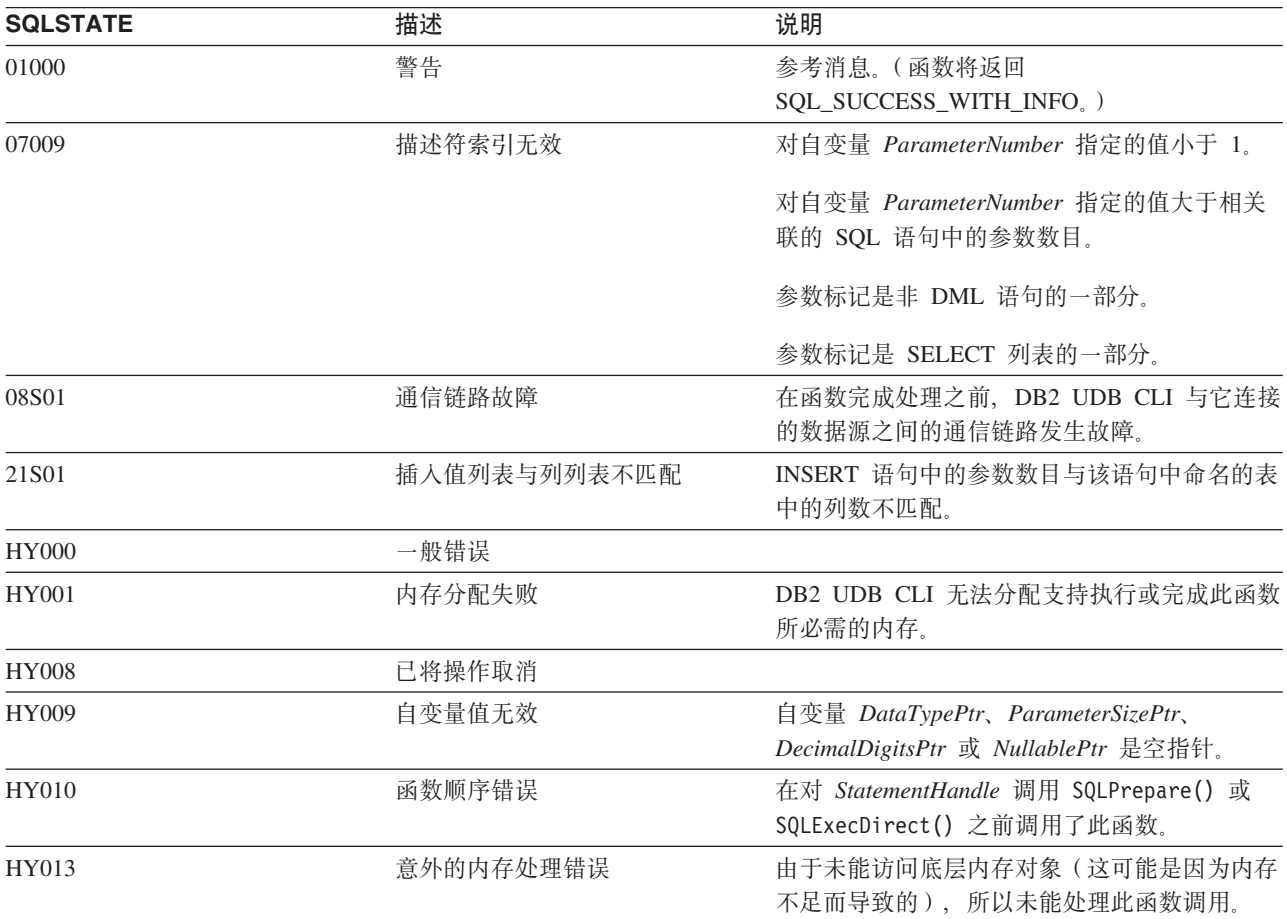

## **限制**

无。

- 第43 页的 『[SQLBindParam](#page-48-0) 将缓冲区绑定到参数标记 』
- 第55 页的 『[SQLCancel](#page-60-0) 取消语句』
- 第92 页的 『[SQLExecute](#page-97-0) 执行语句』
- 第186 页的 『 [SQLPrepare](#page-191-0) 预编译语句』

# SQLDisconnect - 与数据源断开连接

### 用途

SQLDisconnect() 关闭与数据库连接句柄相关联的连接。

在调用此函数之后, 调用 SQLConnect() 来连接到另一个数据库, 或调用 SQLFreeConnect()。

## 语法

SQLRETURN SQLDisconnect (SQLHDBC  $hdbc$ );

#### 函数自变量

表 46. SOLDisconnect 自变量

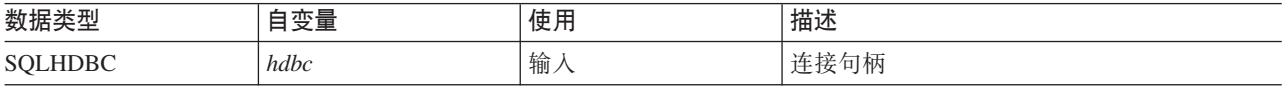

### 用法

如果应用程序在释放所有与连接相关联的语句句柄之前调用 SQLDisconnect, 则 DB2 UDB CLI 将在与数据库 成功断开连接之后释放它们。

如果返回了 SQL\_SUCCESS\_WITH\_INFO, 则意味着即使成功地与数据库断开连接, 也仍存在附加的错误或特 定于实现的信息。例如:

- 断开连接后, 在进行清除时遇到问题, 或者,
- 由于发生独立于应用程序的事件(如通信故障)而导致没有当前连接。

在成功调用 SQLDisconnect() 后, 应用程序可以重新使用 hdbc 来进行另一个 SQLConnect() 请求。

如果 hdbc 参与 DUOW 两阶段落实连接, 则可能不会立即发生断开连接。实际的断开连接将在为分布式事务 发出下一个落实时发生。

#### 返回码

- · SQL SUCCESS
- · SOL SUCCESS WITH INFO
- · SQL\_ERROR
- SQL\_INVALID\_HANDLE

#### 诊断

#### 表 47. SQLDisconnect SQLSTATE

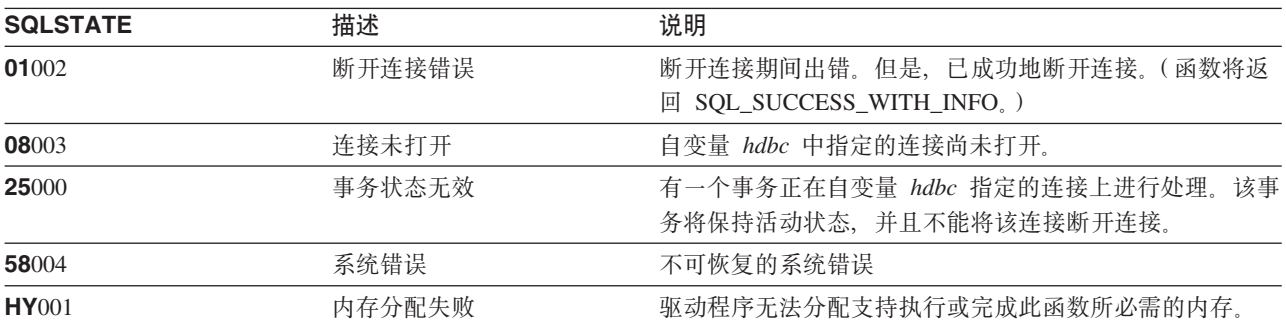

#### **SQLDisconnect**

表 47. SQLDisconnect SQLSTATE (续)

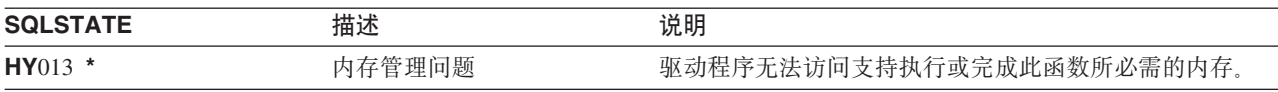

# **>}**

请参阅 SQLAllocEnv()(第27页的 『示例』)。

- 第24 页的 『[SQLAllocConnect](#page-29-0) 分配连接句柄 』
- 第 67 页的 『 [SQLConnect](#page-72-0) 连接到数据源 』
- 第 240 页的 『[SQLTransact](#page-245-0) 事务管理』

# **SQLDriverConnect -()9),S=}]4**

# 用途

SQLDriverConnect() 是 SQLConnect() 的备用函数。这两个函数都建立与目标数据库的连接, 但是 SQLDriverConnect() 使用连接字符串来确定数据源名、用户标识和密码。这两个函数是相同的;支持它们的目 的都是为了提高兼容性。

# 语法

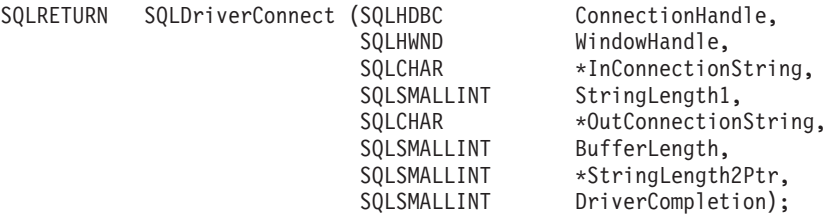

# **函数自变量**

表 48. SQLDriverConnect 自变量

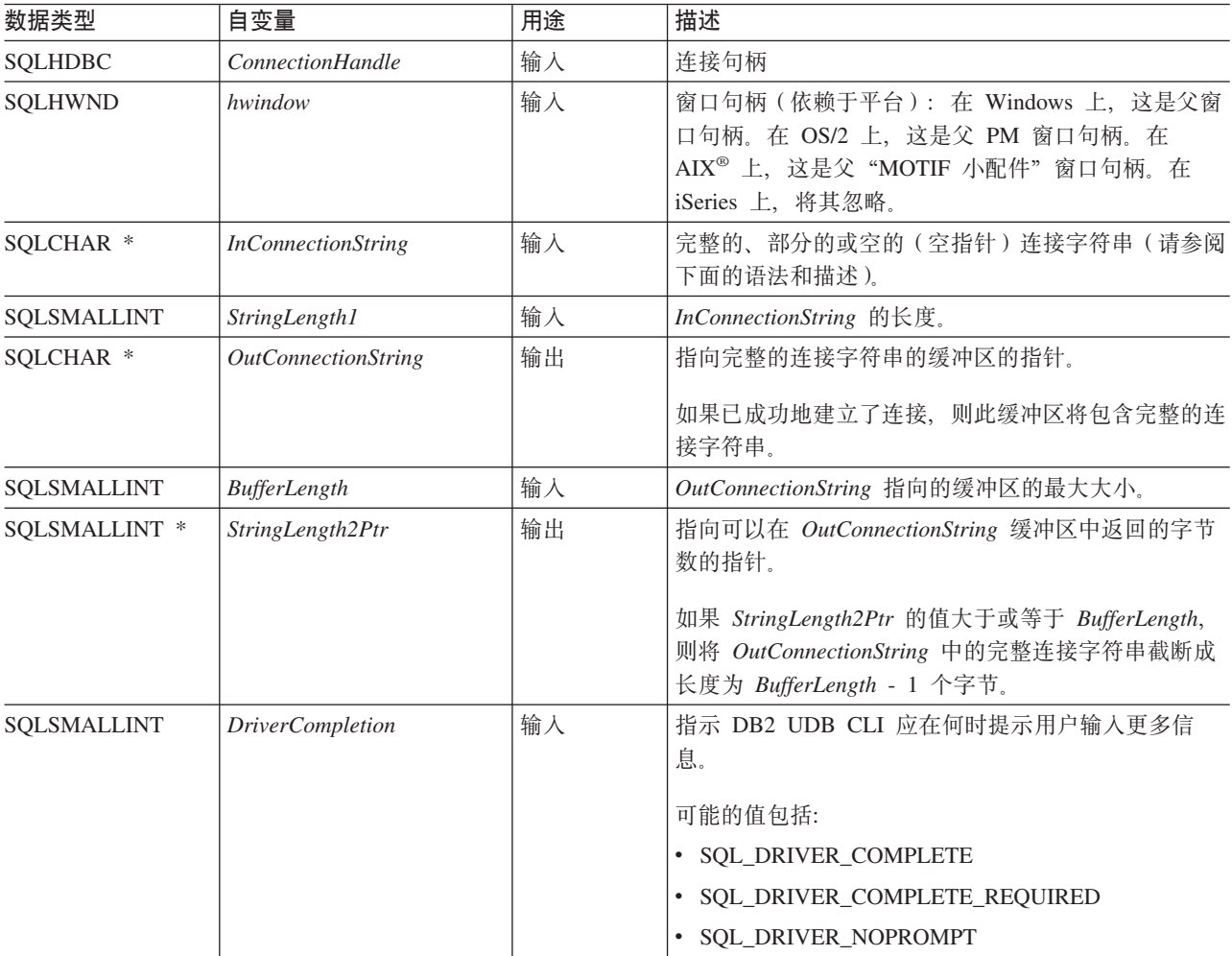

#### **SQLDriverConnect**

## 用法

连接字符串用来传送完成连接所需的一个或多个值。连接字符串的内容和 DriverCompletion 的值共同确定应如 何建立连接。

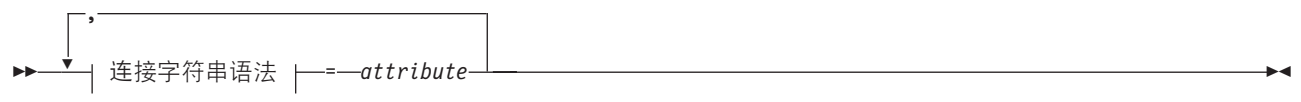

#### 连接字符串语法

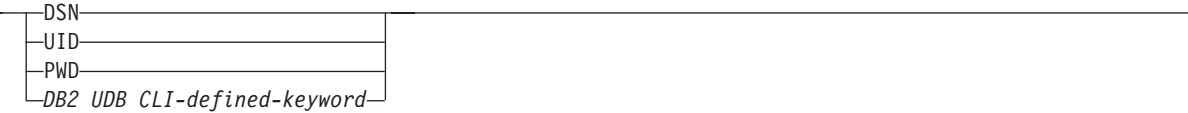

以上每个关键字都具有属性,各属性列示如下:

- **DSN** 数据源名。数据库的名称或别名名称。如果 DriverCompletion 等于 SQL DRIVER NOPROMPT, 则数 据源名是必需的。
- UID 授权名(用户标识)。
- PWD 与授权名相对应的密码。如果该用户标识没有密码, 则指定空(PWD=;)。

iSeries 当前没有 DB2 UDB CLI 定义的关键字。

将验证 DriverCompletion 的值是否有效, 但无论是否有效都会导致相同的行为。将使用连接字符串中包含的信 息来尝试建立连接。如果没有足够的信息, 则返回 SQL\_ERROR。

在建立连接之后、就返回完整的连接字符串、需要为给定的用户标识设置多个与同一数据库的连接的应用程序 应存储这个输出连接字符串。这样, 在将来的 SQLDriverConnect() 调用中可将此字符串用作输入连接字符串 值。

#### **返回码**

- SQL\_SUCCESS
- SQL\_SUCCESS\_WITH\_INFO
- SQL NO DATA FOUND
- SQL\_INVALID\_HANDLE
- v SQL\_ERROR

#### 错误状态

这里也可能会返回第67页的 『[SQLConnect](#page-72-0) - 连接到数据源』生成的所有诊断。下表显示了可能会返回的附加 诊断。

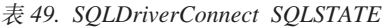

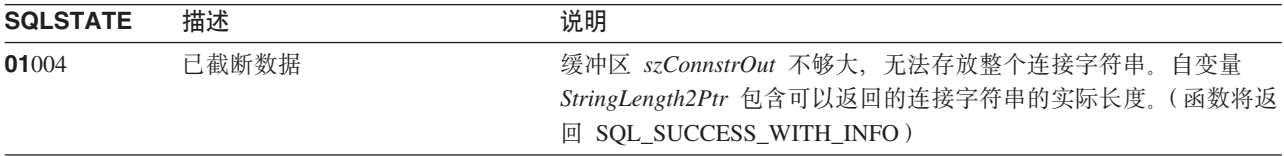

表 49. SQLDriverConnect SQLSTATE (续)

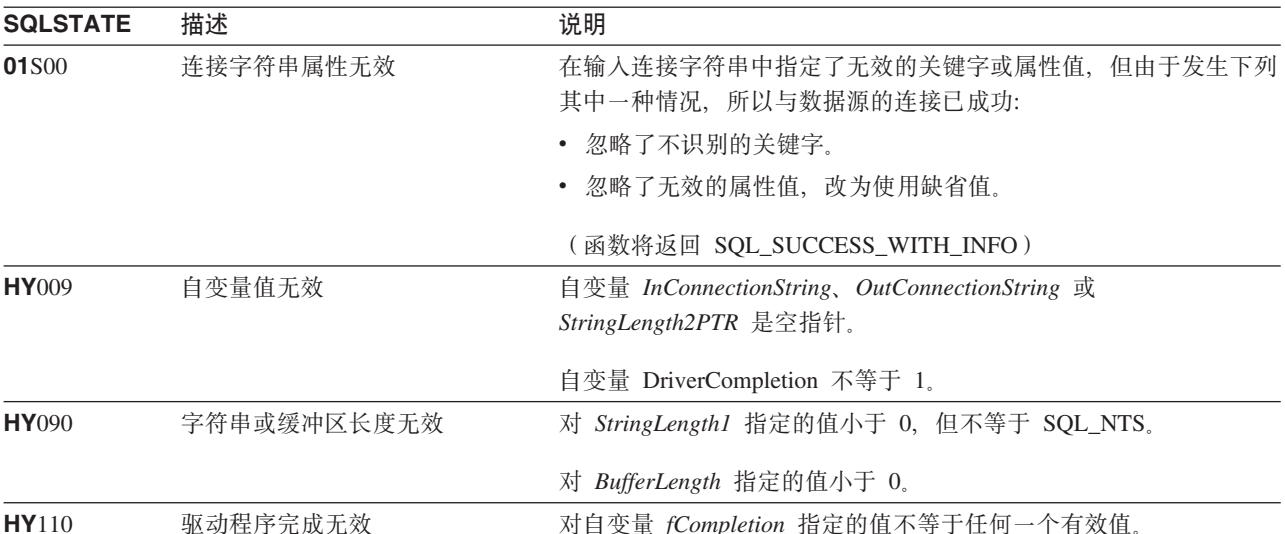

#### 限制

无。

## 示例

```
/* From CLI sample drivrcon.c */
/* \ldots */** dry connect - Prompt for connect options and connect
                                                               **int
drv_connect(SQLHENV henv,
          SQLHDBC * hdbc,
          SQLCHAR con type)
\{SQLRETURN
                 rc;SQLCHAR
                 server[SQL MAX DSN LENGTH + 1];
   SQLCHAR
                 uid[MAX UID LENGTH + 1];pwd[MAX<sup>-pWD</sup>LENGTH + 1];
   SQLCHAR
   SQLCHAR
                 con str[255];
   SQLCHAR
                 \overline{\text{buffer}}[255];
   SQLSMALLINT
                 outlen;
   printf("Enter Server Name:\n");
   gets((char *) server);printf("Enter User Name:\n");
   gets((char *) uid);printf("Enter Password Name:\n");
   gets((char *) pwd);
   /* Allocate a connection handle */SQLAllocHandle( SQL HANDLE DBC,
                      henv,
                      hdbc
                    \mathcal{C}:
   CHECK HANDLE( SQL HANDLE DBC, *hdbc, rc);
   sprintf((char *)con_str, "DSN=%s;UID=%s;PWD=%s;",
          server, uid, pwd);
   rc = SQLDriverConnect(*hdbc,
```
#### **SQLDriverConnect**

```
(SQLHWND) NULL,
             con_str,
             SQL_NTS,
            buffer, 255, &outlen,
            SQL_DRIVER_NOPROMPT);
    if (rc != S\overline{QL} SUCCESS) {
        printf("Error while connecting to database, RC= %ld\n", rc);
        CHECK_HANDLE( SQL_NULL_HENV, *hdbc, rc);
        return (SQL_ERROR);
    } else {
         printf("Successful Connect\n");
         return (SQL_SUCCESS);
    }
}
```
# **参考**

• 第67 页的 『 [SQLConnect](#page-72-0) - 连接到数据源 』

# **SQLEndTran** - 落实或回滚事务

### 用途

SQLEndTran() 落实或回滚连接中的当前事务。

将落实或回滚从进行连接时开始或从上次调用 SQLEndTran() 时开始 (以较近者为准) 在该连接上对数据库执 行的所有更改。

如果某个事务正在该连接上活动, 则应用程序在可以与数据库断开连接之前必须调用 SQLEndTran()。

## 语法

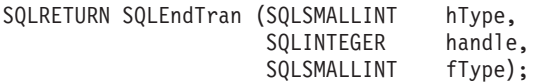

#### **函数自变量**

表 50. SOLEndTran 自变量

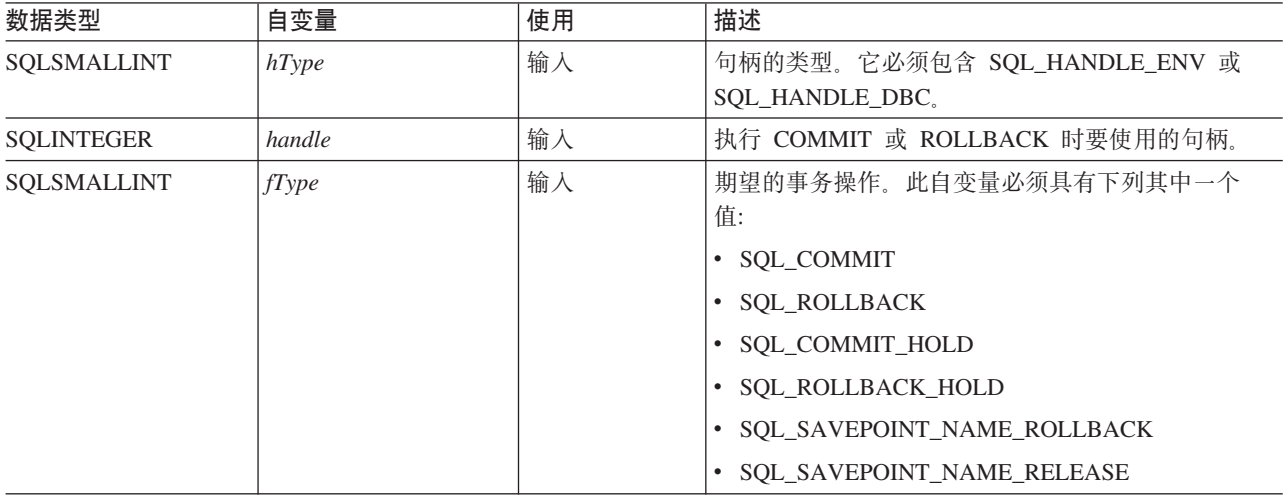

## 用法

使用 SQL COMMIT 或 SQL ROLLBACK 完成事务具有下列效果:

- 在调用 SQLEndTran() 之后, 语句句柄仍然有效。
- 游标名、绑定的参数和列绑定可以跨事务而存在。
- 关闭已打开的游标,并且废弃任何处于暂挂检索状态的结果集。

使用 SQL\_COMMIT\_HOLD 或 SQL\_ROLLBACK\_HOLD 来完成事务仍将落实或回滚数据库更改, 但不会使 游标关闭。

如果该连接上当前没有活动事务,则调用 SQLEndTran() 对数据库服务器没有影响,并返回 SQL\_SUCCESS。

在执行 COMMIT 或 ROLLBACK 时, SQLEndTran() 可能会因为丢失连接而失败。在这种情况下, 应用程序 可能无法确定是否已处理了 COMMIT 或 ROLLBACK, 并且可能需要数据库管理员的帮助。有关事务记录和 其它事务管理任务的更多信息、请参阅 DBMS 产品信息。

当使用 SQL SAVEPOINT NAME ROLLBACK 或 SQL SAVEPOINT NAME RELEASE 时, 必须已使用 SQLSetConnectAttr 来设置保存点名。

### **SQLEndTran**

# 返回码

- · SQL\_SUCCESS
- · SQL\_ERROR
- · SQL\_INVALID\_HANDLE

# 诊断

表 51. SQLEndTran SQLSTATE

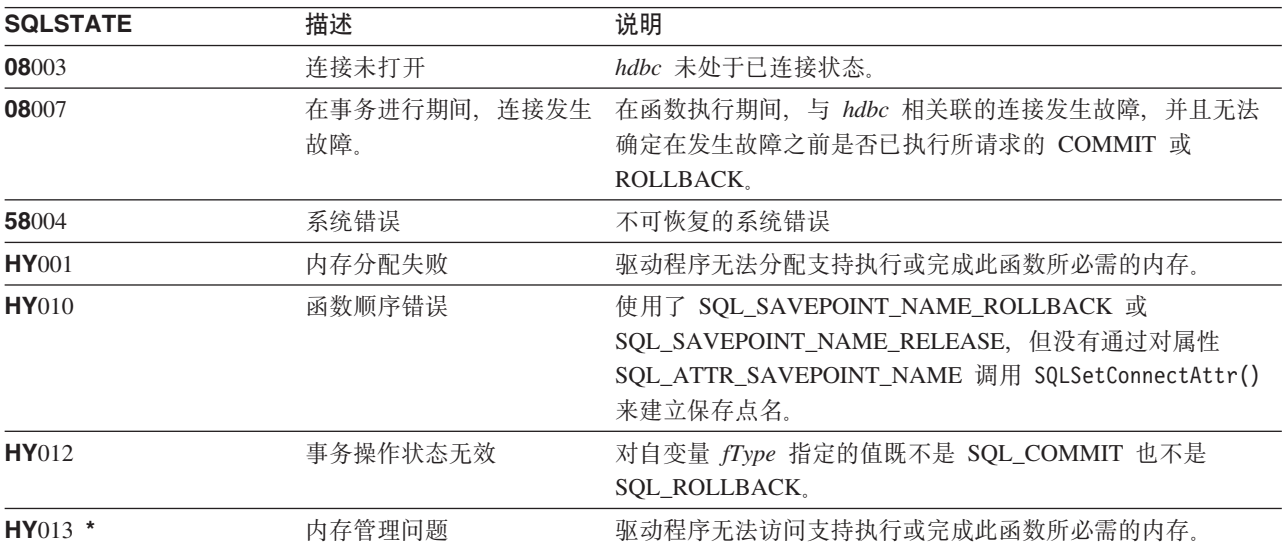

# SQLError - 检索错误信息

# 用途

SQLError() 返回与最近对特定语句、连接句柄和环境句柄调用的 DB2 UDB CLI 函数相关联的诊断信息。

此信息由标准化的 SQLSTATE、本机错误代码和文本消息组成。有关更多信息, 请参阅第13页的 『DB2 UDB CLI 应用程序中的诊断 』。

在从另一个函数调用接收到返回码 SQL\_ERROR 或 SQL\_SUCCESS\_WITH\_INFO 之后, 请调用 SQLError()。

# 语法

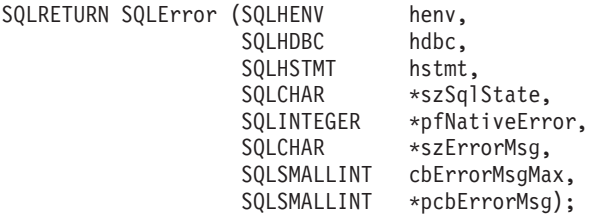

### 函数自变量

表 52. SQLError 自变量

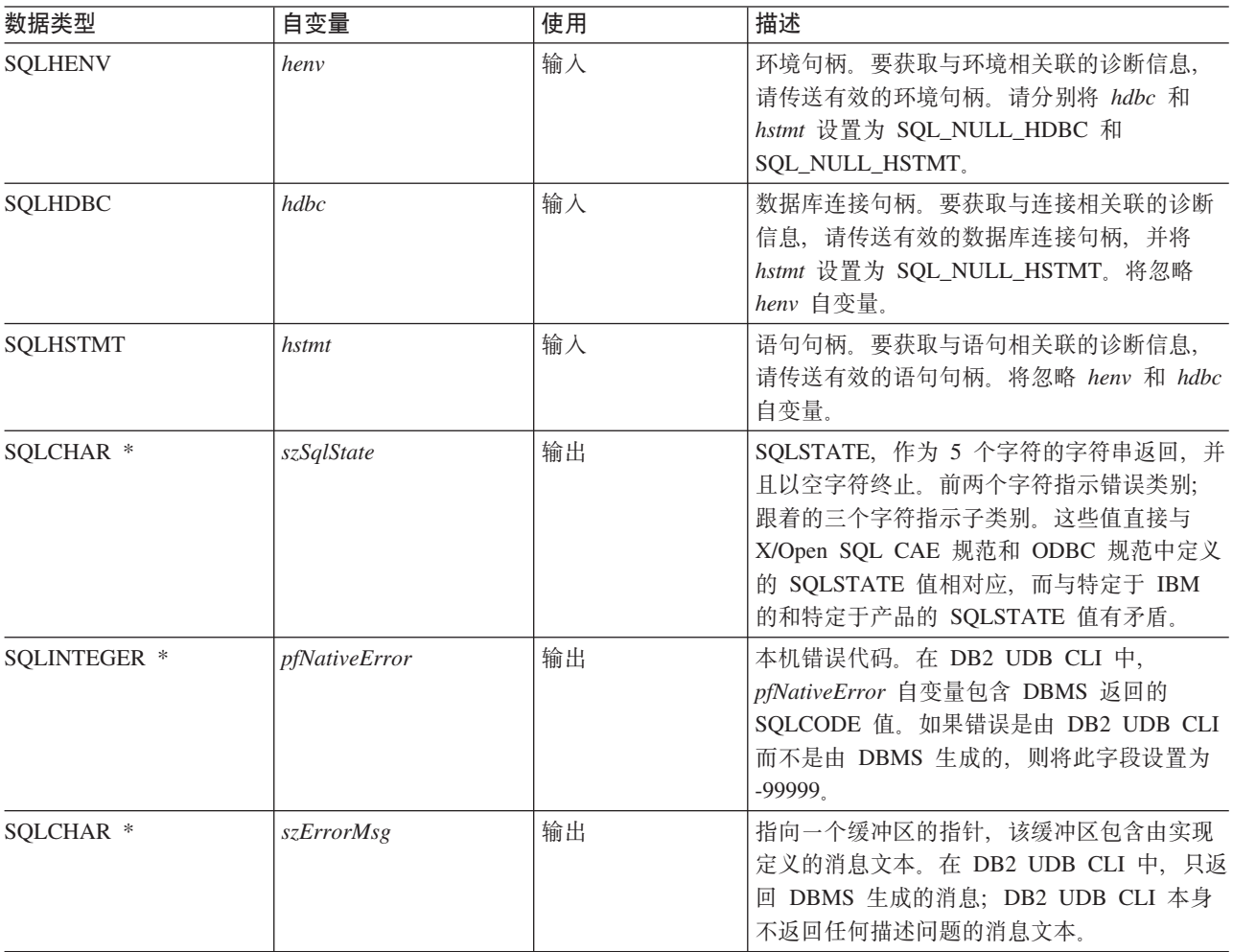

#### **SQLError**

表 52. SQLError 自变量 (续)

| 数据类型               | 自变量           | 使用 | 描述                                                                         |
|--------------------|---------------|----|----------------------------------------------------------------------------|
| <b>SOLSMALLINT</b> | cbErrorMsgMax | 输入 | 缓冲区 szErrorMsg 的最大长度 ( 即分配的长<br>度)。建议的分配长度是<br>SQL MAX MESSAGE LENGTH $+1$ |
| SQLSMALLINT *      | pcbErrorMsg   | 输出 | 指向可以返回到 szErrorMsg 缓冲区的总字节<br>数的指针。                                        |

## 用法

这些 SQLSTATE 是 X/OPEN SQL CAE 和 X/Open SQL CLI 快照定义的那些 SQLSTATE, 而与特定于 IBM 的和特定于产品的 SQLSTATE 值有矛盾。

获取与下列方面相关联的诊断信息:

- 要获取与环境相关联的诊断信息, 请传送有效的环境句柄。请分别将 hdbc 和 hstmt 设置为 SQL\_NULL\_HDBC 和 SQL\_NULL\_HSTMT,
- 要获取与连接相关联的诊断信息,请传送有效的数据库连接句柄,并将 hstmt 设置为 SQL\_NULL\_HSTMT。 将忽略 henv 自变量。
- 要获取与语句相关联的诊断信息, 请传送有效的语句句柄。将忽略 henv 和 hdbc 自变量。

在使用同一个句柄调用除 SQLError() 之外的函数之前, 如果没有检索由一个 DB2 UDB CLI 函数生成的诊断 信息,则关于前一个函数调用的信息将丢失。无论是否对第二个 DB2 UDB CLI 函数调用生成了诊断信息,情 况均如此。

为了避免截断错误消息, 请声明长度为 SQL\_MAX\_MESSAGE\_LENGTH + 1 的缓冲区。消息文本永远不会超 出这个长度。

#### 返回码

- · SOL ERROR
- · SQL\_INVALID\_HANDLE
- · SQL\_NO\_DATA\_FOUND
- · SQL SUCCESS

#### 诊断

由于 SQLError() 不为它自己生成诊断信息,所以没有定义 SQLSTATE。如果自变量 szSqlState、 pfNativeError、szErrorMsg 或 pcbErrorMsg 是空指针, 则返回 SQL\_ERROR。

## 示例

有关以下示例的完整列表,请参阅第273 页的 『示例: 交互式 SQL 和等价的 DB2 UDB CLI 函数调用 』.

\*\* file = typical.c

```
int print error (SQLHENV henv,
                    SQLHDBC
                                  hdbc,
                  SQLHSTMT hstmt)
\{buffer[SQL MAX MESSAGE LENGTH + 1];
SQLCHAR
SQLCHAR
          sqlstate[<u>SQL</u> <u>SQL</u> <u>S</u> <u>T</u> <u>ATE</u> <u>S</u> <u>IZE</u> + 1];SQLINTEGER sqlcode;
SQLSMALLINT length;
```
SQL CLI **89**

```
while ( SQLError(henv, hdbc, hstmt, sqlstate, &sqlcode, buffer,
                SQL_MAX_MESSAGE_LENGTH + 1, &length) == SQL_SUCCESS )
{
    printf("\n **** ERROR *****\n");
    printf(" SQLSTATE: %s\n", sqlstate);
    printf("Native Error Code: %ld\n", sqlcode);
    printf("%s \n", buffer);
};
return (0);
```
}

# <span id="page-95-0"></span>SQLExecDirect - 直接执行语句

## 用途

SQLExecDirect 直接执行指定的 SQL 语句。语句只能执行一次。并且, 连接的数据库服务器必须能够预编译 该语句。

# 语法

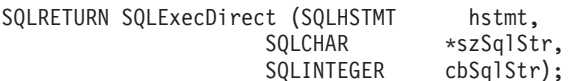

## 函数自变量

表 53. SQLExecDirect 自变量

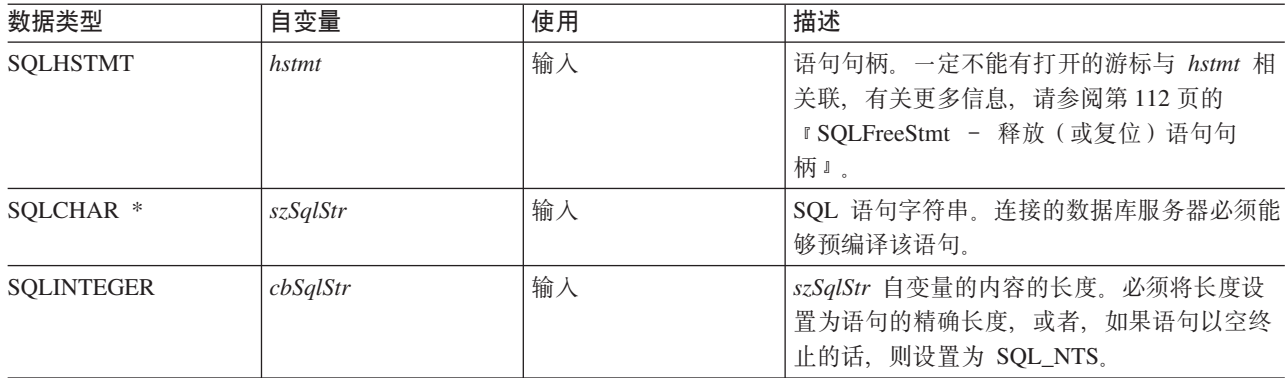

### 用法

SQL 语句不能是 COMMIT 或 ROLLBACK。相反, 必须通过调用 SQLTransact() 来发出 COMMIT 或 ROLLBACK。有关受支持的 SQL 语句的更多信息, 请参阅第3页的表 1。

SQL 语句字符串可包含参数标记。参数标记由"?"字符表示, 它用来指示语句中的一个位置, 在调用 SQLExecDirect() 时, 将在该位置替代应用程序变量的值。SQLBindParam() 将应用程序变量绑定到每个参数标 记(使应用程序变量与参数标记相关联), 以指示在传送数据时是否应该执行任何数据转换。在调用 SQLExecDirect() 之前, 必须绑定所有参数。

如果 SQL 语句是 SELECT, 则 SQLExecDirect() 生成游标名并打开游标。如果应用程序已使用 SQLSetCursorName() 来将游标名与语句句柄相关联, 则 DB2 UDB CLI 将应用程序生成的游标名与内部生成 的游标名相关联。

要从 SELECT 语句生成的结果集检索行, 请在 SQLExecDirect() 成功返回后调用 SQLFetch()。

如果 SQL 语句是已定位的 DELETE 或已定位的 UPDATE, 则该语句引用的游标必须定位在某一行上。另外, 必须在同一个连接句柄下的单独语句句柄上定义 SOL 语句。

该语句句柄上一定不能有打开的游标。

- · SQL\_SUCCESS
- · SQL\_SUCCESS\_WITH\_INFO
- · SQL ERROR
- <span id="page-96-0"></span>v SQL\_INVALID\_HANDLE
- SQL\_NO\_DATA\_FOUND

如果 SQL 语句是搜索型 UPDATE 或搜索型 DELETE, 并且没有满足搜索条件的行, 则返回 SQL\_NO\_DATA\_FOUND,

#### 诊断

m *54. SQLExecDirect SQLSTATE*

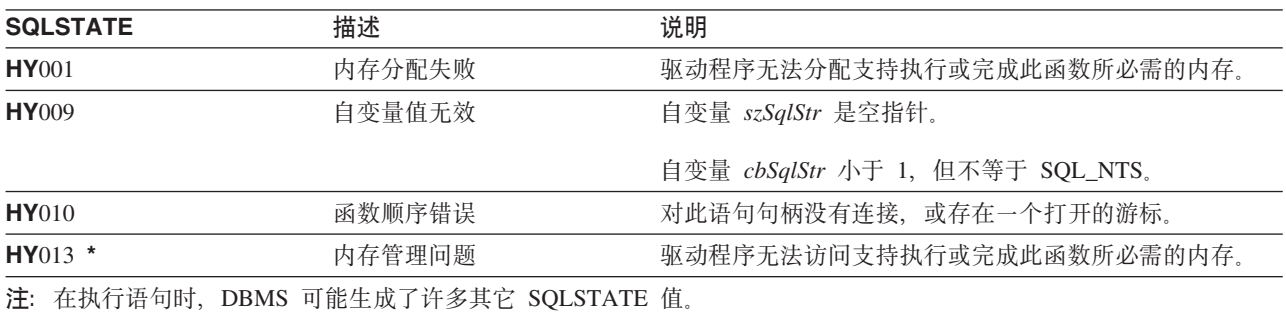

## **>}**

请参阅 SQLFetch()(第97页的『示例』)。

- 第92 页的 『[SQLExecute](#page-97-0) 执行语句』
- 第96 页的 『 [SQLFetch](#page-101-0) 访存下一行』
- 第223 页的 『 [SQLSetParam](#page-228-0) 设置参数 』

# <span id="page-97-0"></span>SQLExecute - 执行语句

#### 用途

SQLExecute() 执行使用 SQLPrepare() 成功预编译的语句, 并且执行一次或多次。将使用任何已通过 SQLBindParam() 绑定到参数标记的应用程序变量的当前值来执行该语句。

# 语法

SQLRETURN SQLExecute (SQLHSTMT hstmt);

### 函数自变量

表 55. SQLExecute 自变量

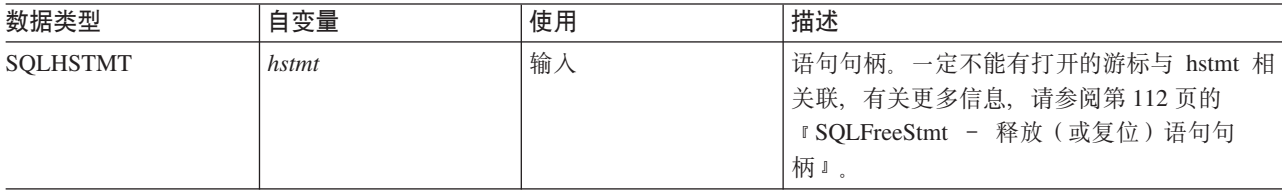

用法

SQL 语句字符串可包含参数标记。参数标记由"?"字符表示, 它用来指示语句中的一个位置, 在调用 SQLExecute() 时、将在该位置替代应用程序变量的值。SQLBindParam() 用来将应用程序变量绑定到每个参数 标记(使应用程序变量与参数标记相关联), 以及指示在传送数据时是否应该执行任何数据转换。在调用 SQLExecute() 之前, 必须绑定所有参数。

在应用程序处理了来自 SQLExecute() 调用的结果之后, 它可以使用应用程序变量中的新值 (或相同的那些值) 来再次执行语句。

不能通过调用 SQLExecute() 来重新执行 SQLExecDirect() 执行的语句; 必须首先调用 SQLPrepare()。

如果预编译的 SQL 语句是 SELECT, 则 SQLExecute() 生成游标名并打开游标。如果应用程序已使用 SQLSetCursorName() 来将游标名与语句句柄相关联、则 DB2 UDB CLI 将应用程序生成的游标名与内部生成 的游标名相关联。

要将 SELECT 语句执行多次, 则应用程序必须通过使用 SQL\_CLOSE 选项调用 SQLFreeStmt() 来关闭游标。 在调用 SQLExecute() 时, 该语句句柄上一定不能有打开的游标。

要从 SELECT 语句生成的结果集检索行, 请在 SQLExecute() 成功返回后调用 SQLFetch()。

如果 SOL 语句是已定位的 DELETE 或已定位的 UPDATE, 则在调用 SOLExecute() 时, 该语句引用的游标 必须定位在某一行上、并且必须在同一个连接句柄下的单独语句句柄上定义该游标。

- · SQL SUCCESS
- · SQL\_SUCCESS\_WITH\_INFO
- · SOL ERROR
- · SQL INVALID HANDLE
- · SQL\_NO\_DATA\_FOUND

如果 SQL 语句是搜索型 UPDATE 或搜索型 DELETE, 并且没有满足搜索条件的行, 则返回 SQL\_NO\_DATA\_FOUND,

## 诊断

SQLExecute() 的 SQLSTATE 包括 SQLExecDirect() 的除 HY009 之外的所有那些 SQLSTATE (参阅第 91 页的表 54) 以及下表中的 SQLSTATE。

表 56. SQLExecute SQLSTATE

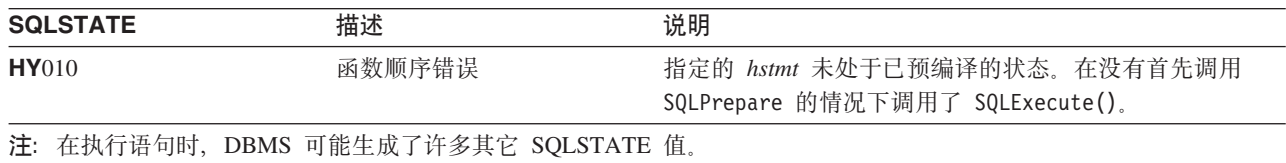

## 示例

请参阅 SQLPrepare() (第187页的 『示例』)

- 第90页的 『SQLExecDirect 直接执行语句』
- 第33页的 『SQLBindCol 将列绑定到应用程序变量』
- 第186页的 『SQLPrepare 预编译语句』
- 第96页的 『SQLFetch 访存下一行』
- 第223 页的 『SQLSetParam 设置参数』

# SQLExtendedFetch - 访存行数组

# 用途

SQLExtendedFetch() 通过以数组形式对每个绑定列返回包含多行(称为行集) 的数据块来扩展 SQLFetch() 的 功能。SQLSetStmtAttr() 调用上的 SQL\_ROWSET\_SIZE 属性确定了行集的大小。

要每次访存一行数据, 应用程序应调用 SQLFetch()。

# 语法

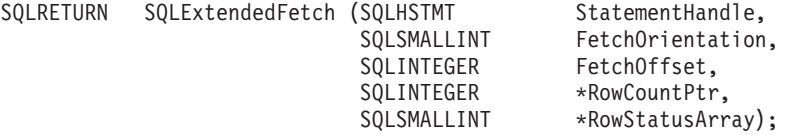

## 函数自变量

表 57. SQLExtendedFetch 自变量

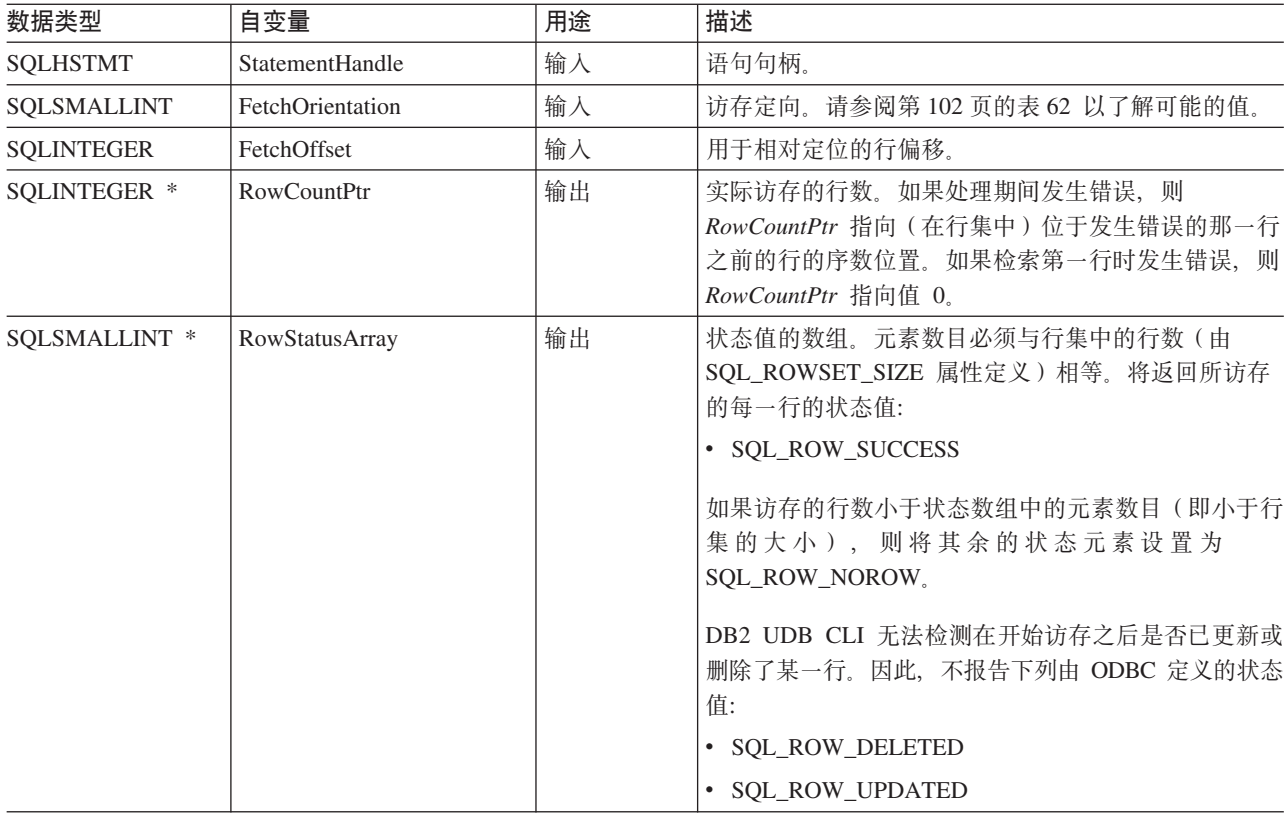

# 用法

SQLExtendedFetch() 用来对一组行执行数组访存。应用程序通过使用 SQL\_ROWSET\_SIZE 属性调用 SQLSetStmtAttr() 来指定数组的大小。

在第一次调用 SQLExtendedFetch() 之前, 游标定位在第一行之前。在调用 SQLExtendedFetch() 之后, 游标 定位在结果集中与刚刚检索的行集中的最后一个行元素相对应的行上。

对于结果集中的任何已通过 SQLBindCol() 函数绑定的列, DB2 UDB CLI 根据需要转换绑定列的数据并将其 存储在与这些列绑定的位置中。必须以行方向的方式绑定结果集。这表示第一行的所有列的值将是连续的,后 面跟着第二行的值,依此类推。并且,如果使用指示符变量,则它们全都将在一个连续的存储位置中返回。

当使用此过程来检索多行时, 必须将所有列绑定, 并且存储器必须是连续的。当使用此函数来从 SQL 过程结果 集检索行时, 只支持 SQL\_FETCH\_NEXT 方向。用户负责为 SQL\_ROWSET\_SIZE 中指定的行数分配足够的 存储器。

为了使 SQLExtendedFetch() 能够使用任何除 SQL\_FETCH\_NEXT 之外的方向, 游标必须是可滚动游标。有关 设置 SQL\_ATTR\_CURSOR\_SCROLLABLE 属性的信息, 请参阅第 224 页的 『SQLSetStmtAttr - 设置语句属 性。

### 返回码

- · SQL\_SUCCESS
- · SQL SUCCESS WITH INFO
- · SQL\_ERROR
- · SQL\_INVALID\_HANDLE
- · SQL NO DATA FOUND

#### 错误状态

表 58. SQLExtendedFetch SQLSTATE

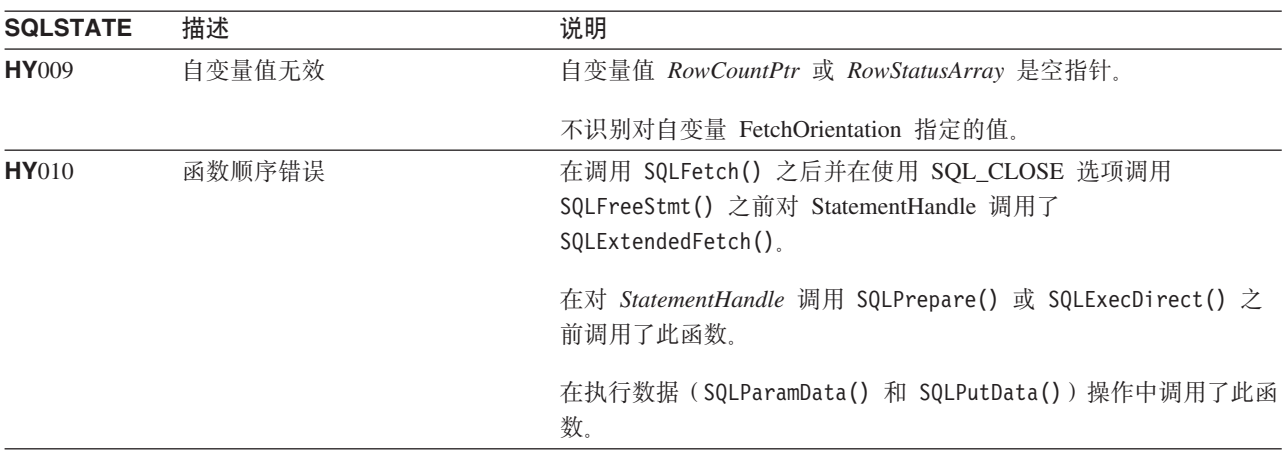

#### 限制

无。

- 第33页的 『SQLBindCol 将列绑定到应用程序变量』
- 第92页的 『SQLExecute 执行语句』
- 第90页的 『SQLExecDirect 直接执行语句』
- 第96页的 『SQLFetch 访存下一行』

# <span id="page-101-0"></span>**SQLFetch** - 访存下一行

#### 用途

SQLFetch() 使游标前进到结果集的下一行, 并检索任何已绑定的列。

SQLFetch() 可用来将数据直接接收到您使用 SQLBindCol() 指定的变量中, 也可以在访存之后通过调用 SQLGetData() 来分别接收列。如果在绑定列时指示了转换,则调用 SQLFetch() 时也将执行数据转换。

## 语法

SQLRETURN SQLFetch (SQLHSTMT hstmt);

#### **/}Td?**

表 59. SQLFetch 自变量

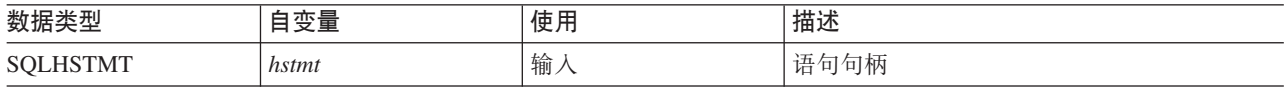

## 用法

仅当最近对 hstmt 执行的语句是 SELECT 时, 才可以调用 SQLFetch()。

使用 SQLBindCol() 绑定的应用程序变量的数目一定不能超出结果集中的列数,否则 SQLFetch() 将失败。

如果尚未调用 SQLBindCol() 来绑定任何列, 则 SQLFetch() 不返回数据给应用程序, 而仅仅使游标前进。在 这种情况下,可接着调用 SQLGetData() 来个别地获取所有的列,当 SQLFetch() 使游标前进到下一行时,将 废弃未绑定的列中的数据。

如果任何绑定的变量不够大、从而无法存放 SOLFetch() 返回的数据、则将数据截断。如果截断了字符数据、 则将返回 SQL\_SUCCESS\_WITH\_INFO, 并且生成指示已进行截断的 SQLSTATE。SQLBindCol() 延迟输出自 变量 pcbValue 包含从服务器检索的列数据的实际长度。应用程序应该将输出长度与输入长度(来自 SQLBindCol() 的 *pcbValue* 和 *cbValueMax* 自变量)作比较以确定已将哪些字符列截断。

如果截断涉及小数点右边的位,则不报告数字数据类型的截断。如果截断发生在小数点的左边,则返回错误 (请参阅诊断部分)。

将图形数据类型的截断视为与字符数据类型的截断相同。只有一处不同, 即填充 rgbValue 缓冲区, 使其成为仍 小于或等于 SQLBindCol() 中指定的 cbValueMax 的最接近的双字节倍数。在 DB2 UDB CLI 与应用程序之 间传送的图形数据永远不会以空终止。

在从结果集检索所有行之后, 或者在不需要其余的行时, 应调用 SQLFreeStmt() 来关闭游标并废弃其余的数据 和相关联的资源。

- SQL\_SUCCESS
- SQL\_SUCCESS\_WITH\_INFO
- SQL\_ERROR
- v SQL\_INVALID\_HANDLE
- SQL NO DATA FOUND

<span id="page-102-0"></span>如果结果集中没有行, 或者先前的 SQLFetch() 调用已从结果集中访存了所有的行, 则将返回 SQL\_NO\_DATA\_FOUND,

#### 诊断

#### 表 60. SQLFetch SQLSTATE

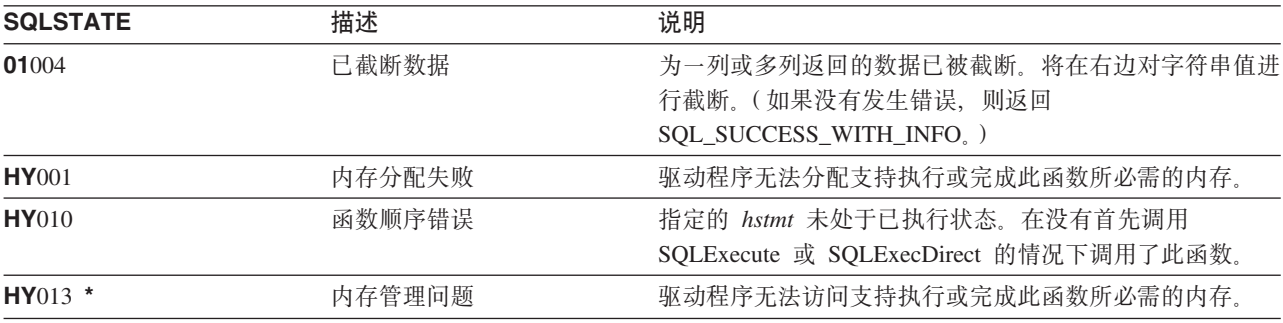

## 示例

有关代码示例的信息, 请参阅第 270 页的 『 代码免责信息 』。

```
** file = fetch.c\star\star** Example of executing an SQL statement.
** SQLBindCol & SQLFetch is used to retrive data from the result set
** directly into application storage.
\star\starFunctions used:
\star\star\star\starSQLAllocConnect
                           SQLFreeConnect
***SQLA11ocEnv
                            SQLFreeEnv
***SQLAllocStmt
                            SQLFreeStmt
\star\star\star\starSQLConnect
                           SQLDisconnect
\star\starSQLBindCol
                           SQLFetch
***SQLTransact
                           SQLExecDirect
\star\starSQLError
****#include <stdio.h>
#include <string.h>
#include "sqlcli.h"
#define MAX STMT LEN 255
int initialize(SQLHENV *henv,
            SQLHDBC *hdbc);
int terminate(SQLHENV henv,
            SQLHDBC hdbc);
int print_error (SQLHENV
                         henv,
               SQLHDBC
                         hdbc,
               SOLHSTMT
                         hstmt);int check error (SQLHENV
                         henv,
               SQLHDBC
                         hdbc,
```
SQLHSTMT hstmt, SQLRETURN frc); \*\* main \*\* - initialize \*\* - terminate  $int$  main()  $\{$ SQLHENV henv; SQLHDBC hdbc;  $sqlstmt$ [MAX STMT LEN + 1]=""; SQLCHAR SQLRETURN  $rc;$  $rc = initialize(\&henv, \&hdc);$ if ( $rc == SQL ERROR$ )  $return(terminate(henv, hdbc));$ hstmt; {SQLHSTMT sqlstmt[]="SELECT deptname, location from org where division = 'Eastern'"; SOLCHAR SQLCHAR deptname $[15]$ ,  $location[14]$ ; SQLINTEGER rlength; rc = SQLAllocStmt(hdbc, &hstmt);  $if$  (rc !=  $SQL$  SUCCESS ) check error (henv, hdbc, SQL NULL HSTMT, rc); rc = SQLExecDirect(hstmt, sqlstmt, SQL\_NTS);  $if$  (rc !=  $SQL$  SUCCESS ) check error (henv, hdbc, hstmt, rc); rc = SQLBindCol(hstmt, 1, SQL CHAR, (SQLPOINTER) deptname, 15, &rlength);  $if$  (rc !=  $SQL$  SUCCESS ) check error (henv, hdbc, hstmt, rc); rc = SQLBindCol(hstmt, 2, SQL CHAR, (SQLPOINTER) location, 14, &rlength); if  $(re != SQL SUCCES)$ check error (henv, hdbc, hstmt, rc); printf("Departments in Eastern division:\n"); printf("DEPTNAME Location\n");  $print(f("-----1")$ ; while  $((rc = SQLFetch(hstmt)) == SQL SUCESIS)$  $\{$ printf("%-14.14s %-13.13s \n", deptname, location); if (rc != SQL NO DATA FOUND ) check\_error (henv, hdbc, hstmt, rc);  $rc = SQLFreeStmt(hstmt, SQL DROP);$ if ( $rc$  !=  $SQL$  SUCCESS ) check error (henv, hdbc, SQL NULL HSTMT, rc);  $\}$ 

 $rc = SQLTransaction (henv, hdbc, SQL COMMIT);$ 

```
if (rc != SQL_SUCCESS )
        check_error (henv, hdbc, SQL_NULL_HSTMT, rc);
        terminate(henv, hdbc);
    return (0);
}/* end main *//*******************************************************************
** initialize
** - allocate environment handle
** - allocate connection handle
** - prompt for server, user id, & password
** - connect to server
*******************************************************************/
int initialize(SQLHENV *henv,
              SQLHDBC *hdbc)
{
SQLCHAR server[SQL_MAX_DSN_LENGTH],
            uid[30],
            pwd[30];
SQLRETURN rc;
    rc = SQLAllocEnv (henv); \frac{1}{2} \frac{1}{2} allocate an environment handle \frac{1}{2}if (rc != SQL_SUCCESS )
            check_error (*henv, *hdbc, SQL NULL HSTMT, rc);
    rc = SQLAllocConnect (*henv, hdbc); /* allocate a connection handle */
        if (rc != SQL_SUCCESS )
            check error (*henv, *hdbc, SQL NULL HSTMT, rc);
    printf("Enter Server Name:\n");
    gets(server);
    printf("Enter User Name:\n");
    gets(uid);
    printf("Enter Password Name:\n");
    gets(pwd);
    if (uid[0] == ' \ 0')
    { rc = SQLConnect (*hdbc, server, SQL_NTS, NULL, SQL_NTS, NULL, SQL_NTS);
        if (rc != SQL_SUCCESS )
            check error (*henv, *hdbc, SQL NULL HSTMT, rc);
    }
            else
    { rc = SQLConnect (*hdbc, server, SQL_NTS, uid, SQL_NTS, pwd, SQL_NTS);
        if (rc != SQL_SUCCESS )
            check error (*henv, *hdbc, SQL NULL HSTMT, rc);
    }
    return(SQL SUCCESS);
\frac{1}{x} end initialize \frac{x}{x}/*******************************************************************
** terminate
** - disconnect
** - free connection handle
** - free environment handle
*******************************************************************/
int terminate(SQLHENV henv,
              SQLHDBC hdbc)
```

```
SQLRETURN
        rc;rc = SQLDisconnect (hdbc);/* disconnect from database */if (rc != SQL SUCCESS )
      print_error (henv, hdbc, SQL_NULL_HSTMT);
   rc = SQLFreeConnect (hdbc);/* free connection handle
                                                             \star/if (rc != SQL SUCESS )
      print error (henv, hdbc, SQL_NULL_HSTMT);
   rc = SQLFreeEnv (henv);/* free environment handle */if (rc != SQL_SUCCESS )
      print error (henv, hdbc, SQL NULL HSTMT);
   return (rc);}/* end terminate */** - print error - call SQLError(), display SQLSTATE and message
int print_error (SQLHENV
                       henv,
                       hdbc,
              SQLHDBC
              SQLHSTMT hstmt)
\{SQLCHAR
         buffer[SQL MAX MESSAGE LENGTH + 1];
         sqlstate[SQL_SQLSTATE_SIZE + 1];
SQLCHAR
SQLINTEGER sqlcode;
SQLSMALLINT length;
   while ( SQLError(henv, hdbc, hstmt, sqlstate, &sqlcode, buffer,
                 SQL MAX MESSAGE LENGTH + 1, &length) == SQL SUCCESS )
   \{printf("\n **** ERROR *****\n");
      printf(" SQLSTATE: %s\n", sqlstate);
      printf("Native Error Code: %ld\n", sqlcode);
      printf("%s \n\cdot", buffer);
   \};
   return ( SQL ERROR);
\} /* end print error */
** - check error - call print error(), checks severity of return code
int check error (SQLHENV
                       henv.
              SQLHDBC
                       hdbc,
              SQLHSTMT
                       hstmt,
              SQLRETURN frc)
SQLRETURN rc;
   print error(henv, hdbc, hstmt);
   switch (frc)case SQL SUCCESS : break;
   case SQL ERROR :
   case SQL INVALID HANDLE:
      printf("\n ** FATAL ERROR, Attempting to rollback transaction **\n");
      rc = \text{SQLTransact(henv, hdbc, SQL_ROLLBACK)};
```

```
if (rc != SQL_SUCCESS)
            printf("Rollback Failed, Exiting application\n");
            else
            printf("Rollback Successful, Exiting application\n");
        terminate(henv, hdbc);
        exit(frc);
        break;
    case SQL SUCCESS WITH INFO :
        printf("\n ** Warning Message, application continuing\n");
        break;
    case SQL_NO_DATA_FOUND :
        printf(\sqrt{n} \star\star No Data Found \star\star \n");
        break;
    default :
        printf("\n ** Invalid Return Code ** \n");
        printf(" ** Attempting to rollback transaction **\n");
        SQLTransact(henv, hdbc, SQL_ROLLBACK);
        terminate(henv, hdbc);
        exit(frc);
        break;
    }
    return(SQL_SUCCESS);
} /* end check_error */
```

```
参考
```
- 第 33 页的 『[SQLBindCol](#page-38-0) 将列绑定到应用程序变量 』
- 第92 页的 『[SQLExecute](#page-97-0) 执行语句』
- 第90页的 『[SQLExecDirect](#page-95-0) 直接执行语句』
- 第114 页的 『[SQLGetCol](#page-119-0) 检索结果集的某一行的其中一列』
- 第102 页的 『[SQLFetchScroll](#page-107-0) 从可滚动游标访存』

# <span id="page-107-0"></span>SQLFetchScroll - 从可滚动游标访存

## 用途

SQLFetchScroll() 根据所请求的方向定位游标, 然后检索任何已绑定的列。

SQLFetchScroll() 可用来将数据直接接收到您使用 SQLBindCol() 指定的变量中, 也可以在访存之后通过调用 SQLGetData() 来分别接收列。如果在绑定列时指示了数据转换,则调用 SQLFetchScrol1() 时也将执行数据转 换。

# 语法

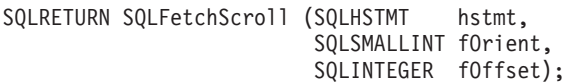

## 函数自变量

表 61. SQLFetchScroll 自变量

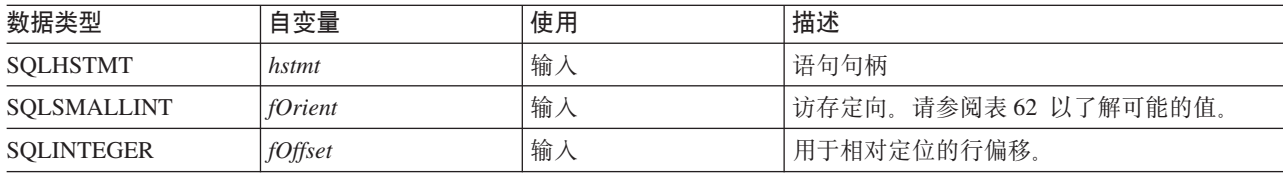

# 用法

仅当最近对 hstmt 执行的语句是 SELECT 时, 才可以调用 SQLFetchScroll()。

除了 fOrient 参数在检索任何数据之前定位游标这一点之外, SQLFetchScroll() 的行为与 SQLFetch() 类似。 为了使 SQLFetchScrol1() 能够使用任何除 SQL\_FETCH\_NEXT 之外的方向, 游标必须是可滚动游标。有关设 置 SQL\_ATTR\_CURSOR\_SCROLLABLE 属性的信息, 请参阅第 224 页的 『SQLSetStmtAttr - 设置语句属性 』.

当使用此函数来从 SQL 过程结果集检索行时, 只支持 SQL\_FETCH\_NEXT 方向。

表 62. 语句属性

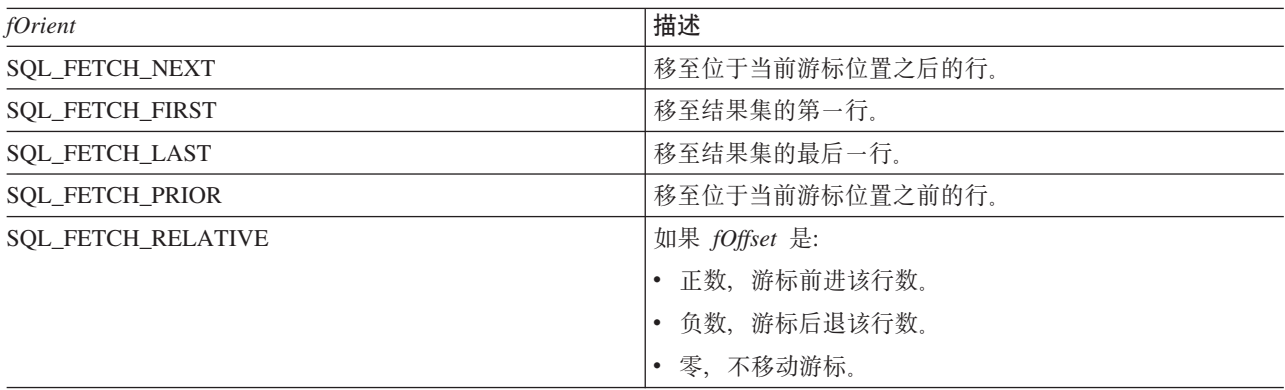

- · SQL\_SUCCESS
- · SQL\_SUCCESS\_WITH\_INFO
- · SQL\_ERROR
#### v SQL\_INVALID\_HANDLE

#### • SQL\_NO\_DATA\_FOUND

### **诊断**

表 63. SQLFetchScroll SQLSTATE

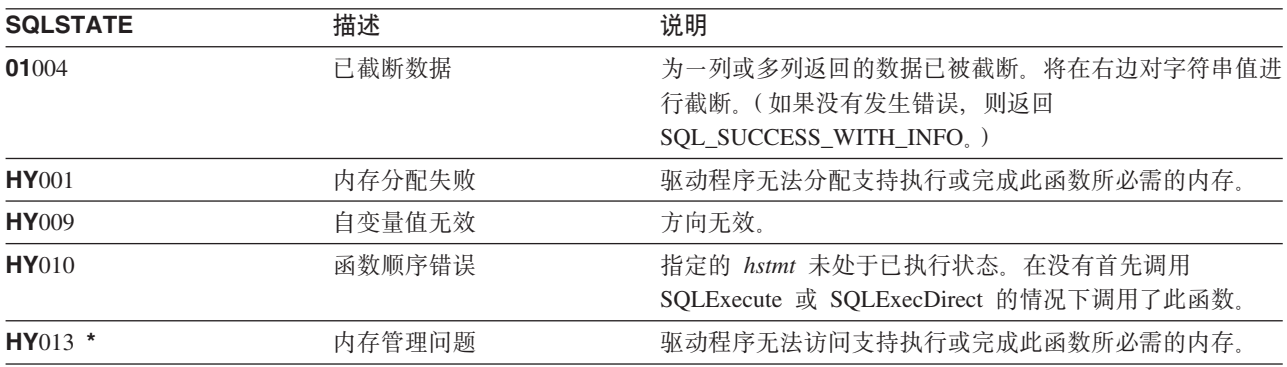

## **参考**

• 第33 页的 『[SQLBindCol](#page-38-0) - 将列绑定到应用程序变量 』

- 第92页的 『[SQLExecute](#page-97-0) 执行语句』
- 第90页的 『[SQLExecDirect](#page-95-0) 直接执行语句』
- 第114 页的 『[SQLGetCol](#page-119-0) 检索结果集的某一行的其中一列』
- 第96页的 『[SQLFetch](#page-101-0) 访存下一行』

# SQLForeignKeys - 获取外键列的列表

## 用途

SQLForeignKeys() 返回关于所指定的表的外键的信息。将在 SQL 结果集中返回此信息, 可以使用那些用来检 索由查询生成的结果的函数来处理此结果集。

## 语法

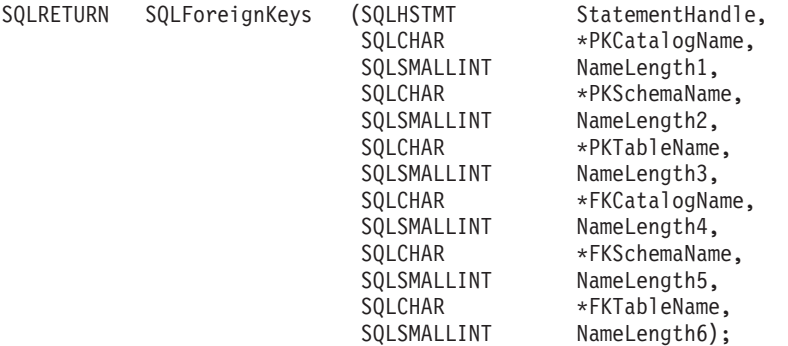

## 函数自变量

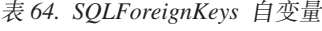

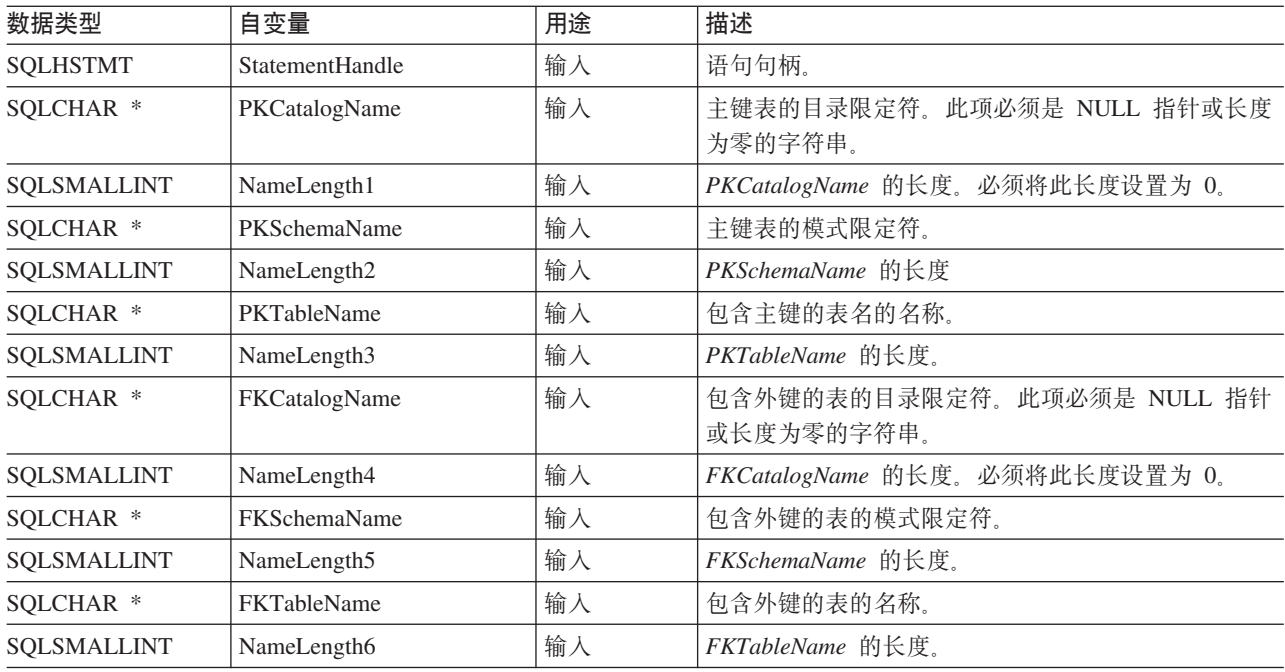

## 用法

如果 PKTableName 包含表名, 并且 FKTableName 是空字符串, 则 SQLForeignKeys() 将返回一个结果集, 该结果集包含所指定的表的主键以及(其它表中)所有引用该表的外键。

如果 FKTableName 包含表名, 并且 PKTableName 是空字符串, 则 SQLForeignKeys() 将返回一个结果集, 该结果集包含所指定的表中的所有外键以及它们所引用的(其它表中的)主键。

如果 PKTableName 和 FKTableName 都包含表名, 则 SQLForeignKeys() 将返回 FKTableName 中指定的表 中的外键, 那些外键引用 PKTableName 中指定的表的主键。这最多只应该是一个键。

如果未指定与表名相关联的模式限定符自变量,则模式名缺省值将是当前对当前连接起作用的那个模式名。

表 65 列示了 SQLForeignKeys() 调用生成的结果集的列。如果请求了与主键相关联的外键, 则结果集将按 FKTABLE\_CAT、FKTABLE\_SCHEM、FKTABLE\_NAME 和 ORDINAL\_POSITION 进行排序。如果请求了与 外键相关联的主键, 则结果集将按 PKTABLE\_CAT、PKTABLE\_SCHEM、PKTABLE\_NAME 和 ORDINAL\_POSITION 进行排序。

虽然在将来的发行版中可能会添加新列,并可能会更改现有列的名称,但当前列的位置不会更改。

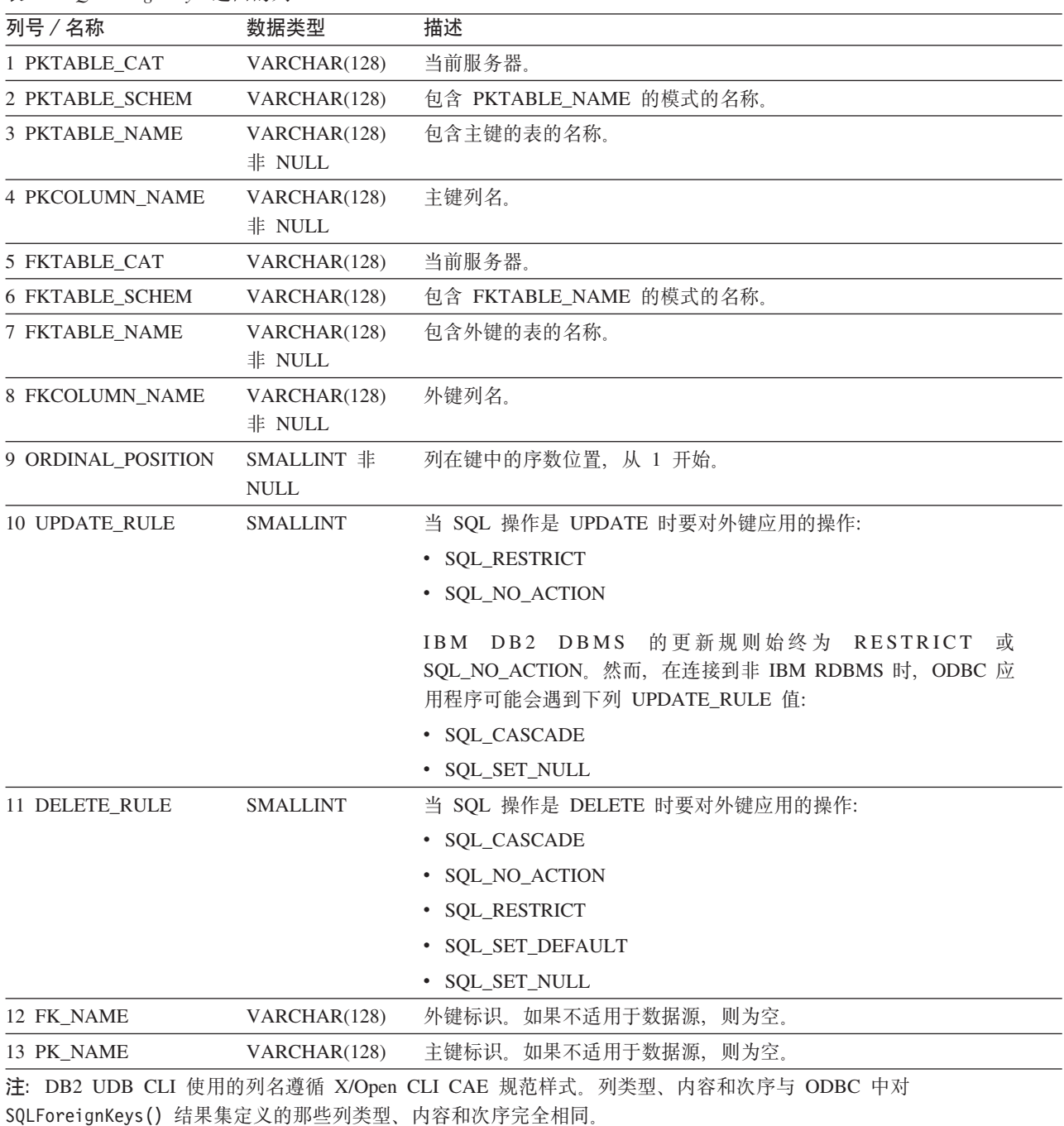

表 65. SOLForeignKeys 返回的列

#### **SQLForeignKeys**

### 返回码

- · SQL\_SUCCESS
- SQL\_SUCCESS\_WITH\_INFO
- · SQL\_STILL\_EXECUTING
- · SQL ERROR
- SQL\_INVALID\_HANDLE

### 诊断

表 66. SQLF oreignKeys SQLSTATE

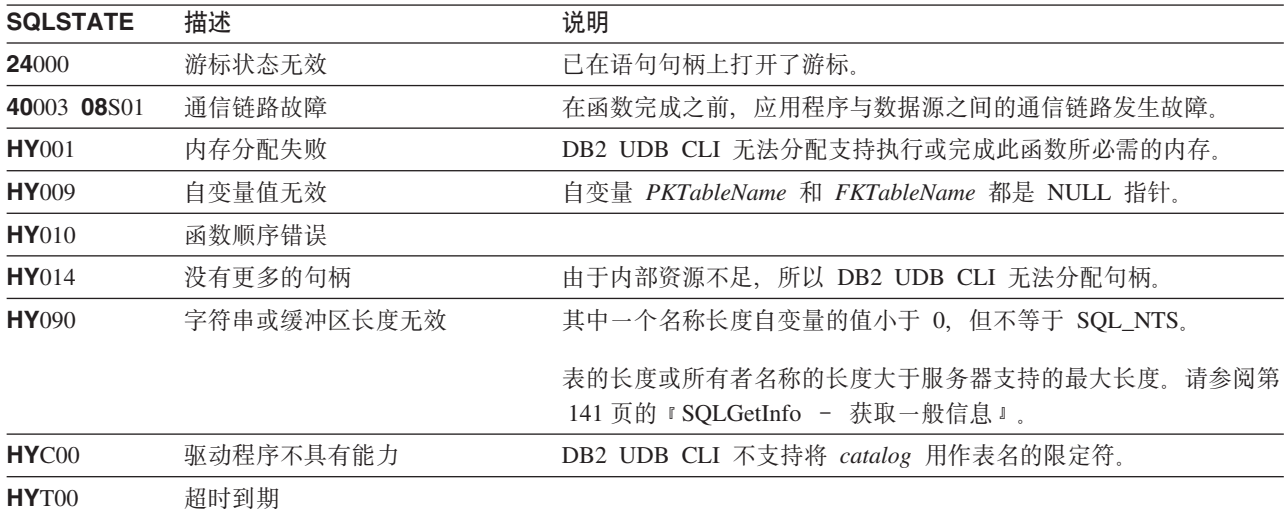

### 限制

无。

## 示例

```
/* From CLI sample browser.c */
/* \ldots */SQLRETURN list_foreign_keys( SQLHANDLE hstmt,
                               SQLCHAR * schema,
                               SQLCHAR * tablename
                             \big) {
/* \ldots */rc = SQLForeignKeys(hstmt, NULL, 0,
                          schema, SQL_NTS, tablename, SQL_NTS,
                          \texttt{NULL,}\;\; \theta ,
    NULL, SQL_NTS, NULL, SQL_NTS);<br>CHECK_HANDLE( SQL_HANDLE_STMT, hstmt, rc );
    rc = SQLBindCol(hstmt, 2, SQL_C_CHAR, (SQLPOINTER) pktable_schem.s, 129,
                     &pktable_schem.ind);
    CHECK_HANDLE( SQL_HANDLE_STMT, hstmt, rc ) ;
    rc = SQLBindCol(hstmt, 3, SQL C CHAR, (SQLPOINTER) pktable name.s, 129,
                     &pktable_name.ind);
    CHECK_HANDLE( SQL_HANDLE_STMT, hstmt, rc ) ;
    rc = SQLBindCol(hstmt, 4, SQL C CHAR, (SQLPOINTER) pkcolumn name.s, 129,
                     &pkcolumn_name.ind);
    CHECK_HANDLE( SQL_HANDLE_STMT, hstmt, rc ) ;
```

```
rc = SQLBindCol(hstmt, 6, SQL_C_CHAR, (SQLPOINTER) fktable_schem.s, 129,
                &fktable_schem.ind);
CHECK_HANDLE( SQL_HANDLE_STMT, hstmt, rc ) ;
rc = SQLBindCol(hstmt, 7, SQL_C_CHAR, (SQLPOINTER) fktable_name.s, 129,
                &fktable_name.ind);
CHECK HANDLE( SQL HANDLE STMT, hstmt, rc ) ;
rc = SQLBindCol(hstmt, 8, SQL_C_CHAR, (SQLPOINTER) fkcolumn_name.s, 129,
                &fkcolumn_name.ind);
CHECK HANDLE( SQL HANDLE STMT, hstmt, rc ) ;
rc = SQLBindCol(hstmt, 10, SQL_C_SHORT, (SQLPOINTER) &update_rule,
                0, &update ind);
CHECK HANDLE( SQL_HANDLE_STMT, hstmt, rc ) ;
rc = SQLBindCol(hstmt, 11, SQL C SHORT, (SQLPOINTER) &delete rule,
                0, &delete ind);
CHECK_HANDLE( SQL_HANDLE_STMT, hstmt, rc ) ;
rc = SQLBindCol(hstmt, 12, SQL C CHAR, (SQLPOINTER) fkey name.s, 129,
                &fkey_name.ind);
CHECK HANDLE( SQL HANDLE STMT, hstmt, rc ) ;
rc = SQLBindCol(hstmt, 13, SQL_C_CHAR, (SQLPOINTER) pkey_name.s, 129,
                &pkey_name.ind);
CHECK HANDLE( SQL HANDLE STMT, hstmt, rc ) ;
printf("Primary Key and Foreign Keys for %s.%s\n", schema, tablename);
/* Fetch each row, and display */
while ((rc = SQLFetch(hstmt)) == SQL_SUCCESS) {
    printf(" %s %s.%s.%s\n Update Rule ",
           pkcolumn_name.s, fktable_schem.s, fktable_name.s, fkcolumn_name.s);
    if (update rule == SQL RESTRICT) {
        printf("RESTRICT "); /* always for IBM DBMSs */
    } else {
        if (update rule == SQL CASCADE) {
           print(f^TCASEADE''); /* non-IBM only */
        } else {
           printf("SET NULL ");
        }
    }
    printf(", Delete Rule: ");
    if (delete_rule== SQL_RESTRICT) {
        printf("RESTRICT \overline{N}); /* always for IBM DBMSs */
    } else {
        if (delete rule == SQL CASCADE) {
           printf(\sqrt{n}CASCADE "); /* non-IBM only */
        } else {
           if (delete rule == SQL NO ACTION) {
              printf("NO ACTION "); /* non-IBM only */
           } else {
                printf("SET NULL ");
             }
        }
    }
    print(f("n");
    if (pkey name.ind >0 ) {
        printf(" Primary Key Name: %s\n", pkey_name.s);
    }
    if (fkey name.ind >0 ) {
        printf(" Foreign Key Name: %s\n", fkey_name.s);
    }
}
```
## **SQLForeignKeys**

## 参考

- 第190页的 『SQLPrimaryKeys 获取表的主键列』
- 第 232 页的 『 SQLStatistics 获取基本表的索引和统计信息 』

## <span id="page-114-0"></span>**SQLFreeConnect** - 释放连接句柄

### 用途

SQLFreeConnect() 使连接句柄无效并将其释放。将释放与该连接句柄相关联的所有 DB2 UDB CLI 资源。

在调用此函数之前, 必须调用 SQLDisconnect()。

接着调用 SQLFreeEnv() 来继续终止应用程序, 或调用 SQLAllocHandle() 来分配新的连接句柄。

## 语法

SQLRETURN SQLFreeConnect (SQLHDBC hdbc);

### **/}Td?**

表 67. SQLFreeConnect 自变量

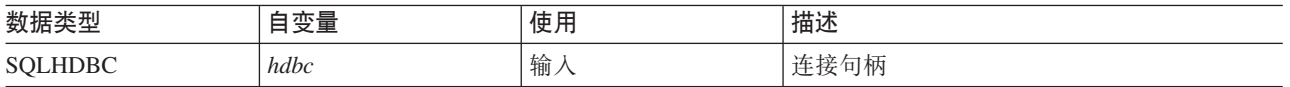

## 用法

如果在仍然存在连接的情况下调用此函数, 则将返回 SQL\_ERROR, 并且连接句柄将保持有效。

#### **返回码**

- SQL\_SUCCESS
- v SQL\_ERROR
- v SQL\_INVALID\_HANDLE

#### 诊断

#### m *68. SQLFreeConnect SQLSTATE*

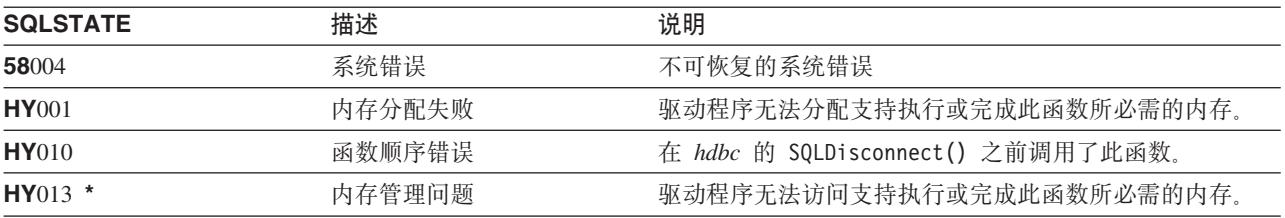

#### **>}**

请参阅 SQLAllocEnv()(第27页的『示例』)。

### **参考**

- 第79 页的 『[SQLDisconnect](#page-84-0) 与数据源断开连接』
- 第110 页的 『[SQLFreeEnv](#page-115-0) 释放环境句柄 』

#### <span id="page-115-0"></span>**SQLFreeEnv**

## SQLFreeEnv - 释放环境句柄

## 用途

SQLFreeEnv() 使环境句柄无效并将其释放。将释放与该环境句柄相关联的所有 DB2 UDB CLI 资源。

在调用此函数之前, 必须调用 SQLFreeConnect()。

此函数是应用程序在终止之前所需执行的最后一个 DB2 UDB CLI 步骤。

## 语法

SQLRETURN SQLFreeEnv (SQLHENV henv);

#### 函数自变量

表 69. SQLFreeEnv 自变量

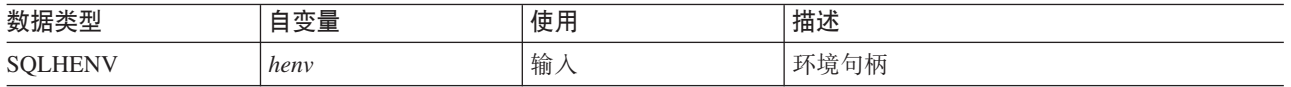

## 用法

如果在仍然存在有效连接句柄的情况下调用此函数, 则将返回 SQL\_ERROR, 并且环境句柄将保持有效。

#### 返回码

- · SQL\_SUCCESS
- · SQL\_ERROR
- · SQL\_INVALID\_HANDLE

#### 诊断

表 70. SQLFreeEnv SQLSTATE

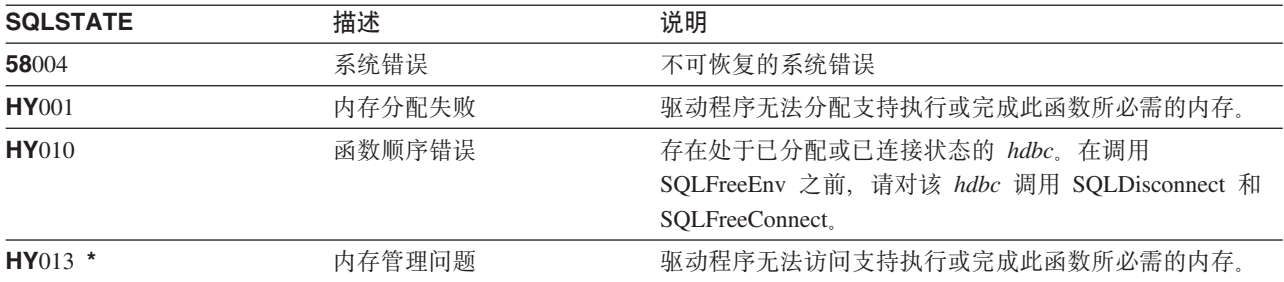

## 示例

请参阅 SQLAllocEnv() (第27页的 『示例』)。

### 参考

• 第109页的 『SQLFreeConnect - 释放连接句柄』

# SQLFreeHandle - 释放句柄

## 用途

SQLFreeHandle() 使句柄无效并将其释放。

## 语法

SQLRETURN SQLFreeHandle (SQLSMALLINT htype, SQLINTEGER handle);

## 函数自变量

表 71. SQLFreeHandle 自变量

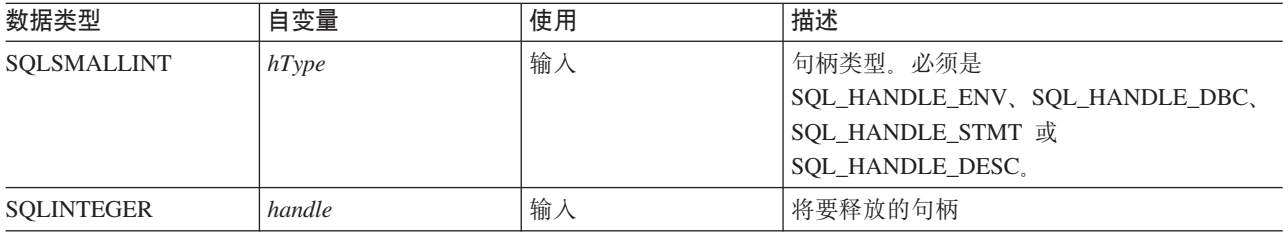

## 用法

SQLFreeHandle() 组合了 SQLFreeEnv()、SQLFreeConnect() 和 SQLFreeStmt() 的功能。

### 返回码

- · SQL\_SUCCESS
- · SQL\_ERROR
- SQL\_INVALID\_HANDLE

#### 诊断

#### 表 72. SQLFreeHandle SQLSTATE

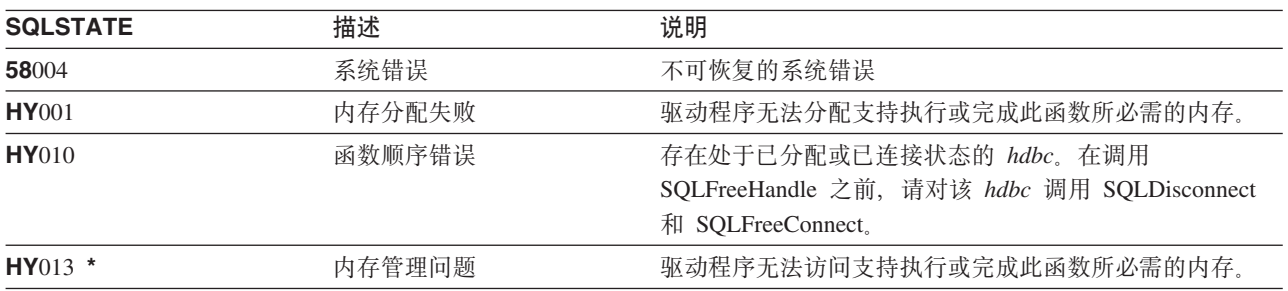

### 参考

- 第109 页的 『SQLFreeConnect 释放连接句柄』
- 第110页的 『SQLFreeEnv 释放环境句柄』
- 第112 页的 『SQLFreeStmt 释放 (或复位) 语句句柄 』

## <span id="page-117-0"></span>SQLFreeStmt - 释放 (或复位)语句句柄

#### 用途

SQLFreeStmt() 结束对语句句柄所引用的语句的处理。使用此函数来:

- 关闭游标
- 复位参数
- 取消列与变量的绑定
- 删除语句句柄并释放与语句句柄相关联的 DB2 UDB CLI 资源

请在执行 SQL 语句且处理结果之后调用 SQLFreeStmt()。

## 语法

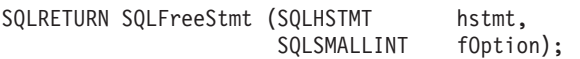

## 函数自变量

表 73. SQLFreeStmt 自变量

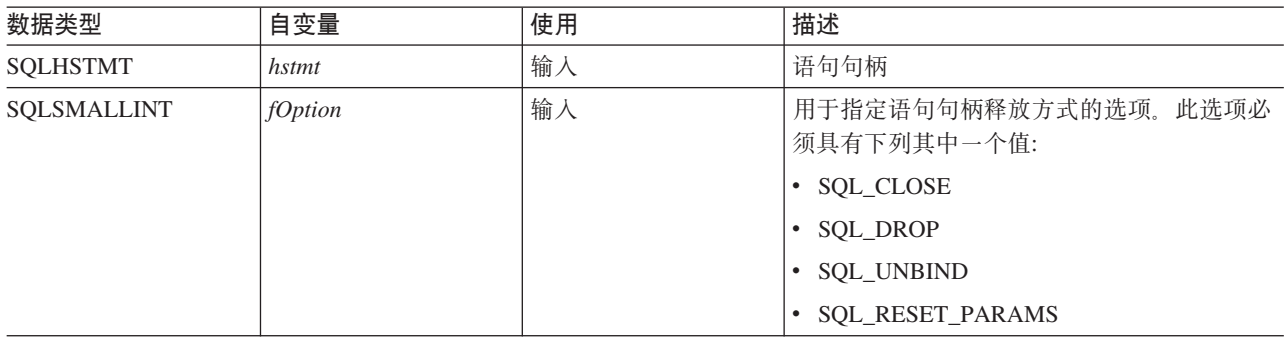

## 用法

可使用下列选项来调用 SQLFreeStmt():

· SQL CLOSE

关闭与语句句柄(hstmt)相关联的游标(如果有的话)、并废弃所有暂挂的结果。通过绑定到 hstmt 的应用 程序变量(如果有的话)中的相同的或不同的值,应用程序可以通过调用 SQLExecute()来重新打开该游标。 游标名将保留到删除语句句柄或下次成功调用 SQLSetCursorName() 时为止。如果还没有将任何游标与语句 句柄相关联, 则此选项不起任何作用(不生成警告或错误)。

· SOL DROP

释放与输入语句句柄相关联的 DB2 UDB CLI 资源、并使该句柄无效。将关闭打开的游标(如果有的话)并 废弃所有暂挂的结果。

· SOL UNBIND

释放由先前对此语句句柄进行的 SOLBindCol() 调用绑定的所有列 (应用程序变量或文件引用与结果集列之 间的关联将断开)。

· SQL\_RESET\_PARAMS

释放由先前对此语句句柄进行的 SQLBindParam() 调用设置的所有参数。应用程序变量或文件引用与该语句 句柄的 SQL 语句中的参数标记之间的关联将断开。

要重新使用某个语句句柄来执行另一个语句, 并且如果前一个语句:

- 是 SELECT, 则必须关闭游标。
- 使用不同的参数数目或使用不同类型的参数, 则必须复位参数。
- 使用不同的列绑定数目或使用不同类型的列绑定, 则必须将列取消绑定。

另外, 可以删除语句句柄并分配新的语句句柄。

#### 返回码

- · SQL\_SUCCESS
- · SQL\_SUCCESS\_WITH\_INFO
- · SOL ERROR
- SQL\_INVALID\_HANDLE

如果将 fOption 设置为 SQL\_DROP, 则不返回 SQL\_SUCCESS\_WITH\_INFO, 这是因为调用 SQLError() 时 将没有可使用的语句句柄。

#### 诊断

表 74. SQLFreeStmt SQLSTATE

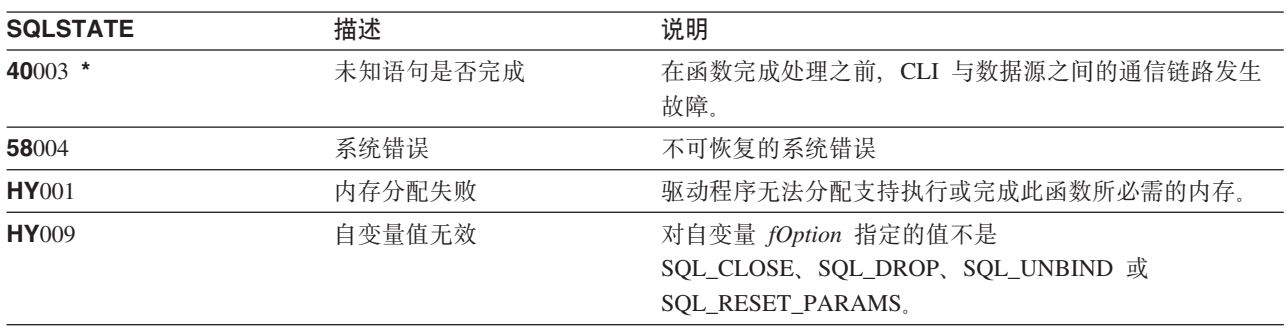

## 示例

请参阅 SQLFetch() (第97页的 『示例』)。

### 参考

- 第31页的 『SQLAllocStmt 分配语句句柄』
- 第33页的 『SQLBindCol 将列绑定到应用程序变量』
- 第96页的 『SQLFetch 访存下一行』
- 第109页的 『SQLFreeConnect 释放连接句柄』
- 第223 页的 『SQLSetParam 设置参数』

# <span id="page-119-0"></span>SQLGetCol - 检索结果集的某一行的其中一列

## 用途

SQLGetCol() 检索结果集的当前行中的单个列的数据。此函数是 SQLBindCol() 的备用函数, 该函数在对 SQLFetch() 进行调用时将数据直接传送到应用程序变量中。SQLGetCol() 还用来以分块方式检索基于大字符的 数据。

在调用 SQLGetCol() 之前, 必须调用 SQLFetch()。

在对每一列调用 SQLGetCol() 之后, 调用 SQLFetch() 来检索下一行。

## 语法

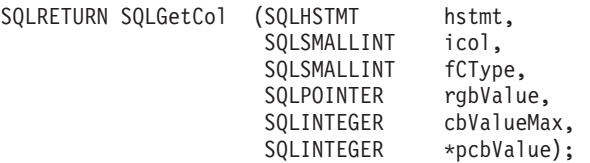

## 函数自变量

 $\overline{\phantom{a}}$  $\overline{1}$  表 75. SQLGetCol 自变量

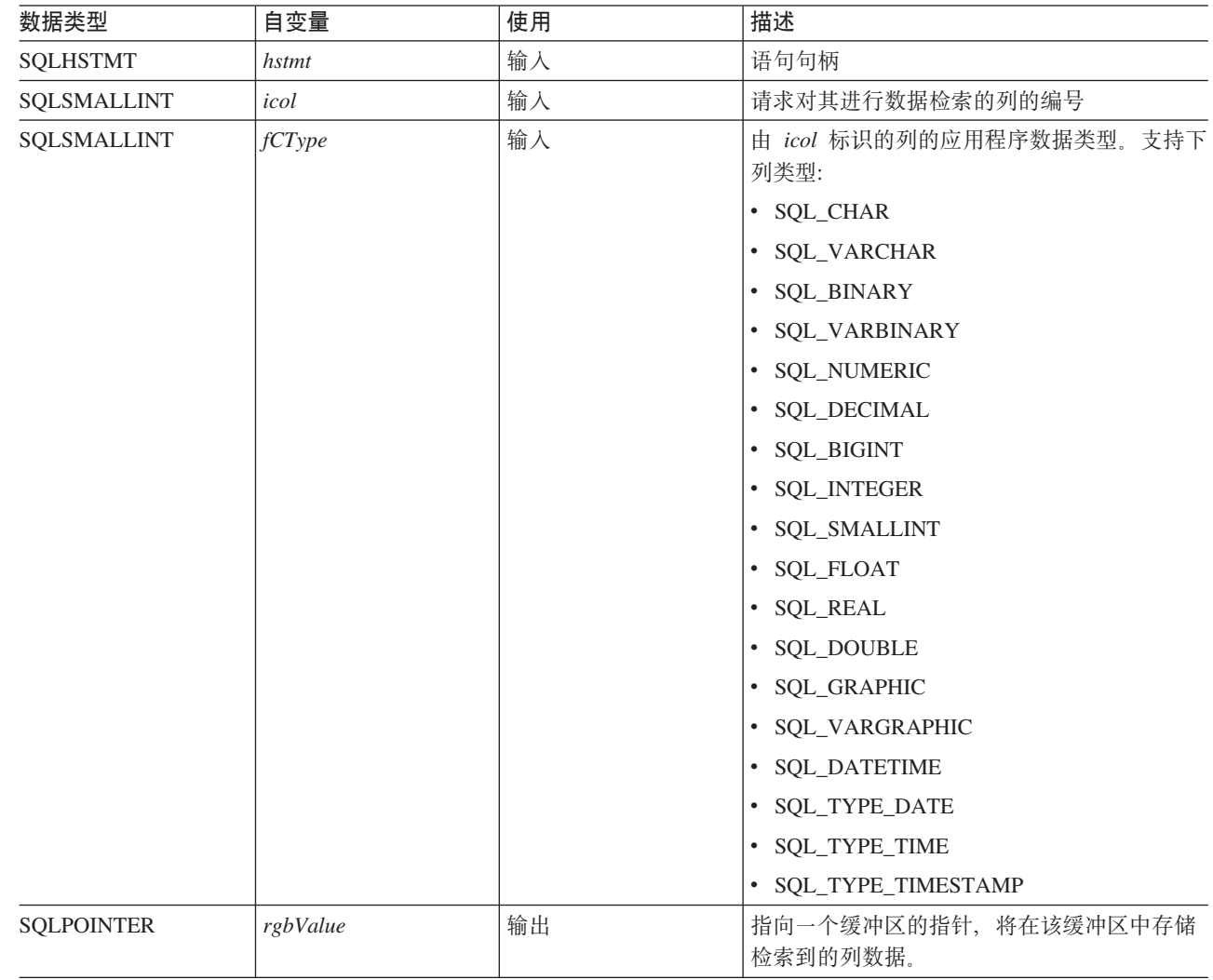

表 75. SQLGetCol 自变量 (续)

| 数据类型              | 自变量        | 使用 | 描述                                                                                                    |
|-------------------|------------|----|----------------------------------------------------------------------------------------------------|
| <b>SQLINTEGER</b> | cbValueMax | 输入 | rgbValue 指向的缓冲区的最大大小。如果<br>fcType 是 SQL_DECIMAL 或<br>SQL_NUMERIC, 则 cbValueMax 必须实际上<br>是精度和标度。指定这两个值的方法是使用(<br>精度 * 256) + 标度。这也是使用<br>SQLColAttributes() 时作为这些数据类型的长<br>度(LENGTH)返回的值。                                                                                                    |
| SOLINTEGER *      | pcbValue   | 输出 | 指向一个值的指针, 该值指示了 DB2 UDB<br>CLI 可以在 rgbValue 缓冲区中返回的字节<br>数。如果正在以分块方式检索数据,则该值包<br>含仍剩余的字节数,这不包括先前的<br>SQLGetCol() 调用已获取的任何列数据字节。<br>如果列的数据值为空, 则该值为<br>SQL_NULL_DATA。如果此指针为 NULL, 并<br>且 SQLFetch() 已获取包含空数据的列,则此<br>函数将失败, 原因是无法报告这一点。<br>如果 SQLFetch() 已访存包含图形数据的列,<br>则指向 pcbValue 的指针一定不能为 NULL,<br>否则此函数将失败,这是因为没有办法将关于<br>在 rgbValue 缓冲区中检索到的数据的长度的<br>信息通知应用程序。 |

### 用法

只要 icol 的值没有指定已绑定的列, 就可将 SQLGetCol() 与 SQLBindCol() 一起用于同一行。一般的步骤是:

- 1. SQLFetch() 使游标前进到第一行, 检索第一行, 传送绑定列的数据。
- 2. SQLGetCol() 传送指定的 (未绑定) 列的数据。
- 3. 对所需的每一列重复步骤 2。
- 4. SQLFetch() 使游标前进到下一行, 检索下一行, 传送绑定列的数据。
- 5. 对结果集中的每一行重复步骤 2、3 和 4、或重复这些步骤直到不再需要结果集为止。

如果 C 数据类型 (fCType)是 SQL\_CHAR, 或者如果 fCType 是 SQL\_DEFAULT 并且列类型是 CHAR 或 VARCHAR, 则 SQLGetCol() 检索长列。

在每个 SQLGetCol() 调用上, 如果可供返回的数据值大于或等于 cbValueMax, 则会发生截断。与表示数据截 断的 SQLSTATE 相伴随的函数返回码 SQL\_SUCCESS\_WITH\_INFO 指示发生了截断。应用程序可使用同一个 icol 值来再次调用 SQLGetCol(), 以获取同一个未绑定列中位于截断发生位置之后的数据。要获取整个列, 应 用程序应重复这样的调用,直到此函数返回 SQL\_SUCCESS 为止。对 SQLGetCol() 的下一个调用将返回 SQL\_NO\_DATA\_FOUND,

要废弃已检索到的列数据部分, 应用程序可以调用 SOLGetCol(), 并将 icol 设置为您感兴趣的下一个列位置。 要废弃整一行的未检索到的数据, 应用程序应调用 SQLFetch() 以使游标前进到下一行; 或者, 如果对结果集 中的任何其它数据不感兴趣,则应调用 SQLFreeStmt() 来关闭游标。

*fCType* 输入自变量确定在将列数据放入 rgbValue 所指向的存储区域之前所需进行的数据转换 ( 如果有的话) 的类型。

#### **SQLGetCol**

除非使用 SQLSetEnvAttr() 来更改 SQL\_ATTR\_OUTPUT\_NTS 属性, 或者应用程序正在检索多个块中的数据, 否则 rgbValue 中返回的内容总是以空终止。如果应用程序正在检索多个块中的数据, 则只将空终止字节添加到 数据的最后一部分。

如果截断涉及小数点右边的位,则不报告数字数据类型的截断。如果截断发生在小数点的左边,则返回错误 (请参阅诊断部分)。

#### 返回码

- · SQL\_SUCCESS
- · SOL SUCCESS WITH INFO
- · SQL\_ERROR
- SQL\_INVALID\_HANDLE
- · SQL\_NO\_DATA\_FOUND

如果前一个 SQLGetCol() 调用已检索此列的所有数据, 则返回 SQL\_NO\_DATA\_FOUND。

如果 SQLGetCol() 检索到长度为零的字符串, 则返回 SQL\_SUCCESS。如果是这种情况, 则 pcbValue 包含 0, 并且 rgbValue 包含空终止符。

如果前一个 SQLFetch() 调用失败, 则由于尚未定义结果, 所以不应调用 SQLGetCol()。

#### 诊断

表 76. SQLGetCol SQLSTATE

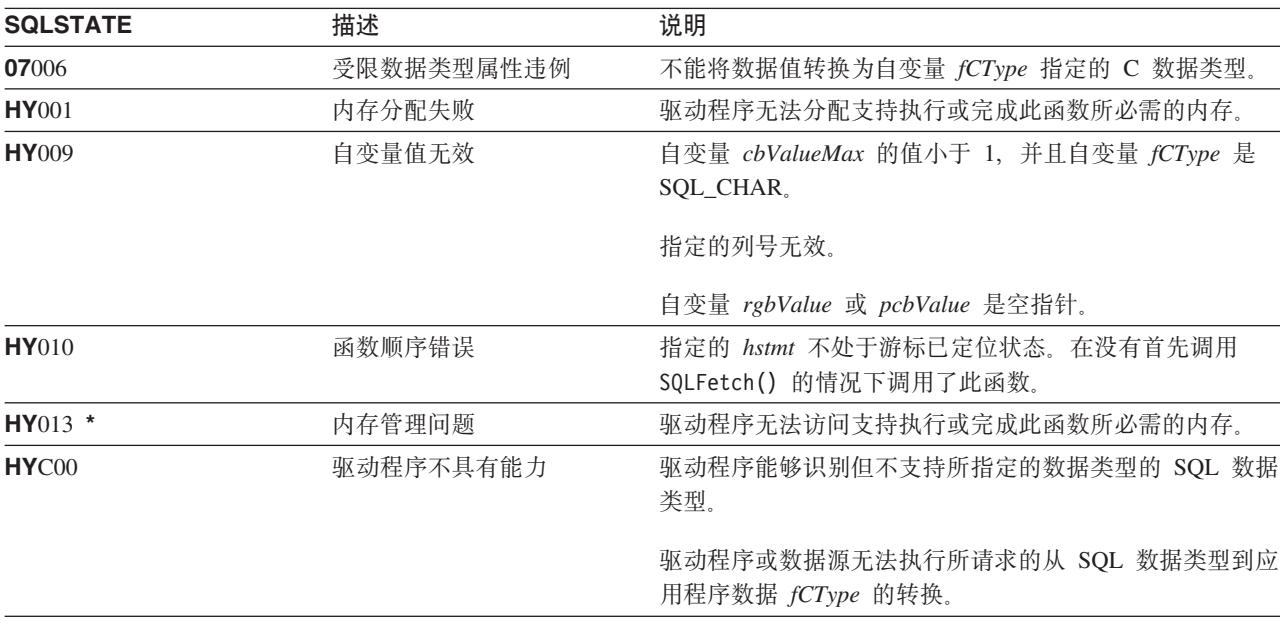

#### 限制

ODBC 要求 icol 所指定的列的编号不得小于 SQLGetCol() 上次对同一语句句柄上的同一行检索的列的编号。 ODBC 也不允许使用 SQLGetCol() 来检索位于最后一个绑定列之前的列的数据 ( 如果已将行中的任何列绑定的 话)。

DB2 UDB CLI 已放松了这两条规则, 它允许按任何顺序指定 icol 的值, 并且允许它的值位于绑定列之前, 条 件是 icol 不指定绑定列。

示例

请参阅 SQLFetch() (第97页的 『示例』) 以了解使用绑定列和使用 SQLGetCol() 之间的比较。

请参阅第 273 页的 『示例: 交互式 SQL 和等价的 DB2 UDB CLI 函数调用』以获取下列示例中使用的 check error、initialize 和 terminate 函数的列表。

```
** file = getcol.c
\star\star** Example of directly executing an SQL statement.
** Getcol is used to retrieve information from the result set.
** Compare to fetch.c
\star\star** Functions used:
\star\starSQLAllocConnect
                        SQLFreeConnect
++SQLA11ocEnv
                        SQLFreeEnv
***SQLAllocStmt
                        SQLFreeStmt
***\star\starSQLConnect
                        SQLDisconnect
**SQLBindCol
                        SQLFetch
++SQLTransact
                        SQLError
***SQLExecDirect
                        SQLGetCursor
***#include <stdio.h>
#include <string.h>
#include "sqlcli.h"
#define MAX STMT LEN 255
int initialize (SQLHENV *henv,
           SQLHDBC *hdbc);
int terminate (SQLHENV henv,
           SQLHDBC hdbc);
int print error (SQLHENV
                      henv.
             SOLHDBC
                      hdbc,
             SQLHSTMT
                      hstmt);
int check error (SQLHENV
                      henv,
             SOLHDBC
                      hdbc.
             SOLHSTMT
                      hstmt.
             SQLRETURN frc);
** main
** - initialize
** - terminate
int main()
\{SOLHENV
            henv;
   SQLHDBC
            hdbc;
   SQLCHAR
            sqlstmt[MAX STMT LEN + 1]="";
   SQLRETURN rc;
   rc = initialize(&henv, &hdbc);
   if (rc != SQL SUCCESS) return(terminate(henv, hdbc));
```

```
{SQLHSTMT hstmt;
     SQLCHAR sqlstmt[]="SELECT deptname, location from org where division = 'Eastern'";
     SQLCHAR deptname[15],
                location[14];
     SQLINTEGER rlength;
        rc = SQLAllocStmt(hdbc, &hstmt);
        if (rc != SQL_SUCCESS )
            check_error (henv, hdbc, SQL_NULL_HSTMT, rc);
        rc = SQLExecDirect(hstmt, sqlstmt, SQL_NTS);
        if (rc != SQL_SUCCESS )
            check error (henv, hdbc, hstmt, rc);
        printf("Departments in Eastern division:\n");
                         Location\n\'_\nprintf("-------------- ---------------\n");
        while ((rc = SQLFetch(hstmt)) == SQL_SUCCESS)
        {
            rc = SQLGetCol(hstmt, 1, SQL_CHAR, (SQLPOINTER) deptname, 15, &rlength);
            rc = SQLGetCol(hstmt, 2, SQL_CHAR, (SQLPOINTER) location, 14, &rlength);
            printf("%-14.14s %-13.13s \n", deptname, location);
        }
        if (rc != SQL_NO_DATA_FOUND )
            check_error (henv, hdbc, hstmt, rc);
    }
    rc = SQLTransact(henv, hdbc, SQL_COMMIT);
    if (rc != SQL_SUCCESS )
        check error (henv, hdbc, SQL NULL HSTMT, rc);
    terminate(henv, hdbc);
    return (SQL SUCCESS);
\}/* end main */
```
## **N<**

- 第33 页的 『[SQLBindCol](#page-38-0) 将列绑定到应用程序变量 』
- 第 96 页的 『 [SQLFetch](#page-101-0) 访存下一行 』

# <span id="page-124-0"></span>SQLGetConnectAttr - 获取连接属性的值

## 用途

SQLGetConnectAttr() 返回所指定的连接选项的当前设置。

这些选项是使用 SQLSetConnectAttr() 函数设置的。

## 语法

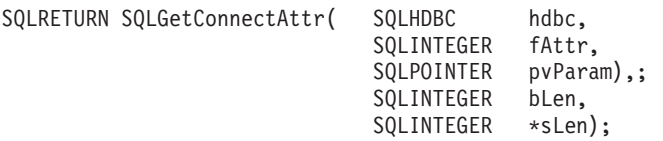

## 函数自变量

表 77. SQLGetConnectAttr 自变量

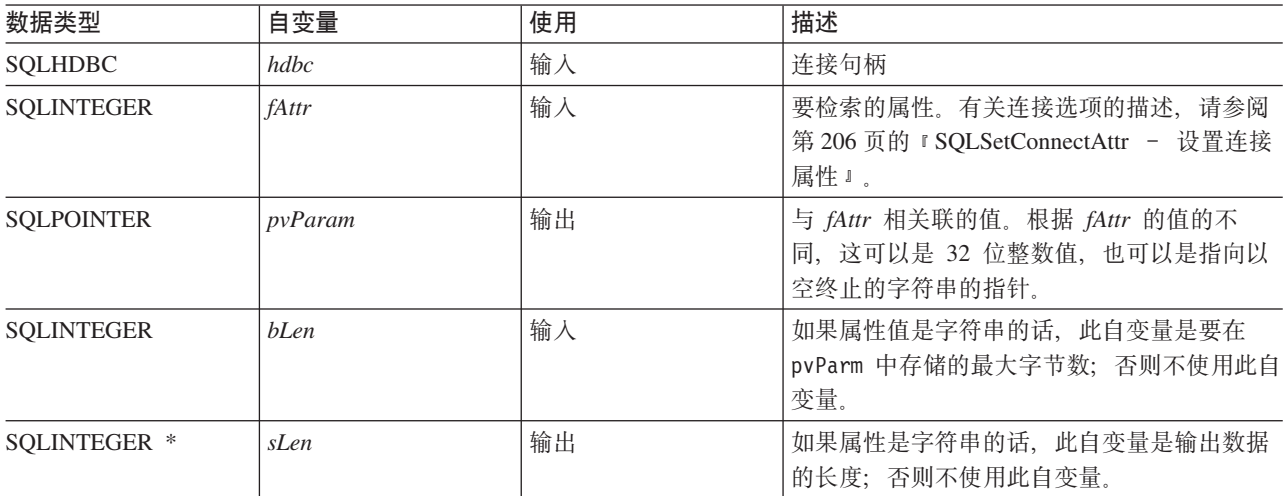

## 用法

如果调用 SQLGetConnectAttr(), 并且尚未通过 SQLSetConnectAttr 设置指定的 fAttr, 并且它没有缺省值, 则 SQLGetConnectAttr() 将返回 SQL\_NO\_DATA\_FOUND。

不能通过 SQLGetConnectAttr() 来检索语句选项设置。

### 诊断

#### 表 78. SQLGetConnectAttr SQLSTATE

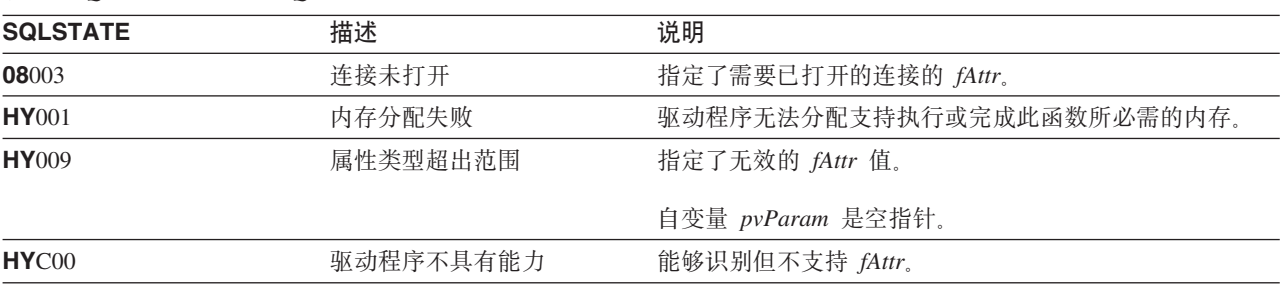

## SQLGetConnectOption - 返回连接选项的当前设置

用途

注:

 $\overline{1}$ 

 $\overline{1}$ 

 $\overline{1}$ 

已不推荐使用 SQLGetConnectOption(), 推荐使用 SQLGetConnectAttr() 来代替。虽然本版本的 DB2 CLI 继续支持 SQLGetConnectOption(), IBM 建议您在 DB2 CLI 程序中开始使用 SQLGetConnectAttr(), 以便 其符合最新的标准。

SQLGetConnectOption() 返回所指定的连接选项的当前设置。

这些选项是使用 SQLSetConnectOption() 函数设置的。

## 语法

SQLRETURN SQLGetConnectOption( HDBC hdbc, SQLSMALLINT fOption, SQLPOINTER pvParam);

## 函数自变量

表 79. SQLGetConnectOption 自变量

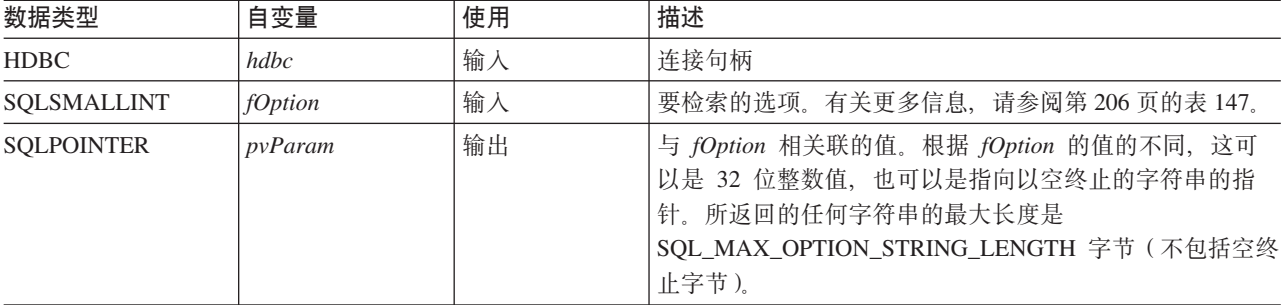

## 用法

SQLGetConnectOption() 与 SQLGetConnectAttr() 提供相同的功能, 支持这两个函数的目的都是为了提高兼容 性。

如果调用 SQLGetConnectOption(), 并且尚未通过 SQLSetConnectOption 设置指定的 fOption, 并且它没有缺 省值, 则 SQLGetConnectOption() 将返回 SQL\_NO\_DATA\_FOUND。

不能通过 SQLGetConnectOption() 来检索语句选项设置。

### 诊断

表 80. SQLGetConnectOption SQLSTATE

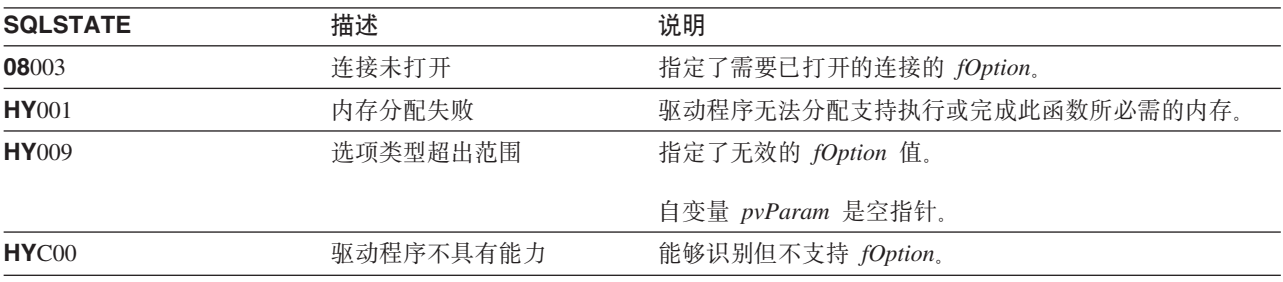

#### **SQLGetCursorName**

## SQLGetCursorName - 获取游标名

## 用途

SQLGetCursorName() 返回与输入语句句柄相关联的游标名。如果已通过调用 SQLSetCursorName() 来显式地设 置游标名, 则返回此名称, 否则返回隐式生成的名称。

## 语法

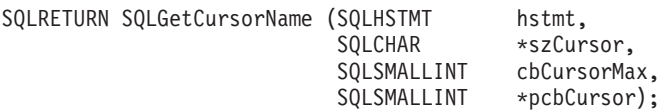

## 函数自变量

表 81. SQLGetCursorName 自变量

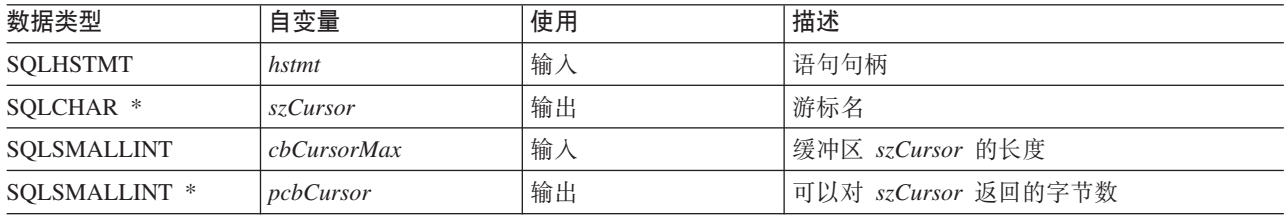

## 用法

如果已使用 SQLSetCursorName() 来设置名称, 或者已对语句句柄执行 SELECT 语句, 则 SQLGetCursorName() 将返回游标名。如果还没有发生过这两种情况, 则调用 SQLGetCusorName() 将产生错误。

如果使用 SQLSetCursorName() 显式地设置了名称, 则在删除语句之前, 或在设置另一个显式名称之前, 将返 回此名称。

如果未设置显式名称, 则执行 SELECT 语句时将生成隐式名称, 并且将返回此名称。隐式游标名始终以 SQLCUR 开头。

#### 返回码

- · SQL SUCCESS
- · SQL SUCCESS WITH INFO
- · SOL ERROR
- SQL\_INVALID\_HANDLE

#### 诊断

#### 表 82. SQLGetCursorName SQLSTATE

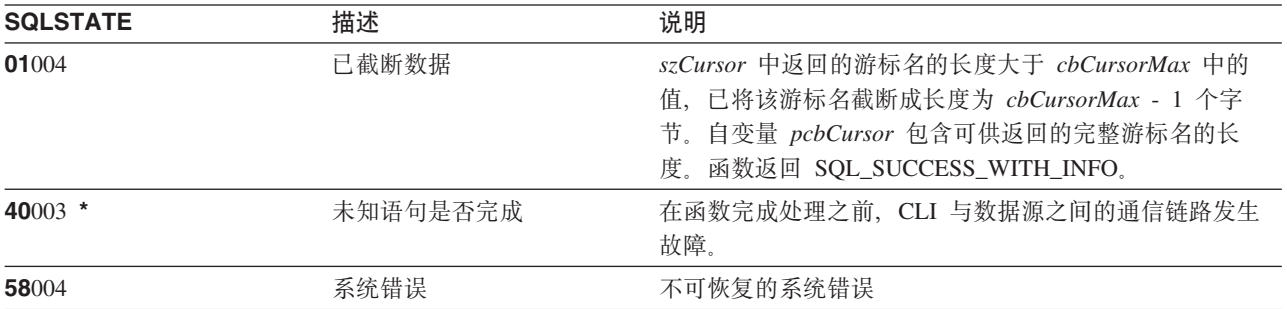

表 82. SQLGetCursorName SQLSTATE (续)

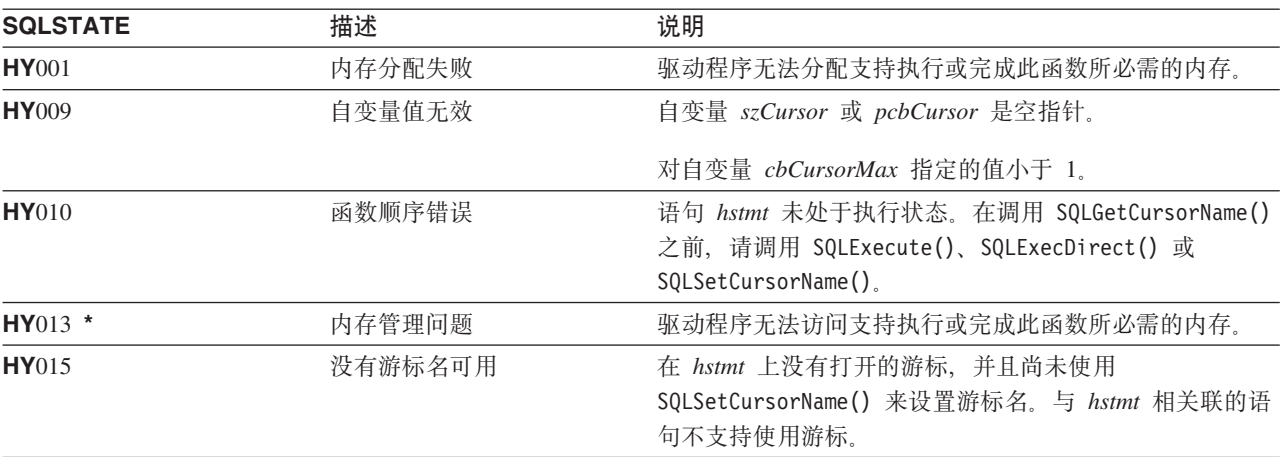

#### 限制

ODBC 生成的游标名以 SQL\_CUR 开头, X/Open CLI 生成的游标名以 SQLCUR 开头。DB2 UDB CLI 使 用 SQLCUR.

### 示例

请参阅第 273 页的 『示例: 交互式 SQL 和等价的 DB2 UDB CLI 函数调用』以获取下列示例中使用的 check error、initialize 和 terminate 函数的列表。

```
** file = getcurs.c
**** Example of directly executing a SELECT and positioned UPDATE SQL statement.
** Two statement handles are used, and SQLGetCursor is used to retrieve the
** generated cursor name.
\star\star** Functions used:
***SQLA11ocConnect<br>
SQLA11ocEnv<br>
SQLA11ocStmt<br>
SQLA11ocStmt<br>
SQLA11ocStmt<br>
SQLP1:
***\star\star\star\starSQLConnect
                         SQLDisconnect
**********SQLGetCursorName
***#include <stdio.h>
#include <string.h>
#include <stdlib.h>
#include "sqlcli.h"
#define MAX STMT LEN 255
int initialize(SQLHENV *henv,
             SQLHDBC *hdbc);
int terminate(SQLHENV henv,
            SQLHDBC hdbc);
int print_error (SQLHENV
                        henv,
              SQLHDBC
                        hdbc,
              SQLHSTMT
                        hstmt);int check error (SQLHENV
                        henv,
```
hdbc, SOLHDBC SQLHSTMT hstmt, SQLRETURN frc);  $**$  main \*\* - initialize \*\* - terminate int main()  $\left\{ \right.$ SQLHENV henv; SQLHDBC hdbc; SQLRETURN rc,  $rc2;$  $rc = initialize(\&henv, \&hdc);$ if (rc != SQL SUCCESS) return(terminate(henv, hdbc)); {SQLHSTMT hstmt1, hstmt2; sqlstmt[]="SELECT name, job from staff for update of job"; SQLCHAR SOLCHAR updstmt[MAX STMT LEN + 1]; SQLCHAR name  $\lceil 10 \rceil$ ,  $job[6]$ ,  $newjob[6]$ ,  $cursor[19];$ SQLINTEGER rlength, attr: SQLSMALLINT clength; rc = SQLAllocStmt(hdbc, &hstmt1);  $if$  (rc != SQL SUCCESS ) check error (henv, hdbc, SQL NULL HSTMT, rc); /\* make sure the statement is update-capable  $*/$  $attr = SQL_FALSE;$ rc = SQLSetStmtAttr(hstmt1, SQL ATTR FOR FETCH ONLY, &attr, 0); /\* allocate second statement handle for update statement \*/  $rc2 = SQLAlllocStmt(hdbc, & hstmt2);$  $if$  (rc2 != SQL SUCCESS ) check\_error (henv, hdbc, SQL\_NULL\_HSTMT, rc); rc = SQLExecDirect(hstmt1, sqlstmt, SQL NTS); if (rc != SQL SUCCESS ) check\_error (henv, hdbc, hstmt1, rc); /\* Get Cursor of the SELECT statement's handle \*/ rc = SQLGetCursorName(hstmt1, cursor, 19, &clength);  $if$  (rc != SQL SUCCESS ) check\_error (henv, hdbc, hstmt1, rc);  $/*$  bind name to first column in the result set  $*/$ rc = SQLBindCol(hstmt1, 1, SQL CHAR, (SQLPOINTER) name, 10, &rlength);  $if (rc != SQL SUCESS)$ check\_error (henv, hdbc, hstmt1, rc);  $/*$  bind job to second column in the result set  $*/$ rc = SQLBindCol(hstmt1, 2, SQL CHAR, (SQLPOINTER) job, 6, &rlength);  $if (rc != SQL_SUCESS)$ check\_error (henv, hdbc, hstmt1, rc); printf("Job Change for all clerks\n");

```
while ((rc = SQLFetch(hstmt1)) == SQL SUCESS){
            printf("Name: %-9.9s Job: %-5.5s \n", name, job);
            printf("Enter new job or return to continue\n");
            gets(newjob);
            if (newjob[0] != '\0'){
                sprintf( updstmt,
                    "UPDATE staff set job = '%s' where current of %s",
                    newjob, cursor);
                rc2 = SQLExecDirect(hstmt2, updstmt, SQL_NTS);
                if (rc2 != SQL_SUCCESS )
                    check_error (henv, hdbc, hstmt2, rc);
            }
        }
        if (rc != SQL_NO_DATA_FOUND )
            check_error (henv, hdbc, hstmt1, rc);
        SQLFreeStmt(hstmt1, SQL_CLOSE);
    }
    printf("Commiting Transaction\n");
    rc = SQLTransact(henv, hdbc, SQL_COMMIT);
    if (rc != SQL_NO_DATA_FOUND )
        check error (henv, hdbc, SQL NULL HSTMT, rc);
    terminate(henv, hdbc);
    return (0);
\}/* end main */
```
## **N<**

- 第92 页的 『[SQLExecute](#page-97-0) 执行语句』
- 第90 页的 『[SQLExecDirect](#page-95-0) 直接执行语句 』
- 第213 页的 『[SQLSetCursorName](#page-218-0) 设置游标名』

## SQLGetData - 从列中获取数据

用途

SQLGetData() 检索结果集的当前行中的单个列的数据。此函数是 SQLBindCol() 的备用函数, 该函数在对 SQLFetch() 进行调用时将数据直接传送到应用程序变量中。SQLGetData() 还可用来以分块方式检索基于大字 符的数据。

在调用 SQLGetData() 之前, 必须调用 SQLFetch()。

在对每一列调用 SQLGetData() 之后, 调用 SQLFetch() 来检索下一行。

SQLGetData() 与 SQLGetCol() 完全相同, 支持这两个函数的目的都是为了提高兼容性。

## 语法

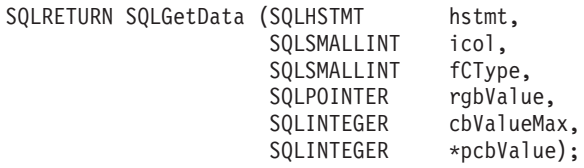

注: 有关适用部分的描述, 请参阅第114页的 『SQLGetCol - 检索结果集的某一行的其中一列』。

# SQLGetDescField - 获取描述符字段

## 用途

SQLGetDescField() 从描述符获取值。SQLGetDescField() 是 SQLGetDescRec() 函数的更具扩展性的备用函数。

此函数与 SQLDescribeCol() 类似, 但 SQLGetDescField() 可以从参数描述符以及行描述符检索数据。

## 语法

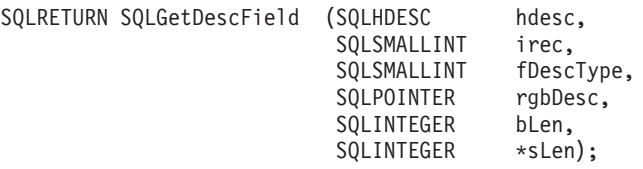

## 函数自变量

 $\sf I$  $\overline{1}$  $\overline{1}$  表 83. SQLGetDescField 自变量

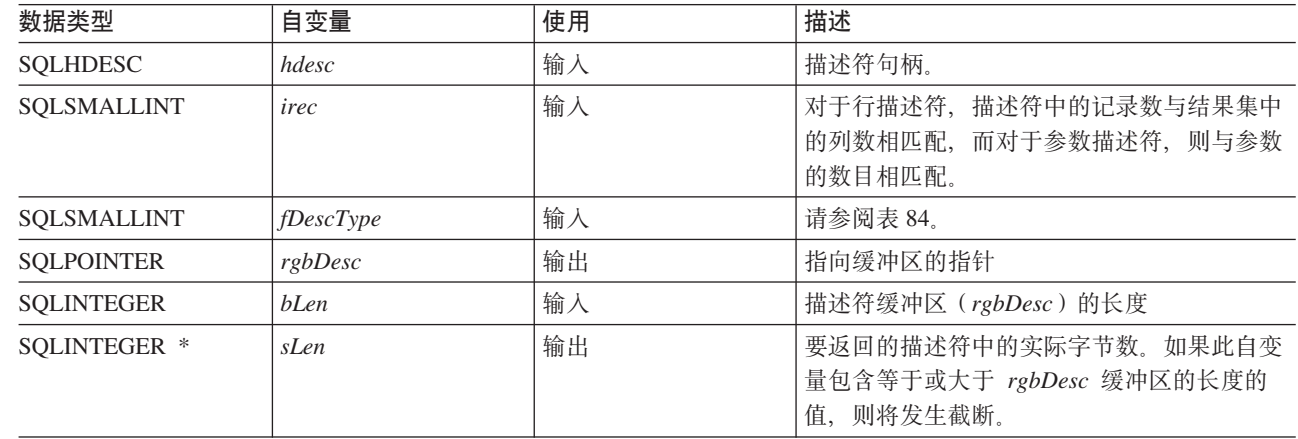

#### 表 84. fDescType 描述符类型

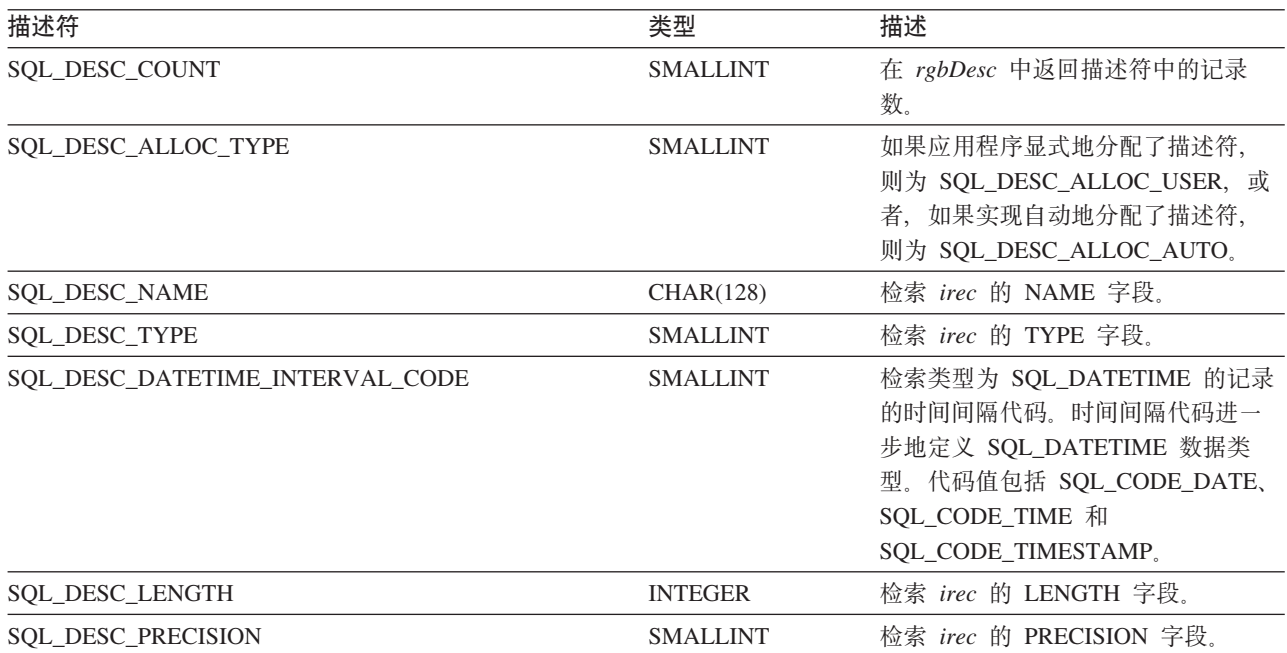

#### **SQLGetDescField**

表 84. fDescType 描述符类型 (续)

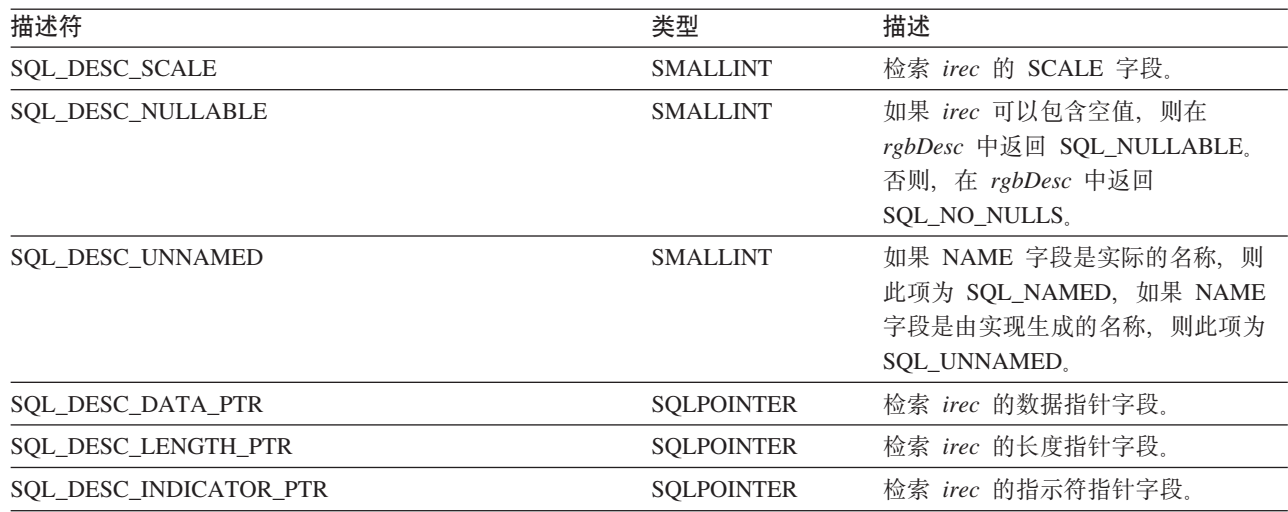

## 用法

如果描述符是行描述符, 则描述符中的记录数与结果集中的列数相对应, 而对于参数描述符, 则与参数的数目 相对应。

在 fDescType 设置为 SQL\_DESC\_COUNT 的情况下调用 SQLGetDescField() 是调用 SQLNumResultCols() 来 确定是否可返回任何列的备用方法。

### 返回码

- · SQL\_SUCCESS
- · SQL\_SUCCESS\_WITH\_INFO
- · SQL\_ERROR
- SQL\_INVALID\_HANDLE
- · SQL\_NO\_DATA\_FOUND

### 诊断

表 85. SQLGetDescField SQLSTATE

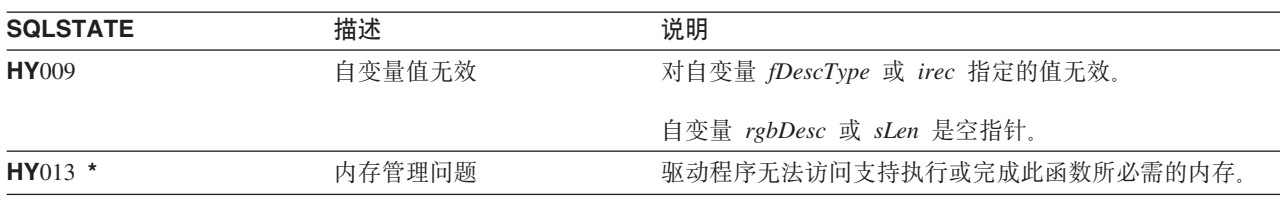

### 参考

- 第33页的 『SQLBindCol 将列绑定到应用程序变量』
- 第73页的 『SQLDescribeCol 描述列属性』
- 第90页的 『SQLExecDirect 直接执行语句』
- 第92页的 『SQLExecute 执行语句』
- 第186页的 『SQLPrepare 预编译语句』

# **SQLGetDescRec - q!hv{G<**

## 用途

SQLGetDescRec() 从描述符获取整个记录。SQLGetDescRec() 是 SQLDescField() 函数的更简洁的备用函数。

## 语法

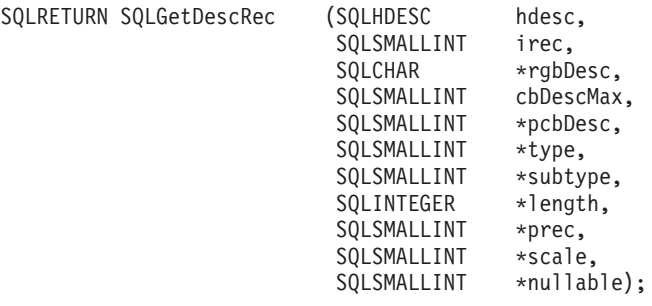

## *函数自变量*

表 86. SQLGetDescRec 自变量

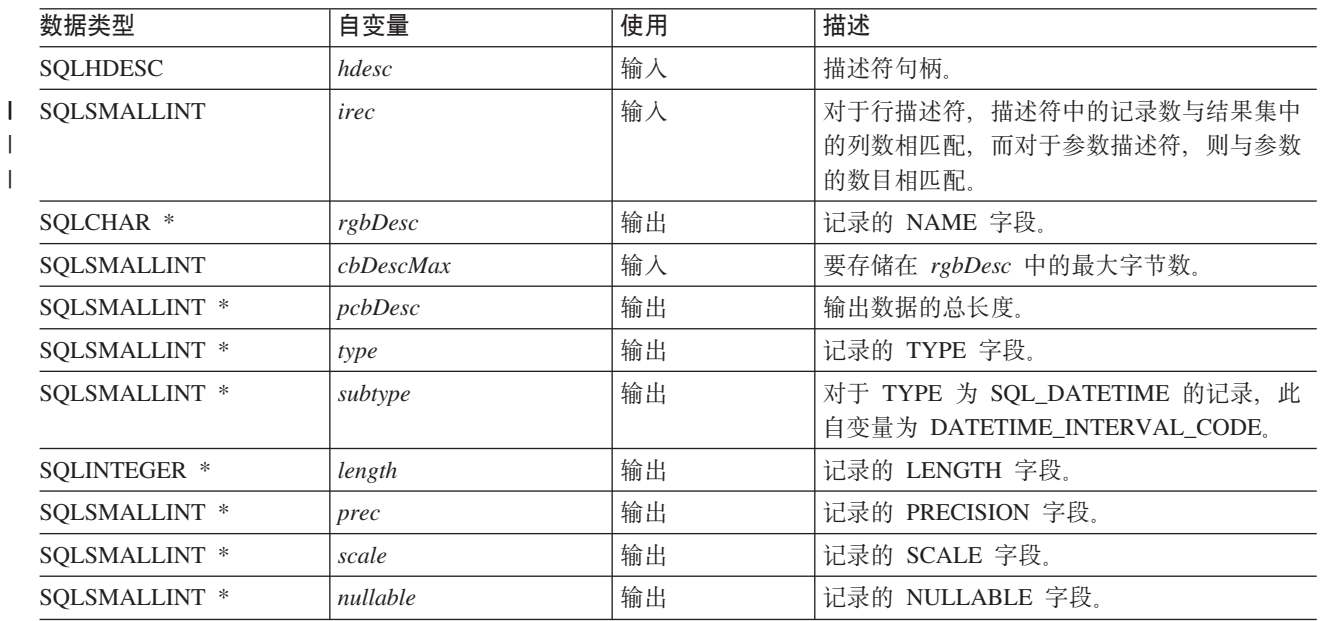

## **用法**

调用 SQLGetDescRec()来检索一次调用中描述符记录中的所有数据。可能仍有必要使用 SQL\_DESC\_COUNT 来 调用 SQLGetDescField(), 以确定描述符中的记录数。

#### **返回码**

- SQL\_SUCCESS
- SQL\_SUCCESS\_WITH\_INFO
- v SQL\_ERROR
- v SQL\_INVALID\_HANDLE
- v SQL\_NO\_DATA\_FOUND

#### **SQLGetDescRec**

## **诊断**

m *87. SQLGetDescRec SQLSTATE*

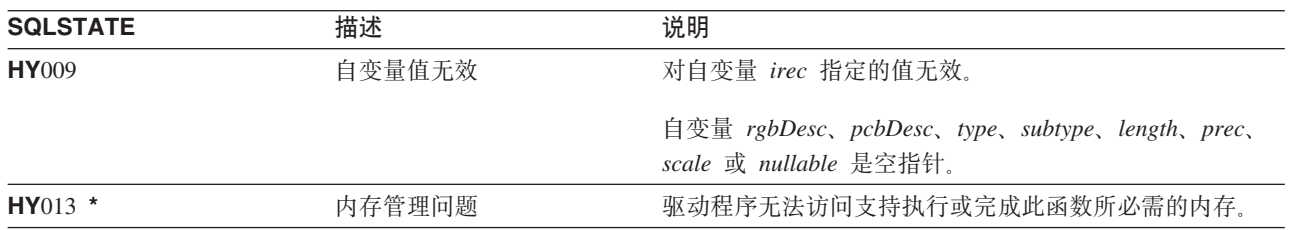

## **参考**

- 第33页的 『[SQLBindCol](#page-38-0) 将列绑定到应用程序变量』
- 第73页的 『[SQLDescribeCol](#page-78-0) 描述列属性』
- 第90页的 『[SQLExecDirect](#page-95-0) 直接执行语句』
- 第92页的 『[SQLExecute](#page-97-0) 执行语句』
- 第186 页的 『 [SQLPrepare](#page-191-0) 预编译语句 』

## <span id="page-136-0"></span>SQLGetDiagField - 返回诊断信息 (可扩展)

### 用途

SQLGetDiagField() 返回与最近对特定语句、连接或环境句柄调用的 DB2 UDB CLI 函数相关联的诊断信息。

此信息由标准化的 SQLSTATE、本机错误代码和文本消息组成。有关更多信息, 请参阅第13页的 『DB2 UDB CLI 应用程序中的诊断 』。

在从另一个函数调用接收到返回码 SQL\_ERROR 或 SQL\_SUCCESS\_WITH\_INFO 之后, 请调用 SQLGetDiagField().

注: 在语句的执行返回 SQL\_NO\_DATA\_FOUND 之后, 一些数据库服务器可能会提供特定于产品的诊断信息。

### 语法

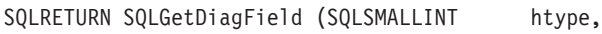

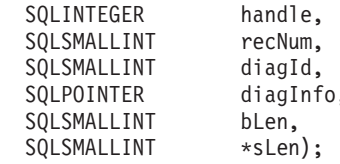

### 函数自变量

表 88. SQLDiagField 自变量

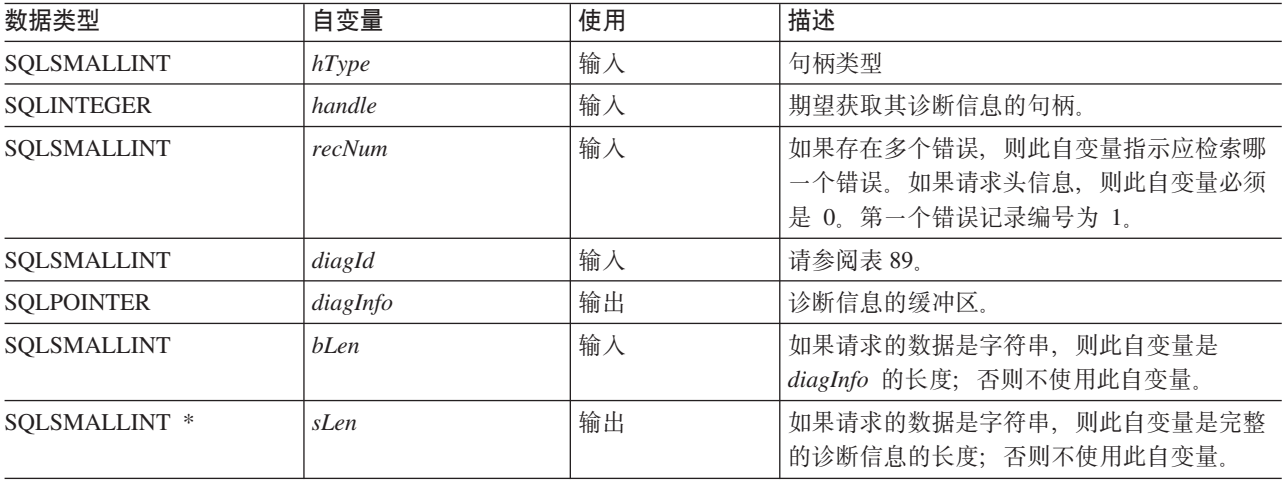

表 89. diagId 类型

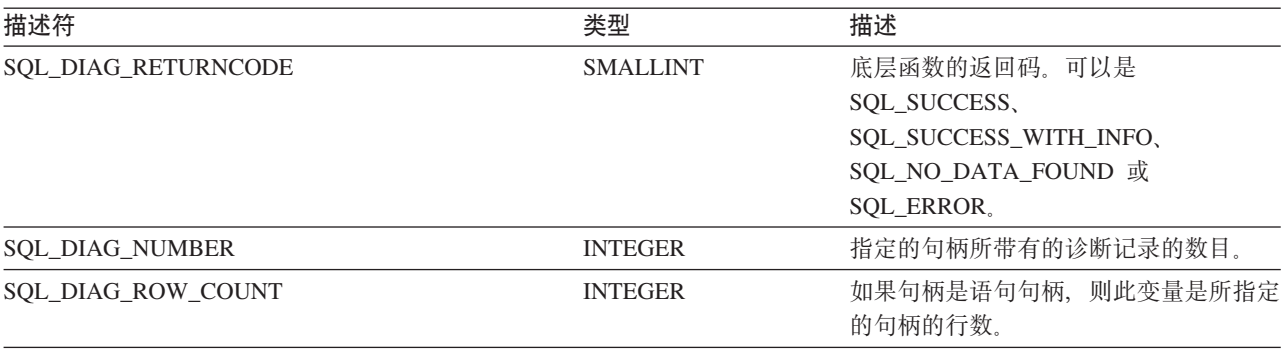

#### **SQLGetDiagField**

表 89. diagId 类型 (续)

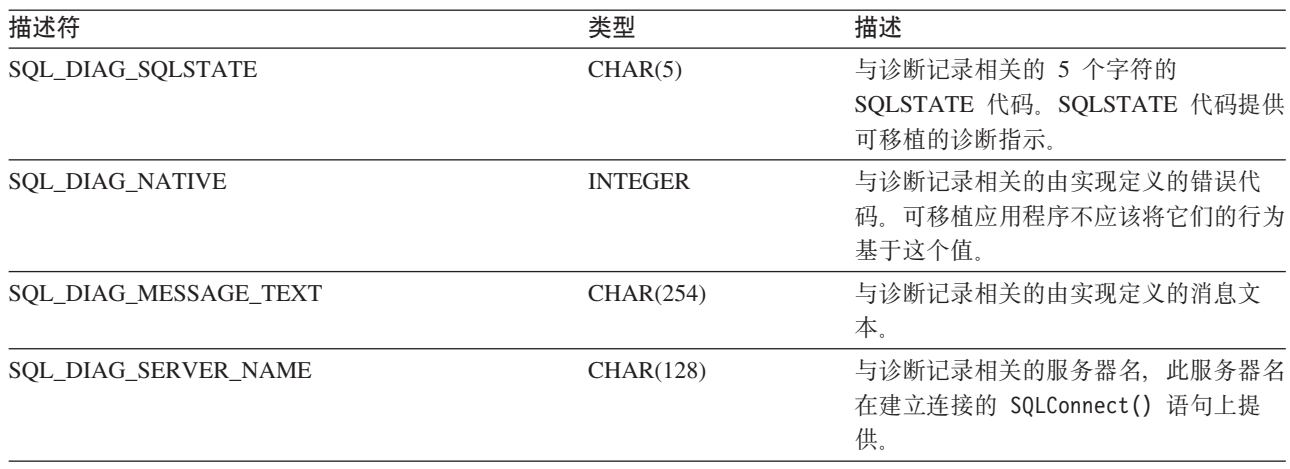

### 用法

这些 SOLSTATE 是 X/OPEN SOL CAE 和 X/Open SOL CLI 快照定义的那些 SOLSTATE, 而与特定于 IBM 的和特定于产品的 SQLSTATE 值有矛盾。

在使用同一个句柄调用除 SQLGetDiagField() 之外的函数之前, 如果没有检索由一个 DB2 UDB CLI 函数生 成的诊断信息, 则关于前一个函数调用的信息将丢失。无论是否对第二个 DB2 UDB CLI 函数调用生成了诊断 信息,情况均如此。

在给定的 DB2 UDB CLI 函数调用之后,可能有多条诊断消息可用。可通过重复地调用 SQLGetDiagField() 来 检索这些消息(每次检索一条消息)。对于检索到的每条消息、SQLGetDiagField() 返回 SQL SUCCESS 并从 可用消息的列表中除去该消息。当没有更多的消息可供检索时, 将返回 SQL\_NO\_DATA\_FOUND。

当使用给定的句柄来调用 SQLGetDiagField() 时, 或者当使用该句柄来进行另一个 DB2 UDB CLI 函数调用 时, 将清除存储在该句柄下的诊断信息。然而, 使用相关联但不相同的句柄类型来调用 SQLGetDiagField() 并 不会清除与给定句柄类型相关联的信息。例如,使用连接句柄输入来调用 SQLGetDiagField() 并不会清除与该 连接下的任何语句句柄相关联的错误。

即使错误消息(szDiagFieldMsg)的缓冲区太小, 也返回 SQL\_SUCCESS。这是由于应用程序无法通过再次调用 SQLGetDiagField() 来检索同一错误消息。将在 pcbDiagFieldMsg 中返回消息文本的实际长度。

为了避免截断错误消息, 请声明长度为 SQL\_MAX\_MESSAGE\_LENGTH + 1 的缓冲区。消息文本永远不会超 出这个长度。

#### 返回码

- · SQL\_SUCCESS
- · SQL ERROR
- · SQL INVALID HANDLE
- · SOL NO DATA FOUND

如果没有可用的输入句柄的诊断信息, 或者如果已通过 SQLGetDiagField() 调用检索了所有消息, 则返回 SQL\_NO\_DATA\_FOUND。

如果自变量 diagInfo 或 sLen 是空指针, 则返回 SQL\_ERROR。

## **诊断**

由于 SQLGetDiagField() 不为它自己生成诊断信息, 所以没有定义 SQLSTATE。

#### **限制**

虽然 ODBC 也返回 X/Open SQL CAE SQLSTATE, 但只有 DB2 UDB CLI 才返回 IBM 定义的附加 SQLSTATE。 "ODBC 驱动程序管理器"还返回除标准 SQLSTATE 值之外的 SQLSTATE 值。有关特定于 ODBC 的 SQLSTATE 的更多信息, 请参阅 Microsoft ODBC Programmer's Reference.

因此, 您只应该依赖于标准 SQLSTATE。这表示应用程序中的任何分支逻辑都只应该依赖于标准 SQLSTATE。 有矛盾的 SQLSTATE 最适合用于调试。

## SQLGetDiagRec - 返回诊断信息 (简洁)

用途

SQLGetDiagRec() 返回与最近对特定语句、连接句柄和环境句柄调用的 DB2 UDB CLI 函数相关联的诊断信息。

此信息由标准化的 SQLSTATE、本机错误代码和文本消息组成。有关更多信息, 请参阅第13页的 『DB2 UDB CLI 应用程序中的诊断。。

在从另一个函数调用接收到返回码 SQL\_ERROR 或 SQL\_SUCCESS\_WITH\_INFO 之后, 请调用 SQLGetDiagRec().

注: 在语句的执行返回 SQL\_NO\_DATA\_FOUND 之后, 一些数据库服务器可能会提供特定于产品的诊断信息。

## 语法

SQLRETURN SQLGetDiagRec (SQLSMALLINT hType, handle, SQLINTEGER SQLSMALLINT recNum, SQLCHAR \*szSqlState,<br>SQLINTEGER \*pfNativeError, SQLCHAR<br>SQLSMALLINT \*szErrorMsgMax,<br>SQLSMALLINT \*pcbErrorMsg);

## 函数自变量

表 90. SQLGetDiagRec 自变量

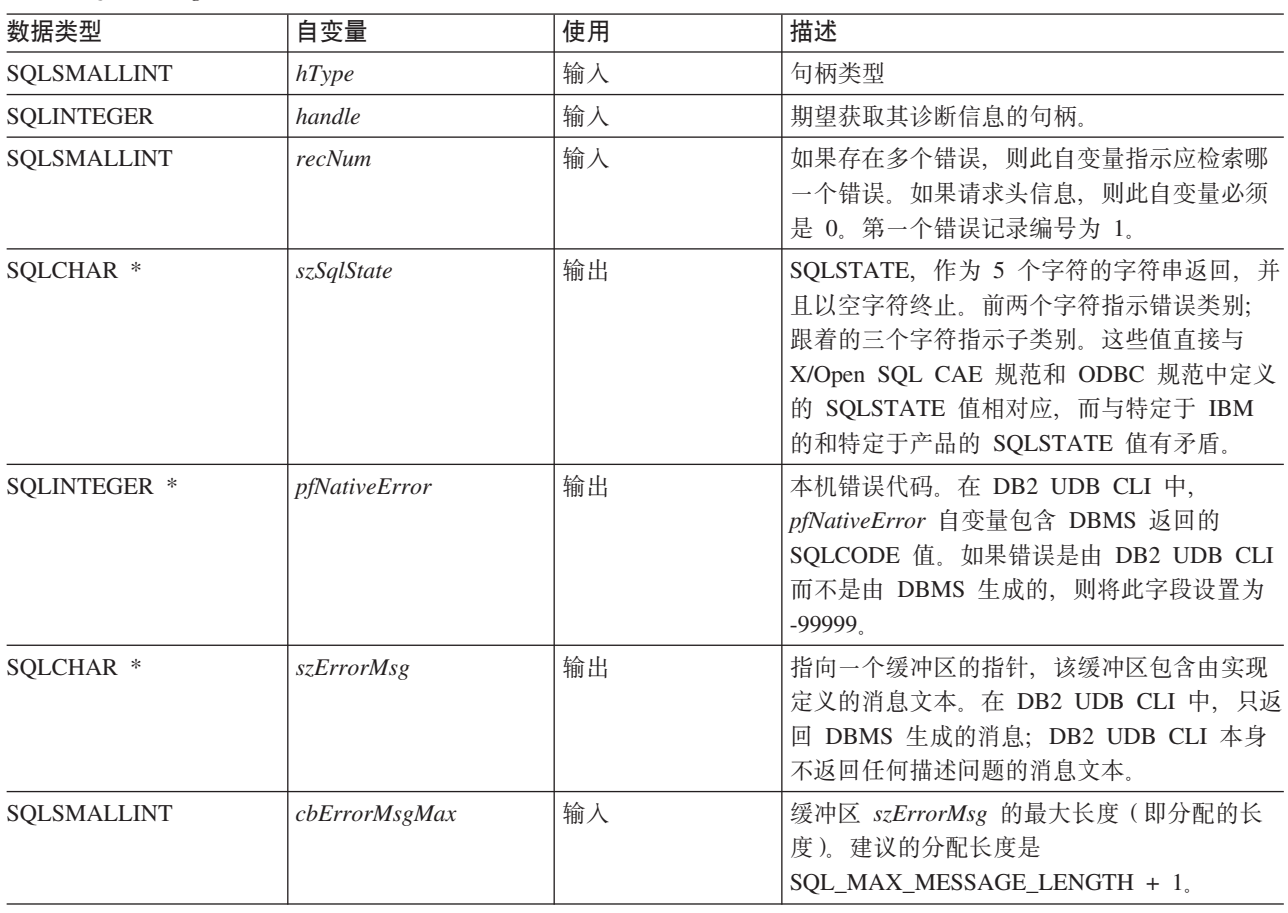

表 90. SQLGetDiagRec 自变量 (续)

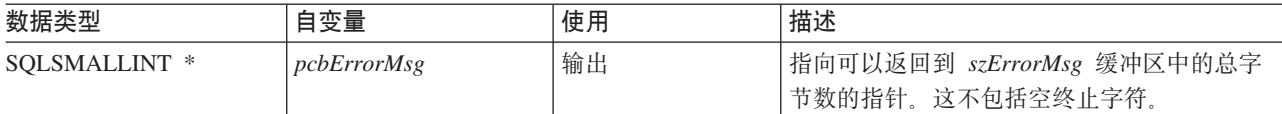

#### 用法

这些 SQLSTATE 是 X/OPEN SQL CAE 和 X/Open SQL CLI 快照定义的那些 SQLSTATE, 而与特定于 IBM 的和特定于产品的 SQLSTATE 值有矛盾。

在使用同一个句柄调用除 SOLGetDiagRec() 之外的函数之前,如果没有检索由一个 DB2 UDB CLI 函数生成 的诊断信息,则关于前一个函数调用的信息将丢失。无论是否对第二个 DB2 UDB CLI 函数调用生成了诊断信 息,情况均如此。

在给定的 DB2 UDB CLI 函数调用之后, 可能有多条诊断消息可用。可通过重复地调用 SQLGetDiagRec() 来 检索这些消息(每次检索一条消息)。对于检索到的每条消息、SQLGetDiagRec() 返回 SQL SUCCESS 并从可 用消息的列表中除去该消息。当没有更多的消息可供检索时, 将返回 SQL\_NO\_DATA\_FOUND, 并将 SQLSTATE 设置为 "00000", 将 pfNativeError 设置为 0, 而 pcbErrorMsg 和 szErrorMsg 未定义。

当使用给定的句柄来调用 SQLGetDiagRec() 时, 或者当使用该句柄来进行另一个 DB2 UDB CLI 函数调用时, 将清除存储在该句柄下的诊断信息。然而, 使用相关联但不相同的句柄类型来调用 SQLGetDiagRec() 并不会清 除与给定句柄类型相关联的信息。例如,使用连接句柄输入来调用 SQLGetDiagRec() 并不会清除与该连接下的 任何语句句柄相关联的错误。

即使错误消息的缓冲区(szErrorMsg)太短也会返回 SQL\_SUCCESS, 这是因为应用程序无法通过再次调用 SQLGetDiagRec() 来检索同一错误消息。将在 pcbErrorMsg 中返回消息文本的实际长度。

为了避免截断错误消息,请声明长度为 SQL\_MAX\_MESSAGE\_LENGTH + 1 的缓冲区。消息文本永远不会超 出这个长度。

#### 返回码

- · SQL\_SUCCESS
- · SQL\_ERROR
- · SQL INVALID HANDLE
- · SOL NO DATA FOUND

如果没有可用的输入句柄的诊断信息、或者如果已通过 SOLGetDiagRec() 调用检索了所有消息、则返回 SQL NO DATA FOUND

如果自变量 szSqlState、pfNativeError、szErrorMsg 或 pcbErrorMsg 是空指针, 则返回 SQL ERROR。

#### 诊断

由于 SQLGetDiagRec() 不为它自己生成诊断信息, 所以没有定义 SQLSTATE。

#### 限制

虽然 ODBC 也返回 X/Open SQL CAE SQLSTATE, 但只有 DB2 UDB CLI 才返回 IBM 定义的附加 SOLSTATE "ODBC 驱动程序管理器"还返回除标准 SOLSTATE 值之外的 SOLSTATE 值、有关特定于 ODBC 的 SQLSTATE 的更多信息, 请参阅 Microsoft ODBC Programmer's Reference.

#### **SQLGetDiagRec**

因此, 您只应该依赖于标准 SQLSTATE。这表示应用程序中的任何分支逻辑都只应该依赖于标准 SQLSTATE。 有矛盾的 SQLSTATE 最适合用于调试。

## 参考

• 第131 页的 『SQLGetDiagField - 返回诊断信息 (可扩展) 』

# SQLGetEnvAttr - 返回环境属性的当前设置

## 用途

SQLGetEnvAttr() 返回所指定的环境属性的当前设置。

这些选项是使用 SQLSetEnvAttr() 函数设置的。

## 语法

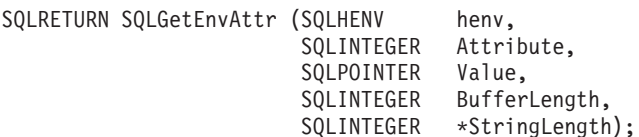

## 函数自变量

表 91. SQLGetEnvAttr 自变量

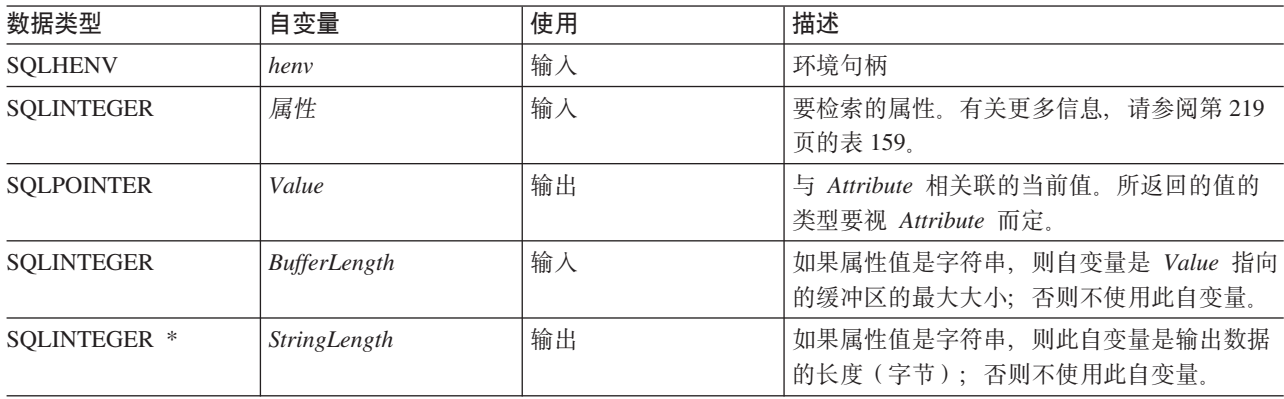

如果 Attribute 表示的不是字符串, 则 DB2 UDB CLI 忽略 BufferLength, 并且不设置 StringLength。

## 用法

在分配环境句柄与释放环境句柄之间的任何时候都可以调用 SQLGetEnvAttr()。此函数用于获取环境属性的当 前值。

### 诊断

#### 表 92. SQLGetEnvAttr SQLSTATE

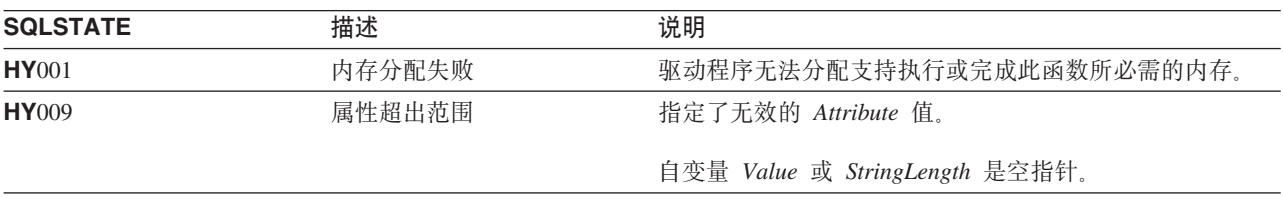

## **SQLGetFunctions - 获取函数**

## 用途

SQLGetFunctions() 用于查询是否支持特定的函数。这使应用程序在使用不同的驱动程序时能够适应不断变化 的支持级别。

在调用此函数之前, 必须调用 SQLConnect(), 并且必须存在与数据源(数据库服务器)的连接。

## 语法

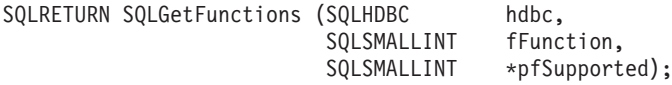

## 函数自变量

表 93. SQLGetFunctions 自变量

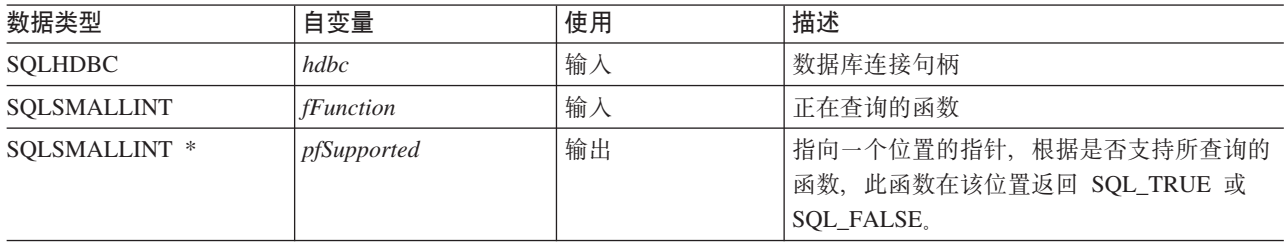

## 用法

图 4 显示了 fFunction 自变量的有效值以及是否支持相对应的函数。

注: 当连接到远程服务器时, 不支持标有星号的值。

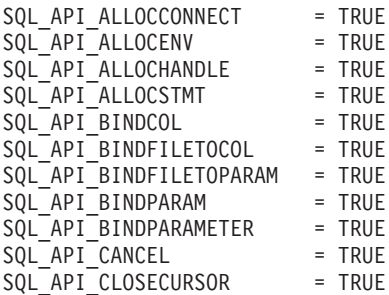

图 4. 支持的函数 (1/2)
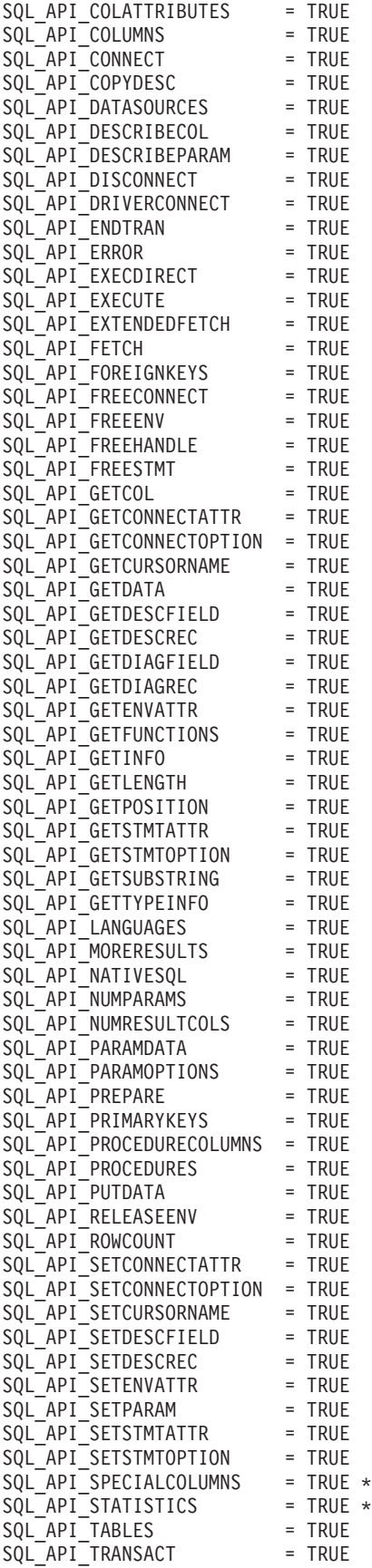

图 4. 支持的函数 (2/2)

#### **SQLGetFunctions**

### **返回码**

- SQL\_SUCCESS
- v SQL\_ERROR
- $\bullet$  SQL\_INVALID\_HANDLE

### **诊断**

m *94. SQLGetFunctions SQLSTATE*

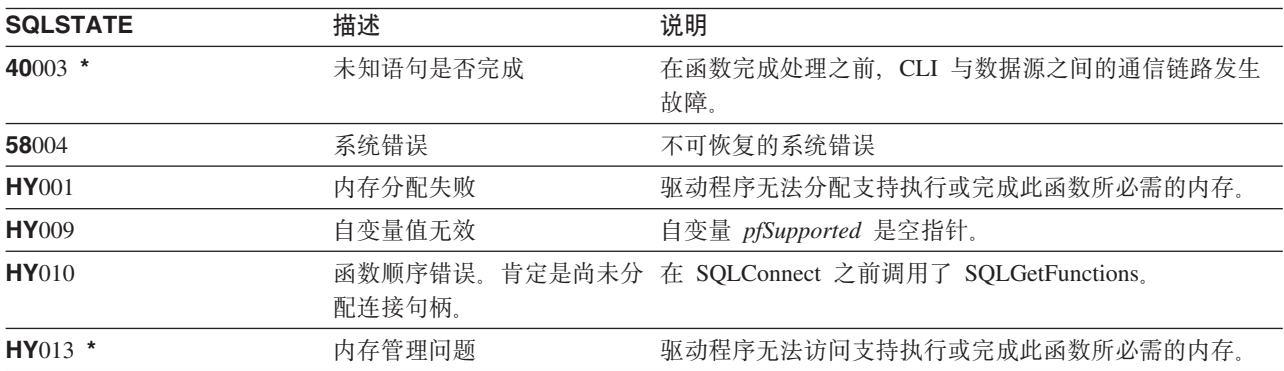

# <span id="page-146-0"></span>SQLGetInfo - 获取一般信息

## 用途

SQLGetInfo() 返回关于应用程序当前所连接的 DBMS 的一般信息(包括支持的数据转换)。

### 语法

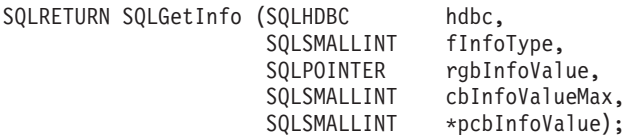

# 函数自变量

表 95. SQLGetInfo 自变量

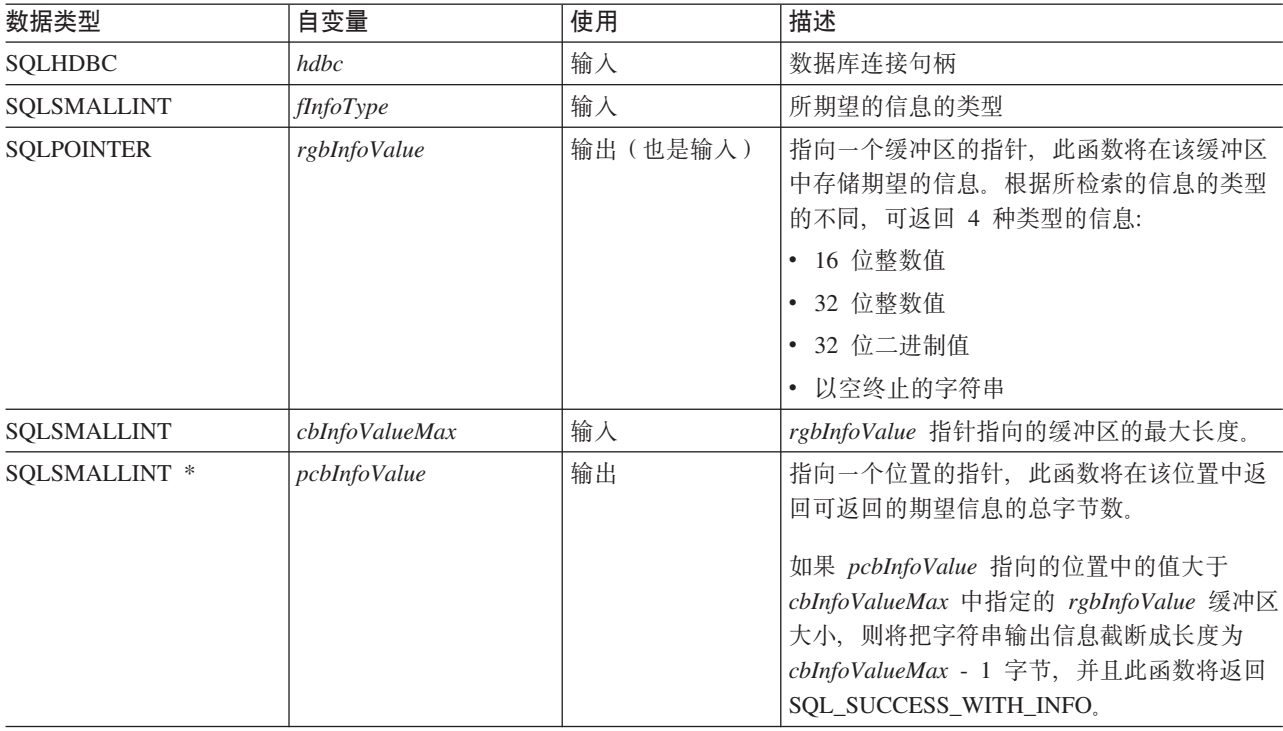

## 用法

表 96 列示了 fInfoType 的可能值以及 SQLGetInfo() 对该值将返回的信息的描述。

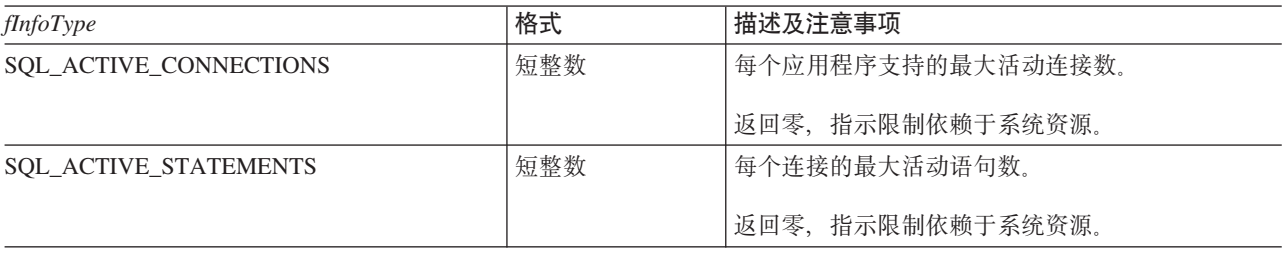

#### **SQLGetInfo**

 $\mathbf I$  $\bar{\mathbf{I}}$  $\vert$ 

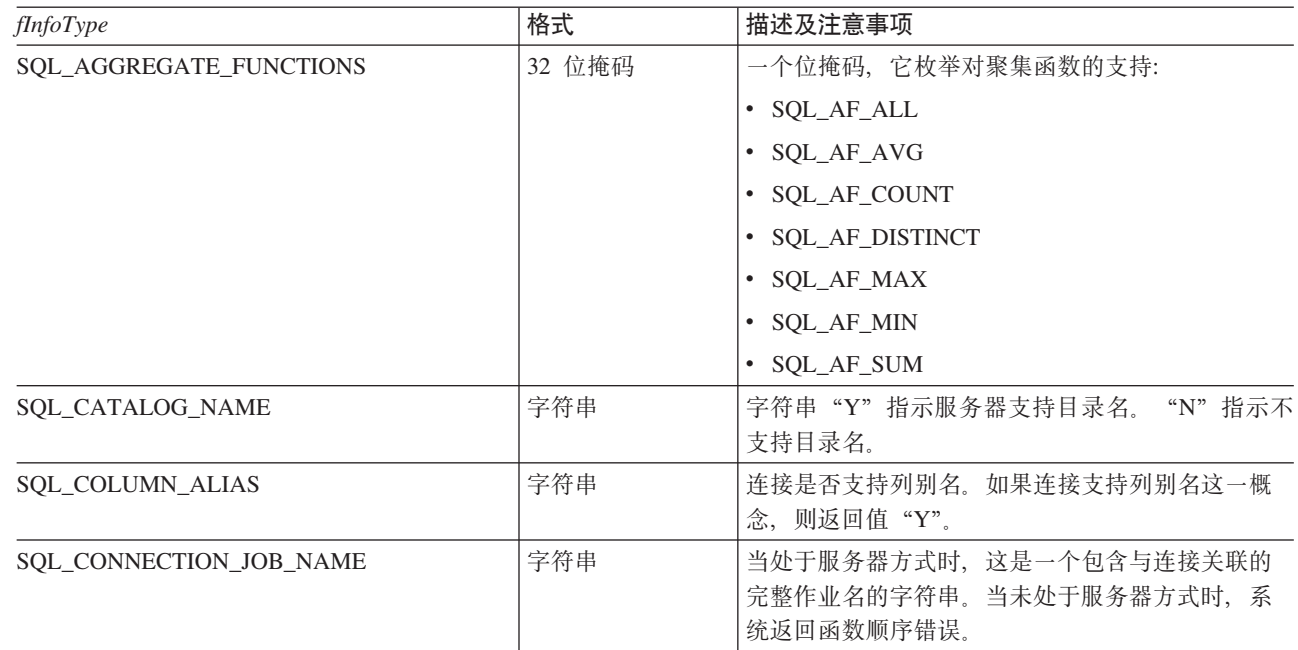

表 96. SQLGetInfo 返回的信息 (续)

| <i>fInfoType</i>                                                                                                    | 格式     | 描述及注意事项                                                                                                    |
|----------------------------------------------------------------------------------------------------|--------|----------------------------------------------------------------------------------------------------|
| SQL_CONVERT_BIGINT<br>SQL_CONVERT_BINARY<br>SQL_CONVERT_BLOB<br>SQL_CONVERT_CHAR<br><b>SQL_CONVERT_CLOB</b><br>SQL_CONVERT_DATE<br>SQL_CONVERT_DBCLOB<br>SQL_CONVERT_DECIMAL<br>SQL_CONVERT_DOUBLE<br>SQL_CONVERT_FLOAT<br>SQL_CONVERT_INTEGER<br>SQL_CONVERT_LONGVARBINARY<br>SQL_CONVERT_LONGVARCHAR<br><b>SQL_CONVERT_NUMERIC</b><br>SQL_CONVERT_REAL<br>SQL_CONVERT_SMALLINT<br><b>SQL CONVERT TIME</b><br>SQL_CONVERT_TIMESTAMP<br>SQL_CONVERT_VARBINARY<br>SQL_CONVERT_VARCHAR<br>SQL_CONVERT_WCHAR<br>SQL_CONVERT_WLONGVARCHAR<br>SQL_CONVERT_WVARCHAR | 32 位掩码 | 指示使用 CONVERT 标量函数时数据源对具有<br>infoType 中命名的类型的数据所支持的转换。如果此<br>位掩码等于零, 则表示数据源对具有所命名的类型<br>的数据不支持任何转换, 这包括面向同一数据类型<br>的转换。<br>例如, 如果要了解数据源是否支持 SQL_INTEGER 数<br>据到 SQL_DECIMAL 数据类型的转换, 应用程序应<br>调用 SQLGetInfo(), 并将 finfoType 设置为<br>SQL_CONVERT_INTEGER。然后, 应用程序对返<br>回的位掩码和 SQL_CVT_DECIMAL 进行 AND 运<br>算。如果得到的值非零,则表示支持该转换。使用<br>下列位掩码来确定支持哪些转换:                                                                                                    |
|                                                                                                    |        | • SQL_CVT_BIGINT<br>· SQL_CVT_BINARY<br>· SQL_CONVERT_BLOB<br>· SQL_CVT_CHAR<br>· SQL_CONVERT_CLOB<br>· SQL_CVT_DATE<br>· SQL_CONVERT_DBCLOB<br>• SQL_CVT_DECIMAL<br>· SQL_CVT_DOUBLE<br>· SQL_CVT_FLOAT<br>· SQL_CVT_INTEGER<br>· SQL_CVT_LONGVARBINARY<br>· SQL_CVT_LONGVARCHAR<br>· SQL_CVT_NUMERIC<br>· SQL_CVT_REAL<br>· SQL_CONVERT_SMALLINT<br>· SQL_CONVERT_TIME<br>· SQL_CONVERT_TIMESTAMP<br>· SQL_CONVERT_VARBINARY<br>· SQL_CONVERT_VARCHAR<br>SQL_CONVERT_WCHAR<br>· SQL_CONVERT_WLONGVARCHAR<br>· SQL_CONVERT_WVARCHAR |
| SQL_CONVERT_FUNCTIONS                                                                                                    | 32 位掩码 | 指示驱动程序支持的标量转换函数和相关联的数据<br>源:<br>• SQL_FN_CVT_CONVERT - 用来确定支持哪些转<br>换函数。<br>• SQL_FN_CVT_CAST - 用来确定支持哪些强制类<br>型转换函数。                                                                                                    |

#### **SQLGetInfo**

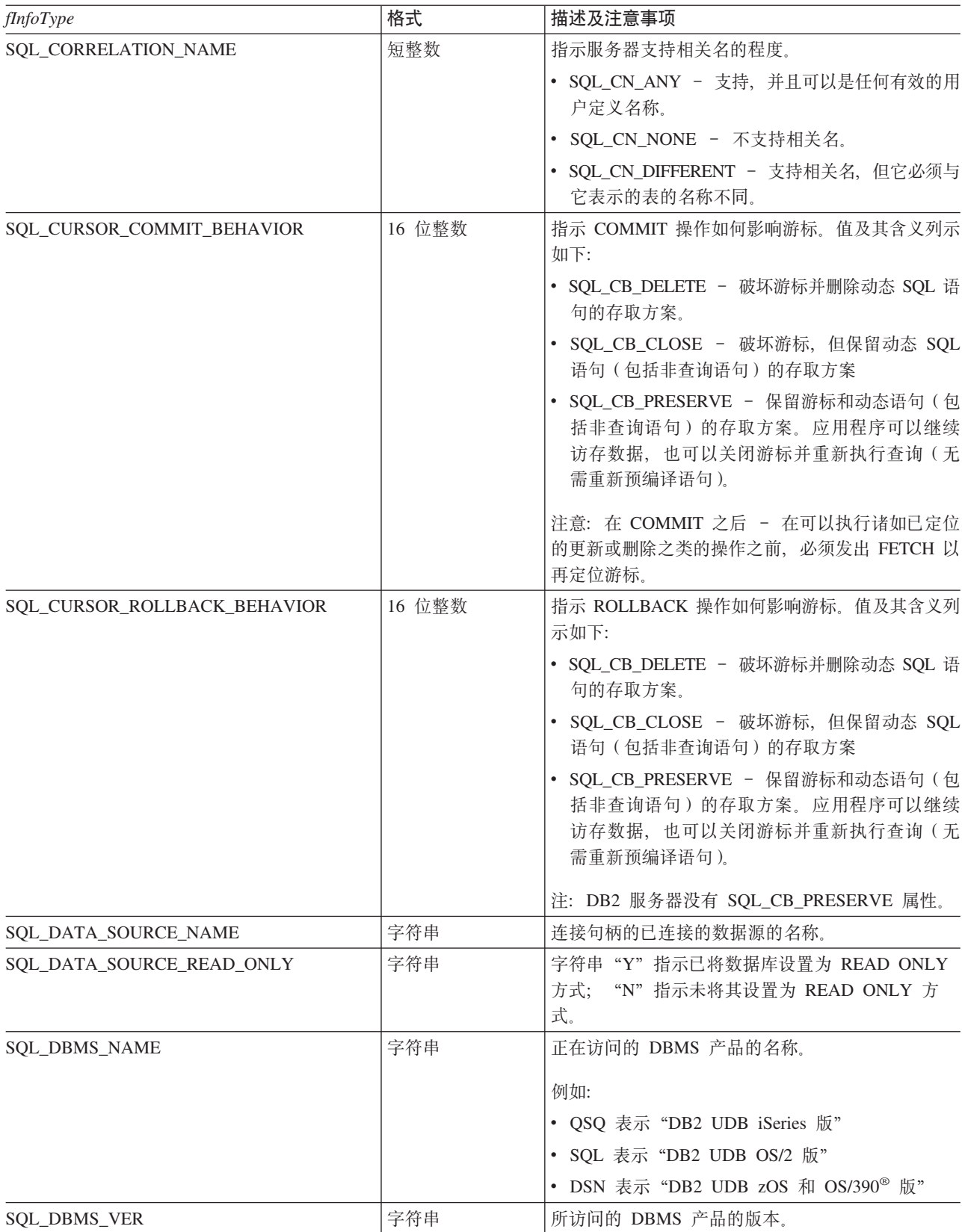

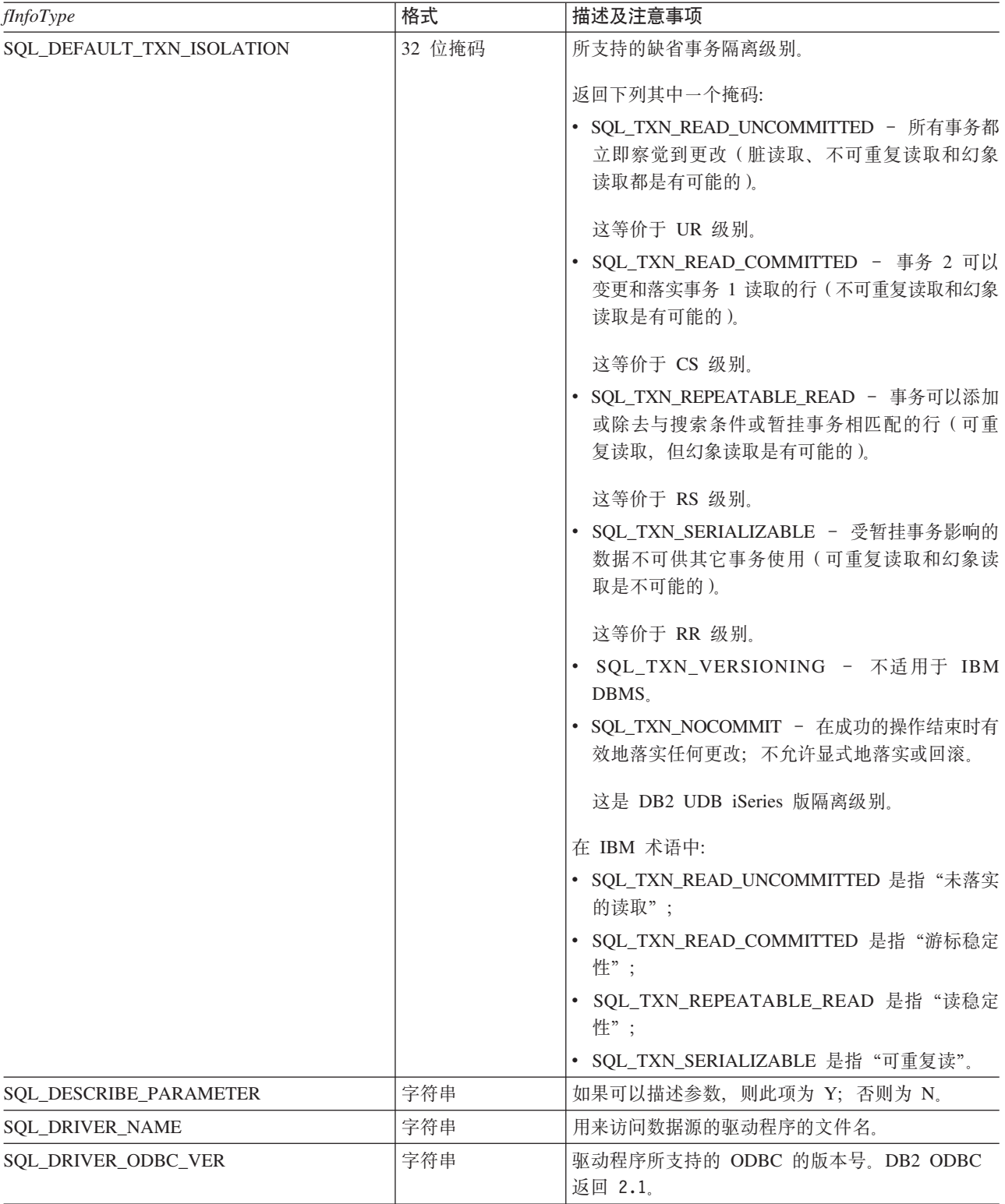

#### **SQLGetInfo**

 $\,$   $\,$  $\|$  $\|$  $\|$ |

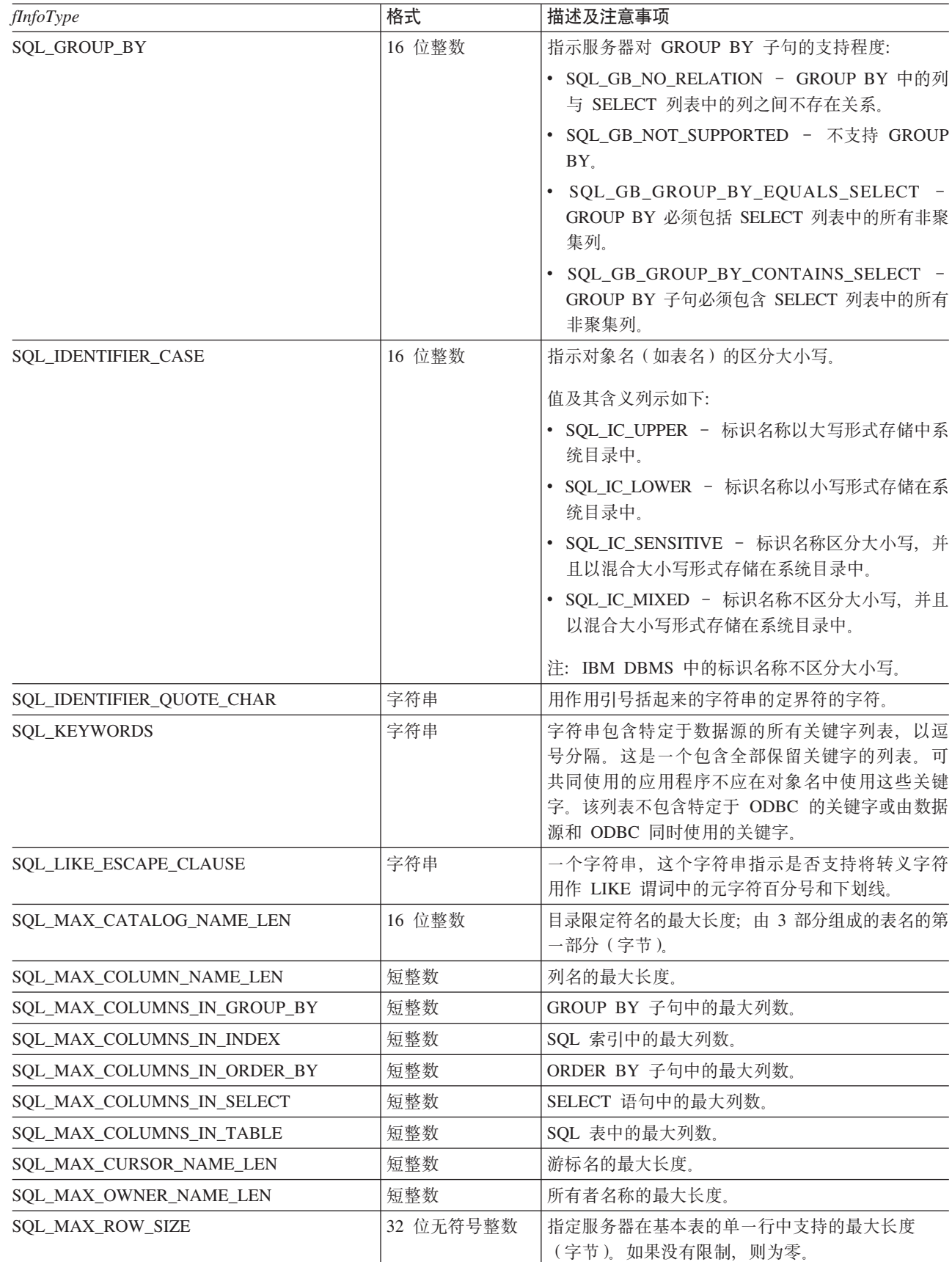

表 96. SQLGetInfo 返回的信息 (续)

| fInfoType                    | 格式        | 描述及注意事项                                                                                                    |
|------------------------------|-----------|----------------------------------------------------------------------------------------------------|
| SQL_MAX_SCHEMA_NAME_LEN      | 整数        | 模式名的最大长度。                                                                                                    |
| SQL_MAX_STATEMENT_LEN        | 32 位无符号整数 | 指示 SQL 语句字符串的最大长度(字节), 这包括<br>语句中的空格数。                                                                                                    |
| <b>SQL MAX TABLE NAME</b>    | 短整数       | 表名的最大长度。                                                                                                    |
| SQL_MAX_TABLES_IN_SELECT     | 短整数       | SELECT 语句中的最大表数。                                                                                                    |
| SQL_MULTIPLE_ACTIVE_TXN      | 字符串       | 字符串"Y"指示允许在多个连接上有活动事务。<br>"N" 指示每次只有一个连接可以有活动事务。                                                                                                    |
| SQL_NON_NULLABLE_COLUMNS     | 16 位整数    | 指示是否支持非可空列:                                                                                                    |
|                              |           | • SQL_NNC_NON_NULL - 可将列定义为 NOT<br>NULL.                                                                                                    |
|                              |           | SQL_NNC_NULL - 不能将列定义为 NOT<br>NULL.                                                                                                    |
| <b>SQL_NUMERIC_FUNCTIONS</b> | 32 位掩码    | 指示所支持的标量数字函数。                                                                                                    |
|                              |           | 使用下列位掩码来确定支持哪些数字函数:<br>• SQL_FN_NUM_ABS<br>· SQL_FN_NUM_ACOS<br>· SQL_FN_NUM_ASIN<br>SQL_FN_NUM_ATAN<br>SQL_FN_NUM_ATAN2<br>· SQL_FN_NUM_CEILING<br>· SQL_FN_NUM_COS<br>· SQL_FN_NUM_COT<br>SQL_FN_NUM_DEGREES<br>SQL_FN_NUM_EXP<br>SQL_FN_NUM_FLOOR<br>· SQL_FN_NUM_LOG<br>· SQL_FN_NUM_LOG10<br>· SQL_FN_NUM_MOD<br>· SQL_FN_NUM_PI<br>SQL_FN_NUM_POWER<br>• SQL FN_NUM_RADIANS<br>• SQL_FN_NUM_RAND<br>· SQL_FN_NUM_ROUND<br>· SQL_FN_NUM_SIGN<br>· SQL_FN_NUM_SIN<br>· SQL_FN_NUM_SQRT<br>SQL_FN_NUM_TAN<br>SQL_FN_NUM_TRUNCATE |
| SQL_ODBC_API_CONFORMANCE     | 16 位整数    | ODBC 一致性级别:<br>· SQL_OAC_NONE<br>· SQL_OAC_LEVEL1<br>· SQL_OAC_LEVEL2                                                                                                    |

#### **SQLGetInfo**

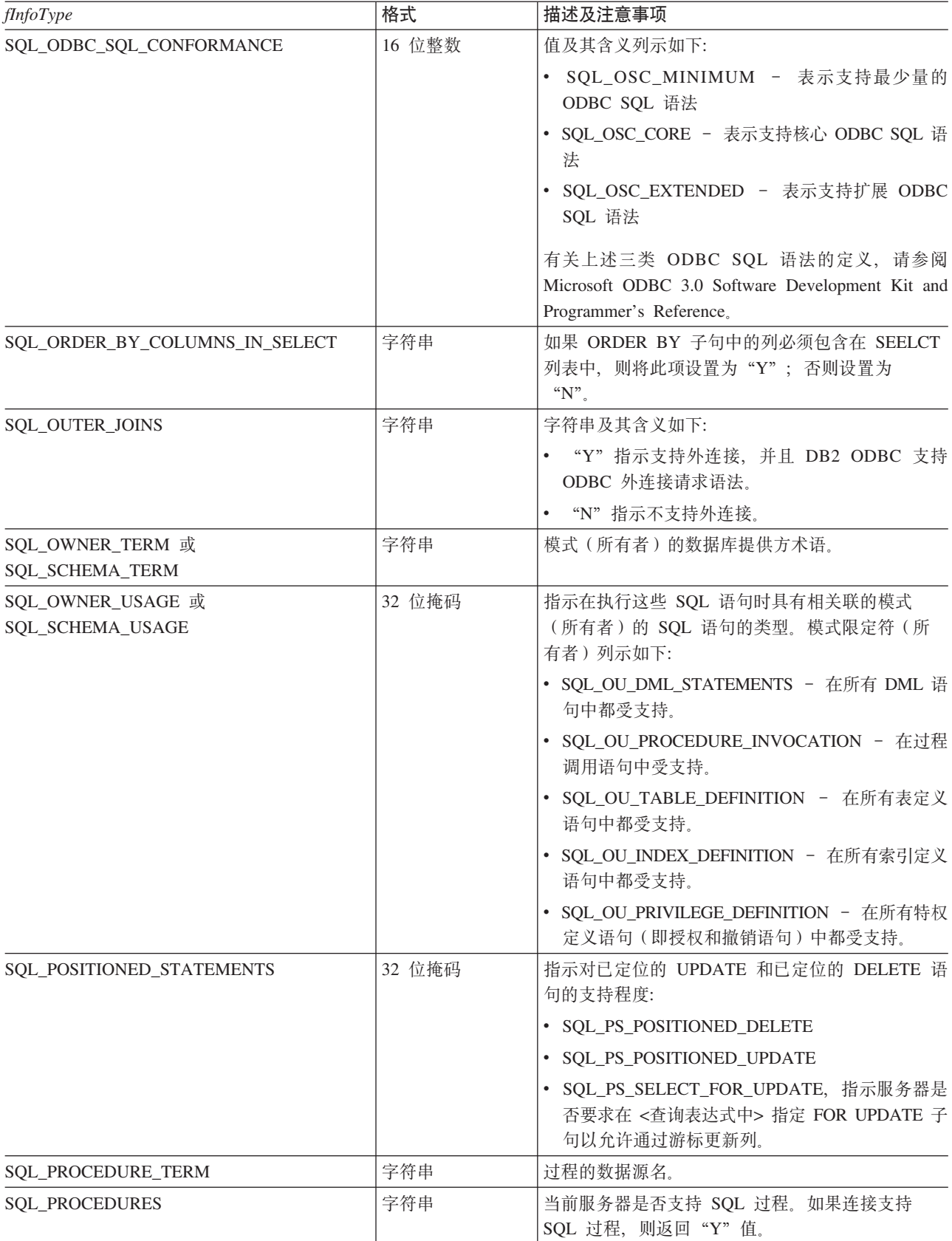

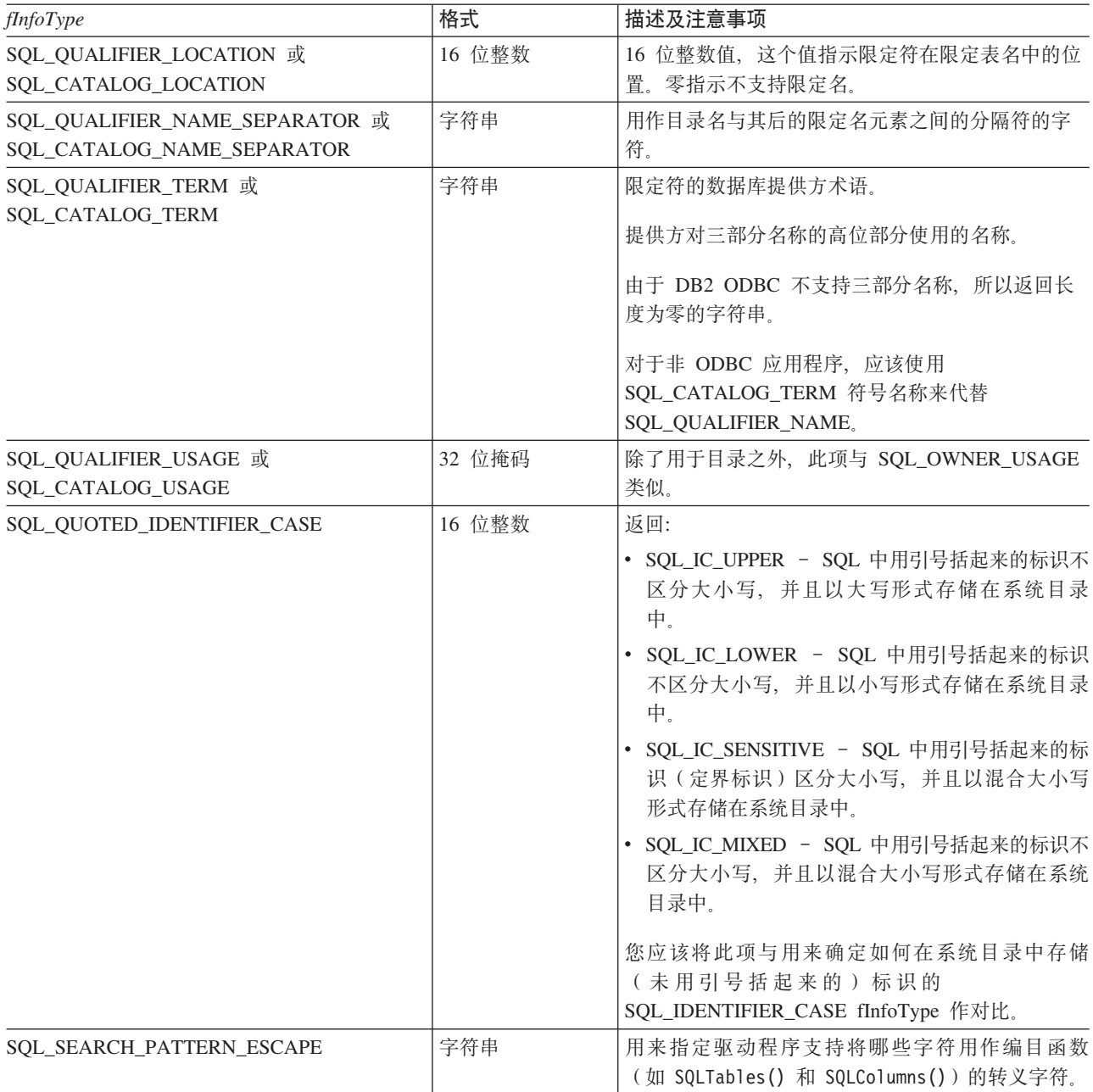

#### **SQLGetInfo**

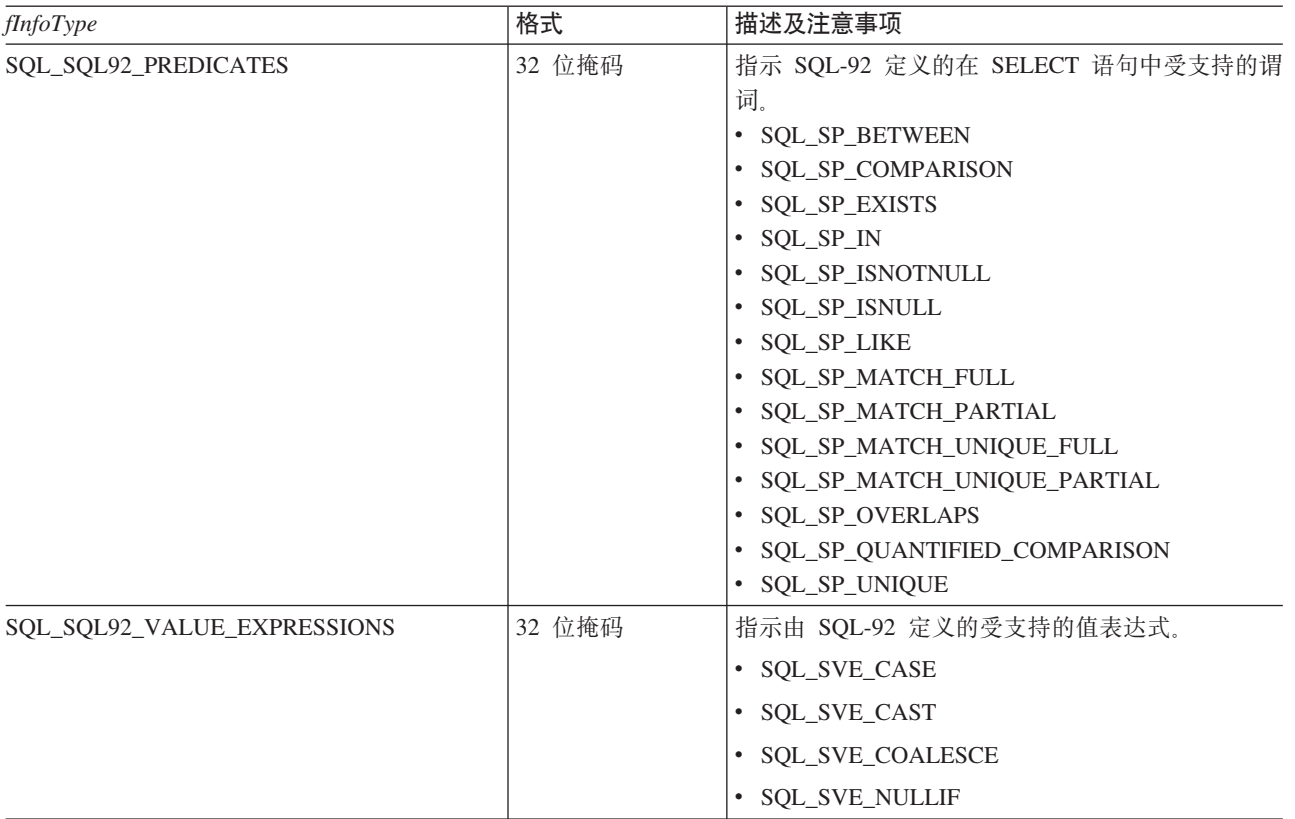

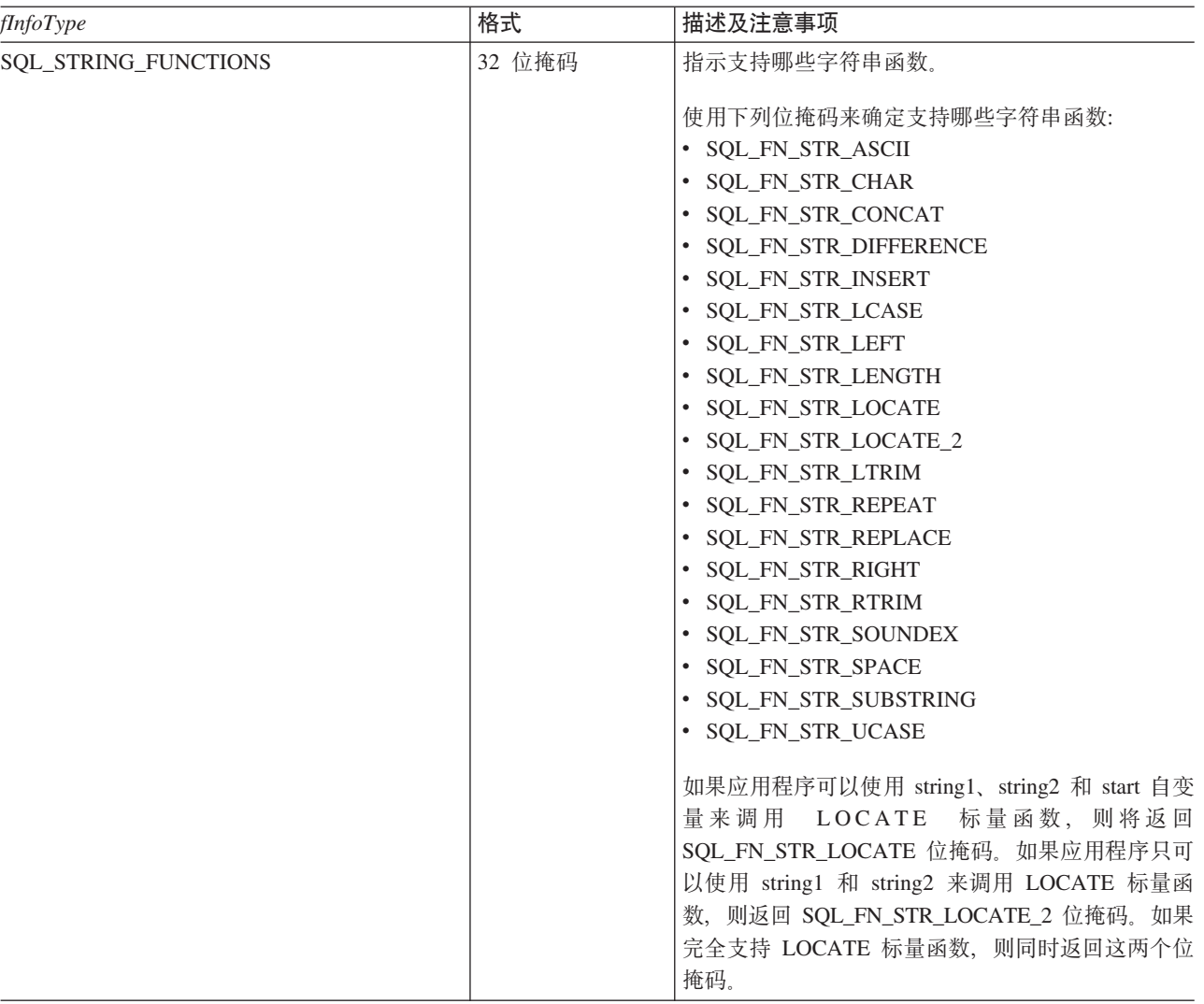

#### **SQLGetInfo**

表 96. SQLGetInfo 返回的信息 (续)

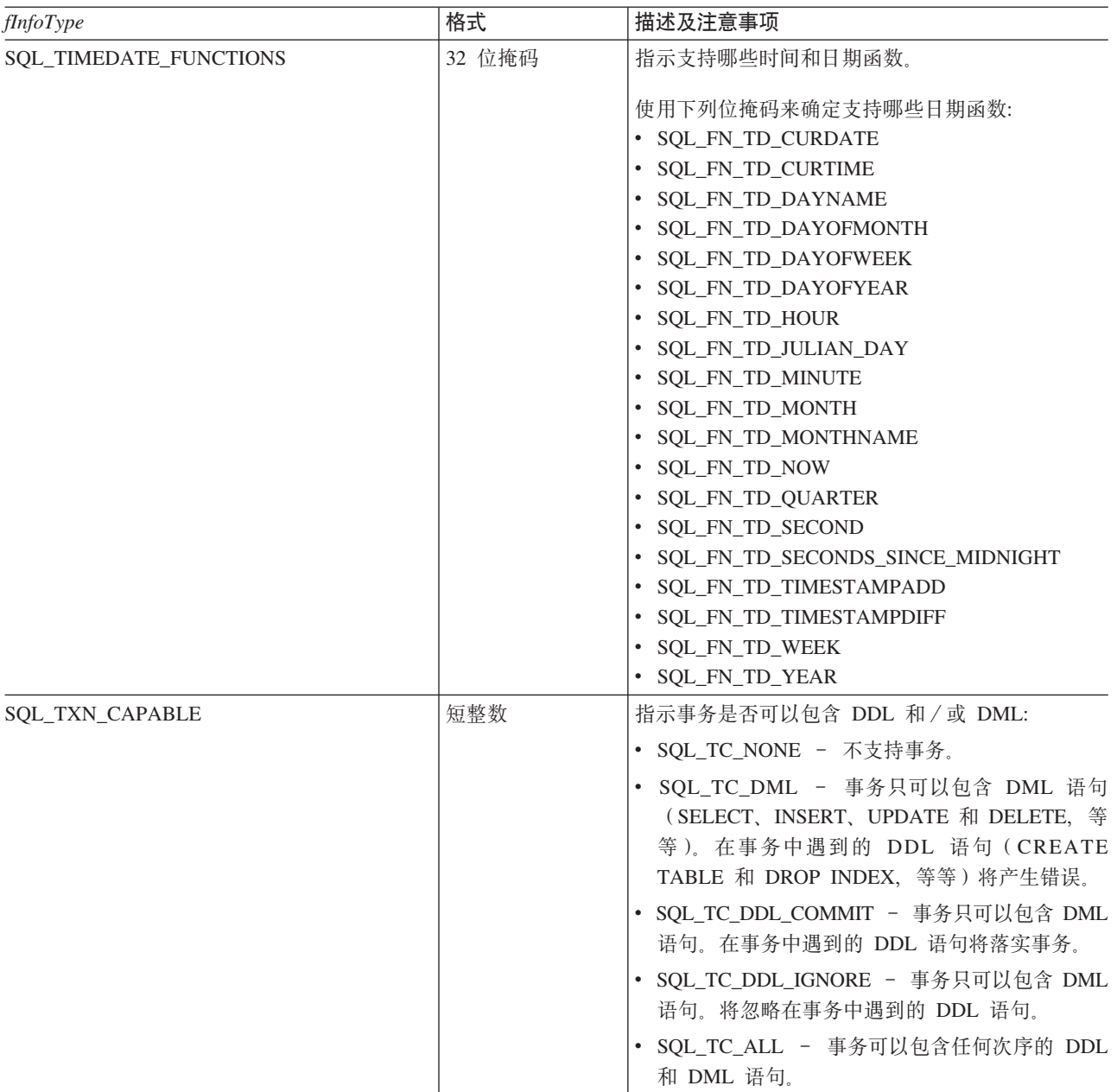

# **返回码**

- SQL\_SUCCESS
- SQL\_SUCCESS\_WITH\_INFO
- v SQL\_ERROR
- SQL\_INVALID\_HANDLE

# 诊断

表 97. SQLGetInfo SQLSTATE

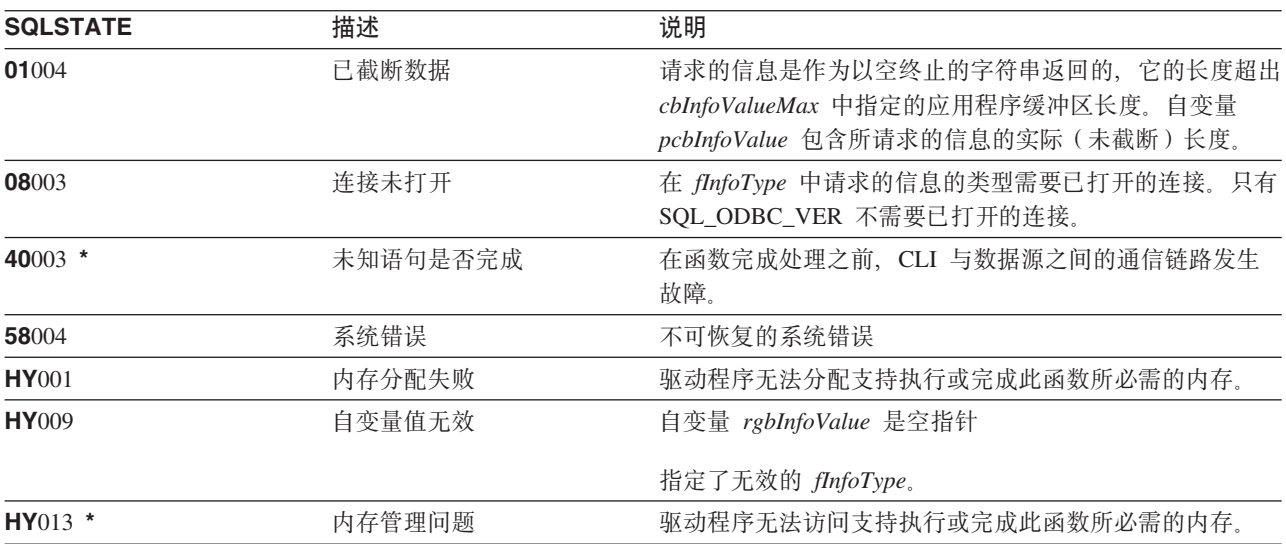

# <span id="page-159-0"></span>SQLGetLength - 检索字符串值的长度

### 用途

SQLGetLength() 用来检索当前事务期间(作为访存的结果或 SQLGetSubString() 调用的结果)从服务器返回 的大对象定位器所引用的大对象值的长度。

## 语法

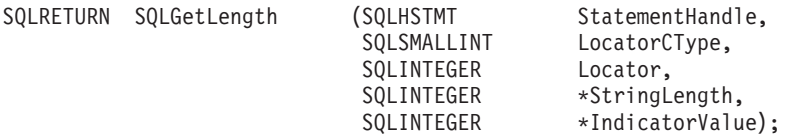

### 函数自变量

表 98. SQLGetLength 自变量

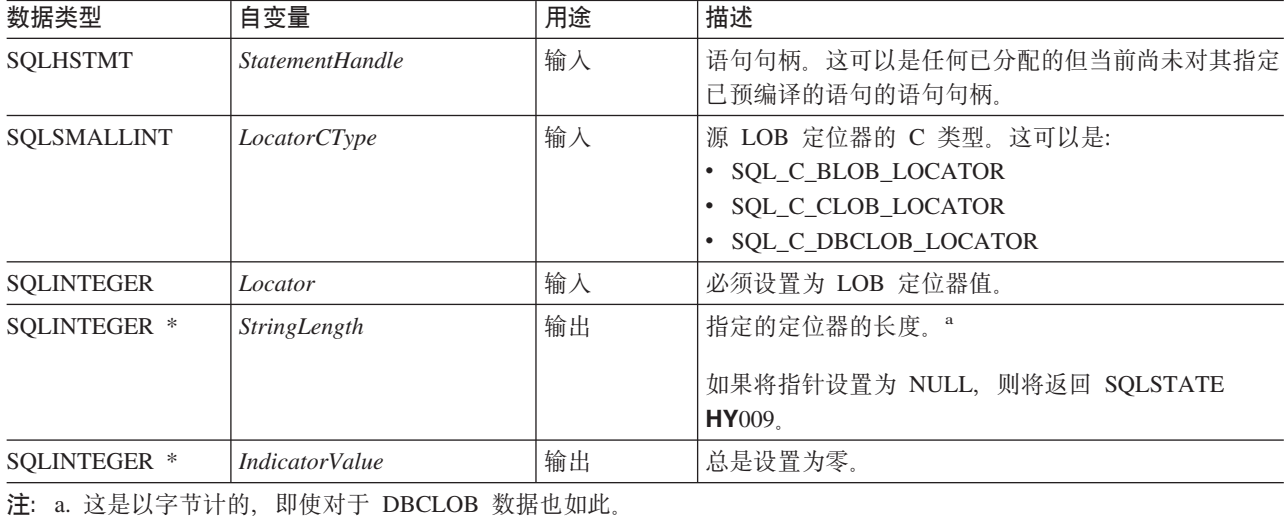

## 用法

SQLGetLength() 可用来确定 LOB 定位器所表示的数据值的长度。应用程序使用此函数来确定所引用的 LOB 值的总长度, 以便可以选择适当的策略来获取某些或全部 LOB 值。

Locator 自变量可以包含任何有效的 LOB 定位器、该定位器既没有使用 FREE LOCATOR 语句显式释放、也 没有因为创建定位器的事务已终止而隐式释放。

语句句柄一定不能已经与任何已预编译的语句或编目函数调用相关联。

### 返回码

- · SQL\_SUCCESS
- · SQL\_SUCCESS\_WITH\_INFO
- · SQL\_STILL\_EXECUTING
- · SQL ERROR
- · SQL\_INVALID\_HANDLE

### 错误状态

#### 表 99. SQLGetLength SQLSTATE

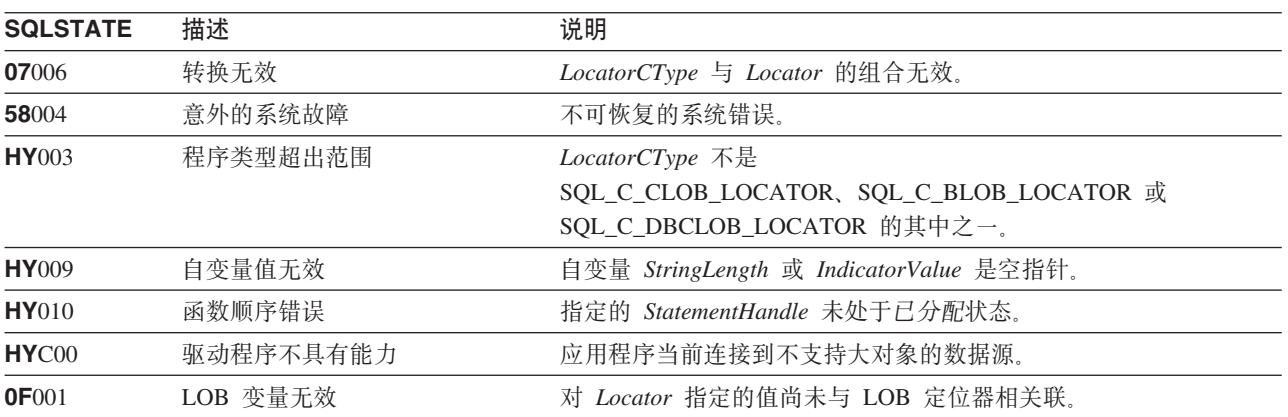

### 限制

当连接到不支持"大对象"的 DB2 服务器时, 此函数不可用。

### 参考

- 第33页的 『SQLBindCol 将列绑定到应用程序变量』
- 第96页的 『SQLFetch 访存下一行』
- 第156页的 『SQLGetPosition 返回字符串的开始位置』
- 第163页的 『SQLGetSubString 检索字符串值的一部分』

# <span id="page-161-0"></span>SQLGetPosition - 返回字符串的开始位置

## 用途

SQLGetPosition() 用来返回一个字符串在 LOB 值(源)中的开始位置。源值必须是 LOB 定位器, 搜索字符 串可以是 LOB 定位器或文字串。

源与搜索 LOB 定位器可以是访存操作或 SQLGetSubString() 调用在当前事务期间从数据库返回的任何内容。

## 语法

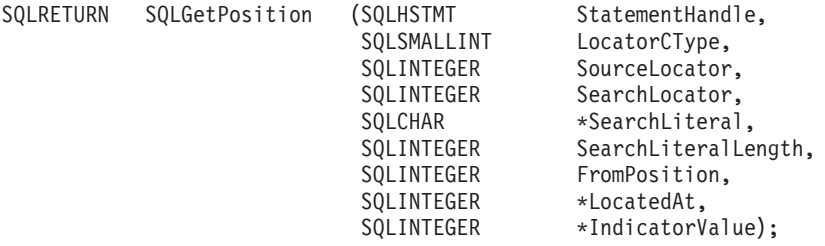

## 函数自变量

表 100. SQLGetPosition 自变量

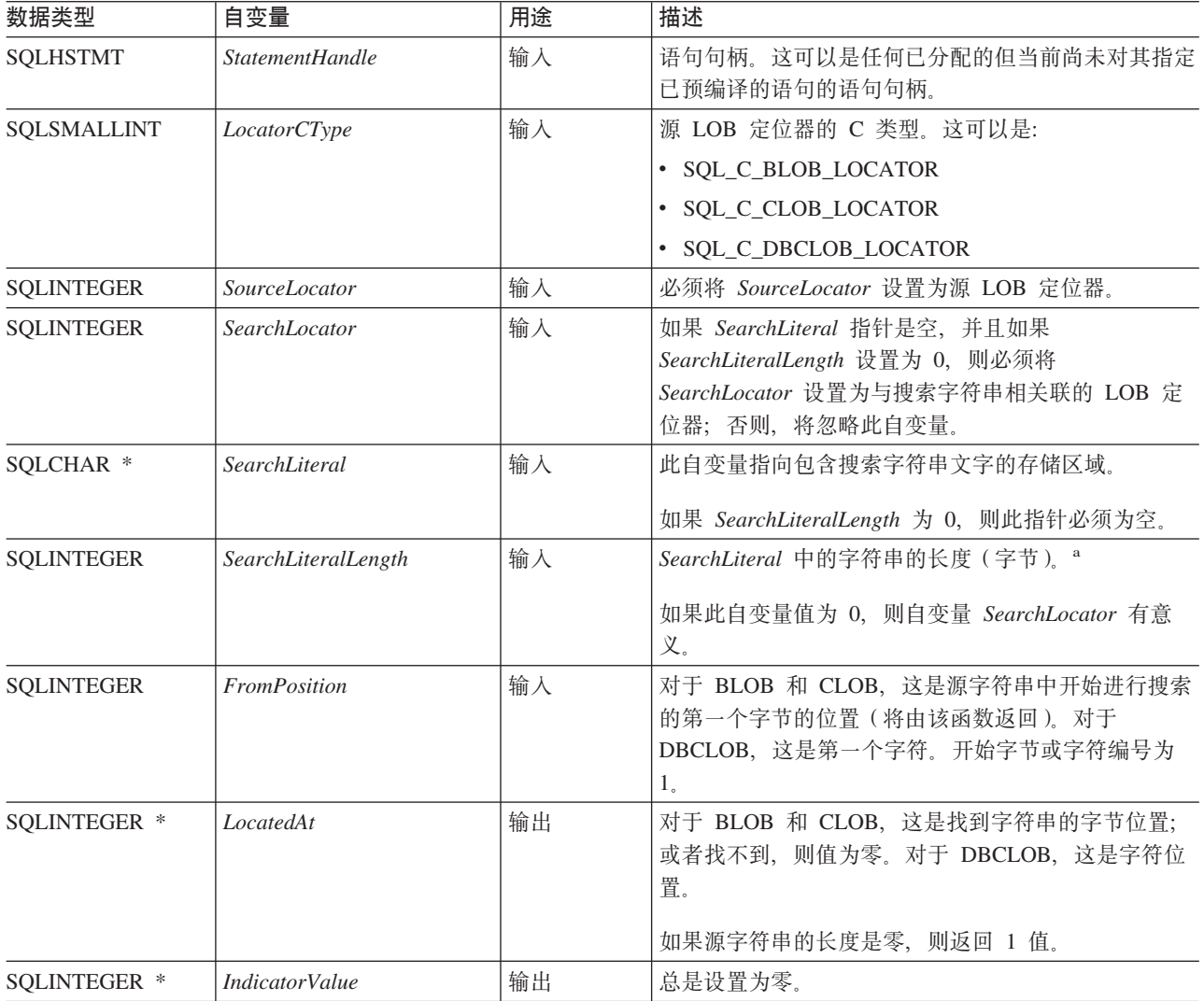

表 100. SQLGetPosition 自变量 (续)

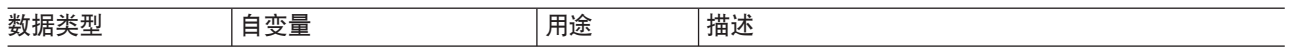

#### 注:

 $a$ 这是以字节计的, 即使对于 DBCLOB 数据也如此。

### 用法

将 SQLGetPosition() 与 SQLGetSubString() 配合使用可以以随机方式获取字符串的任意部分。为了使用 SQLGetSubString(), 必须事先了解子串在整个字符串中的位置。在搜索字符串能够找到该子串的开始位置的 情况下, 可使用 SQLGetPosition() 来获取该子串的开始位置。

Locator 和 SearchLocator (如果使用的话) 自变量可以包含任何有效的 LOB 定位器, 该定位器既没有使用 FREE LOCATOR 语句显式释放, 也没有因为创建定位器的事务已终止而隐式释放。

Locator 和 SearchLocator 必须具有相同的 LOB 定位器类型。

语句句柄一定不能已经与任何已预编译的语句或编目函数调用相关联。

#### 返回码

- · SQL\_SUCCESS
- · SQL\_SUCCESS\_WITH\_INFO
- · SQL\_STILL\_EXECUTING
- · SQL\_ERROR
- · SQL INVALID HANDLE

#### 错误状态

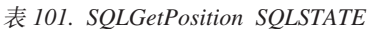

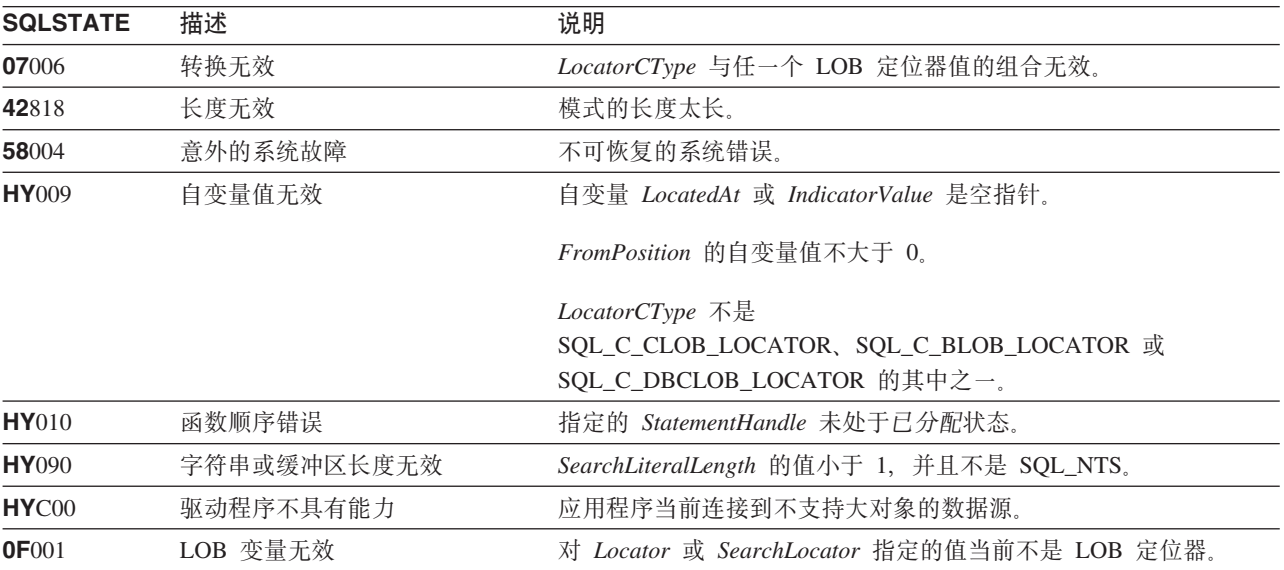

#### 限制

当连接到不支持"大对象"的 DB2 服务器时, 此函数不可用。

#### **SQLGetPosition**

### 参考

- 第33页的 『SQLBindCol 将列绑定到应用程序变量』
- 第 94 页的 『SQLExtendedFetch 访存行数组』
- 第96页的 『SQLFetch 访存下一行』
- 第154页的 『SQLGetLength 检索字符串值的长度』
- 第163页的 『SQLGetSubString 检索字符串值的一部分』

# <span id="page-164-0"></span>SQLGetStmtAttr - 获取语句属性的值

## 用途

SQLGetStmtAttr() 返回所指定的语句属性的当前设置。

这些选项是使用 SQLSetStmtAttr() 函数设置的。此函数与 SQLGetStmtOption() 类似, 支持这两个函数的目 的都是为了提高兼容性。

## 语法

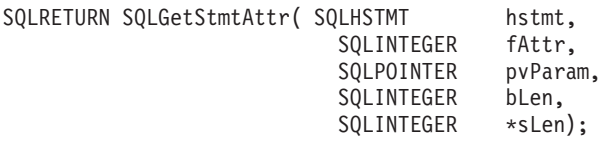

### 函数自变量

表 102. SQLGetStmtAttr 自变量

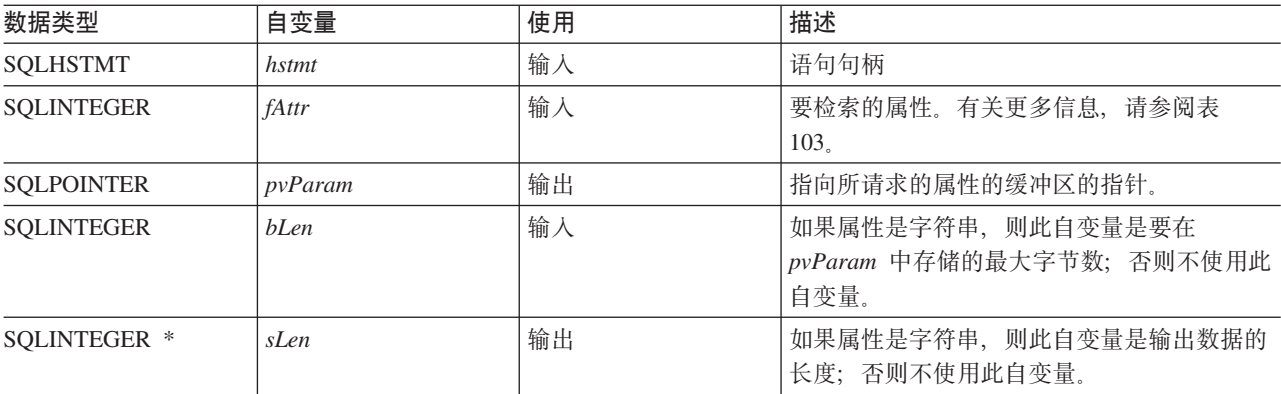

## 用法

表 103. 语句属性

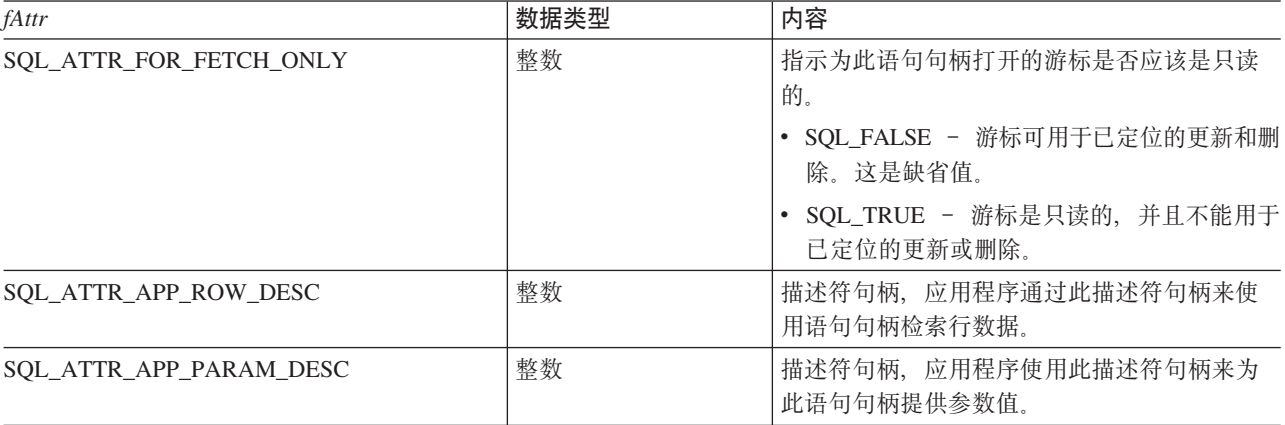

#### **SQLGetStmtAttr**

表 103. 语句属性 (续)

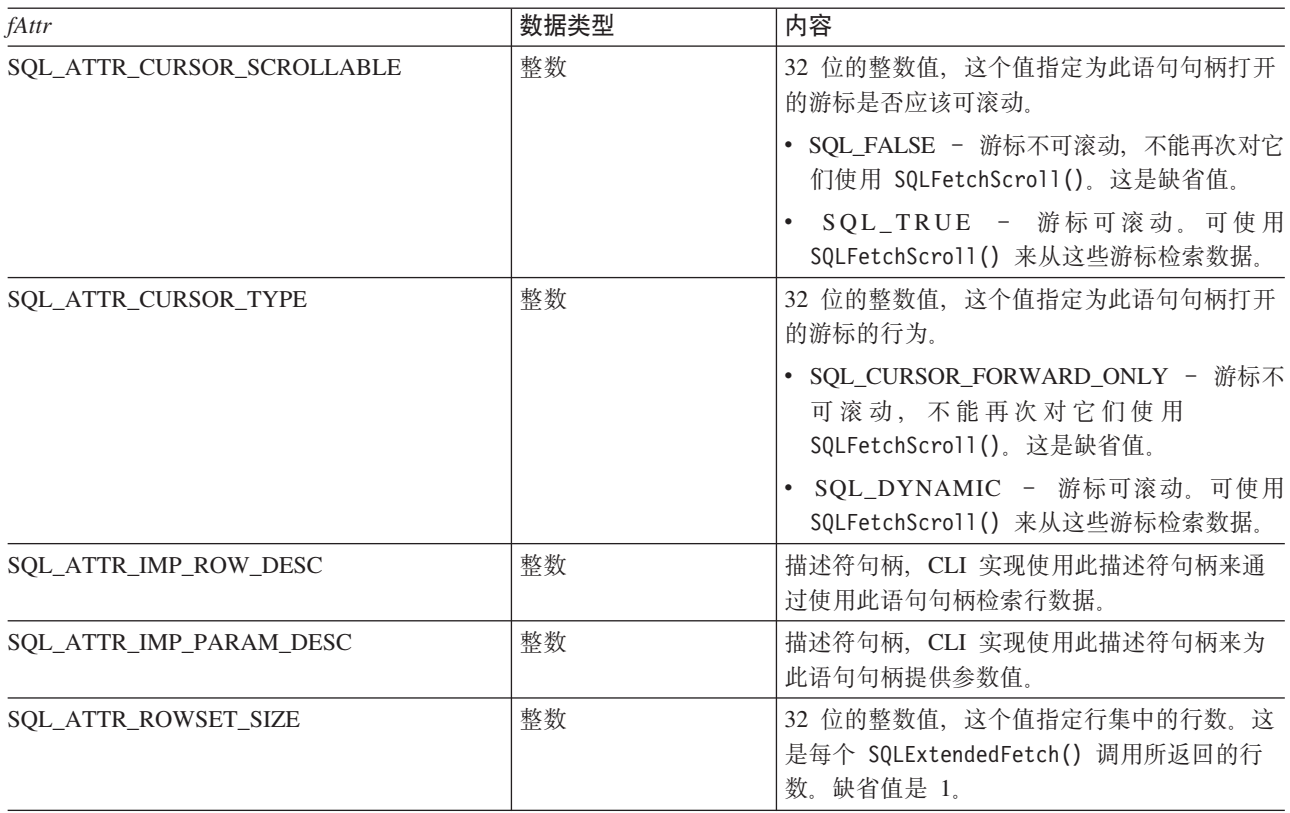

### **返回码**

- SQL\_SUCCESS
- SQL\_SUCCESS\_WITH\_INFO
- v SQL\_ERROR
- $\bullet$  SQL\_INVALID\_HANDLE

#### **诊断**

m *104. SQLStmtOption SQLSTATE*

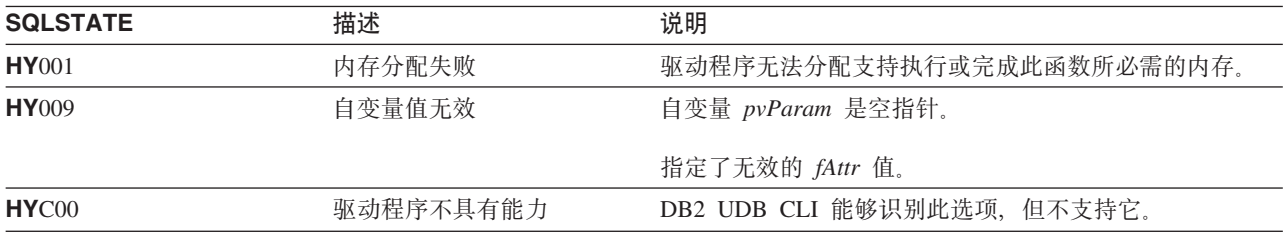

# SQLGetStmtOption - 返回语句选项的当前设置

### 用途

注:

 $\vert$ 

 $\overline{\phantom{a}}$ 

已不推荐使用 SQLGetStmtOption(), 推荐使用 SQLGetStmtAttr() 来代替。虽然本版本的 DB2 CLI 继续支 持 SQLGetStmtOption(), IBM 建议您在 DB2 CLI 程序中开始使用 SQLGetStmtAttr(), 以便其符合最新的  $\mathbf{L}$ 标准。

SQLGetStmtOption() 返回所指定的语句选项的当前设置。

这些选项是使用 SQLSetStmtOption() 函数设置的。

### 语法

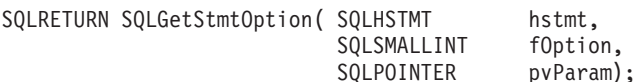

### 函数自变量

表 105. SQLStmtOption 自变量

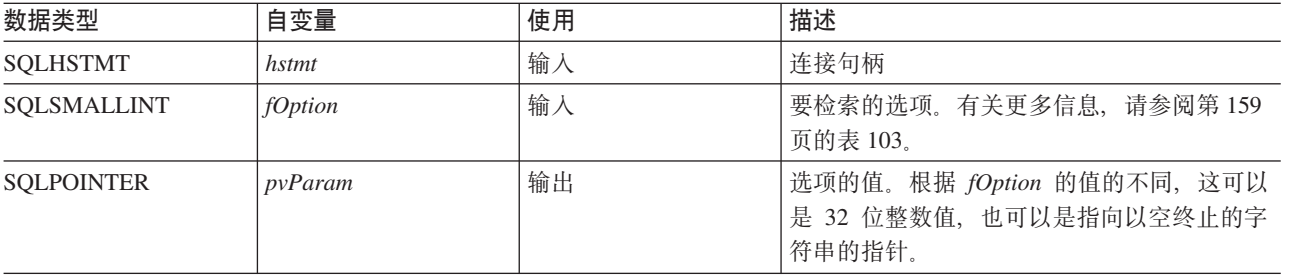

## 用法

SQLGetStmtOption() 与 SQLGetStmtAttr() 提供相同的功能, 支持这两个函数的目的都是为了提高兼容性。

有关语句选项的列表, 请参阅第159页的表103。

#### 返回码

- · SQL\_SUCCESS
- · SQL\_SUCCESS\_WITH\_INFO
- · SQL\_ERROR
- SQL\_INVALID\_HANDLE

#### 诊断

表 106. SQLStmtOption SQLSTATE

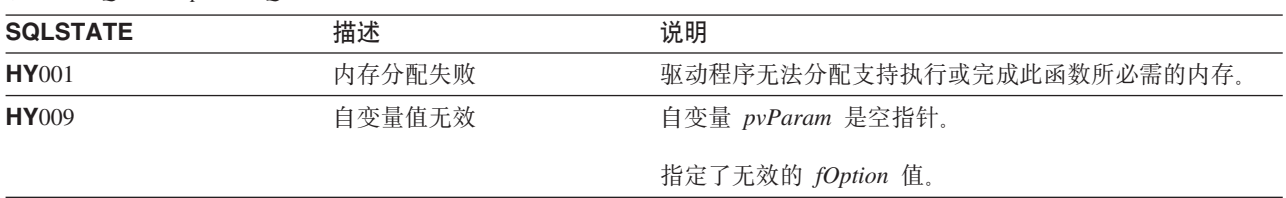

### **SQLGetStmtOption**

表 106. SQLStmtOption SQLSTATE (续)

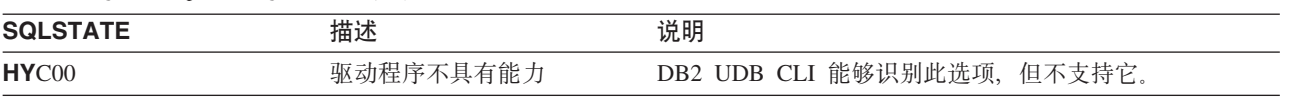

# <span id="page-168-0"></span>SQLGetSubString - 检索字符串值的一部分

## 用途

SQLGetSubString() 用来检索当前事务期间从服务器返回(由访存或前一个 SQLGetSubString() 调用) 的大对 象定位器所引用的大对象值的一部分。

## 语法

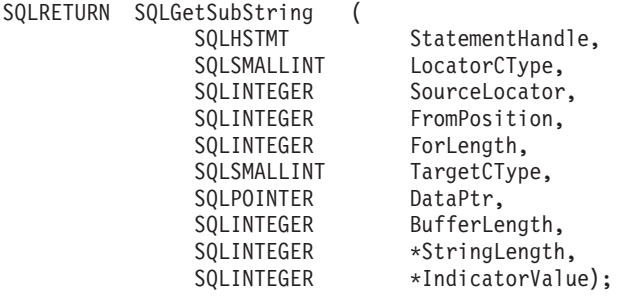

### 函数自变量

表 107. SQLGetSubString 自变量

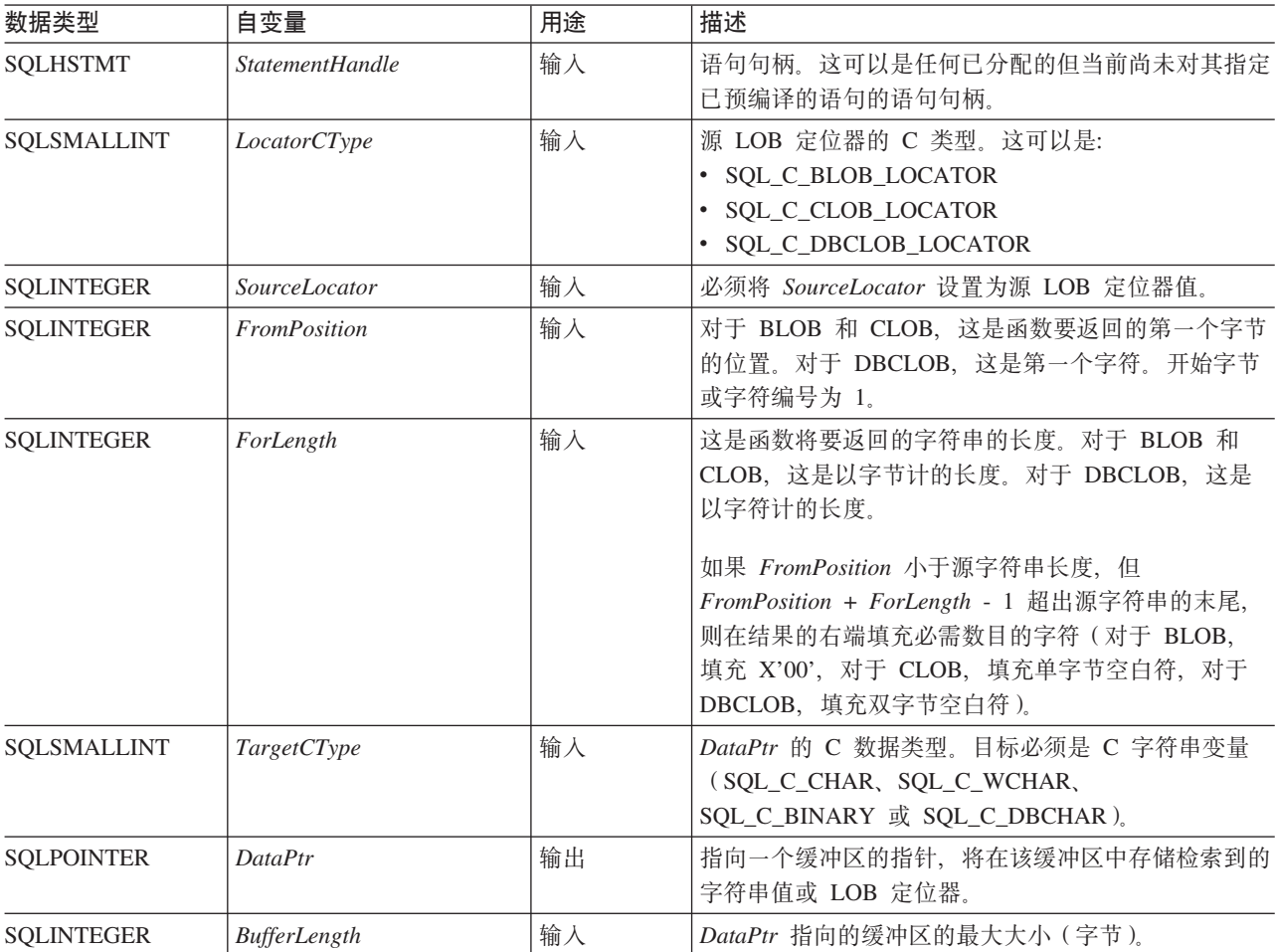

#### **SQLGetSubString**

表 107. SQLGetSubString 自变量 (续)

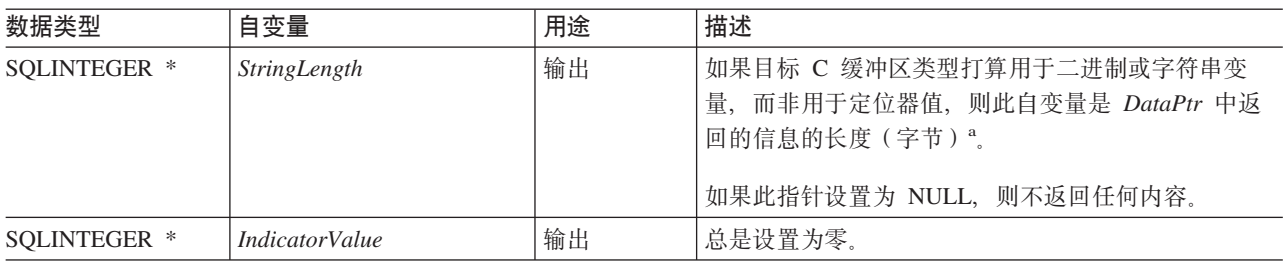

注:

这是以字节计的, 即使对于 DBCLOB 数据也如此。  $\mathbf{a}$ 

#### 用法

SQLGetSubString() 用来获取 LOB 定位器所表示的字符串的任何一部分。可以选择两个目标:

- · 目标可以是适当的 C 字符串变量。
- 可以在服务器上创建新的 LOB 值, 可以将该值的 LOB 定位器分配给客户机上的目标应用程序变量。

可以将 SQLGetSubString() 用作 SQLGetData 的备用函数来以分块方式获取数据。在此情况下, 首先将列绑定 到 LOB 定位器, 然后使用 LOB 定位器来访存整个 LOB 或以分块方式访存 LOB。

Locator 自变量可以包含任何有效的 LOB 定位器, 该定位器既没有使用 FREE LOCATOR 语句显式释放, 也 没有因为创建定位器的事务已终止而隐式释放。

语句句柄一定不能已经与任何已预编译的语句或编目函数调用相关联。

#### 返回码

- · SQL\_SUCCESS
- · SQL\_SUCCESS\_WITH\_INFO
- · SQL\_STILL\_EXECUTING
- · SQL ERROR
- · SQL\_INVALID\_HANDLE

#### 错误状态

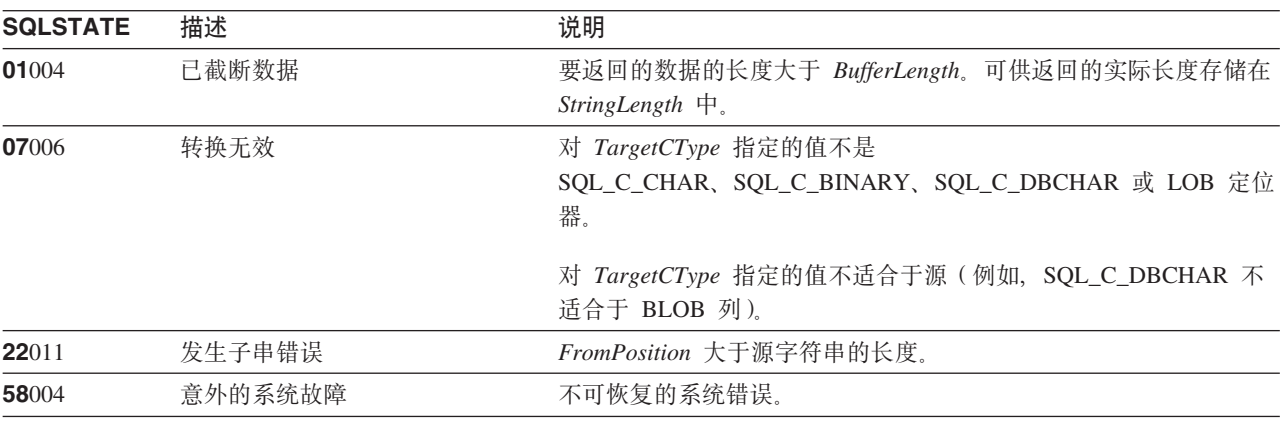

表 108. SQLGetSubString SQLSTATE

表 108. SQLGetSubString SQLSTATE (续)

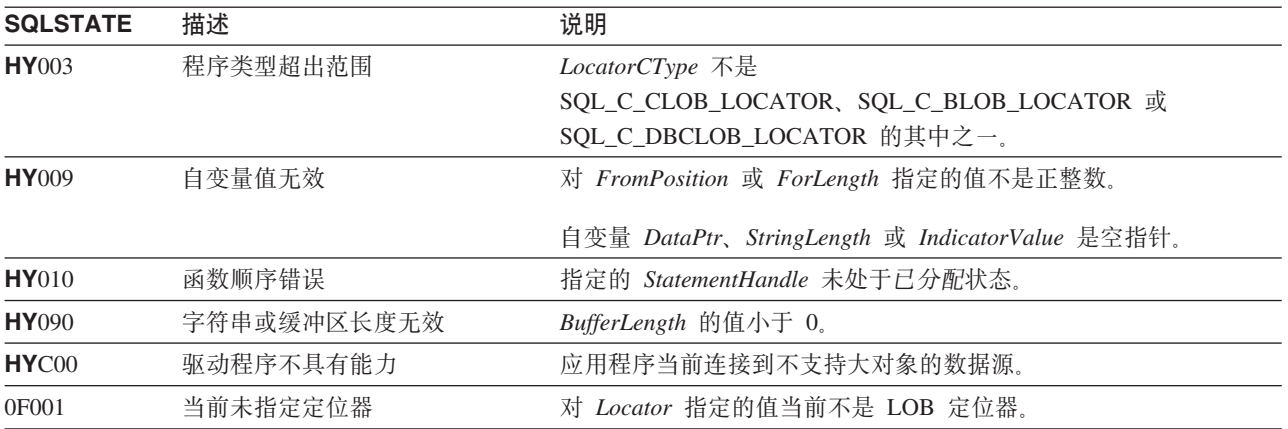

#### 限制

当连接到不支持"大对象"的 DB2 服务器时, 此函数不可用。

## 参考

- 第33页的 『SQLBindCol 将列绑定到应用程序变量』
- 第96页的 『SQLFetch 访存下一行』
- 第126 页的 『SQLGetData 从列中获取数据』
- 第154页的 『SQLGetLength 检索字符串值的长度』
- 第156页的 『SQLGetPosition 返回字符串的开始位置』

# SQLGetTypeInfo - 获取数据类型信息

## 用途

SQLGetTypeInfo() 返回关于与 DB2 UDB CLI 相关联的 DBMS 所支持的数据类型的信息。将在 SQL 结果 集中返回此信息。可使用用来处理查询的那些函数来接收列。

## 语法

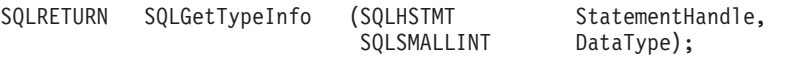

## 函数自变量

表 109. SQLGetTypeInfo 自变量

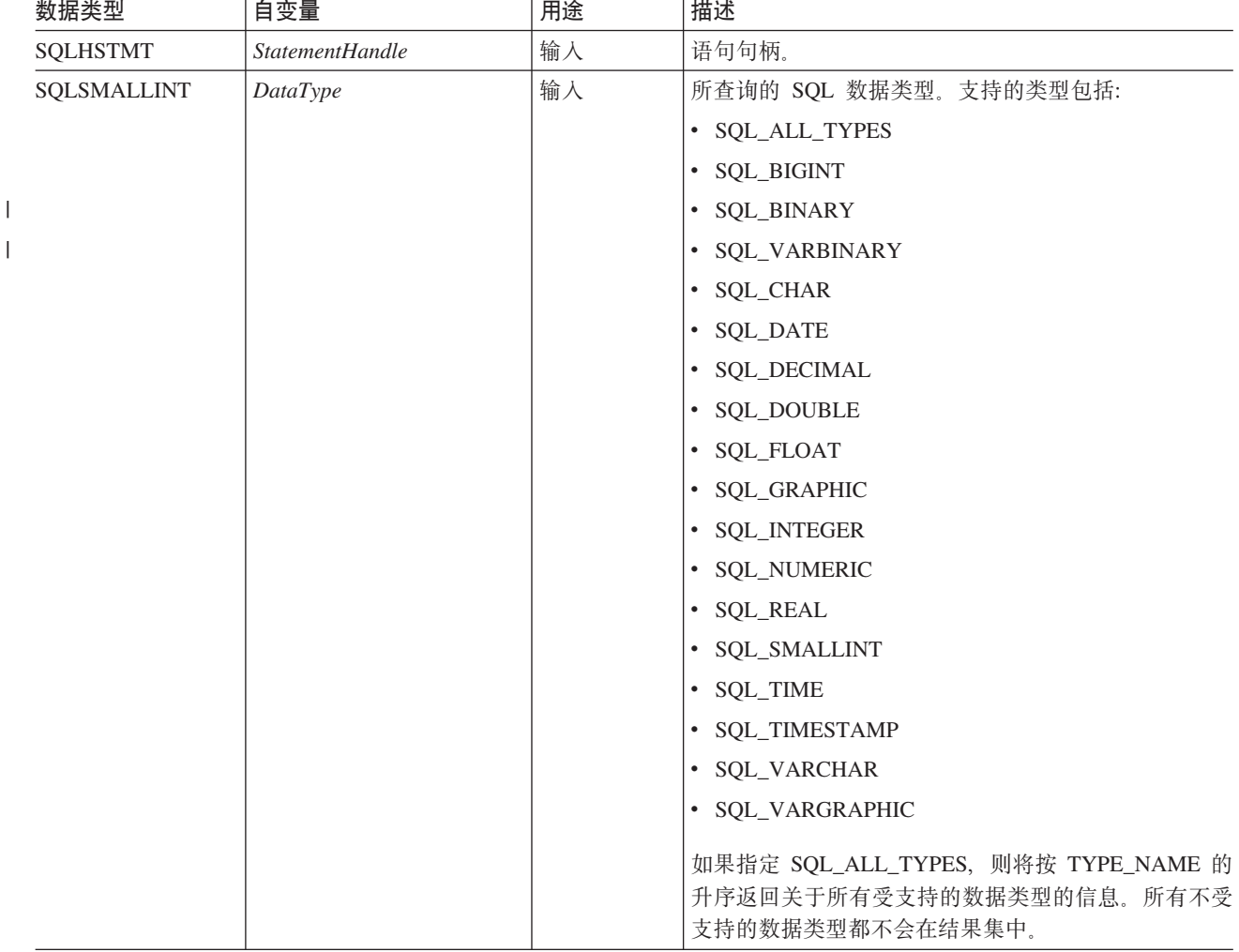

### 用法

由于 SQLGetTypeInfo() 将生成一个结果集, 并且等同于执行查询, 所以它将生成游标并开始事务。要在此语 句句柄上预编译并执行另一个语句, 必须关闭游标。

如果使用无效的 DataType 来调用 SQLGetTypeInfo(), 则将返回空的结果集。

下面描述了此函数生成的结果集的各个列。

虽然在将来的发行版中可能会添加新列,并可能会更改现有列的名称,但当前列的位置不会更改。所返回的数 据类型就是可以在 CREATE TABLE、ALTER TABLE 和 DDL 语句中使用的那些数据类型。不持久的数据类 型不是所返回的结果集的一部分。也不返回用户定义的数据类型。

表 110. SQLGetTypeInfo 返回的列

 $\,$   $\,$  $\|$ 

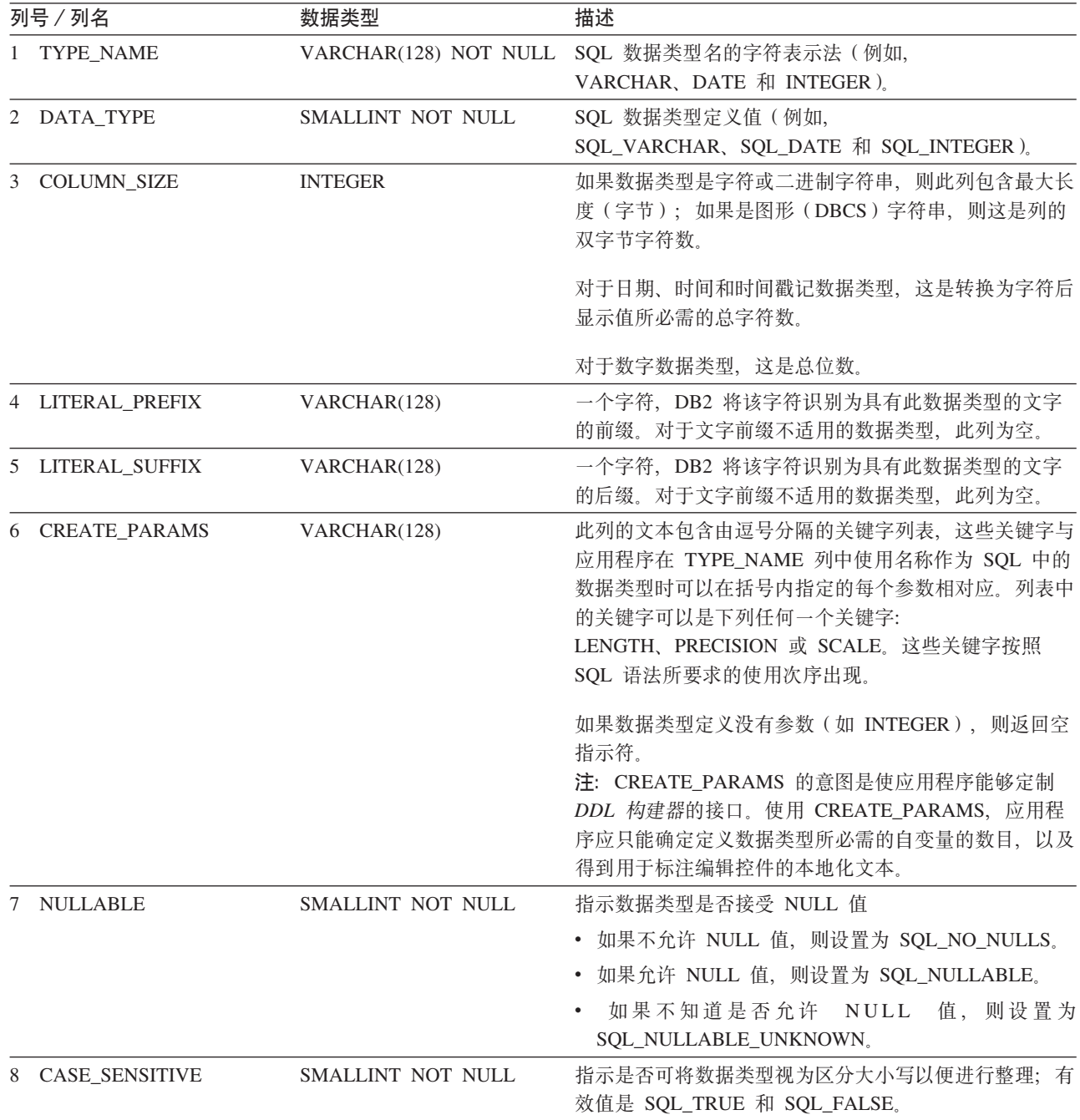

### **SQLGetTypeInfo**

 $\|$  $\|$ | | | | | | | | | | |  $\vert$  $\begin{array}{c} \hline \end{array}$ |  $\|$ |

表 110. SQLGetTypeInfo 返回的列 (续)

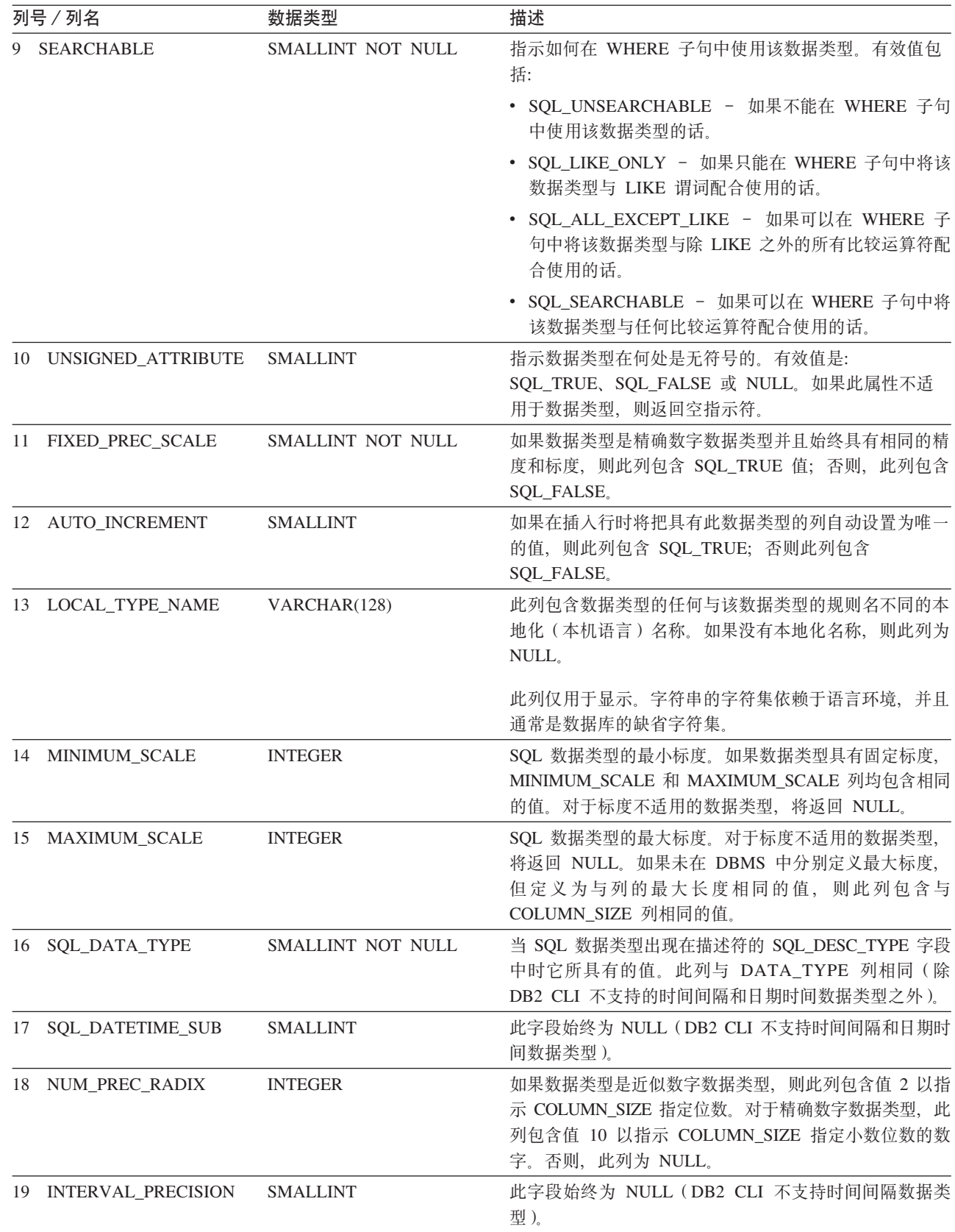

### **返回码**

- SQL\_SUCCESS
- SQL\_ERROR
- SOL INVALID HANDLE

### 错误状态

表 111. SQLGetTypeInfo SQLSTATE

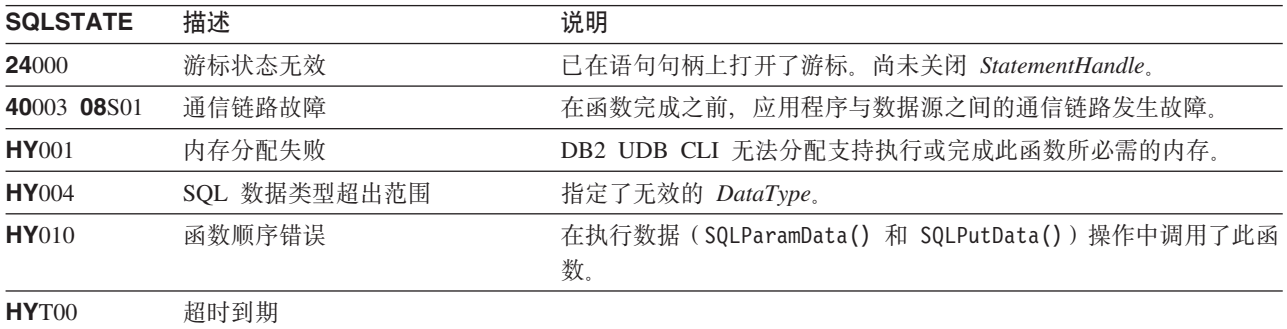

#### **限制**

任何 IBM RDBMS 都不支持下列由 ODBC 指定的 SQL 数据类型(以及它们的对应 DataType 定义值):

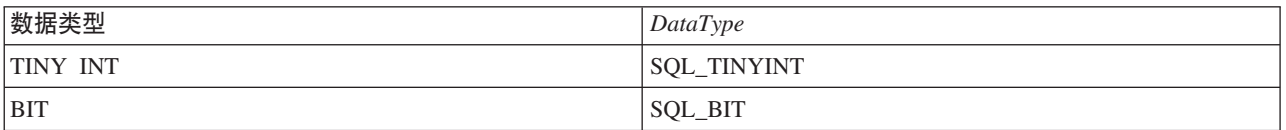

## **>}**

```
/* From CLI sample typeinfo.c */
/* \ldots */rc = SQLGetTypeInfo(hstmt, SQL_ALL_TYPES);
   CHECK HANDLE( SQL HANDLE STMT, hstmt, rc ) ;
   rc = SQLBindCol(hstmt, 1, SQL_C_CHAR, (SQLPOINTER) typename.s, 128, &typename.ind);
   CHECK_HANDLE( SQL_HANDLE_STMT, hstmt, rc ) ;
   rc = SQLBindCol(hstmt, 2, SQL_C_DEFAULT, (SQLPOINTER) & datatype,
                   sizeof(datatype), &datatype_ind);
   CHECK_HANDLE( SQL_HANDLE_STMT, hstmt, rc ) ;
   rc = SQLBindCol(hstmt, 3, SQL_C_DEFAULT, (SQLPOINTER) & precision,
                   sizeof(precision), &precision ind);
   CHECK_HANDLE( SQL_HANDLE_STMT, hstmt, rc ) ;
   rc = SQLBindCol(hstmt, 7, SQL_C_DEFAULT, (SQLPOINTER) & nullable,
                   sizeof(nullable), &nullable ind);
   CHECK_HANDLE( SQL_HANDLE_STMT, hstmt, rc ) ;
   rc = SQLBindCol(hstmt, 8, SQL_C_DEFAULT, (SQLPOINTER) & casesens,
                   sizeof(casesens), &casesens ind);
   CHECK HANDLE( SQL HANDLE STMT, hstmt, rc ) ;
   printf("Datatype Datatype Precision Nullable Case\n");
   printf("Typename (int) (int) Sensitive\n");
```

```
printf("------------------------- -------- ---------- -------- ---------\n");
/* LONG VARCHAR FOR BIT DATA 99 2147483647 FALSE FALSE */
/* Fetch each row, and display */
while ((rc = SQLFetch(hstmt)) == SQL SUCCES) {
    printf("%-25s ", typename.s);
    printf("%8d ", datatype);
    printf("%10ld ", precision);
    printf("%-8s ", truefalse[nullable]);
    printf("%-9s\n", truefalse[casesens]);
\} /* endwhile */
if ( rc != SQL_NO_DATA_FOUND )
  CHECK_HANDLE( SQL_HANDLE_STMT, hstmt, rc ) ;
```
### **参考**

- 第33 页的 『[SQLBindCol](#page-38-0) 将列绑定到应用程序变量 』
- 第141 页的 『 [SQLGetInfo](#page-146-0) 获取一般信息 』

# **SQLLanguages - 获取 SQL 方言或一致性信息**

### 用途

SQLLanguages() 用于返回 SQL 方言或一致性信息。将在 SQL 结果集中返回此信息, 可以使用那些用来访存 由 SELECT 语句生成的结果集的相同函数来检索此结果集。

### 语法

SQLRETURN SQLLanguages (SQLHSTMT hstmt);

#### **/}Td?**

表 112. SQLLanguages 自变量

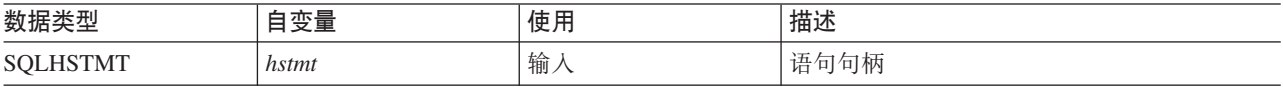

### 用法

此函数使用 StatementHandle 指定的结果集来返回方言和一致性信息。对于 SQL 产品所作的每项一致性声明 (包括为 ISO 和特定于提供方的版本定义的子集), 此结果集都包含一行。因此, 对于声明符合此规范的产 品,结果集包含至少一行。

用于定义 ISO 标准和特定于提供方的语言的行可存在于同一个表中。每一行都至少带有这些列,并且,如果进 行 X/Open SQL 一致性声明, 则各个列包含这些值。

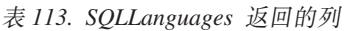

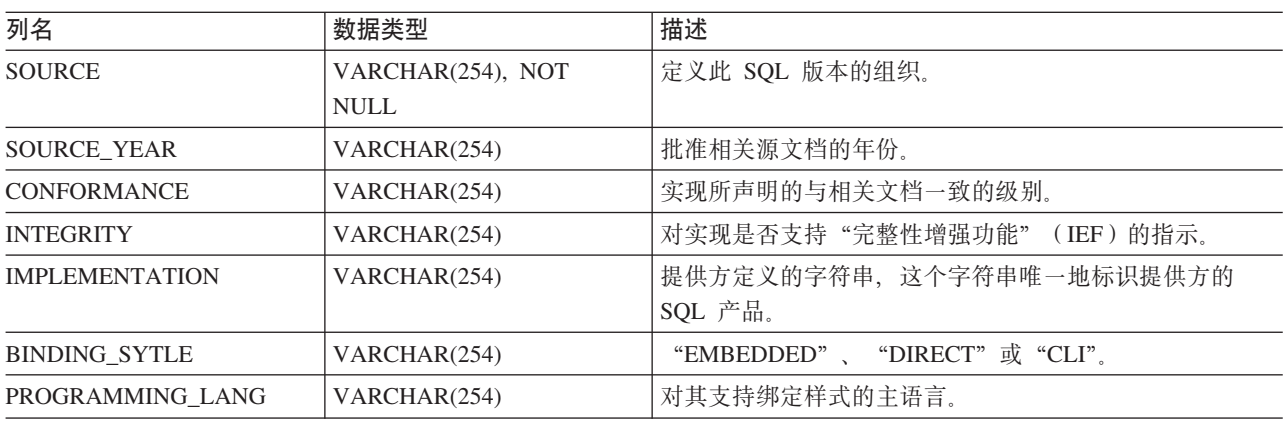

#### **返回码**

- SQL SUCCESS
- SQL\_SUCCESS\_WITH\_INFO
- v SQL\_ERROR
- v SQL\_INVALID\_HANDLE

#### 诊断

表 114. SQLLanguages SQLSTATE

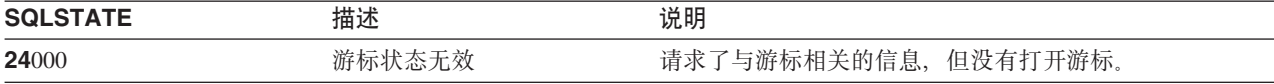

### **SQLLanguages**

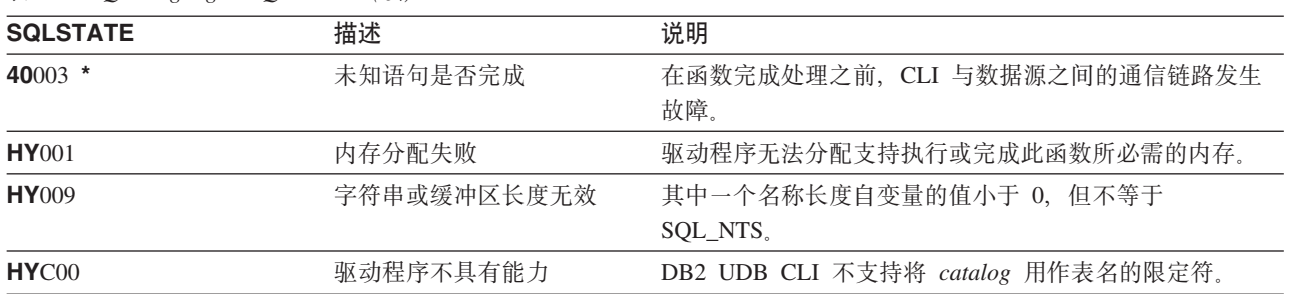

表 114. SQLLanguages SQLSTATE (续)

# SQLMoreResults - 确定是否有更多的结果集

#### 用途

SQLMoreResults() 确定是否有更多的有关已经与正在返回结果集的存储过程相关联的语句句柄的信息可用。

#### 语法

SQLRETURN SQLMoreResults (SQLHSTMT StatementHandle);

### 函数自变量

表 115. SOLMoreResults 自变量

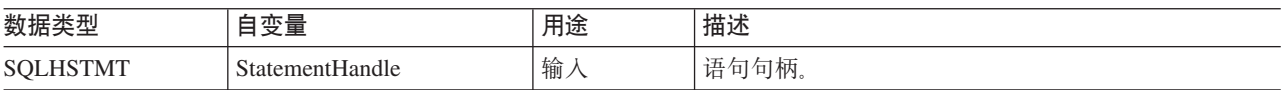

### 用法

此函数用来返回多个在执行包含 SOL 查询的存储过程之后按顺序设置的结果。在存储过程完成执行之后, 已使 游标保持打开状态,以便可以继续访问结果集。

在彻底地处理第一个结果集之后, 应用程序可以调用 SOLMoreResults() 来确定是否有另一个结果集可用。如 果当前结果集有未访存的行, 则 SQLMoreResults() 通过关闭游标来将它们废弃, 并且如果有另一个结果集可 用, 则返回 SQL\_SUCCESS。

如果所有结果集都已处理完毕, 则 SQLMoreResults() 返回 SQL\_NO\_DATA\_FOUND。

如果使用 SQL\_CLOSE 或 SQL\_DROP 选项来调用 SQLFreeStmt(), 则将废弃此语句句柄上的所有暂挂结果集。

#### 返回码

- · SQL\_SUCCESS
- · SOL SUCCESS WITH INFO
- · SQL\_STILL\_EXECUTING
- · SQL\_ERROR
- · SQL INVALID HANDLE
- · SQL NO DATA FOUND

#### 错误状态

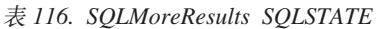

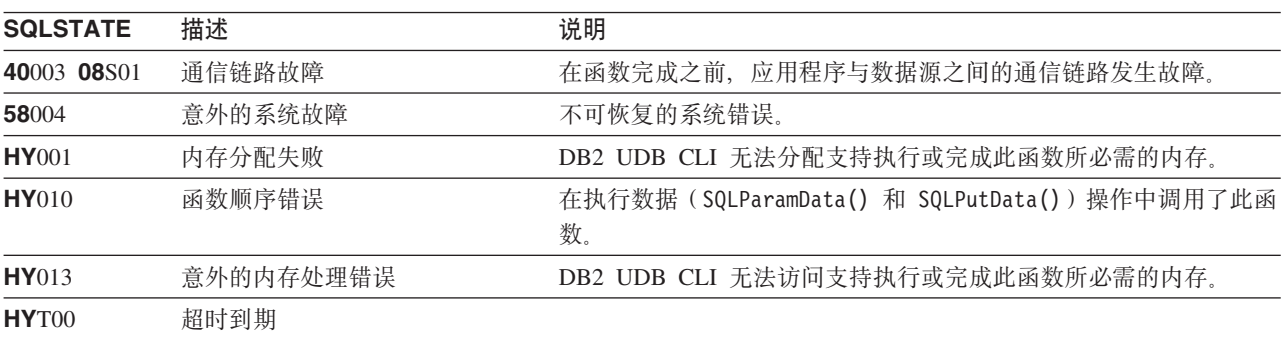

#### **SQLMoreResults**

此外, SQLMoreResults() 可以返回与 SQLExecute() 相关联的 SQLSTATE。

## 限制

SQLMoreResults() 的 ODBC 规范还允许返回与带有输入参数值数组的参数化的 INSERT、UPDATE 和 DELETE 语句的执行相关联的计数。然而, DB2 UDB CLI 不支持返回这样的计数信息。

## 参考

- 第33页的 『SQLBindCol 将列绑定到应用程序变量』
- 第48页的 『SQLBindParameter 将参数标记绑定到缓冲区』
# SQLNativeSql - 获取本机 SQL 文本

## 用途

SQLNativeSql() 用来显示 DB2 UDB CLI 如何解释提供方转义子句。如果应用程序传入的原始 SQL 字符串 包含提供方转义子句序列,则 DB2 UDB CLI 将返回数据源将会看到的已转换 SQL 字符串 (适当地对提供方 转义子句进行转换或将其废弃)。

## 语法

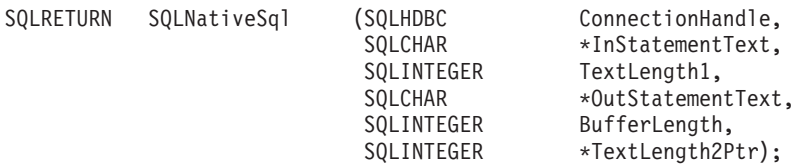

### 函数自变量

表 117. SQLNativeSql 自变量

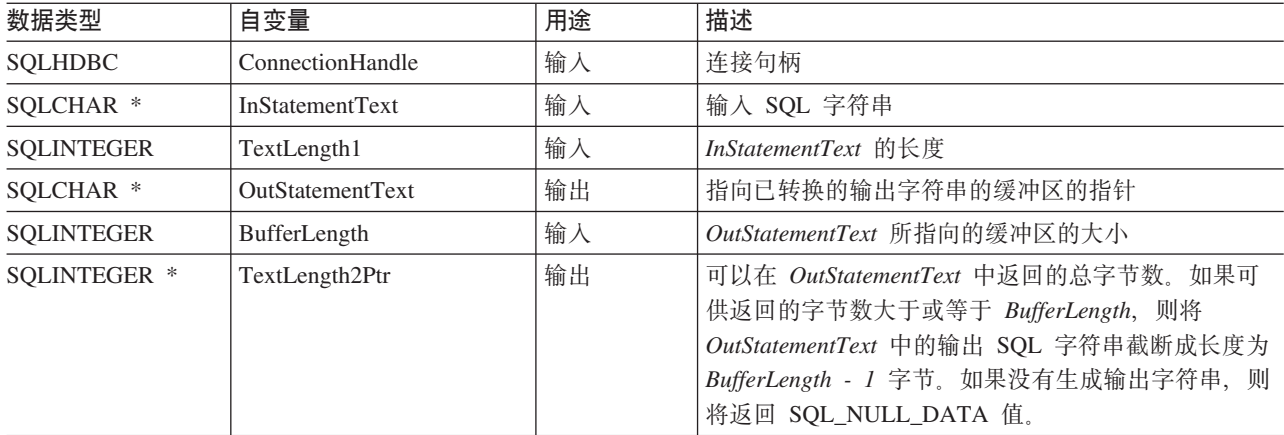

## 用法

当应用程序希望检查或显示 DB2 UDB CLI 将要传送给数据源的已转换 SQL 字符串时, 调用此函数。仅当输 入 SQL 语句字符串包含提供方转义子句序列时才会发生转换(映射)。

在 iSeries 上不存在提供方转义序列; 提供此过程的目的只是为了提高兼容性。并且请注意,此过程可用来评估 SQL 字符串是否含有语法错误。

#### 返回码

- · SQL\_SUCCESS
- · SQL\_SUCCESS\_WITH\_INFO
- · SQL\_ERROR
- · SQL\_INVALID\_HANDLE

#### <span id="page-181-0"></span>**SQLNativeSql**

#### 错误状态

表 118. SQLNativeSql SQLSTATE

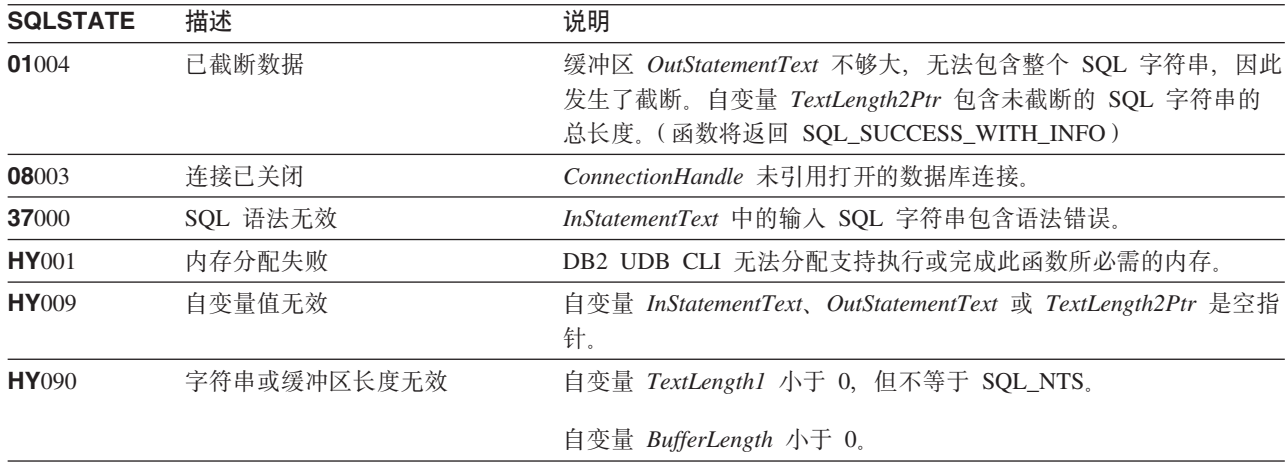

### 限制

无。

## 示例

```
/* From CLI sample native.c */
/* \dots */SQLCHAR in stmt[1024], out stmt[1024] ;
    SQLSMALLINT pcPar ;
   SQLINTEGER indicator ;
/* \ldots *//* Prompt for a statement to prepare */print(f("Enter an SQL statement: \n'\ngets((char *)in\_stmt);/* prepare the statement */rc = SQLPrepare(hstmt, in stmt, SQL NTS);
    CHECK HANDLE ( SQL HANDLE STMT, hstmt, rc ) ;
   SQLNumParams(hstmt, &pcPar);
   CHECK HANDLE ( SQL HANDLE STMT, hstmt, rc ) ;
    SQLNativeSql(hstmt, in_stmt, SQL_NTS, out_stmt, 1024, &indicator);
   CHECK_HANDLE( SQL HANDLE_STMT, hstmt, rc);
    if ( indicator == SQL_MULL_DATA ) printf( "Invalid statement\n" ) ;
    elseprintf( "Input Statement: \n %s \n", in_stmt ) ;
      printf( "Output Statement: \n %s \n", in_stmt ) ;
      printf( "Number of Parameter Markers = \sqrt[8]{a}\n", pcPar ) ;
    \}rc = SQLFreeHandle( SQL HANDLE STMT, hstmt) ;
    CHECK_HANDLE( SQL_HANDLE_STMT, hstmt, rc ) ;
```
## 参考

无。

# SQLNextResult - 处理下一个结果集

## 用途

SQLNextResult() 确定是否有更多的有关已经与正在返回结果集的存储过程相关联的语句句柄的信息可用。

## 语法

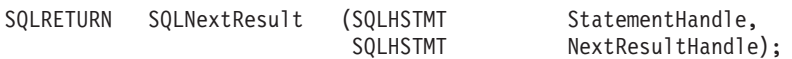

## 函数自变量

表 119. SQLNextResult 自变量

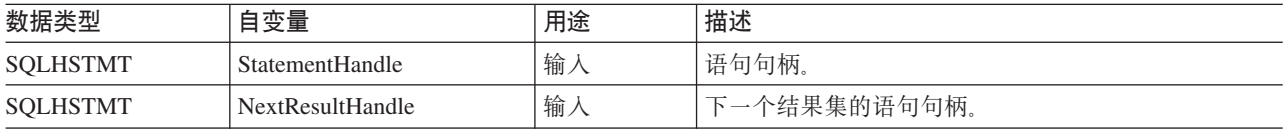

## 用法

此函数用来使来自 StatementHandle 的下一个结果集与 NextResultHandle 相关联。这与 SQLMoreResults() 有 所不同, 其原因在于此函数允许两个语句句柄同时处理它们的结果集。

如果所有结果集都已处理完毕, 则 SQLNextResult() 返回 SQL\_NO\_DATA\_FOUND。

如果使用 SQL\_CLOSE 或 SQL\_DROP 选项来调用 SQLFreeStmt(), 则将废弃此语句句柄上的所有暂挂结果集。

#### 返回码

- · SQL SUCCESS
- · SQL\_SUCCESS\_WITH\_INFO
- · SOL ERROR
- · SQL\_INVALID\_HANDLE
- · SQL\_NO\_DATA\_FOUND

#### 错误状态

表 120. SQLNextResult SQLSTATE

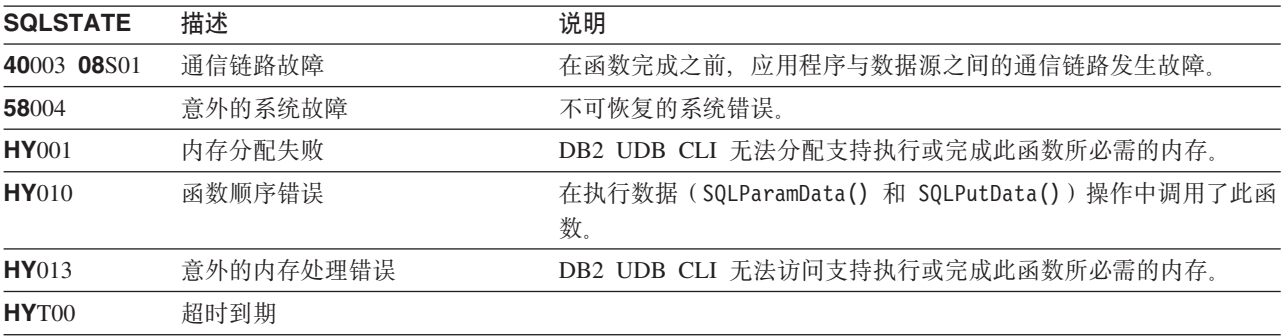

## 参考

• 第173页的 『SQLMoreResults - 确定是否有更多的结果集』

# **SQLNumParams - q! SQL odPDN}}?**

## 用途

SQLNumParams() 返回 SQL 语句中的参数标记数目。

## 语法

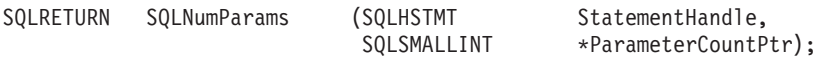

## **函数自变量**

表 121. SQLNumParams 自变量

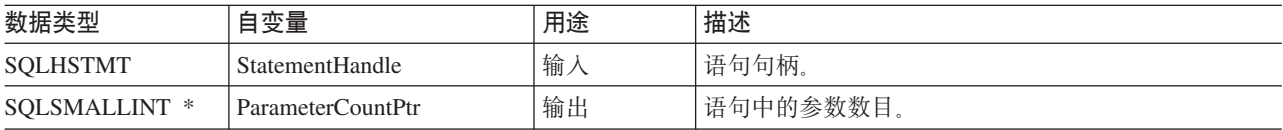

## 用法

只有在预编译了与 StatementHandle 相关联的语句之后才可以调用此函数。如果该语句不包含任何参数标记, 则 将把 ParameterCountPtr 设置为 0.

应用程序可以调用此函数来确定需要为与该语句句柄相关联的 SQL 语句调用多少次 SQLBindParameter()。

## **返回码**

- SQL\_SUCCESS
- SQL\_SUCCESS\_WITH\_INFO
- v SQL\_STILL\_EXECUTING
- v SQL\_ERROR
- v SQL\_INVALID\_HANDLE

#### 错误状态

表 122. SQLNumParams SQLSTATE

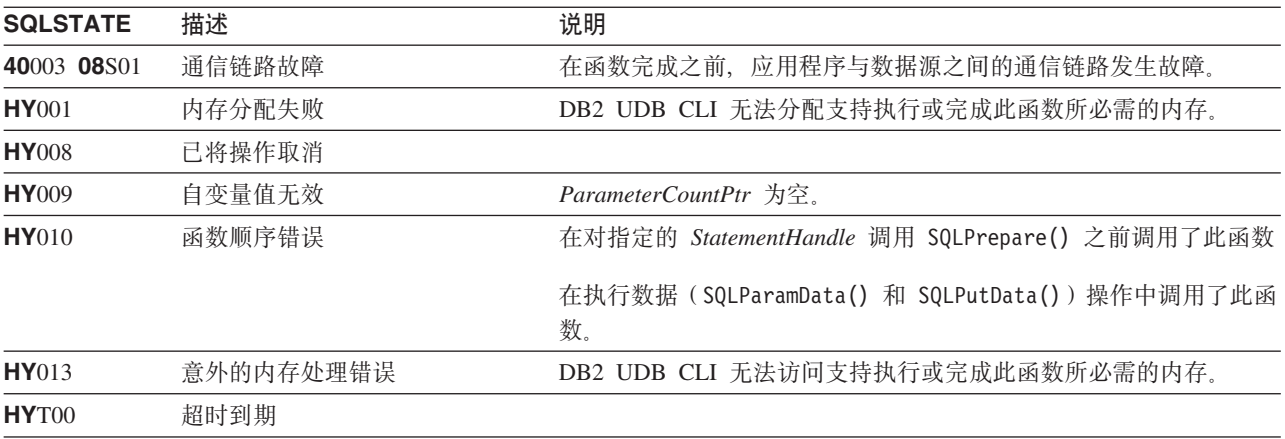

## **限制**

无。

# 示例

请参阅 SQLNativeSq1() (第176页的 『示例』)。

## 参考

- 第43页的 『SQLBindParam 将缓冲区绑定到参数标记』
- 第186 页的 『SQLPrepare 预编译语句』

# <span id="page-185-0"></span>SQLNumResultCols - 获取结果列数

### 用途

SQLNumResultCols() 返回与输入语句句柄相关联的结果集中的列数。

在调用此函数之前, 必须调用 SQLPrepare() 或 SQLExecDirect()。

在调用此函数之后, 可以调用 SQLDescribeCol()、SQLColAttributes()、SQLBindCol() 或 SQLGetData()。

## 语法

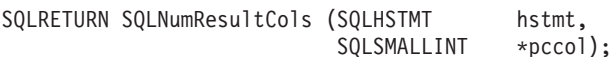

## 函数自变量

表 123. SQLNumResultCols 自变量

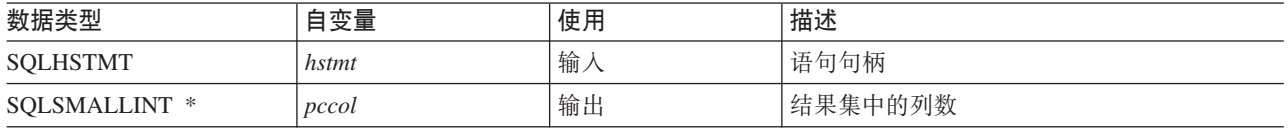

## 用法

如果对输入语句句柄执行的上一个语句不是 SELECT, 则此函数将把输出自变量设置为零。

## 返回码

- · SQL\_SUCCESS
- · SQL\_ERROR
- · SQL\_INVALID\_HANDLE

## 诊断

#### 表 124. SQLNumResultCols SQLSTATE

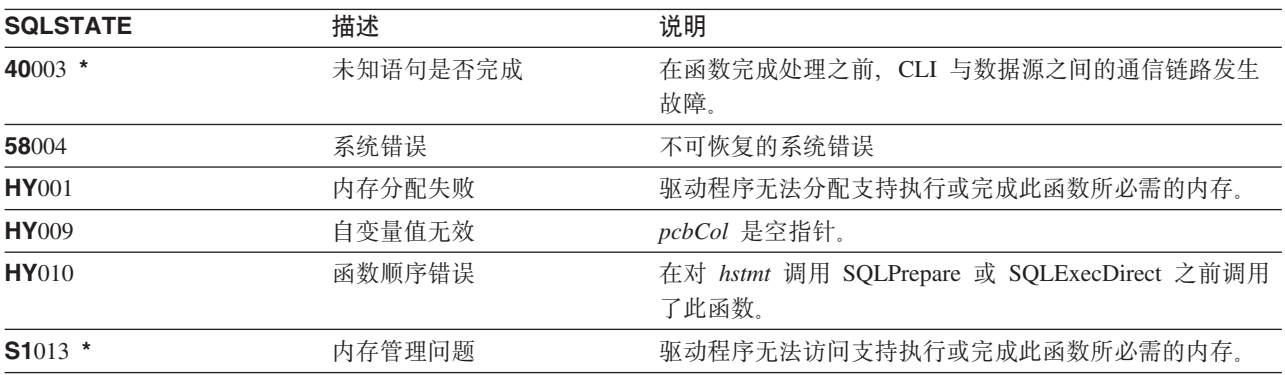

## 参考

- 第33页的 『SQLBindCol 将列绑定到应用程序变量』
- 第57页的 『SQLColAttributes 列属性』
- 第73页的 『SQLDescribeCol 描述列属性』
- 第90页的 『SQLExecDirect 直接执行语句』
- 第114页的 『SQLGetCol 检索结果集的某一行的其中一列』
- 第186页的 『SQLPrepare 预编译语句』

#### <span id="page-187-0"></span>**SQLParamData**

# SQLParamData - 获取下一个需要其数据值的参数

### 用途

SQLParamData() 与 SQLPutData() 一起用来以分块方式发送长数据。也可使用此函数来发送固定长度数据。

## 语法

SQLRETURN SQLParamData (SQLHSTMT hstmt, SQLPOINTER \*prgbValue);

## 函数自变量

表 125. SQLParamData 自变量

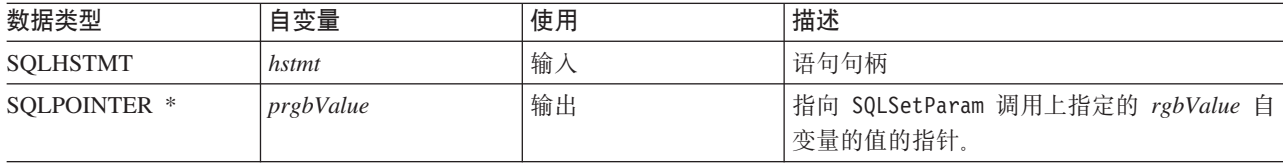

## 用法

如果存在至少一个还没有为其指定数据的 SQL\_DATA\_AT\_EXEC 参数, 则 SQLParamData() 返回 SQL\_NEED\_DATA。此函数在应用程序在上一次 SQLBindParam() 调用期间提供的 prgbValue 中返回应用程序 定义的值。将 SQLPutData() 调用一次或多次以发送参数数据。然后,调用 SQLParamData() 来指示已经为当 前参数发送了所有数据,并且前进到下一个 SQL\_DATA\_AT\_EXEC 参数。在对所有参数指定数据值并且成功 地执行相关联的语句之后,将返回 SQL\_SUCCESS。如果在实际的语句执行期间或之前发生任何错误,则返回 **SOL ERROR** 

如果 SQLParamData() 返回 SQL\_NEED\_DATA, 则只能进行 SQLPutData() 或 SQLCance1() 调用。所有其它 使用此语句句柄的函数调用都将失败。另外, 对于引用 hstmt 的父 hdbc 的函数调用, 如果它们涉及更改该连 接的任何属性或状态, 则它们全都会失败。对父 hdbc 进行的下列函数调用也是不允许的:

- SQLAllocConnect()
- SQLAllocHandle()
- · SQLAllocStmt()
- SOLSetConnectOption()

万一在 SQL\_NEED\_DATA 序列中调用它们,这些函数将返回 SQL\_ERROR,并且 SQLSTATE 为 HY010, SQL\_DATA\_AT\_EXEC 参数的处理不受影响。

#### 返回码

- · SQL\_SUCCESS
- · SQL SUCCESS WITH INFO
- · SQL\_ERROR
- · SQL\_INVALID\_HANDLE
- · SQL\_NEED\_DATA

## 诊断

SQLParamData() 可以返回 SQLExecDirect() 和 SQLExecute() 函数所返回的任何 SQLSTATE。另外,还可以 生成下列诊断:

m *126. SQLParamData SQLSTATE*

| <b>SQLSTATE</b> | 描述     | 说明                                                                                                    |
|-----------------|--------|----------------------------------------------------------------------------------------------------|
| HY001           | 内存分配失败 | 驱动程序无法分配支持执行或完成此函数所必需的内存。                                                                             |
| <b>HY009</b>    | 自变量值无效 | 自变量 prgbValue 是空指针。                                                                                   |
| <b>HY</b> 010   | 函数顺序错误 | 未按顺序调用 SQLParamData()。此调用只有在<br>SQLExecDirect() 或 SQLExecute() 之后或者在<br>SQLPutData() 调用之后才是有效的。       |
| <b>HYDEO</b>    |        | 没有数据处于执行值暂挂状态 尽管在 SQLExecDirect() 或 SQLExecute() 调用之后调用<br>了此函数, 但却没有(剩下) SQL_DATA_AT_EXEC 参数<br>可供处理 |

#### **SQLParamOptions**

# **SQLParamOptions - 8(N}Ddk}i**

## 用途

SQLParamOptions() 提供了为 SQLBindParameter() 设置的每个参数设置多个值的能力。这使应用程序能够通 过调用一次 SQLExecute() 或 SQLExecDirect() 来将多行插入到表中。

## 语法

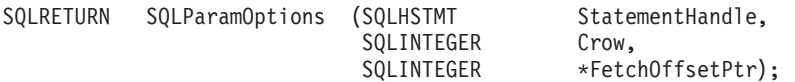

## *函数自变量*

表 127. SQLParamOptions 自变量

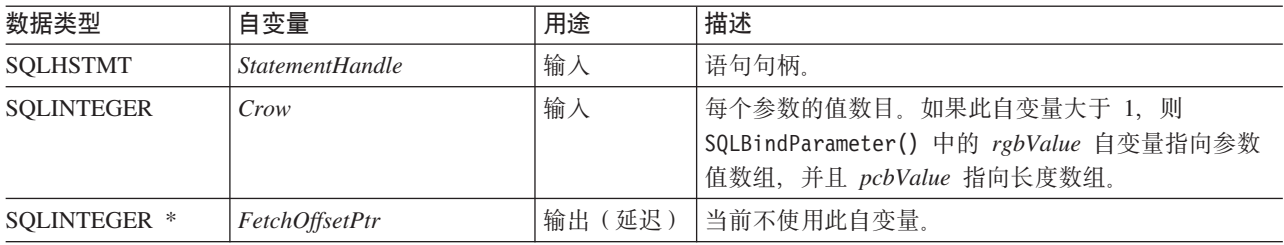

## 用法

此函数可以与 SQLBindParameter() 一起用来设置多行 INSERT 语句。为了完成此操作, 应用程序必须为所有 正在插入的数据分配存储器。必须以行方向的方式组织此数据。这表示第一行的所有数据都是连续的,后面跟 着下一行的所有数据、等等。应使用 SOLBindParameter() 函数来绑定所有输入参数类型和长度。对于多行 INSERT 语句的情况, 将使用 SQLBindParameter() 上提供的地址来引用第一行数据。通过不断地使地址递增 整一行的长度, 将可以引用数据的所有后续行。

例如,应用程序打算将 100 行的数据插入到表中,每行包含 4 个字节的整数值,后跟 10 个字节的字符值。 应用程序将分配 1400 个字节的存储器,并使用适当的行数据来填充每个 14 字节的存储块。

并且, SQLBindParameter() 上传送的指示符指针必须引用 800 个字节的存储块。此存储块用来传入任何空指 示符值。此存储器也是行方向的、因此前 8 个字节是两个用于第一行的指示符,后跟两个用于下一行的指示符, 依此类推。应用程序使用 SQLParamOptions() 函数来指定下次执行使用该语句句柄的 INSERT 语句时将要插 入的行数。INSERT 语句必须具有多行格式。例如:

INSERT INTO CORPDATA.NAMES ? ROWS VALUES(?, ?)

## 返回码

- SQL\_SUCCESS
- SQL\_SUCCESS\_WITH\_INFO
- v SQL\_ERROR
- v SQL\_INVALID\_HANDLE

## 错误状态

表 128. SQLParamOptions SQLSTATE

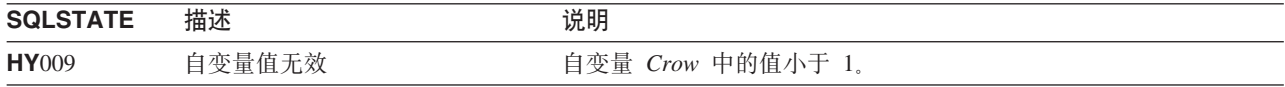

表 128. SQLParamOptions SQLSTATE (续)

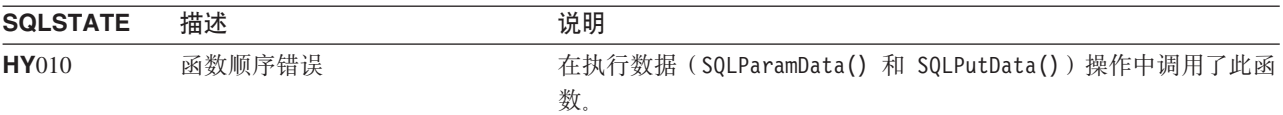

## 限制

无。

## 参考

- 第43页的 『SQLBindParam 将缓冲区绑定到参数标记』
- 第173页的 『SQLMoreResults 确定是否有更多的结果集』

# <span id="page-191-0"></span>SQLPrepare - 预编译语句

## 用途

SQLPrepare() 使 SQL 语句与输入语句句柄相关联并将该语句发送至 DBMS 以进行预编译。应用程序可以通 过将该语句句柄传送给其它函数来引用这个已预编译的语句。

如果已将语句句柄与 SELECT 语句配合使用, 则在调用 SQLPrepare() 之前, 必须调用 SQLFreeStmt() 来关 闭游标。

## 语法

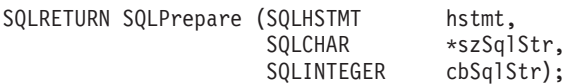

## 函数自变量

表 129. SQLPrepare 自变量

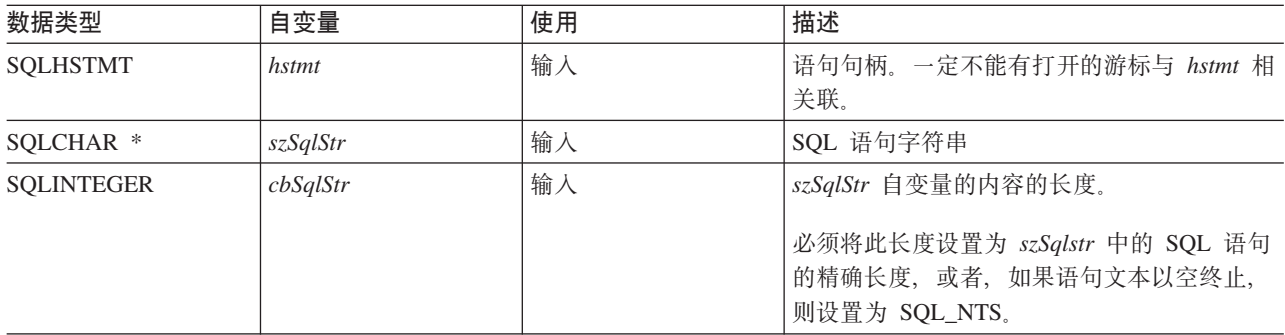

## 用法

在使用 SOLPrepare() 预编译语句之后, 应用程序可通过调用下列函数来请求关于结果集的格式的信息 (如果 该语句是 SELECT 语句的话):

- SQLNumResultCols()
- · SQLDescribeCol()
- SQLColAttributes()

可通过调用 SQLExecute() 来将已预编译的语句执行一次或多次。在将该语句句柄与另一个 SQLPrepare()、 SQLExecDirect()、SQLColumns()、SQLSpecialColumns()、SQLStatistics() 或 SQLTables() 配合使用之前, 该 SQL 语句将保持与该句柄相关联。

SQL 语句字符串可包含参数标记。参数标记由"?"字符表示, 它用来指示语句中的一个位置, 在调用 SQLExecute() 时, 将在该位置替代应用程序变量的值。SQLBindParam() 用来将应用程序变量绑定到每个参数 标记(使应用程序变量与参数标记相关联), 以及指示在传送数据时是否应该执行任何数据转换。

SOL 语句不能是 COMMIT 或 ROLLBACK 必须通过调用 SQLTransact() 来发出 COMMIT 或 ROLLBACK 。

如果 SQL 语句是已定位的 DELETE 或已定位的 UPDATE, 则必须在同一个连接句柄下的单独语句句柄上定 义该语句所引用的游标。

## 返回码

- · SQL\_SUCCESS
- · SQL\_SUCCESS\_WITH\_INFO
- · SQL\_ERROR
- SQL INVALID HANDLE

### 诊断

表 130. SQLPrepare SQLSTATE

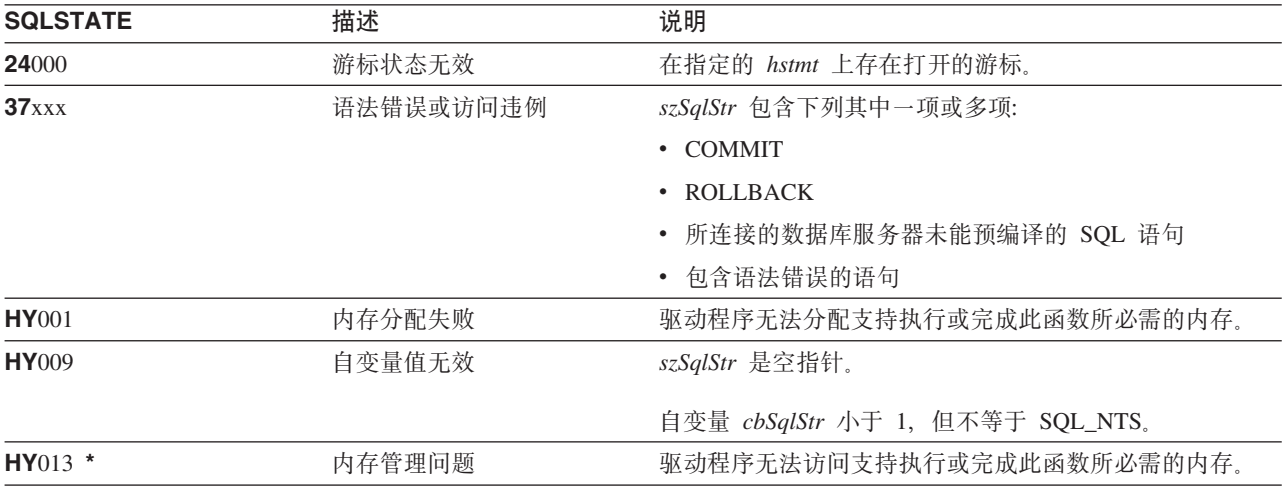

注: 并非所有 DBMS 在进行预编译时都报告上述所有诊断消息。因此, 应用程序在调用 SQLExecute() 时还 必须能够处理这些情况。

## 示例

请参阅第 273 页的 『示例: 交互式 SQL 和等价的 DB2 UDB CLI 函数调用 』以获取下列示例中使用的 check\_error、initialize 和 terminate 函数的列表。

```
** file = prepare.c
**** Example of preparing then repeatedly executing an SQL statement.
**** Functions used:
**SQLA11ocConnect<br>
SQLA11ocEnv<br>
SQLA11ocStmt<br>
SQLA11ocStmt<br>
SQLA11ocStmt<br>
SQLA11ocStmt<br>
SQLA120110CStmt
***^{\star\star}SQLAIIocStmt
\star\star**SQLConnect
                          SQLDisconnect
***SQLFetch
         SQLBindCol
**\star\starSOLTransact
                            SOLError
**SQLPrepare
                            SQLSetParam
\star\starSQLExecute
#include <stdio.h>
#include <string.h>
#include <stdlib.h>
#include "sqlcli.h"
#define MAX STMT LEN 255
```
#### **SQLPrepare**

```
int initialize(SQLHENV *henv,
              SQLHDBC *hdbc);
int terminate(SQLHENV henv,
             SQLHDBC hdbc);
int print error (SQLHENV
                          henv,
                SQLHDBC
                          hdbc,
                SQLHSTMT
                          hstmt);
int check_error (SQLHENV
                          henv,
                SQLHDBC
                          hdbc,
                SQLHSTMT
                          hstmt,
                SQLRETURN rc);
** main
** - initialize
** - terminate
int main()
\left\{ \right.SOLHENV
               henv:
   SQLHDBC
               hdbc;
   SQLCHAR
               sqlstmt[MAX STMT LEN + 1]="";
   SQLRETURN rc;
   rc = initialize(\&henv, \&hdc);if (re == SQL ERROR) return(terminate(henv, hdbc));
   {SQLHSTMT
               hstmt;
    SQLCHAR
               sqlstmt[]="SELECT deptname, location from org where division = ?";
               deptname[15],
    SQLCHAR
               location[14],
               division[11];SQLINTEGER rlength,
               plength;
       rc = SQLAllocStmt(hdbc, & hstmt);if (rc != SQL_SUCCESS )
           check_error (henv, hdbc, SQL_NULL_HSTMT, rc);
       /* prepare statement for multiple use */rc = \text{SQLPrepare}(\text{hstmt}, \text{sqlstmt}, \text{SQL NTS});if (rc != SQL SUCCESS )
           check_error (henv, hdbc, hstmt, rc);
       /* bind division to parameter marker in sqlstmt */rc = SQLSetParam(hstmt, 1, SQL_CHAR, SQL_CHAR, 10, 10, division,
                   &plength);
       if (rc != SQL SUCCESS )
           check_error (henv, hdbc, hstmt, rc);
       /* bind deptname to first column in the result set */rc = SQLBindCol(hstmt, 1, SQL_CHAR, (SQLPOINTER) deptname, 15,
                      &rlength);
       if (rc != SQL_SUCCESS )
           check_error (henv, hdbc, hstmt, rc);
       rc = SQLBindCol(hstmt, 2, SQL_CHAR, (SQLPOINTER) location, 14,
                       &rlength);
       if (rc != SQL SUCCESS )
           check_error (henv, hdbc, hstmt, rc);
       print(f' \nvert nEnter Division Name or 'q' to quit:\n^n);printf("(Eastern, Western, Midwest, Corporate)\n");
       gets(division);
```

```
plength = SQL_NTS;
        while(division[0] != 'q')
        {
           rc = SQLExecute(hstmt);
           if (rc != SQL_SUCCESS )
                check_error (henv, hdbc, hstmt, rc);
           printf("Departments in %s Division:\n", division);
           printf("DEPTNAME Location\n");
           printf("-------------- --------------\n");
           while ((rc = SQLFetch(hstmt)) == SQL SUCESIS){
                printf("%-14.14s %-13.13s \n", deptname, location);
           }
           if (rc != SQL_NO_DATA_FOUND )
                check_error (henv, hdbc, hstmt, rc);
           SQLFreeStmt(hstmt, SQL_CLOSE);
            printf("\nEnter Division Name or 'q' to quit:\n");
            printf("(Eastern, Western, Midwest, Corporate)\n");
           gets(division);
        }
    }
    rc = SQLTransact(henv, hdbc, SQL_ROLLBACK);
    if (rc != SQL_SUCCESS )
        check_error (henv, hdbc, SQL_NULL_HSTMT, rc);
    terminate(henv, hdbc);
    return (0);
}/* end main */
```
## **参考**

- 第57 页的 『[SQLColAttributes](#page-62-0) 列属性 』
- 第73 页的 『[SQLDescribeCol](#page-78-0) 描述列属性 』
- 第90 页的 『[SQLExecDirect](#page-95-0) 直接执行语句』
- 第92页的 『[SQLExecute](#page-97-0) 执行语句』
- 第180 页的 『[SQLNumResultCols](#page-185-0) 获取结果列数 』

# SQLPrimaryKeys - 获取表的主键列

## 用途

SQLPrimaryKeys() 返回组成表的主键的列的名称列表。将在 SQL 结果集中返回此信息, 可以使用那些用来处 理由查询生成的结果集的函数来检索此结果集。

# 语法

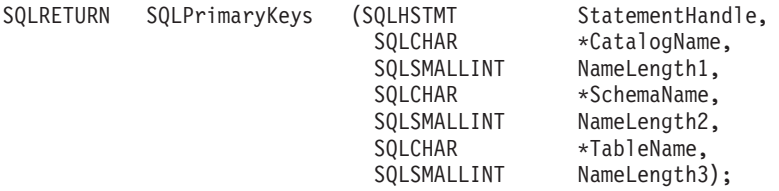

## 函数自变量

表 131. SQLPrimaryKeys 自变量

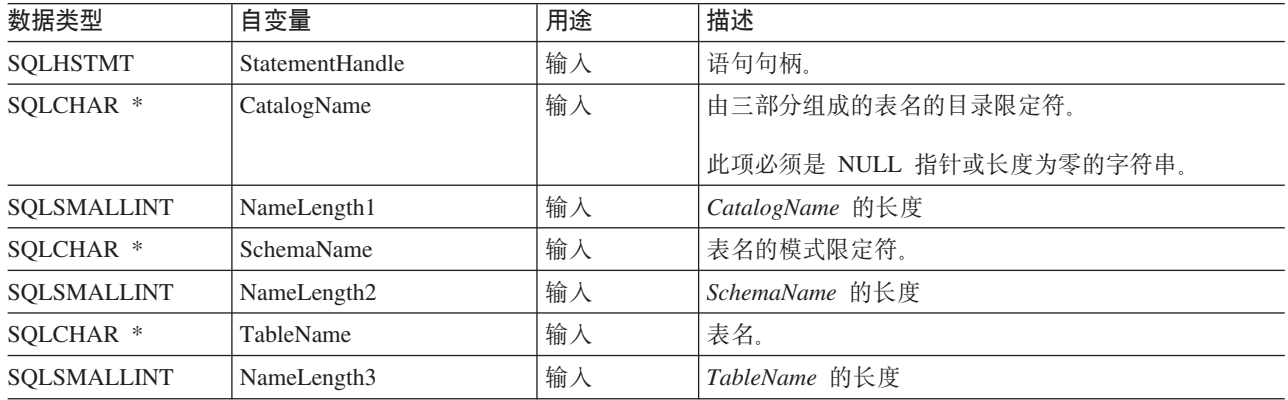

## 用法

SQLPrimaryKeys() 返回单个表中的主键列。不能使用搜索模式来指定模式限定符或表名。

结果集包含表 132 中列示的那些列, 并且按 TABLE\_CAT、TABLE\_SCHEM、TABLE\_NAME 和 ORDINAL POSITION 排序。

由于在许多情况下调用 SQLPrimaryKeys() 都意味着要对系统目录进行复杂的查询 (这样的成本很高), 所以 您应该有节制地使用这些调用,并且应该保存结果而不是重复地进行调用。

虽然在将来的发行版中可能会添加新列,并可能会更改现有列的名称,但当前列的位置不会更改。

表 132. SQLPrimaryKeys 返回的列

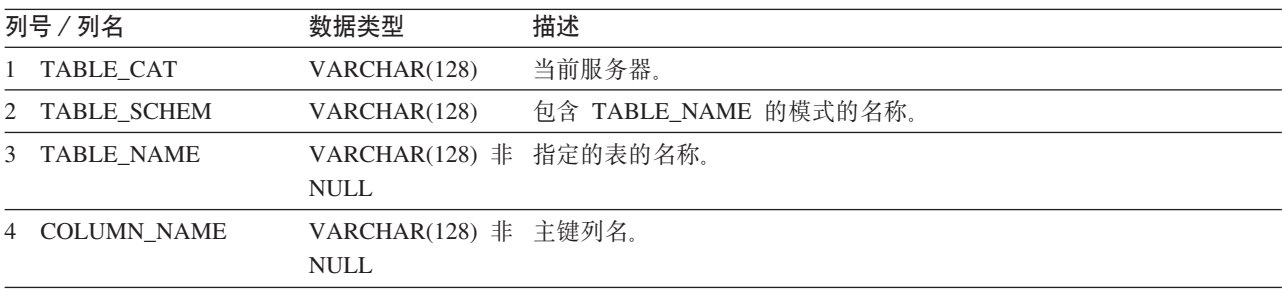

表 132. SQLPrimaryKeys 返回的列 (续)

| 列号/列名                                   | 数据类型         | 描述                                                            |
|-----------------------------------------|--------------|---------------------------------------------------------------|
| 5 ORDINAL POSITION                      | SMALLINT 非   | 主键中的列序号, 从 1 开始。                                              |
|                                         | <b>NULL</b>  |                                                               |
| 6 PK NAME                               | VARCHAR(128) | 主键标识。如果不适用于数据源, 则为空。                                          |
|                                         |              | 注: DB2 UDB CLI 使用的列名遵循 X/Open CLI CAE 规范样式。列类型、内容和次序与 ODBC 中对 |
| SQLPrimaryKeys() 结果集定义的那些列类型、内容和次序完全相同。 |              |                                                               |

如果指定的表不包含主键, 则返回空的结果集。

#### 返回码

- · SQL\_SUCCESS
- · SQL\_SUCCESS\_WITH\_INFO
- · SQL\_STILL\_EXECUTING
- · SQL\_ERROR
- SQL\_INVALID\_HANDLE

#### 错误状态

#### 表 133. SQLPrimaryKeys SQLSTATE

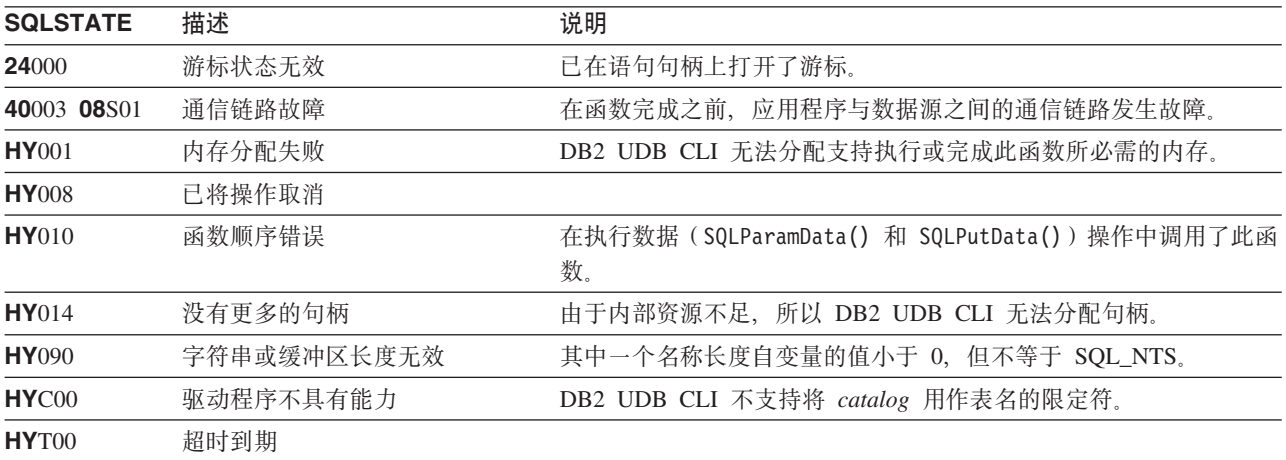

## 限制

无。

## 参考

- 第104页的 『SQLForeignKeys 获取外键列的列表』
- 第232 页的 『SQLStatistics 获取基本表的索引和统计信息』

# <span id="page-197-0"></span>SQLProcedureColumns - 获取过程的输入 / 输出参数信息

## 用途

SQLProcedureColumns() 返回与某个过程相关联的输入和输出参数的列表。将在 SQL 结果集中返回此信息, 可以使用那些用来处理由查询生成的结果集的函数来检索此结果集。

# 语法

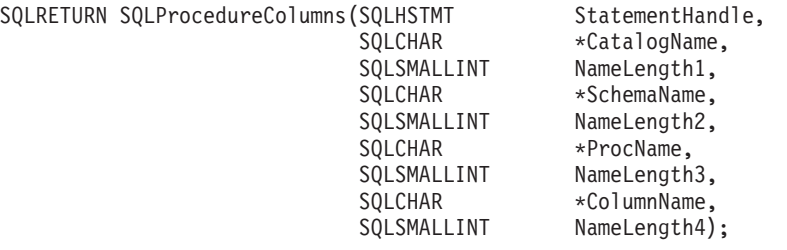

# 函数自变量

表 134. SQLProcedureColumns 自变量

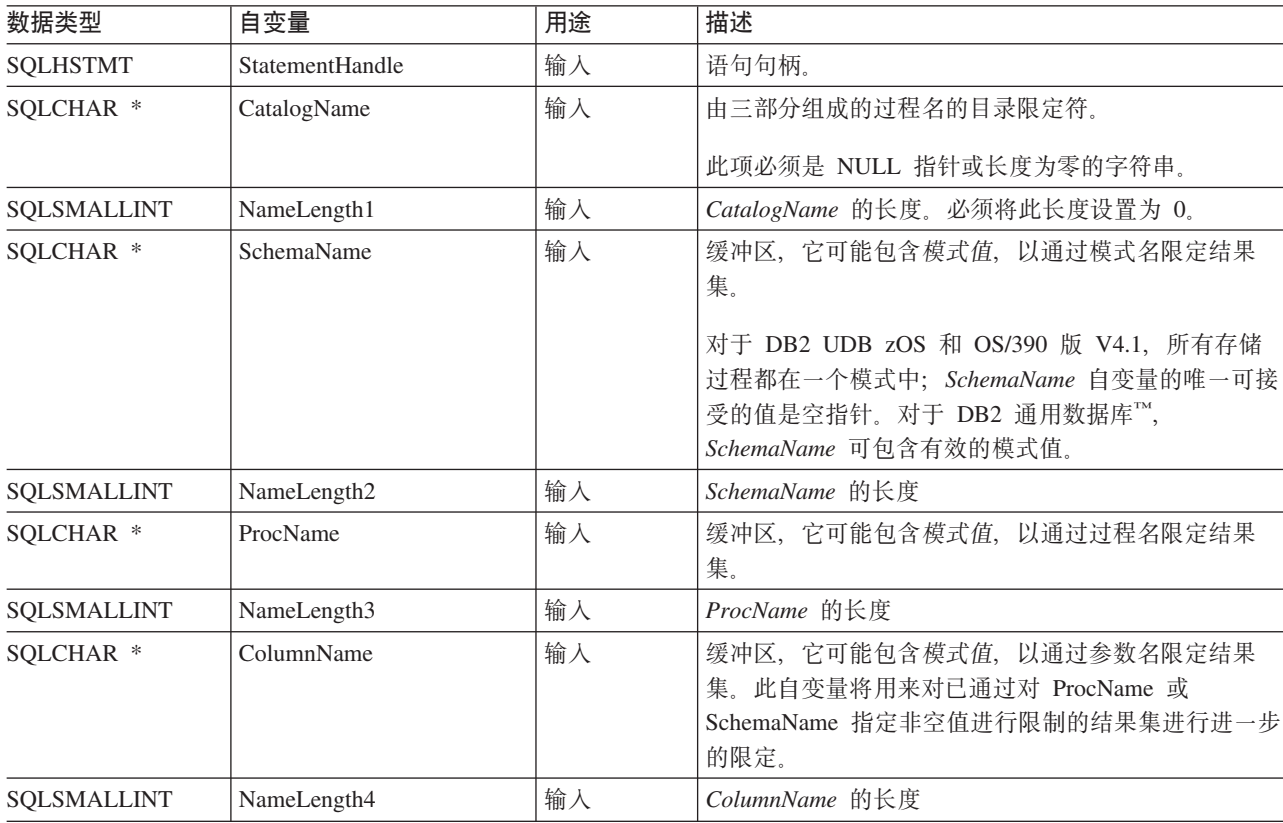

## 用法

DB2 UDB CLI 将返回关于与存储过程相关联的输入、输出和输入输出参数的信息, 但不能返回有关所返回的 任何结果集的描述符信息的信息。

在一个结果集中返回信息,并且按 SQLProcedureColumns() PROCEDURE\_CAT、PROCEDURE\_SCHEM、PROCEDURE\_NAME 和 COLUMN\_TYPE 排序。第193 页的表 135 列示了结果集中的列。应用程序应该了解, 在将来的发行版中可能会在最后一列之后定义新的列。

<span id="page-198-0"></span>由于在许多情况下调用 SQLProcedureColumns() 都意味着要对系统目录进行复杂的查询(这样的成本很高), 所以您应该有节制地使用这些调用,并且应该保存结果而不是重复地进行调用。

|   | 列号 / 列名            | 数据类型                          | 描述                                                                                                    |
|---|--------------------|-------------------------------|----------------------------------------------------------------------------------------------------|
| 1 | PROCEDURE_CAT      | VARCHAR(128)                  | 当前服务器。                                                                                                    |
| 2 | PROCEDURE_SCHEM    | VARCHAR(128)                  | 包含 PROCEDURE_NAME 的模式的名称。                                                                                                    |
| 3 | PROCEDURE_NAME     | VARCHAR(128)                  | 过程的名称。                                                                                                    |
| 4 | COLUMN_NAME        | VARCHAR(128)                  | 参数的名称。                                                                                                    |
| 5 | COLUMN_TYPE        | SMALLINT 非 NULL               | 标识与此行相关联的类型信息。值可以是:                                                                                                    |
|   |                    |                               | • SQL_PARAM_TYPE_UNKNOWN - 参数类型未知。<br>注: 不返回这个值。                                                                                                    |
|   |                    |                               | • SQL_PARAM_INPUT - 此参数是输入参数。                                                                                                    |
|   |                    |                               | • SQL_PARAM_INPUT_OUTPUT - 此参数是输入 / 输出参<br>数。                                                                                                    |
|   |                    |                               | • SQL_PARAM_OUTPUT - 此参数是输出参数。                                                                                                    |
|   |                    |                               | • SQL_RETURN_VALUE - 过程列是过程的返回值。                                                                                                    |
|   |                    |                               | 注: 不返回这个值。                                                                                                    |
|   |                    |                               | • SQL_RESULT_COL - 此参数实际上是结果集中的某一列。                                                                                                    |
|   |                    |                               |                                                                                                    |
|   |                    |                               |                                                                                                    |
|   |                    |                               | 注: 不返回这个值。                                                                                                    |
| 6 | DATA_TYPE          | SMALLINT 非 NULL               | SQL 数据类型。                                                                                                    |
| 7 | TYPE_NAME          | VARCHAR(128) 非<br><b>NULL</b> | 表示与 DATA_TYPE 相对应的数据类型的名称的字符串。                                                                                                    |
| 8 | <b>COLUMN_SIZE</b> | <b>INTEGER</b>                | 如果 DATA_TYPE 列值表示字符或二进制字符串, 则此列包<br>含最大长度(字节); 如果是图形(DBCS)字符串, 则这是参<br>数的双字节字符数。                                                                         |
|   |                    |                               | 对于日期、时间和时间戳记数据类型, 这是转换为字符后显示<br>值所必需的总字节数。                                                                                                    |
|   |                    |                               | 对于数字数据类型, 这是总位数或列中允许的总位数, 这要视<br>结果集中的 NUM_PREC_RADIX 列中的值而定。                                                                                            |
|   | 9 BUFFER LENGTH    | <b>INTEGER</b>                | 如果在 SQLBindCol()、SQLGetData() 和 SQLBindParameter()<br>调用上指定了 SQL_C_DEFAULT, 则此项是用于存储此参数中<br>的数据的相关联 C 缓冲区的最大字节数。此长度不包括任何<br>空终止符。对于精确数字数据类型, 将小数和符号计入长度。 |
|   | 10 DECIMAL_DIGITS  | <b>SMALLINT</b>               | 参数的标度。对于标度不适用的数据类型, 将返回 NULL。                                                                                                    |

表 135. SQLProcedureColumns 返回的列

#### **SQLProcedureColumns**

表 135. SQLProcedureColumns 返回的列 (续)

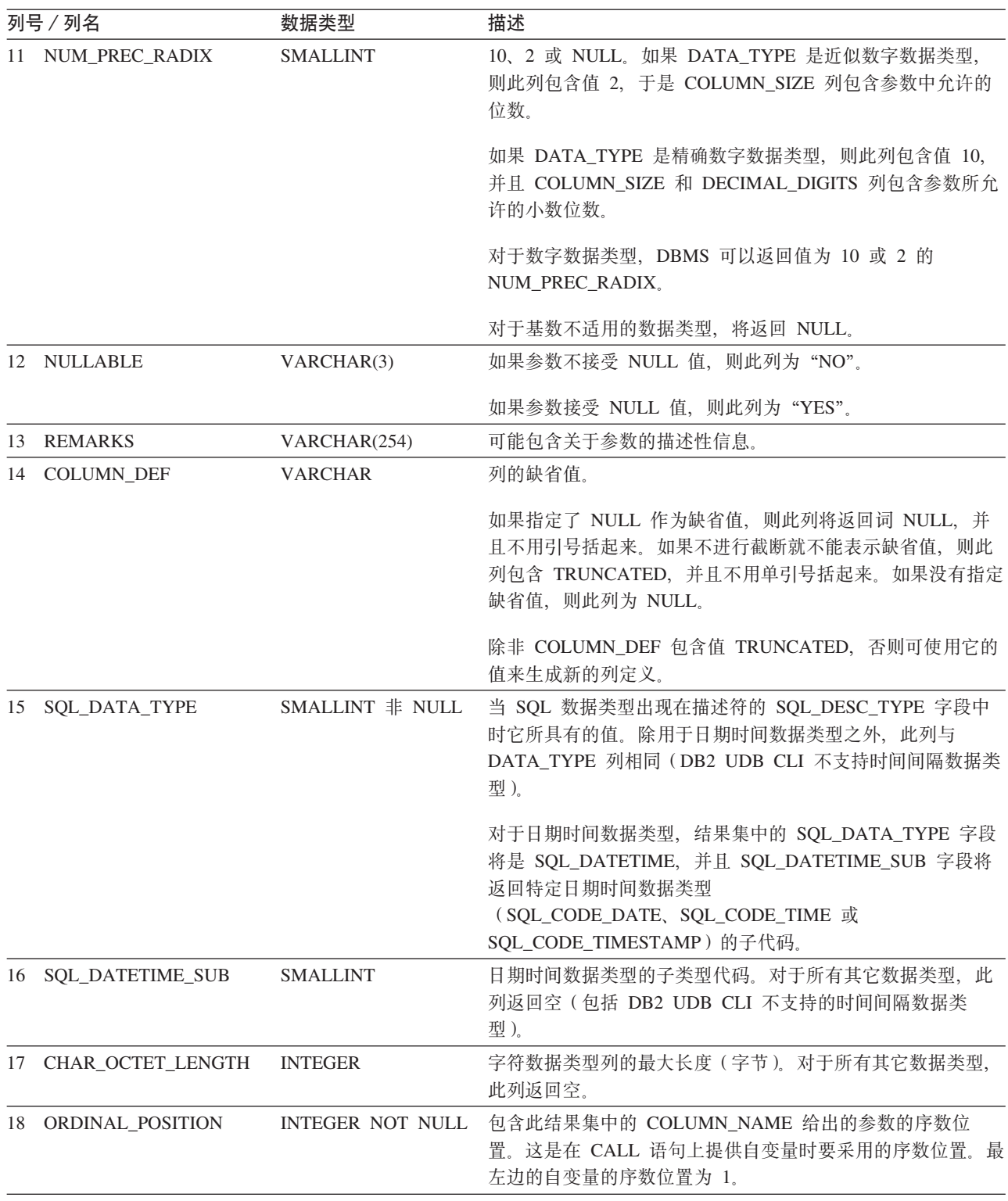

表 135. SQLProcedureColumns 返回的列 (续)

| 列号 / 列名        | 数据类型           | 描述                                                                                                    |
|----------------|----------------|----------------------------------------------------------------------------------------------------|
| 19 IS NULLABLE | <b>VARCHAR</b> | • 如果列不能包含空,则为"NO"。<br>• 如果列可以包含空,则为"YES"。<br>• 如果未知可空性,则是长度为零的字符串。<br>遵循 ISO 规则来确定可空性。<br>与 ISO SQL 相符的 DBMS 不能返回空字符串。<br>对此列返回的值与对 NULLABLE 列返回的值不同。(请参阅<br>NULLABLE 列的描述。) |

#### 返回码

- · SQL\_SUCCESS
- · SQL\_SUCCESS\_WITH\_INFO
- · SQL\_STILL\_EXECUTING
- · SQL\_ERROR
- · SQL\_INVALID\_HANDLE

### 错误状态

表 136. SQLProcedureColumns SQLSTATE

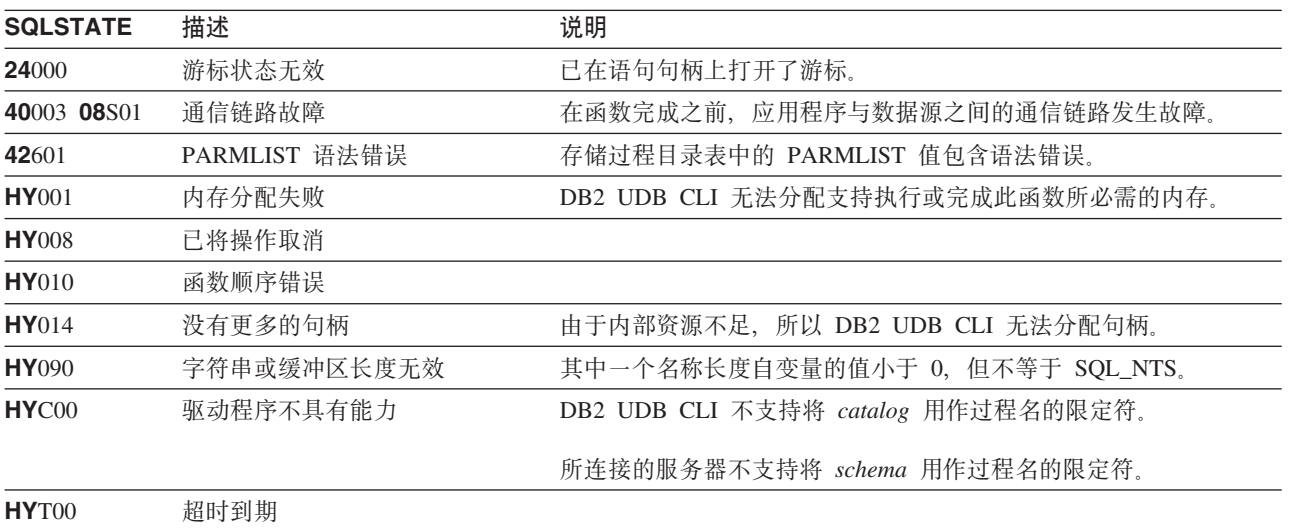

## 限制

SQLProcedureColumns() 不返回关于可能从存储过程返回的结果集的属性的信息。

如果应用程序连接到未提供存储过程目录支持或未提供存储过程支持的 DB2 服务器, 则 SQLProcedureColumns() 将返回空的结果集。

## 示例

/\* From CLI sample proccols.c \*/  $/* \ldots */$ 

#### **SQLProcedureColumns**

```
printf("Enter Procedure Schema Name Search Pattern:\n");
gets((char *)proc_schem.s);
printf("Enter Procedure Name Search Pattern:\n");
gets((char *)proc_name.s);
rc = SQLProcedureColumns(hstmt, NULL, 0, proc_schem.s, SQL_NTS,
                         proc_name.s, SQL_NTS, (SQLCHAR *)"%", SQL_NTS);
CHECK_HANDLE( SQL HANDLE_STMT, hstmt, rc \overline{)};
rc = SQLBindCol(hstmt, 2, SQL_C_CHAR, (SQLPOINTER) proc_schem.s, 129,
                &proc_schem.ind);
CHECK HANDLE( SQL HANDLE STMT, hstmt, rc ) ;
rc = SQLBindCol(hstmt, 3, SQL_C_CHAR, (SQLPOINTER) proc_name.s, 129,
                &proc_name.ind);
CHECK_HANDLE( SQL_HANDLE_STMT, hstmt, rc ) ;
rc = SQLBindCol(hstmt, 4, SQL_C_CHAR, (SQLPOINTER) column_name.s, 129,
                &column_name.ind);
CHECK HANDLE( SQL HANDLE STMT, hstmt, rc ) ;
rc = SQLBindCol(hstmt, 5, SQL_C_SHORT, (SQLPOINTER) &arg_type,
                0, &arg type ind);
CHECK HANDLE( SQL HANDLE STMT, hstmt, rc ) ;
rc = SQLBindCol(hstmt, 7, SQL_C_CHAR, (SQLPOINTER) type_name.s, 129,
                &type_name.ind);
CHECK HANDLE( SQL HANDLE STMT, hstmt, rc ) ;
rc = SQLBindCol(hstmt, 8, SQL_C_LONG, (SQLPOINTER) & length,
                0, &length_ind);
CHECK_HANDLE( SQL_HANDLE_STMT, hstmt, rc ) ;
rc = SQLBindCol(hstmt, 10, SQL_C_SHORT, (SQLPOINTER) &scale,
                0, &scale_ind);
CHECK_HANDLE( SQL_HANDLE_STMT, hstmt, rc ) ;
rc = SQLBindCol(hstmt, 13, SQL_C_CHAR, (SQLPOINTER) remarks.s, 255,
                &remarks.ind);
CHECK HANDLE( SQL HANDLE STMT, hstmt, rc ) ;
/* Fetch each row, and display */
while ((rc = SQLFetch(hstmt)) == SQL SUCESS) {
    sprintf((char *)cur_name, "%s.%s", proc_schem.s, proc_name.s);
    if (strcmp((char *)cur name, (char *)pre name) != 0) {
       printf("\n%s\n", cur_name);
    }
    strcpy((char *)pre name, (char *)cur name);
    printf(" %s", column_name.s);
    switch (arg type)
    { case SQL_PARAM_INPUT : printf(", Input"); break;
      case SQL_PARAM_OUTPUT : printf(", Output"); break;
      case SQL_PARAM_INPUT_OUTPUT : printf(", Input_Output"); break;
    }
    printf(", %s", type name.s);
    printf(" (%ld", length);
    if (scale_ind != SQL_NULL_DATA) {
       printf(", %d)\n", scale);
    } else {
       print(f'')\n\langle n";
    }
    if (remarks.ind >0 ) {
       printf("(remarks), %s)\n", remarks.s);
    }
} /* endwhile */
```
# 参考

• 第198页的 『SQLProcedures - 获取过程名列表』

# <span id="page-203-0"></span>SQLProcedures - 获取过程名列表

## 用途

SQLProcedures() 返回已在服务器上注册并且与所指定的搜索模式相匹配的过程名的列表。

将在 SQL 结果集中返回此信息, 可以使用那些用来处理由查询生成的结果集的函数来检索此结果集。

## 语法

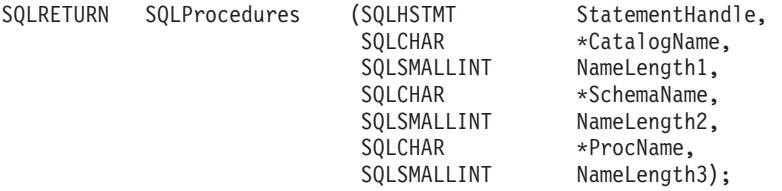

## 函数自变量

表 137. SQLTables 自变量

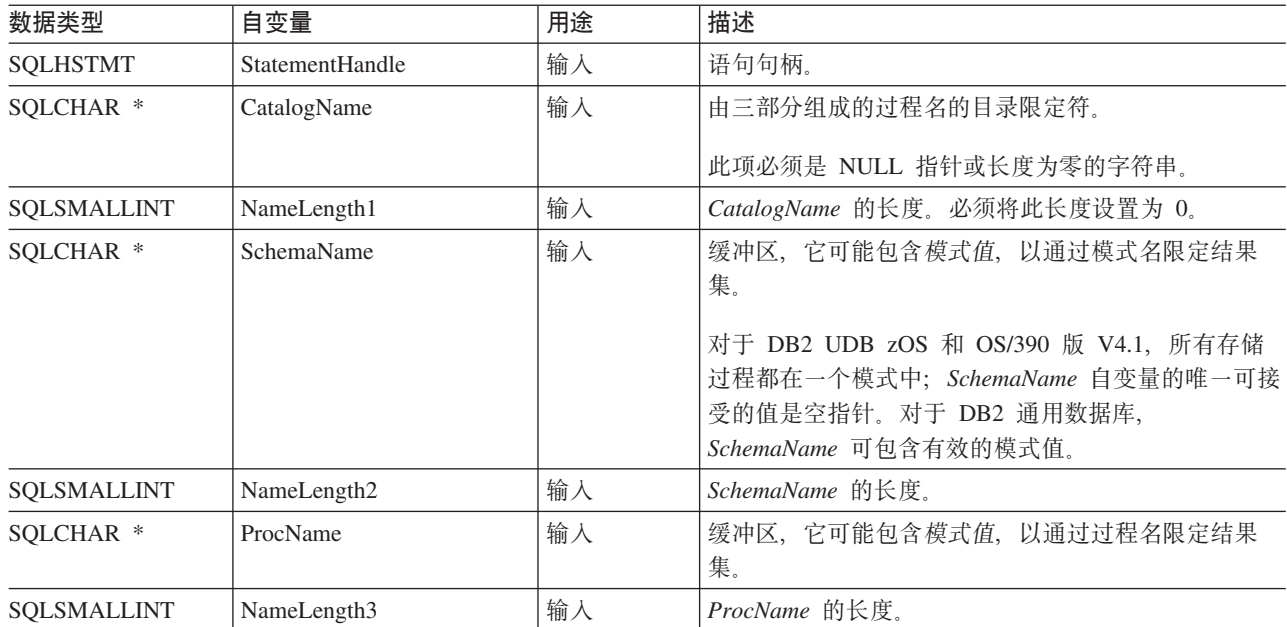

## 用法

SQLProcedures() 返回的结果集包含表 138 中列示的列, 并且具有所给出的次序。各行按 PROCEDURE CAT, PROCEDURE SCHEMA 和 PROCEDURE NAME 排序。

由于在许多情况下调用 SQLProcedures() 都意味着要对系统目录进行复杂的查询(这样的成本很高), 所以, 请有节制地使用这些调用、并且保存结果而不是重复地进行调用。

虽然在将来的发行版中可能会添加新列、并可能会更改现有列的名称、但当前列的位置不会更改。

表 138. SOLProcedures 返回的列

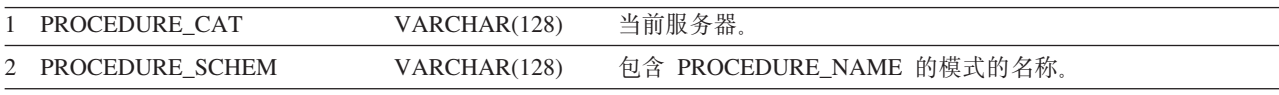

表 138. SQLProcedures 返回的列 (续)

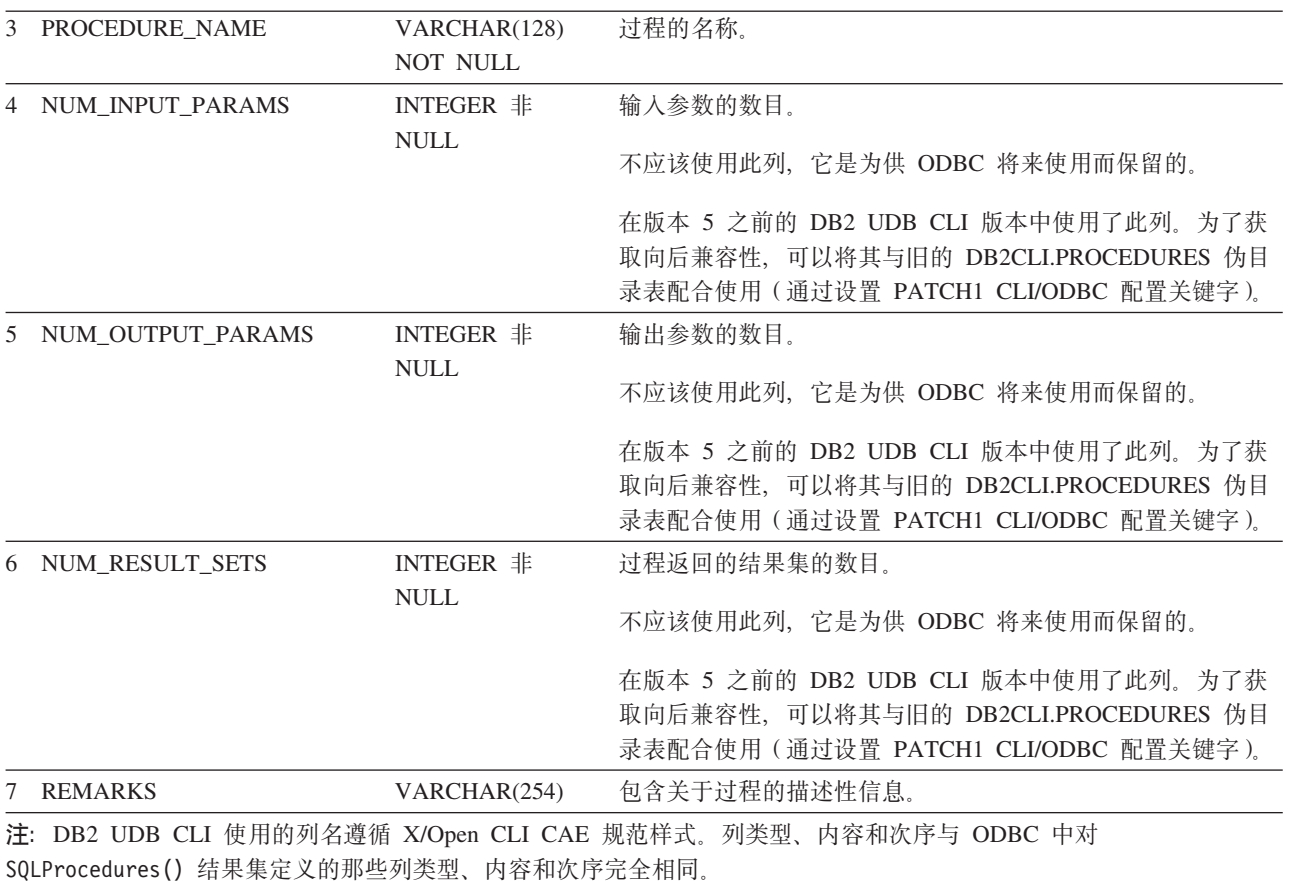

## **返回码**

- SQL\_SUCCESS
- SQL\_SUCCESS\_WITH\_INFO
- v SQL\_STILL\_EXECUTING
- v SQL\_ERROR
- SQL\_INVALID\_HANDLE

### 错误状态

m *139. SQLProcedures SQLSTATE*

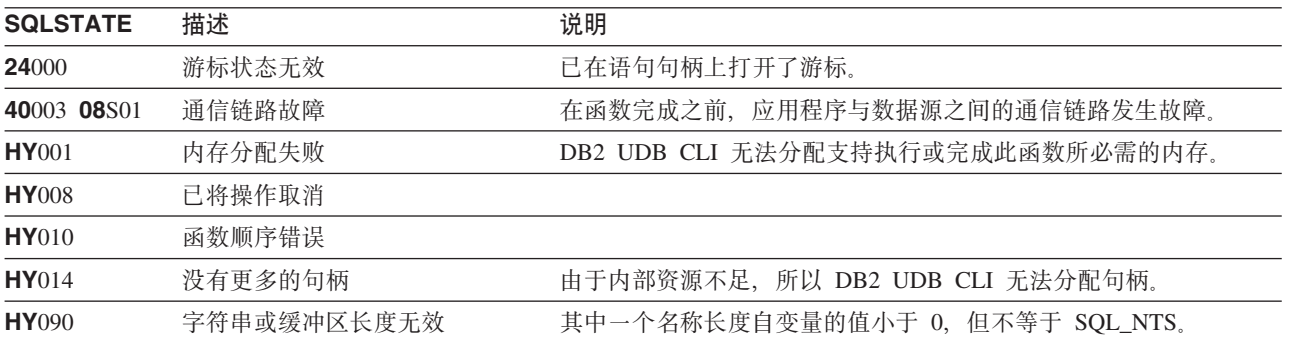

#### **SQLProcedures**

表 139. SQLProcedures SQLSTATE (续)

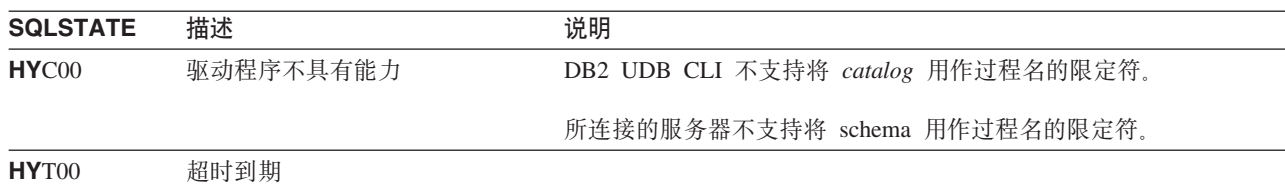

#### **限制**

如果应用程序连接到未提供存储过程目录支持或未提供存储过程支持的 DB2 服务器, 则 SQLProcedureColumns() 将返回空的结果集。

### **>}**

```
/* From CLI sample procs.c */
/* \ldots */printf("Enter Procedure Schema Name Search Pattern:\n");
   gets((char *)proc_schem.s);
   rc = SQLProcedures(hstmt, NULL, 0, proc_schem.s, SQL_NTS, (SQLCHAR *)"%", SQL_NTS);
   CHECK HANDLE( SQL HANDLE STMT, hstmt, rc ) ;
   rc = SQLBindCol(hstmt, 2, SQL_C_CHAR, (SQLPOINTER) proc_schem.s, 129,
                   &proc_schem.ind);
   CHECK_HANDLE( SQL_HANDLE_STMT, hstmt, rc ) ;
   rc = SQLBindCol(hstmt, 3, SQL_C_CHAR, (SQLPOINTER) proc_name.s, 129,
                   &proc_name.ind);
   CHECK_HANDLE( SQL_HANDLE_STMT, hstmt, rc ) ;
   rc = SQLBindCol(hstmt, 7, SQL_C_CHAR, (SQLPOINTER) remarks.s, 255,
                   &remarks.ind);
   CHECK_HANDLE( SQL_HANDLE_STMT, hstmt, rc ) ;
   printf("PROCEDURE SCHEMA PROCEDURE NAME \n");
   printf("------------------------- ------------------------- \n");
   /* Fetch each row, and display */
   while ((rc = SQLFetch(hstmt)) == SQL_SUCCESS) {
        printf("%-25s %-25s\n", proc_schem.s, proc_name.s);
        if (remarks.ind != SQL_NULL_DATA) {
           printf(" (Remarks) %s\n", remarks.s);
       }
   \} /* endwhile */
```
## **N<**

• 第 192 页的 『 [SQLProcedureColumns](#page-197-0) - 获取过程的输入 / 输出参数信息 』

# SQLPutData - 传送参数的数据值

### 用途

在返回 SQL\_NEED\_DATA 的 SQLParamData() 调用之后调用 SQLPutData() 来提供参数数据值。此函数可用 来以分块方式发送大参数值。

## 语法

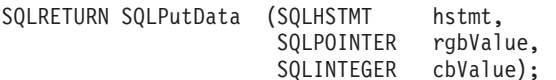

## 函数自变量

表 140. SQLPutData 自变量

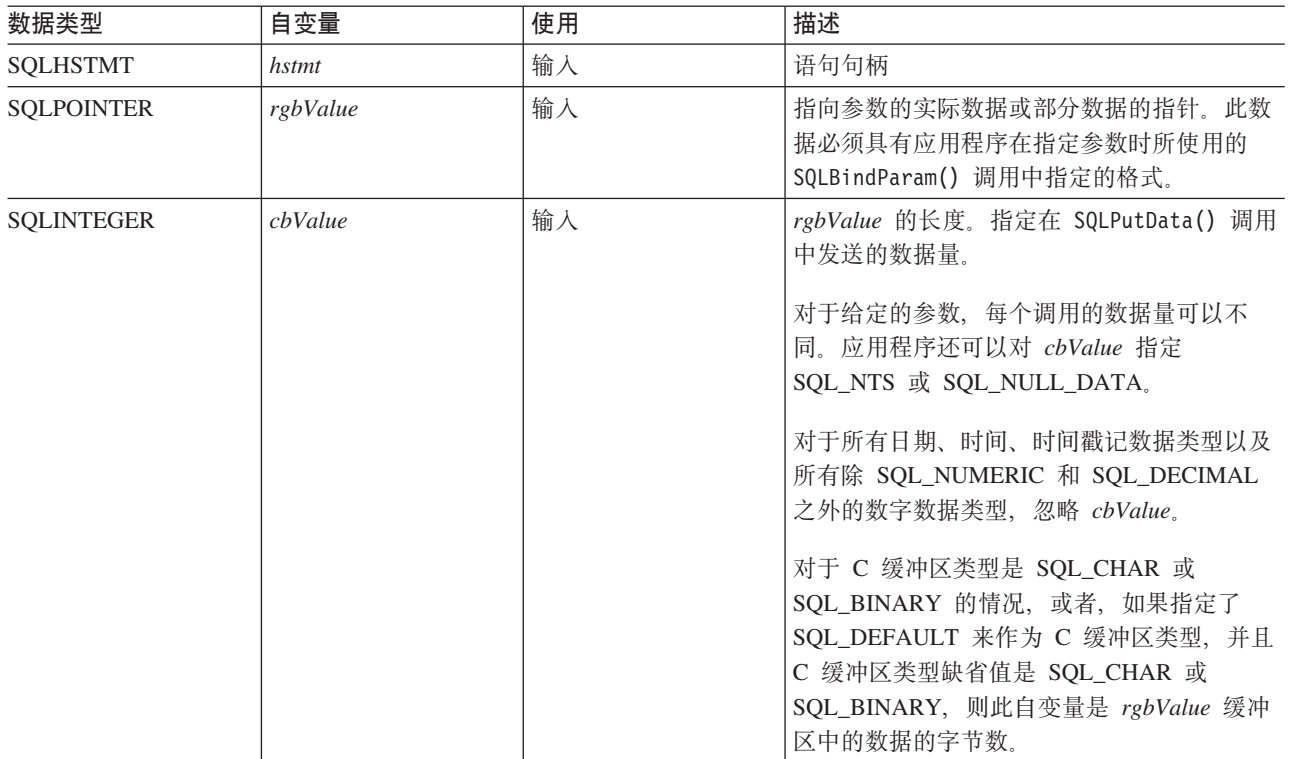

### 用法

应用程序在对处于 SQL\_NEED\_DATA 状态的语句调用 SQLParamData() 之后调用 SQLPutData() 来为 SQL\_DATA\_AT\_EXEC 参数提供数据值。可通过重复地调用 SQLPutData() 来以分块方式发送长数据。在发送 参数的所有数据块之后, 应用程序再次调用 SQLParamData()。SQLParamData() 将继续处理下一个 SQL DATA AT EXEC 参数, 或者, 如果所有参数都已具有数据值, 则执行语句。

不能对固定长度参数多次调用 SQLPutData()。

如果输入数据是字符或二进制数据,则在调用 SQLPutData() 之后, 合法的函数调用只有 SQLParamData()、SQLCancel() 或另一个 SQLPutData()。对于 SQLParamData(), 所有其它使用此语句句柄的 函数调用都将失败。另外, 对于引用 hstmt 的父 hdbc 的函数调用, 如果它们涉及更改该连接的任何属性或状 态, 则它们全都会失败。要获取这些函数的列表, 请参阅第182页的 『SQLParamData - 获取下一个需要其数 据值的参数』的用法部分。

如果对单个参数执行的一个或多个 SQLPutData() 调用的结果为 SQL\_SUCCESS, 则在 cbValue 设置为 SQL\_NULL\_DATA 的情况下尝试对同一参数调用 SQLPutData() 将产生错误, 并且 SQLSTATE 为 HY011。 此错误不会导致状态更改;语句句柄仍处于需要数据状态,并且应用程序可以继续发送参数数据。

## 返回码

- · SQL\_SUCCESS
- · SQL\_SUCCESS\_WITH\_INFO
- · SQL\_ERROR
- · SQL\_INVALID\_HANDLE

## 诊断

下面的一些诊断情况可能会在最后进行 SQLParamData() 调用时报告, 而不是在调用 SQLPutData() 时报告。

表 141. SQLPutData SQLSTATE

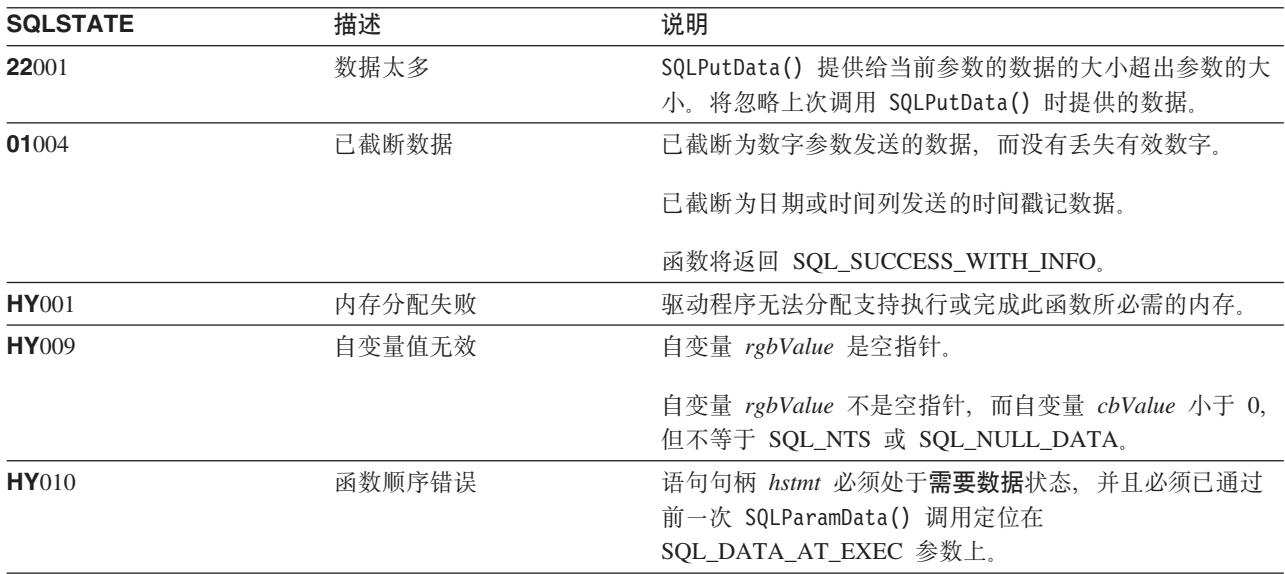

# SQLReleaseEnv - 释放所有环境资源

### 用途

SQLReleaseEnv() 使环境句柄无效并将其释放。将释放与该环境句柄相关联的所有 DB2 UDB CLI 资源。

在调用此函数之前, 必须调用 SQLFreeConnect()。

此函数是应用程序在终止之前所需执行的最后一个 DB2 UDB CLI 步骤。

## 语法

SQLRETURN SQLReleaseEnv (SQLHENV henv);

#### 函数自变量

表 142. SQLReleaseEnv 自变量

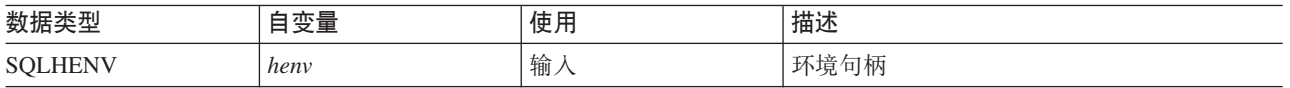

## 用法

如果在仍然存在有效连接句柄的情况下调用此函数, 则将返回 SQL\_ERROR, 并且环境句柄将保持有效。

#### 返回码

- · SQL\_SUCCESS
- · SQL\_ERROR
- · SQL\_INVALID\_HANDLE

#### 诊断

表 143. SQLReleaseEnv SQLSTATE

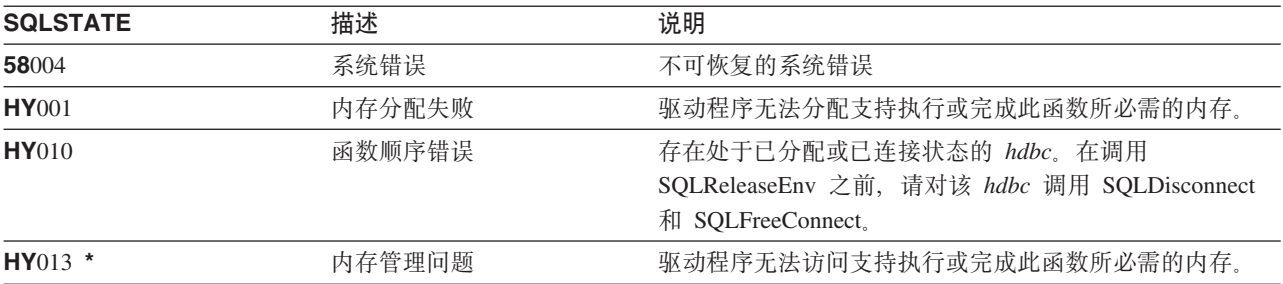

## 示例

请参阅 SQLAllocEnv() (第27页的 『示例』)。

## 参考

• 第109页的 『SQLFreeConnect - 释放连接句柄』

# SQLRowCount - 获取行计数

用途

SQLRowCount() 返回对一个表或基于该表的视图执行的 UPDATE、INSERT 或 DELETE 语句所影响的该表中 的行数。

在调用此函数之前, 必须调用 SQLExecute() 或 SQLExecDirect()。

## 语法

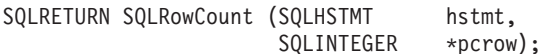

## 函数自变量

表 144. SQLRowCount 自变量

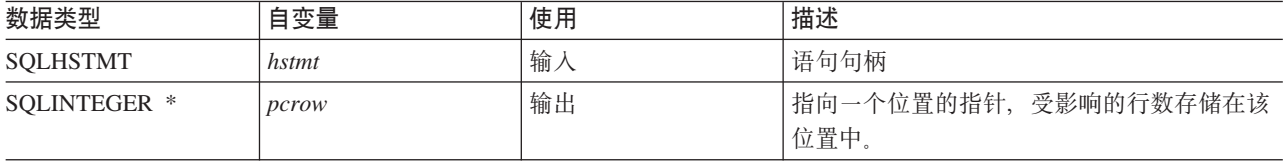

## 用法

如果输入语句句柄所引用的上次执行的语句不是 UPDATE、INSERT 或 DELETE 语句, 或者它没有执行成功, 则此函数将把 pcrow 的内容设置为 0。

其它表中任何可能受该语句影响(例如级联删除)的行不包括在此计数中。

## 返回码

- · SQL\_SUCCESS
- · SQL\_ERROR
- · SQL\_INVALID\_HANDLE

## 诊断

表 145. SQLRowCount SQLSTATE

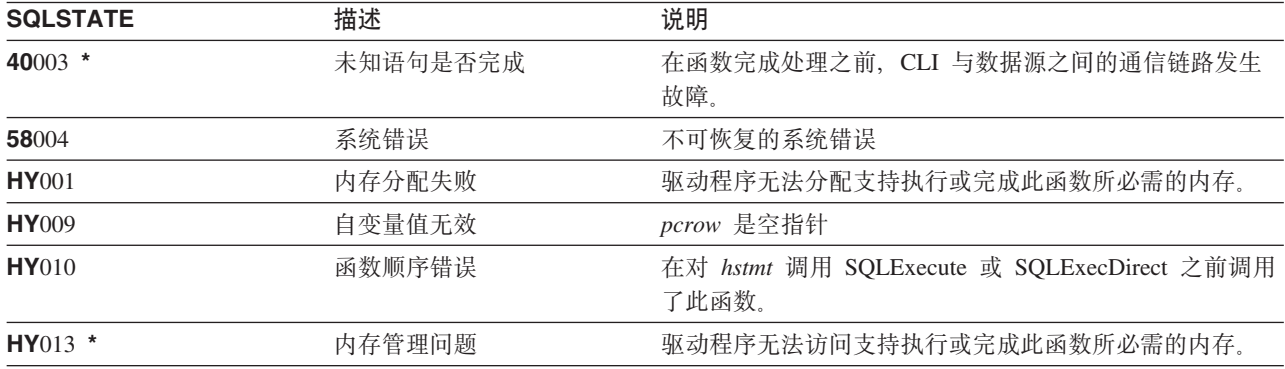

# 参考

- 第90页的 『[SQLExecDirect](#page-95-0) 直接执行语句』
- 第92 页的 『[SQLExecute](#page-97-0) 执行语句』
- 第180 页的 『[SQLNumResultCols](#page-185-0) 获取结果列数 』

# SQLSetConnectAttr - 设置连接属性

## 用途

SQLSetConnectAttr() 设置特定连接的连接属性。

## 语法

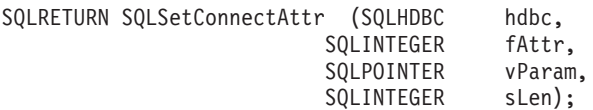

## 函数自变量

表 146. SQLSetConnectAttr 自变量

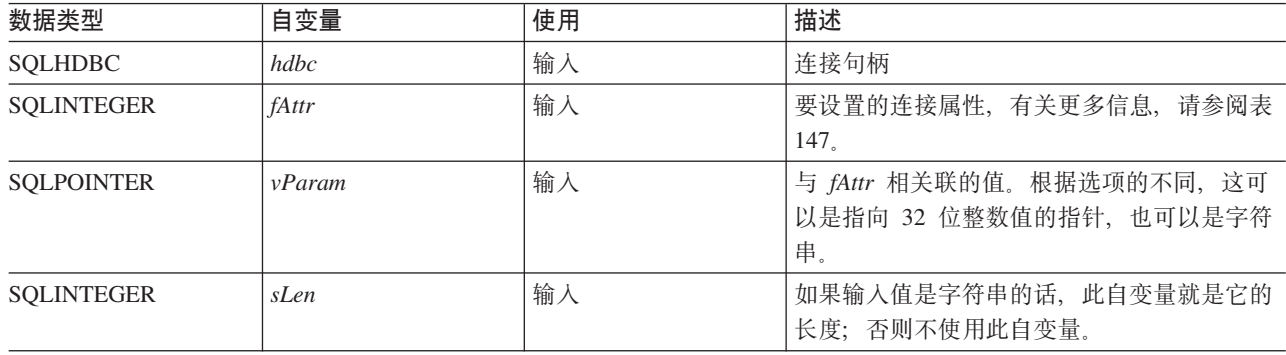

## 用法

通过 SQLSetConnectAttr() 设置的所有连接和语句选项都将持续到调用 SQLFreeConnect() 或下次调用 SQLSetConnectAttr() 时为止。

通过 vParam 设置的信息的格式取决于所指定的 fAttr。选项信息可以是 32 位整数, 也可以是指向以空终止的 字符串的指针。

表 147. 连接选项

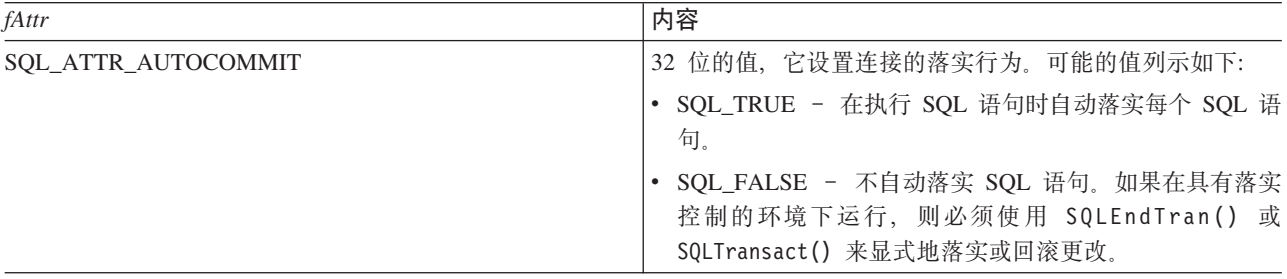

表 147. 连接选项 (续)

| fAttr                                     | 内容                                                                                                    |
|-------------------------------------------|----------------------------------------------------------------------------------------------------|
| SQL_ATTR_COMMIT<br>或<br>SQL_TXN_ISOLATION | 32 位的值, 它设置 hdbc 所引用的当前连接的事务隔离级<br>别。DB2 UDB CLI 接受下列值, 但每个服务器都可能只支<br>持这些隔离级别的其中某一些:                                         |
|                                           | • SQL_TXN_NO_COMMIT - 未使用落实控制。                                                                                                |
|                                           | • SQL_TXN_READ_UNCOMMITTED - 脏读取、不可重复<br>读取和幻象读取是有可能的。                                                                        |
|                                           | • SQL_TXN_READ_COMMITTED - 脏读取是不可能的。<br>不可重复读取和幻象读取是有可能的。                                                                     |
|                                           | • SQL TXN_REPEATABLE_READ - 脏读取和不可重复读<br>取是不可能的。幻象读取是有可能的。                                                                    |
|                                           | • SQL_TXN_SERIALIZABLE - 事务是可序列化的。脏读<br>取、不可重复读取和幻象读取都是不可能的。                                                                  |
|                                           | 在 IBM 术语中:                                                                                                    |
|                                           | • SQL_TXN_READ_UNCOMMITTED 是指 "未落实的读<br>取";                                                                                   |
|                                           | • SQL_TXN_READ_COMMITTED 是指"游标稳定性";                                                                                           |
|                                           | • SQL_TXN_REPEATABLE_READ 是指"读稳定性";                                                                                           |
|                                           | • SQL_TXN_SERIALIZABLE 是指 "可重复读"。                                                                                             |
|                                           | 有关"隔离级别"的详细说明, 请参阅 IBM SQL Reference。                                                                                         |
|                                           | 应该在 SQLConnect() 之前设置 SQL_ATTR_COMMIT 属性。<br>如果在建立连接之后更改了值, 并且该连接是与远程数据源<br>的连接, 则在下一次对连接句柄成功调用 SQLConnect() 之<br>前, 此更改不会生效。 |
| SQL_ATTR_DATE_FMT                         | 32 位的整数值, 这个值可以是:                                                                                                    |
|                                           | • SQL_FMT_ISO - 使用"国际标准化组织" (ISO)日期<br>格式 yyyy-mm-dd。这是缺省值。                                                                   |
|                                           | • SQL_FMT_USA - 使用美国日期格式 mm/dd/yyyy。                                                                                          |
|                                           | • SQL_FMT_EUR - 使用欧洲日期格式 dd.mm.yyyy。                                                                                          |
|                                           | SQL_FMT_JIS - 使用"日本业界标准"日期格式<br>yyyy-mm-dd.                                                                                   |
|                                           | • SQL_FMT_MDY - 使用日期格式 mm/dd/yyyy。                                                                                            |
|                                           | • SQL_FMT_DMY - 使用日期格式 dd/mm/yyyy。                                                                                            |
|                                           | • SQL_FMT_YMD - 使用日期格式 yy/mm/dd。                                                                                              |
|                                           | • SQL_FMT_JUL - 使用儒略日期格式 yy/ddd。                                                                                              |
|                                           | • SQL_FMT_JOB - 使用作业缺省值。                                                                                                    |

#### **SQLSetConnectAttr**

表 147. 连接选项 (续)

 $\bar{\mathbb{I}}$  $\mathsf I$  $\boldsymbol{\parallel}$  $\mathsf I$  $\mathsf I$  $\mathsf I$  $\mathsf I$  $\mathbf{I}$  $\overline{1}$  $\mathsf I$  $\mathsf I$  $\overline{1}$ 

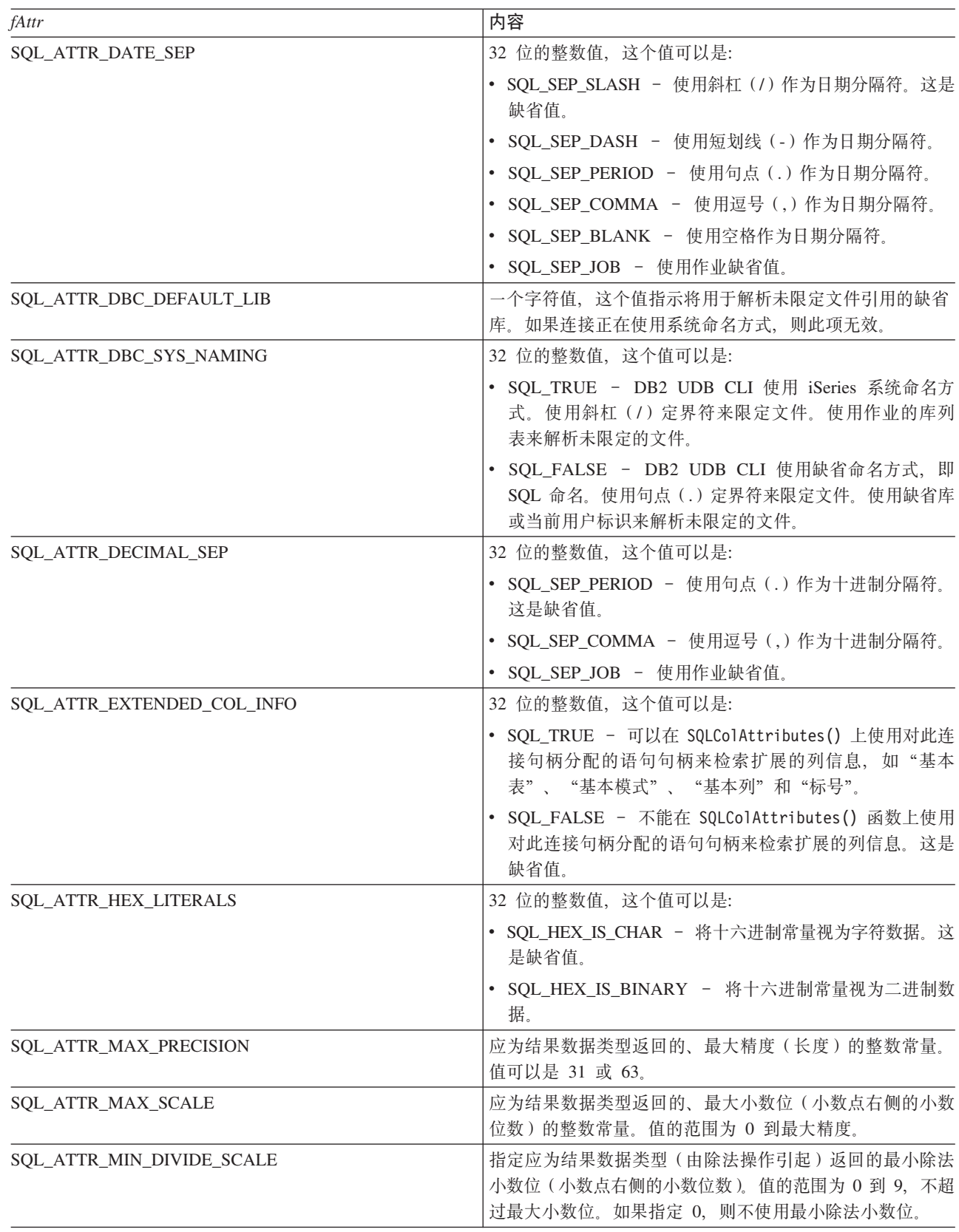

表 147. 连接选项 (续)

| fAttr              | 内容                                                                                                    |
|--------------------|----------------------------------------------------------------------------------------------------|
| SQL_ATTR_TIME_FMT  | 32 位的整数值, 这个值可以是:                                                                                       |
|                    | • SQL_FMT_ISO - 使用"国际标准化组织" (ISO)时间<br>格式 hh.mm.ss. 这是缺省值。                                              |
|                    | • SQL_FMT_USA - 使用美国时间格式 hh:mmxx, 其中 xx<br>是 AM 或 PM。                                                   |
|                    | • SQL_FMT_EUR - 使用欧洲时间格式 hh.mm.ss。                                                                      |
|                    | · SQL_FMT_JIS - 使用"日本业界标准"时间格式<br>hh:mm:ss                                                              |
|                    | • SQL_FMT_HMS - 使用 hh:mm:ss 格式。                                                                         |
| SQL_ATTR_TIME_SEP  | 32 位的整数值, 这个值可以是:                                                                                       |
|                    | • SQL_SEP_COLON - 使用冒号(:)作为时间分隔符。这<br>是缺省值。                                                             |
|                    | • SQL_SEP_PERIOD - 使用句点(.)作为时间分隔符。                                                                      |
|                    | • SQL_SEP_COMMA - 使用逗号(,)作为时间分隔符。                                                                       |
|                    | · SQL_SEP_BLANK - 使用空格作为时间分隔符。                                                                          |
|                    | • SQL_SEP_JOB - 使用作业缺省值。                                                                                |
| SQL_ATTR_UCS2      | 32 位的整数值, 这个值可以是:                                                                                       |
|                    | • SQL_TRUE - 当使用根据此连接句柄为 SQLPrepare() 和<br>SQLExecDirect() 分配的语句句柄时, 以<br>UCS-2 (Unicode) CCSID 传送语句文本。 |
|                    | • SQL_FALSE - 当使用根据此连接句柄为 SQLPrepare() 和<br>SQLExecDirect() 分配的语句句柄时, 以作业的 CCSID 传<br>送语句文本。这是缺省值。      |
| SQL_SAVEPOINT_NAME | 一个字符值, 它指示 SQLEndTran() 要对函数<br>SQL_SAVEPOINT_NAME_ROLLBACK 或<br>SQL_SAVEPOINT_NAME_RELEASE 使用的保存点名称。   |
| SQL_2ND_LEVEL_TEXT | 32 位的整数值, 这个值可以是:                                                                                       |
|                    | • SQL_TRUE - 通过调用 SQLError() 获取的错误文本将包<br>含关于错误的完整文本描述。                                                 |
|                    | • SQL_FALSE - 通过调用 SQLError() 获取的错误文本将<br>只包含关于错误的第一个级别的描述。这是缺省值。                                       |

## 返回码

- · SQL\_SUCCESS
- · SQL\_SUCCESS\_WITH\_INFO
- · SQL\_ERROR
- · SQL\_INVALID\_HANDLE

## 诊断

表 148. SQLSetConnectAttr SQLSTATE

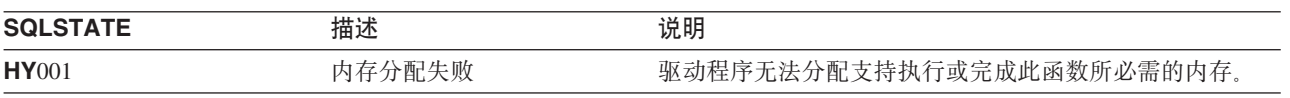

#### **SQLSetConnectAttr**

表 148. SQLSetConnectAttr SQLSTATE (续)

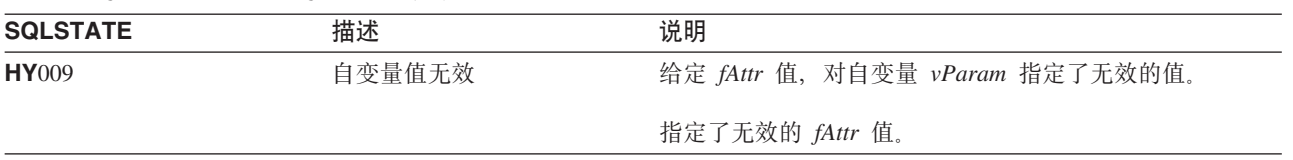
# <span id="page-216-0"></span>SQLSetConnectOption - 设置连接选项

### 用途

注:

 $\overline{1}$ 已不推荐使用 SQLSetConnectOption(), 推荐使用 SQLSetConnectAttr() 来代替。虽然本版本的 DB2 CLI 继  $\overline{1}$ 续支持 SQLSetConnectOption(), IBM 建议您在 DB2 CLI 程序中开始使用 SQLSetConnectAttr(), 以便其  $\mathbf{L}$ 符合最新的标准。

SQLSetConnectOption() 设置特定连接的连接属性。

## 语法

SQLRETURN SQLSetConnectOption (SQLHDBC hdbc, SQLSMALLINT fOption, SQLPOINTER vParam);

## 函数自变量

表 149. SQLSetConnectOption 自变量

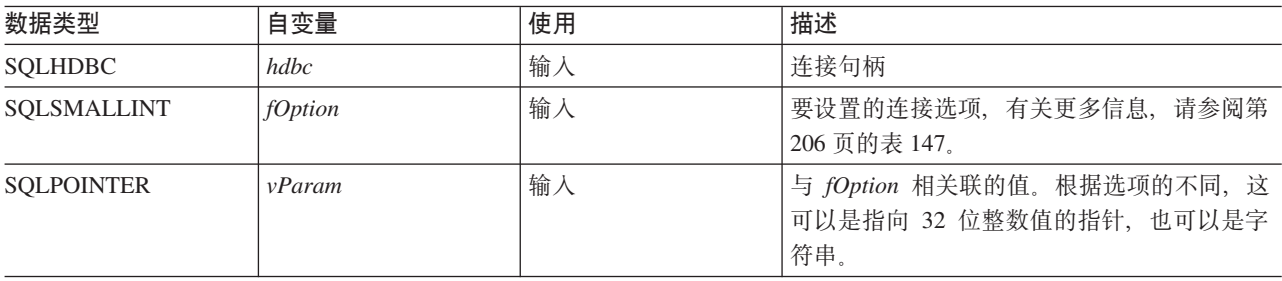

## 用法

SQLSetConnectOption() 与 SQLSetConnectAttr() 提供相同的功能, 支持这两个函数的目的都是为了提高兼容 性。

通过 SQLSetConnectOption() 设置的所有连接和语句选项都将持续到调用 SQLFreeConnect() 或下次调用 SQLSetConnectOption() 时为止。

通过 vParam 设置的信息的格式取决于所指定的 fOption。选项信息可以是 32 位整数, 也可以是指向以空终止 的字符串的指针。

请参阅第206页的表147 以了解适当的连接选项。

## 返回码

- · SQL\_SUCCESS
- · SQL\_SUCCESS\_WITH\_INFO
- · SQL\_ERROR
- · SQL\_INVALID\_HANDLE

#### **SQLSetConnectOption**

## 诊断

表 150. SQLSetConnectOption SQLSTATE

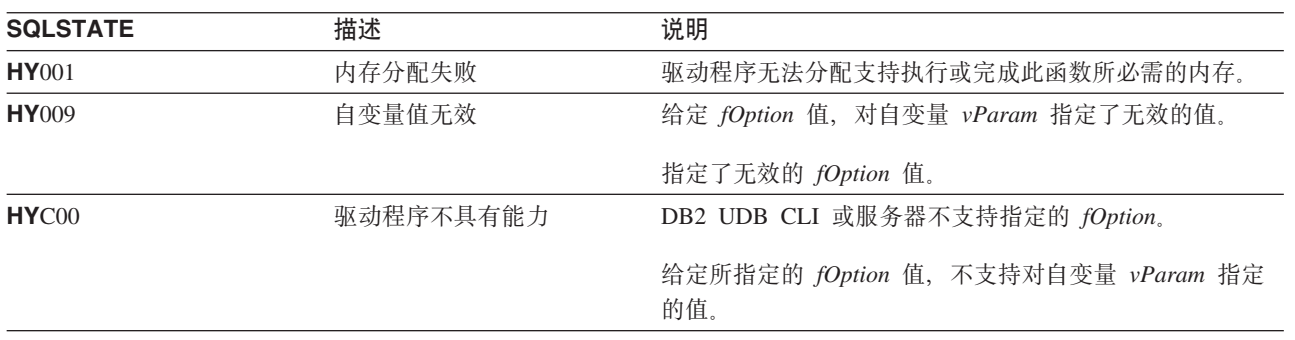

# SQLSetCursorName - 设置游标名

## 用途

SQLSetCursorName() 使游标名与语句句柄相关联。由于 DB2 UDB CLI 会在需要时隐式地生成游标名, 所以 此函数是可选的。

## 语法

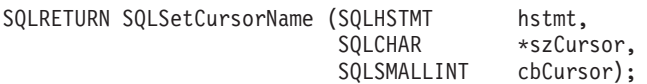

## 函数自变量

表 151. SQLSetCursorName 自变量

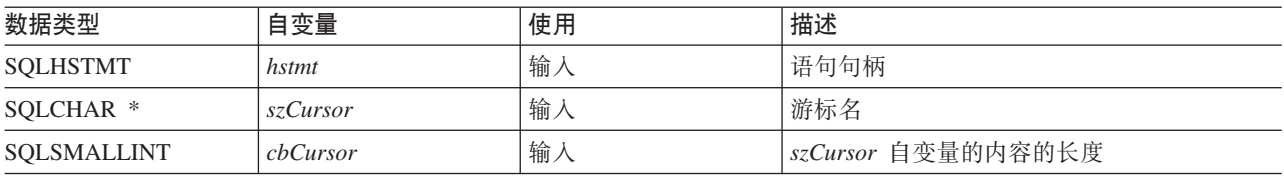

### 用法

当预编译或直接执行 SELECT 语句时, DB2 UDB CLI 总是生成并使用内部生成的游标名。SQLSetCursorName() 允许在 SQL 语句(已定位的 UPDATE 或 DELETE)中使用应用程序定义的游标名。DB2 UDB CLI 将把此 名称映射到内部名称。在生成内部名称之前, 必须调用 SQLSetCursorName()。在删除语句句柄之前, 该名称将 保持与该句柄相关联。该名称在事务结束之后也会一直保持存在、但这时候可调用 SOLSetCursorName() 来对 此语句句柄设置另一个名称。

游标名必须遵循下列规则:

- 连接内的所有游标名都必须是唯一的。
- 每个游标名的长度都必须小于或等于 18 个字节。任何将游标名设置为长于 18 个字节的尝试都会导致将该 游标名截断为 18 个字节。(不生成警告。)
- 由于在 SQL 中将游标名视为标识,所以它必须以英语字母(a-z 和 A-Z)开头,后跟数字(0-9)、英语字 母或下划线字符()的任意组合。
- 除非将输入游标名括在双引号中、否则将从输入游标名字符串中除去所有前导和尾部空格。

#### 返回码

- · SQL SUCCESS
- · SQL\_ERROR
- · SQL INVALID HANDLE

#### **SQLSetCursorName**

## **诊断**

m *152. SQLSetCursorName SQLSTATE*

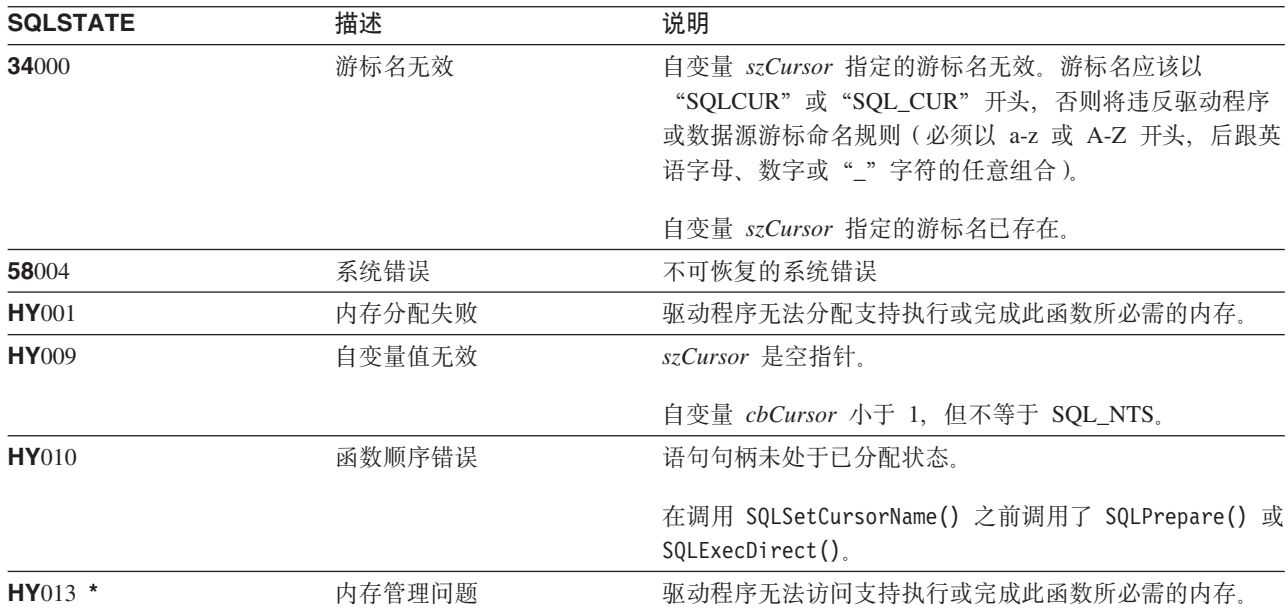

## **参考**

• 第122 页的 『[SQLGetCursorName](#page-127-0) - 获取游标名』

# SQLSetDescField - 设置描述符字段

## 用途

SQLSetDescField() 设置描述符中的字段。SQLSetDescField() 是 SQLSetDescRec() 函数的更具扩展性的备用 函数。

## 语法

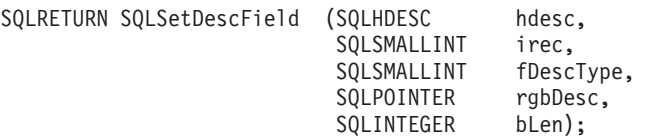

## 函数自变量

表 153. SQLSetDescField 自变量

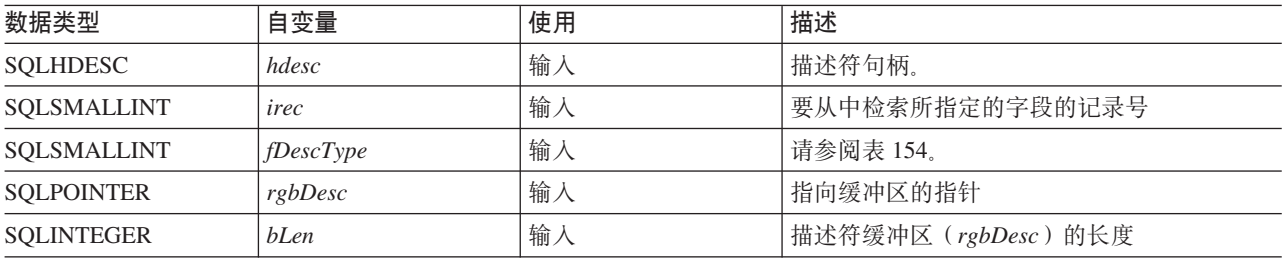

#### 表 154. fDescType 描述符类型

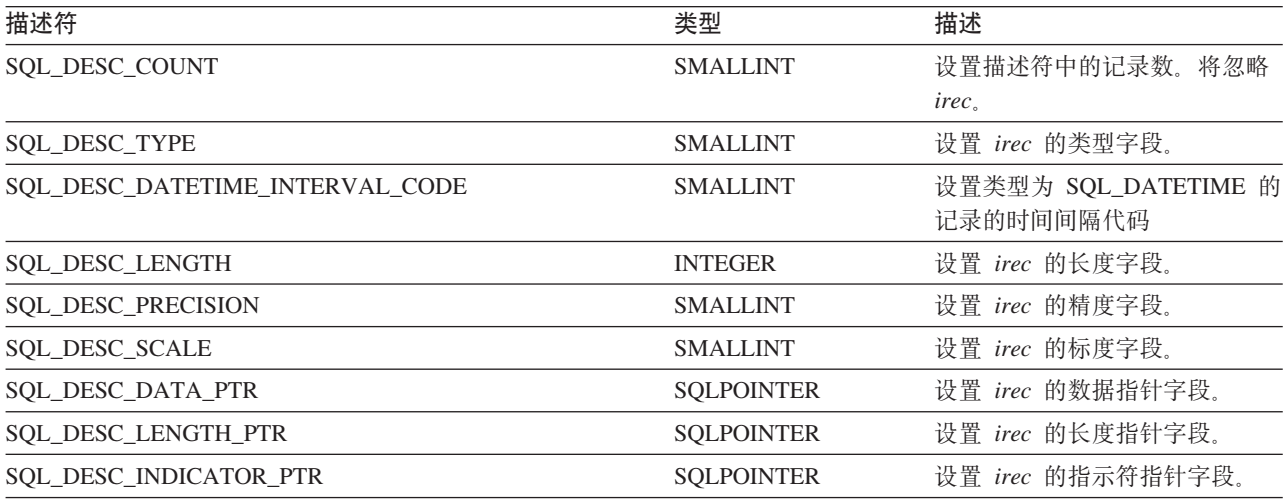

## 用法

SQLSetDescField() 不象 SQLSetDescRec() 那样需要整个自变量集合, 相反, 它指定您想要对特定描述符记录 设置的属性。

虽然 SQLSetDescField() 允许将来进行扩展, 但与 SQLSetDescRec() 相比, 它要求对每个描述符记录进行更 多的调用才能设置相同的信息。

#### **SQLSetDescField**

## **返回码**

- SQL\_SUCCESS
- SQL\_SUCCESS\_WITH\_INFO
- v SQL\_ERROR
- v SQL\_INVALID\_HANDLE

## 诊断

m *155. SQLGetDescField SQLSTATE*

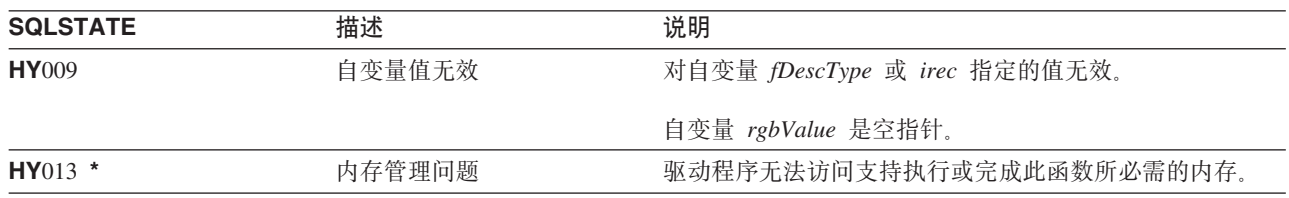

## **参考**

- 第33 页的 『[SQLBindCol](#page-38-0) 将列绑定到应用程序变量 』
- 第73 页的 『 [SQLDescribeCol](#page-78-0) 描述列属性 』
- 第90页的 『[SQLExecDirect](#page-95-0) 直接执行语句』
- 第92页的 『[SQLExecute](#page-97-0) 执行语句』
- 第186 页的 『[SQLPrepare](#page-191-0) 预编译语句』

# **SQLSetDescRec - hChv{G<**

# 用途

SQLSetDescRec() 设置描述符记录的所有属性。SQLSetDescRec() 是 SQLDescField() 函数的更简洁的备用函 数。

# 语法

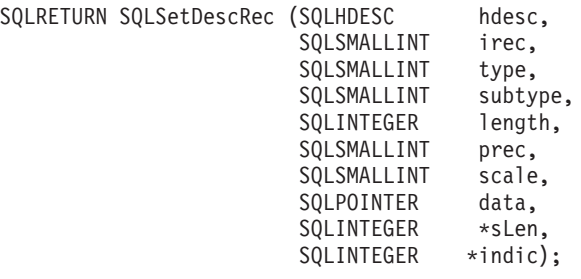

# **函数自变量**

表 156. SQLSetDescRec 自变量

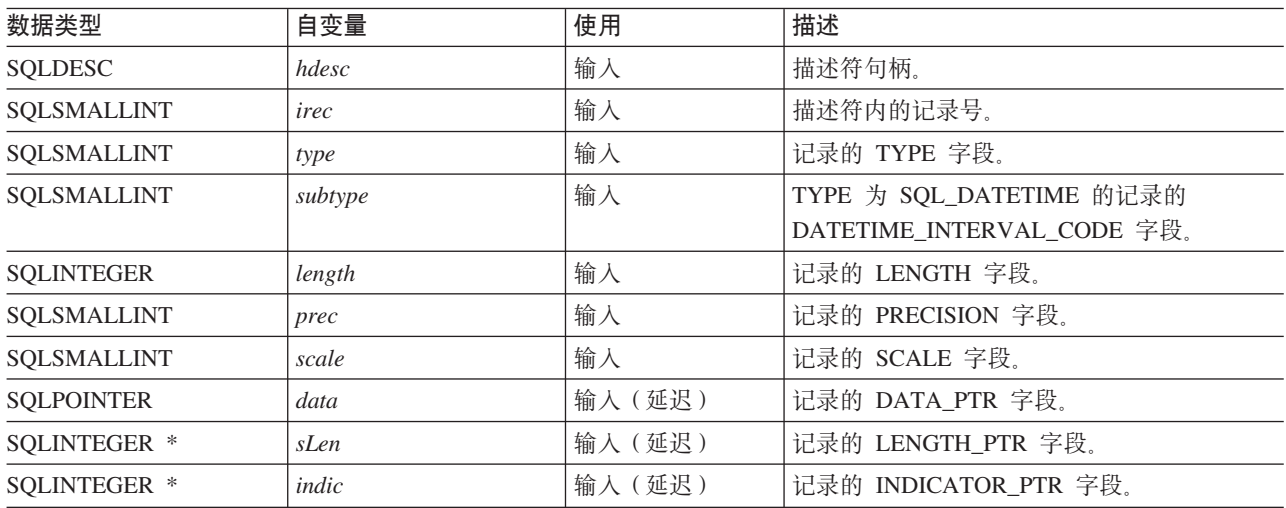

## 用法

通过调用 SQLSetDescRec(), 将通过一次调用来设置描述符记录的所有字段。

#### **返回码**

- SQL\_SUCCESS
- SQL\_SUCCESS\_WITH\_INFO
- v SQL\_ERROR
- v SQL\_INVALID\_HANDLE

#### **SQLSetDescRec**

## **诊断**

m *157. SQLSetDescRec SQLSTATE*

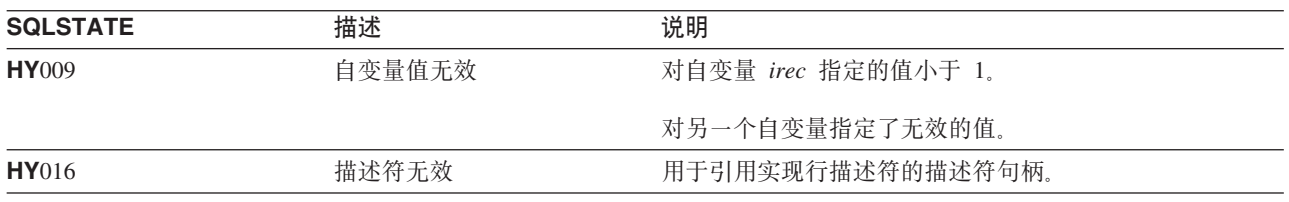

#### **参考**

- 第33 页的 『[SQLBindCol](#page-38-0) 将列绑定到应用程序变量 』
- 第73 页的 『[SQLDescribeCol](#page-78-0) 描述列属性』
- 第90页的 『[SQLExecDirect](#page-95-0) 直接执行语句』
- 第92页的 『[SQLExecute](#page-97-0) 执行语句』
- 第186 页的 『[SQLPrepare](#page-191-0) 预编译语句』

# SQLSetEnvAttr - 设置环境属性

# 用途

SQLSetEnvAttr() 设置当前环境的环境属性。

# 语法

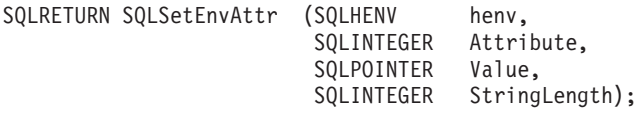

## 函数自变量

表 158. SQLSetEnvAttr 自变量

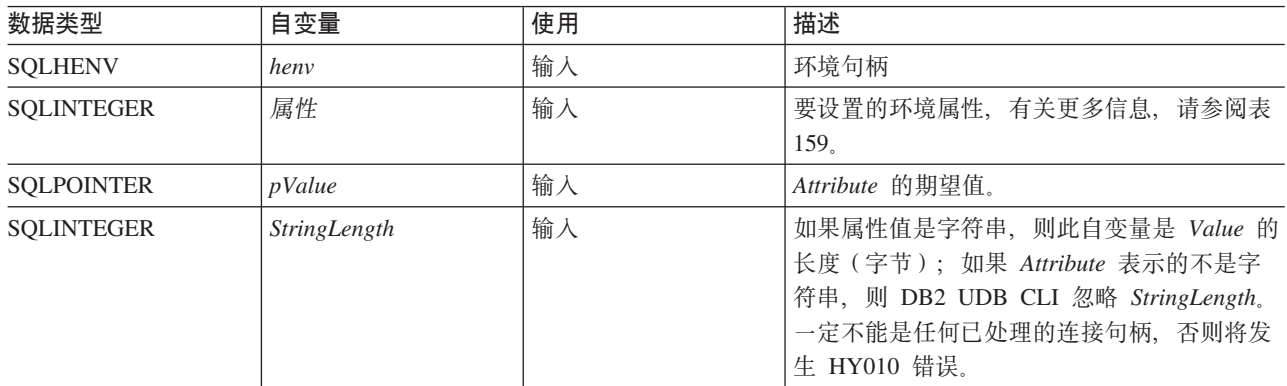

## 用法

表 159. 环境属性

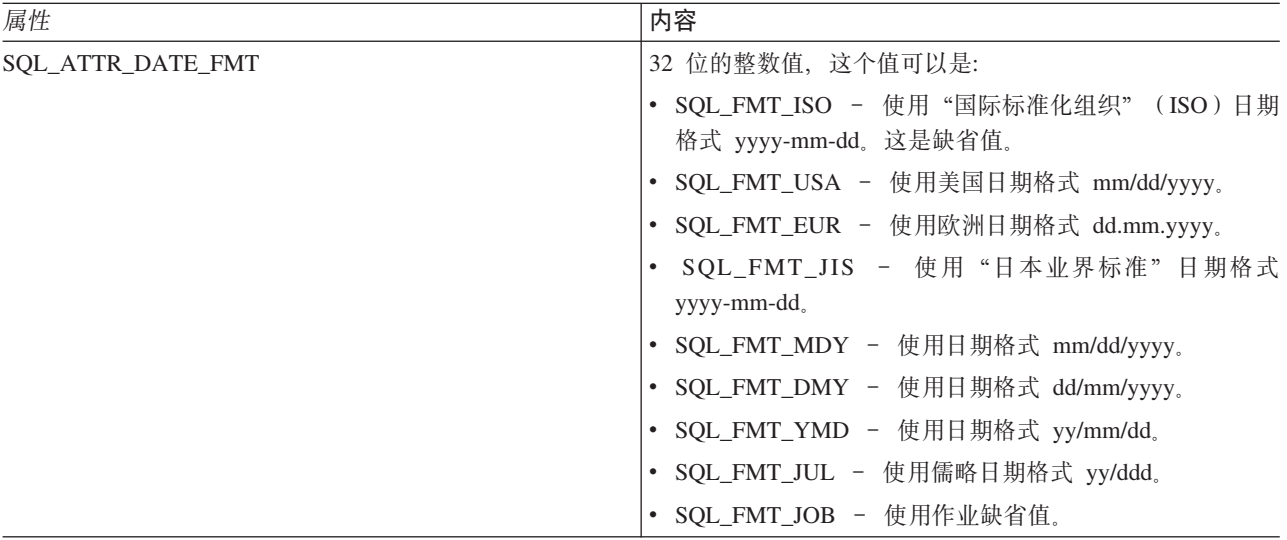

#### **SQLSetEnvAttr**

表 159. 环境属性 (续)

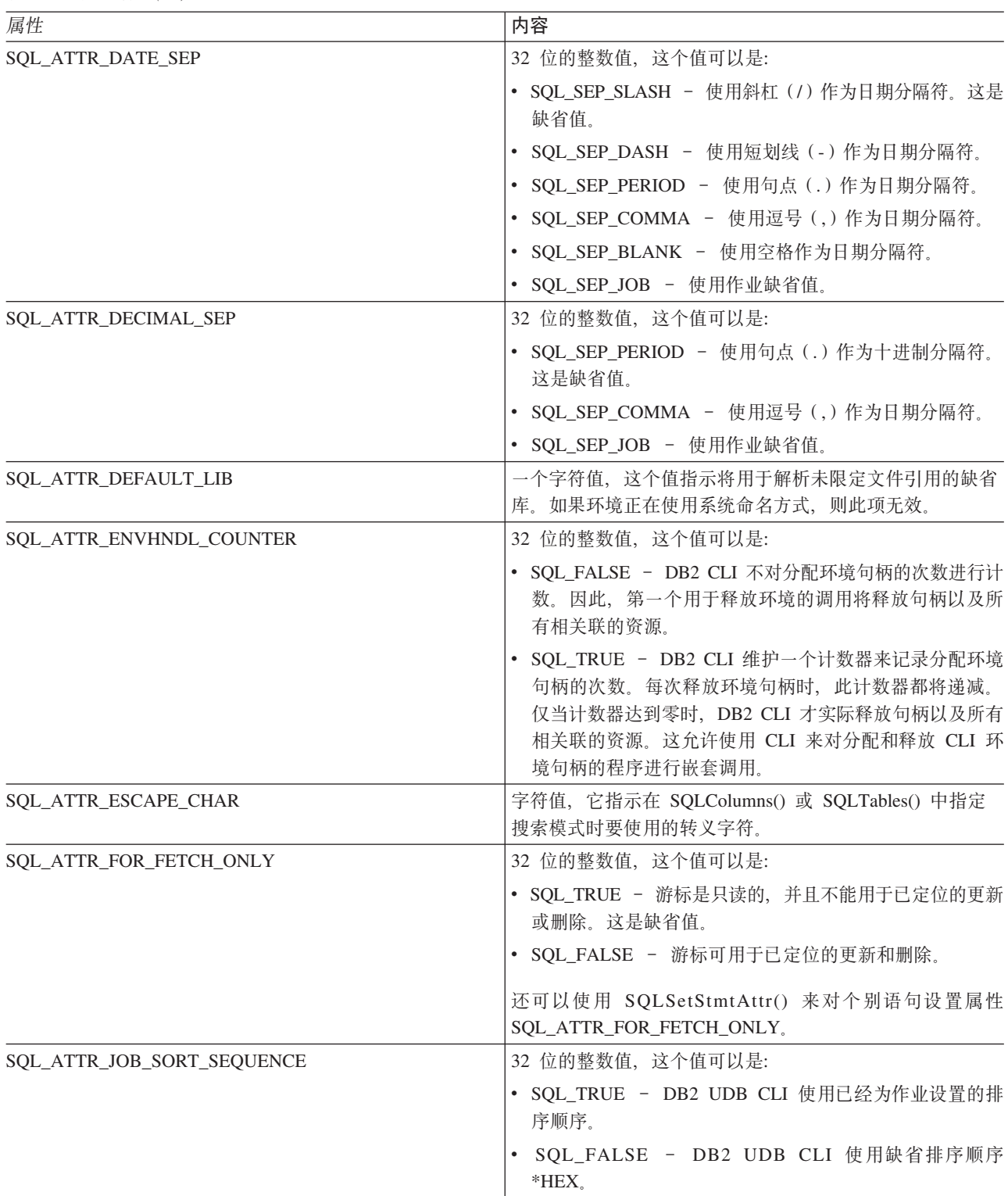

表 159. 环境属性 (续)

|  | 属性                         | 内容                                                                                                    |
|--|----------------------------|----------------------------------------------------------------------------------------------------|
|  | SQL_ATTR_OUTPUT_NTS        | 32 位的整数值,这个值可以是:                                                                                                    |
|  |                            | • SQL_TRUE - DB2 UDB CLI 使用空终止来指示输出字<br>符串的长度。                                                                                                    |
|  |                            | • SQL_FALSE - DB2 UDB CLI 不使用空终止                                                                                                    |
|  |                            | 受此属性影响的 CLI 函数是为该环境(以及为该环境下分配<br>的任何连接)调用的具有字符串参数的所有函数。                                                                                                    |
|  | SQL_ATTR_REQUIRE_PROFILE   | 32 位的整数值,这个值可以是:                                                                                                    |
|  |                            | • SQL_TRUE - 如果处于服务器方式, 当执行 SQLConnect()<br>和 SQLDriverConnect() 时, 需要概要文件和密码。                                                                                                    |
|  |                            | SQL_FALSE - 如果在 SQLConnect() 或<br>SQLDriverConnect() 上忽略概要文件, 则使用当前用户概要<br>文件进行连接。这是缺省值。                                                                                                    |
|  | SQL_ATTR_SERVER_MODE       | 32 位的整数值, 这个值可以是:                                                                                                    |
|  |                            | • SQL_FALSE - DB2 CLI 在同一个作业中处理所有连接的<br>SQL 语句。所有更改组成单个事务。这是缺省处理方式。                                                                                                    |
|  |                            | • SQL_TRUE - DB2 CLI 在单独的作业中处理每个连接的<br>SQL 语句。这允许与同一个数据源建立多个连接(可能对<br>每个连接使用不同的用户标识)。它还将在每个连接句柄<br>下所作的更改分隔到它自己的事务中。这允许落实或回滚<br>每个连接句柄, 而不会影响在其它连接句柄下所作的暂挂<br>更改。有关更多信息, 请参阅第268页的『以服务器方式<br>运行 DB2 UDB CLI I。 |
|  | <b>SQL_ATTR_SYS_NAMING</b> | 32 位的整数值, 这个值可以是:                                                                                                    |
|  |                            | • SQL_TRUE - DB2 UDB CLI 使用 iSeries 系统命名方<br>式。使用斜杠(1)定界符来限定文件。使用作业的库列<br>表来解析未限定的文件。                                                                                                    |
|  |                            | · SQL_FALSE - DB2 UDB CLI 使用缺省命名方式, 即<br>SQL 命名。使用句点(.) 定界符来限定文件。使用缺省库<br>或当前用户标识来解析未限定的文件。                                                                                                    |
|  | SQL_ATTR_TIME_FMT          | 32 位的整数值, 这个值可以是:                                                                                                    |
|  |                            | • SQL_FMT_ISO - 使用"国际标准化组织" (ISO)时间<br>格式 hh.mm.ss。这是缺省值。                                                                                                    |
|  |                            | • SQL_FMT_USA - 使用美国时间格式 hh:mmxx, 其中 xx<br>是 AM 或 PM。                                                                                                    |
|  |                            | • SQL_FMT_EUR - 使用欧洲时间格式 hh.mm.ss.                                                                                                    |
|  |                            | · SQL_FMT_JIS - 使用"日本业界标准"时间格式<br>hh:mm:ss.                                                                                                    |
|  |                            | • SQL_FMT_HMS - 使用 hh:mm:ss 格式。                                                                                                    |

#### **SQLSetEnvAttr**

表 159. 环境属性 (续)

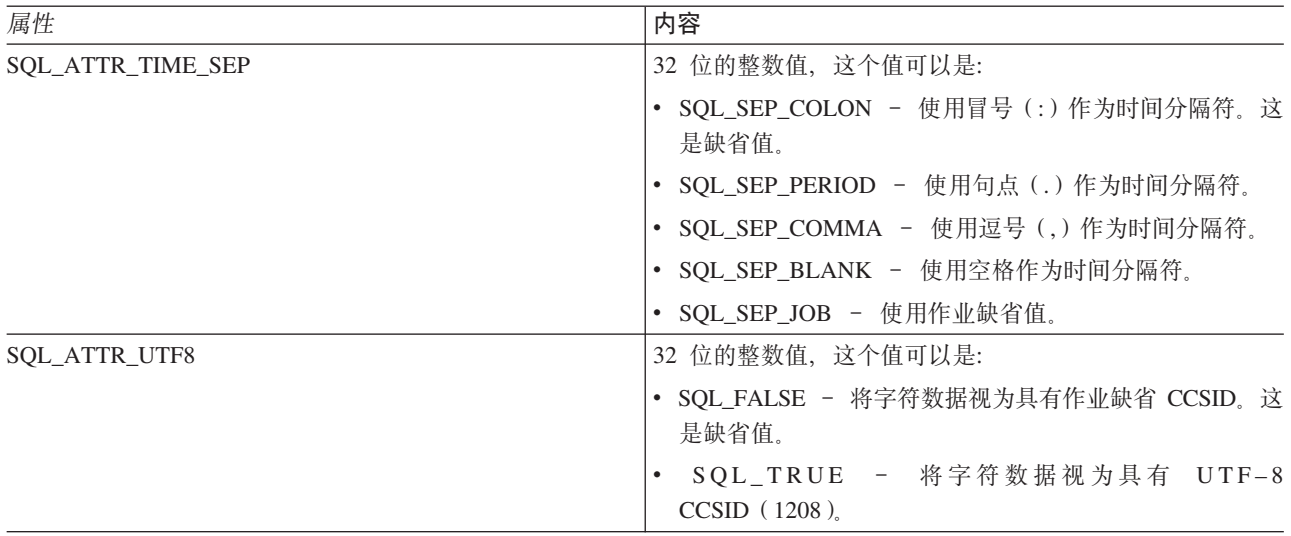

## 返回码

- · SQL\_SUCCESS
- $\bullet$  SQL\_SUCCESS\_WITH\_INFO
- · SQL\_ERROR
- · SQL\_INVALID\_HANDLE

## 诊断

表 160. SQLSetEnvAttr SQLSTATE

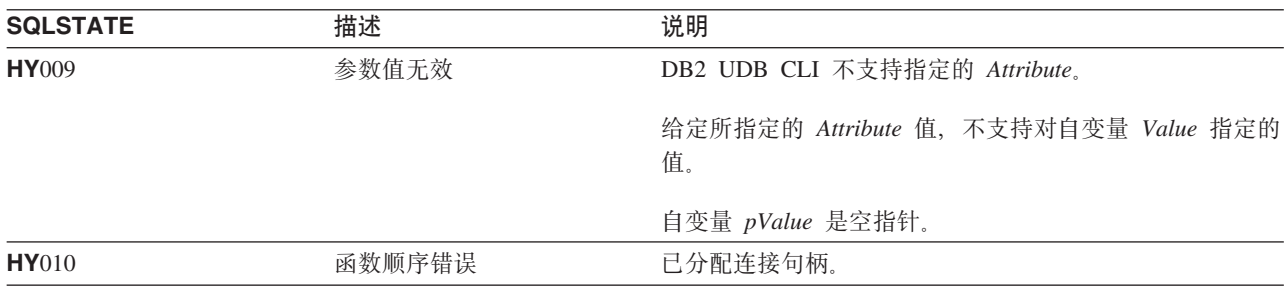

# SQLSetParam - 设置参数

## 用途

SQLSetParam() 使应用程序变量与 SQL 语句中的参数标记相关联(将应用程序变量绑定到参数标记)。执行语 句时,将把绑定的变量的内容发送至数据库服务器。此函数还用来指定任何必需的数据转换。

## 语法

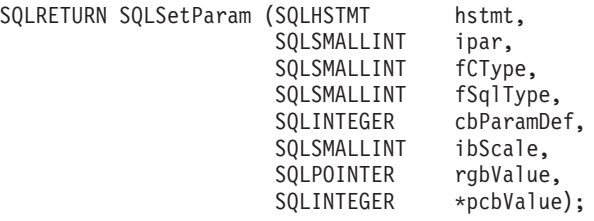

注: 有关此函数的描述, 请参阅第43页的 『SQLBindParam - 将缓冲区绑定到参数标记』。那些函数是完全相 同的, 支持它们是为了提高兼容性。

# <span id="page-229-0"></span>SQLSetStmtAttr - 设置语句属性

## 用途

SQLSetStmtAttr() 设置特定语句句柄的属性。要为与某个连接句柄相关联的所有语句句柄设置选项, 应用程序 可以调用 SQLSetConnectOption() (有关其它详细信息, 另请参阅第 211 页的 『SQLSetConnectOption - 设置 连接选项』)。

## 语法

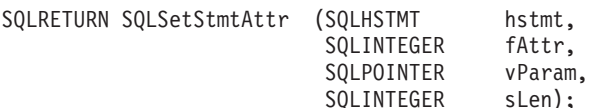

## 函数自变量

表 161. SQLSetStmtAttr 自变量

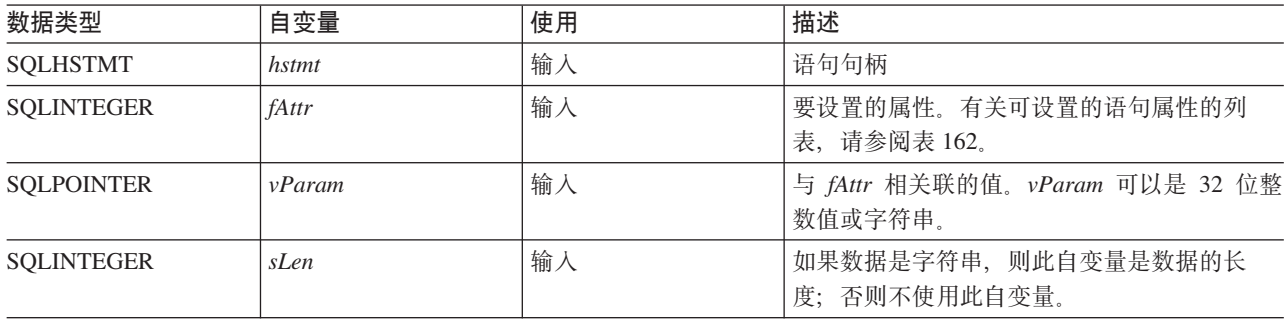

## 用法

在另一个 SQLSetStmtAttr() 调用更改 hstmt 的语句选项或通过使用 SQL\_DROP 选项调用 SQLFreeStmt() 来 删除该 hstmt 之前, 那些语句选项将保持有效。使用 SQL\_CLOSE、SQL\_UNBIND 或 SQL\_RESET\_PARAMS 选项调用 SQLFreeStmt() 并不会复位语句选项。

通过 vParam 设置的信息的格式取决于所指定的 fOption。表 162 说明了每种信息的格式。

表 162. 语句属性

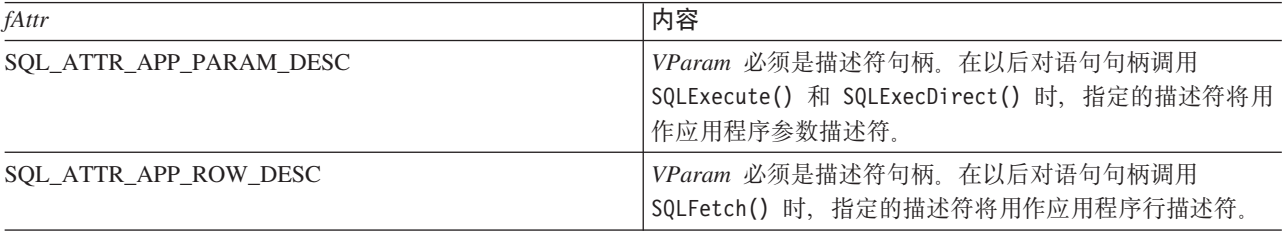

表 162. 语句属性 (续)

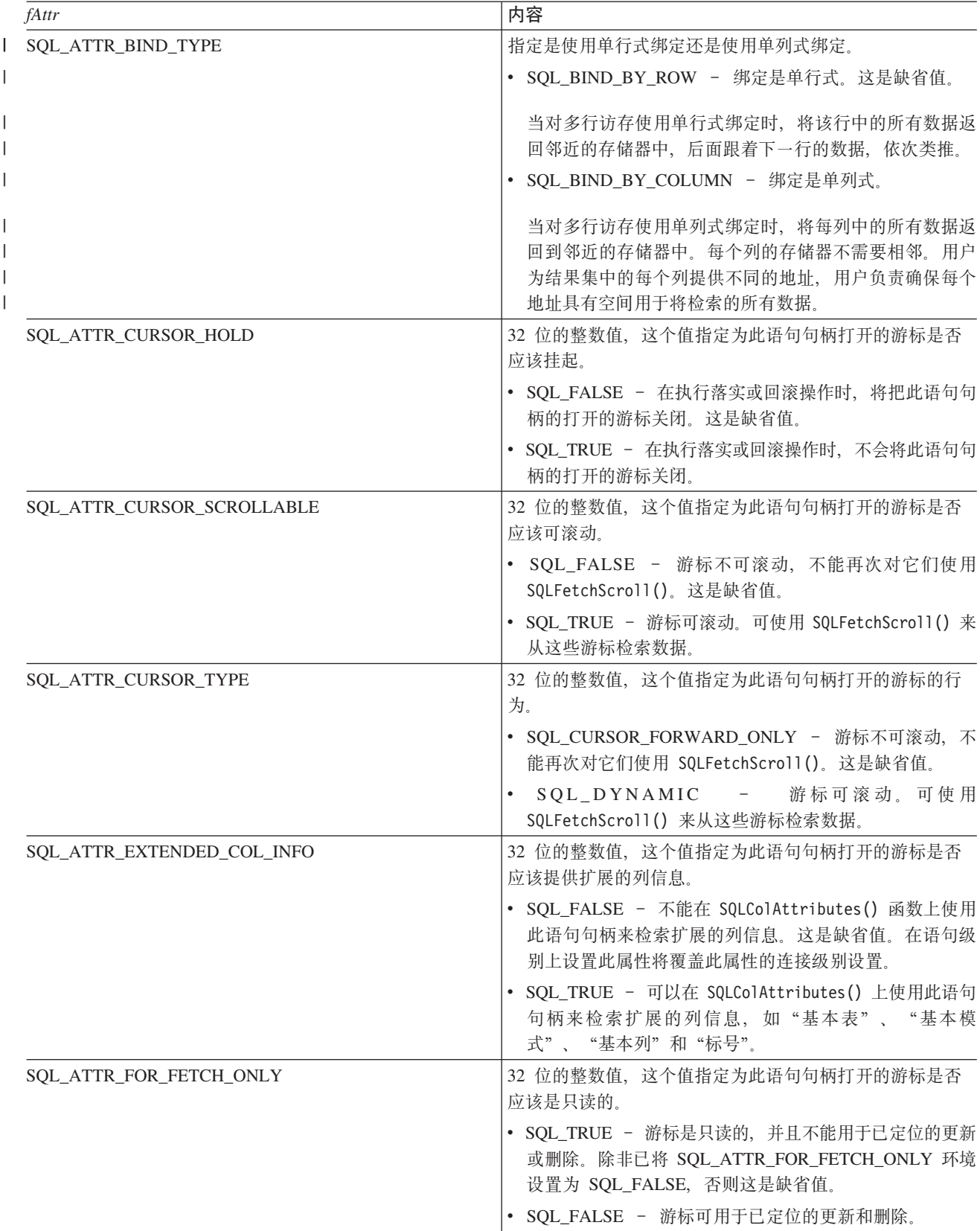

#### **SQLSetStmtAttr**

表 162. 语句属性 (续)

| fAttr                       | 内容                                                                |
|-----------------------------|-------------------------------------------------------------------|
| <b>SQL ATTR FULL OPEN</b>   | 32 位的整数值, 这个值指定为此语句句柄打开的游标是否<br>应该完全打开。                           |
|                             | · SQL_FALSE - 为此语句句柄打开游标时, 可使用高速缓<br>存的游标来提高性能。这是缺省值。             |
|                             | • SQL_TRUE - 为此语句句柄打开游标时, 始终强制完全打<br>开新游标。                        |
| <b>SQL ATTR ROWSET SIZE</b> | 32 位的整数值, 这个值指定行集中的行数。这是每个<br>SQLExtendedFetch() 调用所返回的行数。缺省值是 1。 |

#### 返回码

- · SQL\_SUCCESS
- · SQL\_ERROR
- SQL\_INVALID\_HANDLE

### 诊断

#### 表 163. SQLStmtAttr SQLSTATE

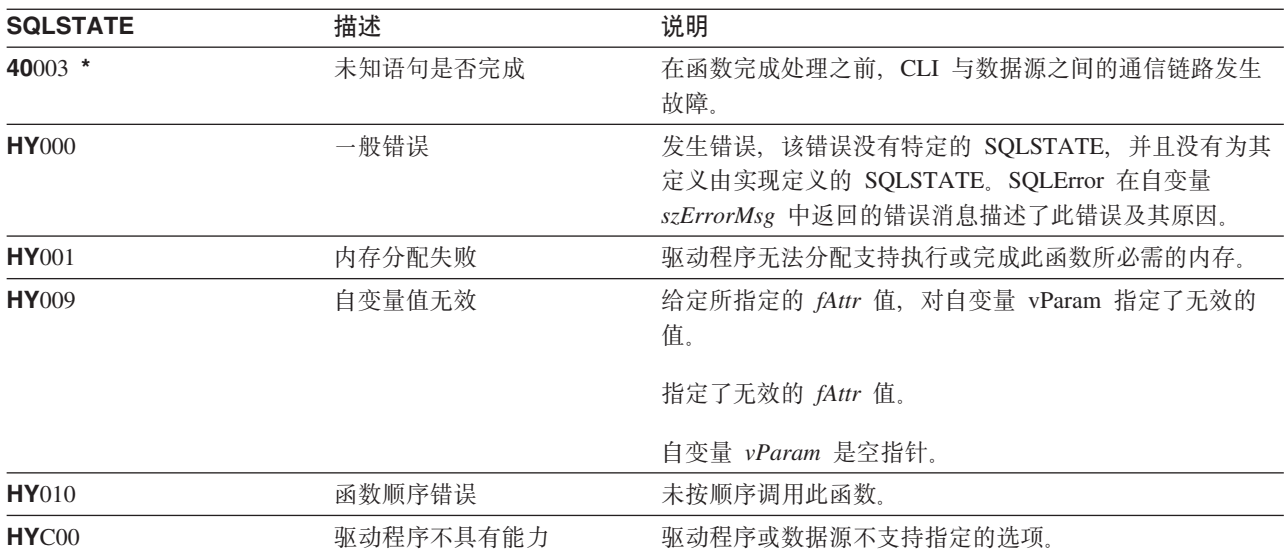

# SQLSetStmtOption - 设置语句选项

#### 用途

#### 注:

 $\mathbf{I}$ 

 $\mathsf{L}$ 已不推荐使用 SQLSetStmtOption(), 推荐使用 SQLSetStmtAttr() 来代替。虽然本版本的 DB2 CLI 继续支 持 SQLSetStmtOption(), IBM 建议您在 DB2 CLI 程序中开始使用 SQLSetStmtAttr(), 以便其符合最新的  $\mathbf{L}$ 标准。

SQLSetStmt0ption() 设置特定语句句柄的属性。要为与某个连接句柄相关联的所有语句句柄设置选项, 应用程 序可以调用 SQLSetConnectOption() (有关其它详细信息, 另请参阅第 211 页的 r SQLSetConnectOption - 设 置连接选项』)。

## 语法

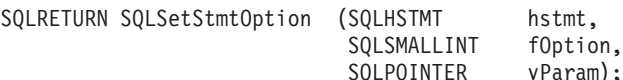

### 函数自变量

表 164. SQLSetStmtOption 自变量

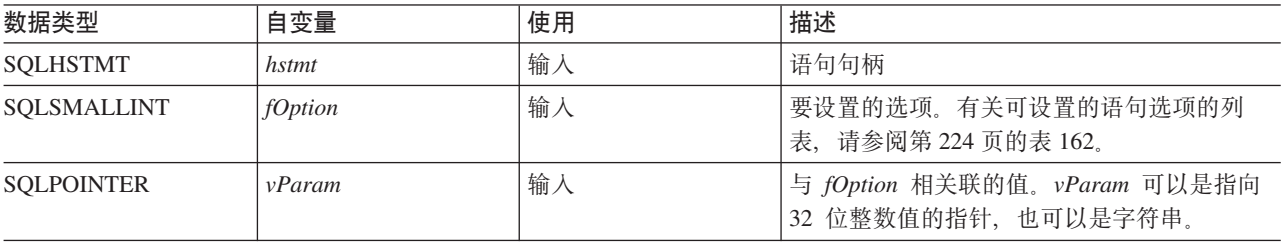

#### 用法

SQLSetStmtOption() 与 SQLSetStmtAttr() 提供相同的功能, 支持这两个函数的目的都是为了提高兼容性。

在另一个 SQLSetStmtOption() 调用更改 hstmt 的语句选项或通过使用 SQL\_DROP 选项调用 SQLFreeStmt() 来删除该 hstmt 之前, 那些语句选项将保持有效。使用 SQL\_CLOSE、SQL\_UNBIND 或 SQL\_RESET\_PARAMS 选项调用 SQLFreeStmt() 并不会复位语句选项。

通过 vParam 设置的信息的格式取决于所指定的 fOption。第 224 页的表 162 说明了每种信息的格式。

请参阅第224页的表162以了解正确的语句选项。

#### 返回码

- · SQL\_SUCCESS
- · SQL\_ERROR
- · SQL INVALID HANDLE

#### **SQLSetStmtOption**

## 诊断

表 165. SQLStmtOption SQLSTATE

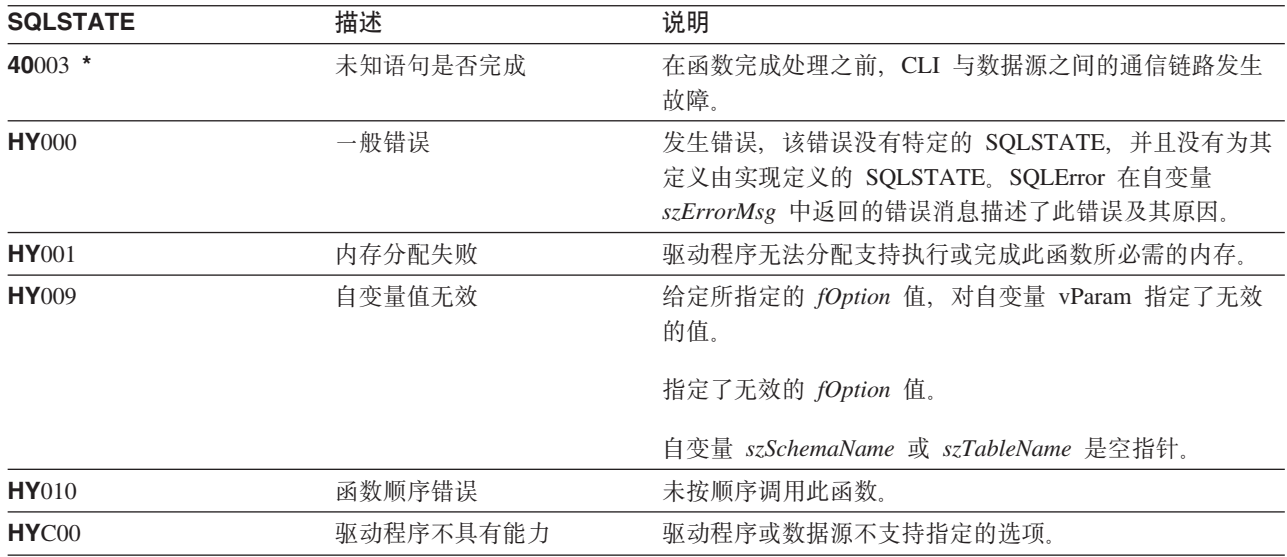

# <span id="page-234-0"></span>SQLSpecialColumns - 获取特殊(行标识)列

## 用途

SQLSpecialColumns() 返回表的唯一行标识信息(主键或唯一索引)。例如, 唯一索引或主键信息。将在 SQL 结 果集中返回此信息, 可以使用那些用来访存由 SELECT 语句生成的结果集的相同函数来检索此结果集。

# 语法

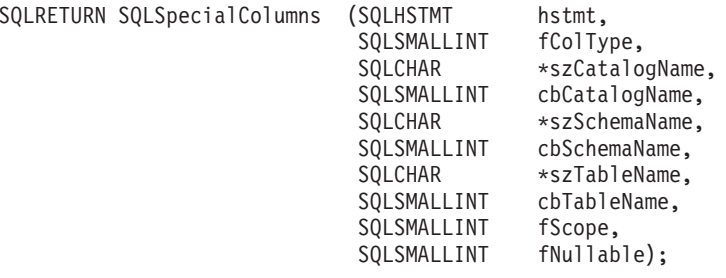

## 函数自变量

表 166. SQLSpecialColumns 自变量

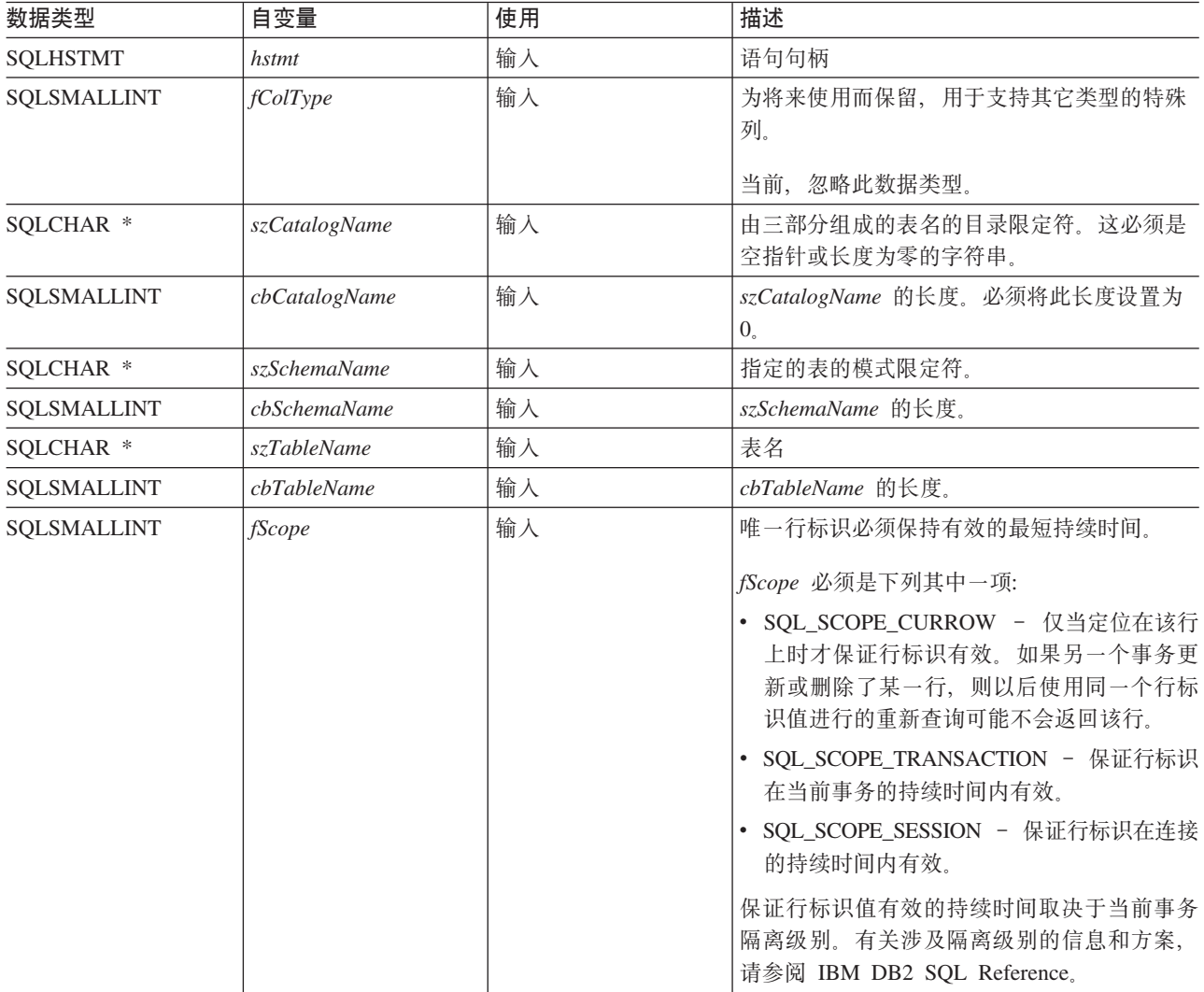

#### **SQLSpecialColumns**

表 166. SQLSpecialColumns 自变量 (续)

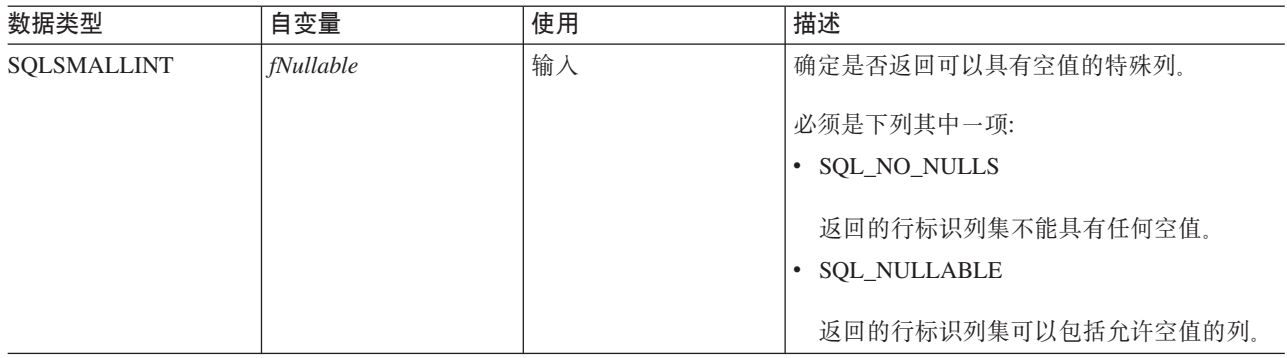

## 用法

如果存在多种方法来唯一地标识表中的任何行(例如,在指定的表上存在多个唯一索引), 则 DB2 UDB CLI 根据其内部条件来返回行标识列的最佳集合。

如果没有任何列集允许唯一地标识表中的任何行, 则将返回空的结果集。

唯一行标识信息以结果集的形式返回, 其中行标识的每一列都由结果集中的一行表示。SQLSpecialColumns() 返 回的结果集按以下次序包含下列各列:

表 167. SQLSpecialColumns 返回的列

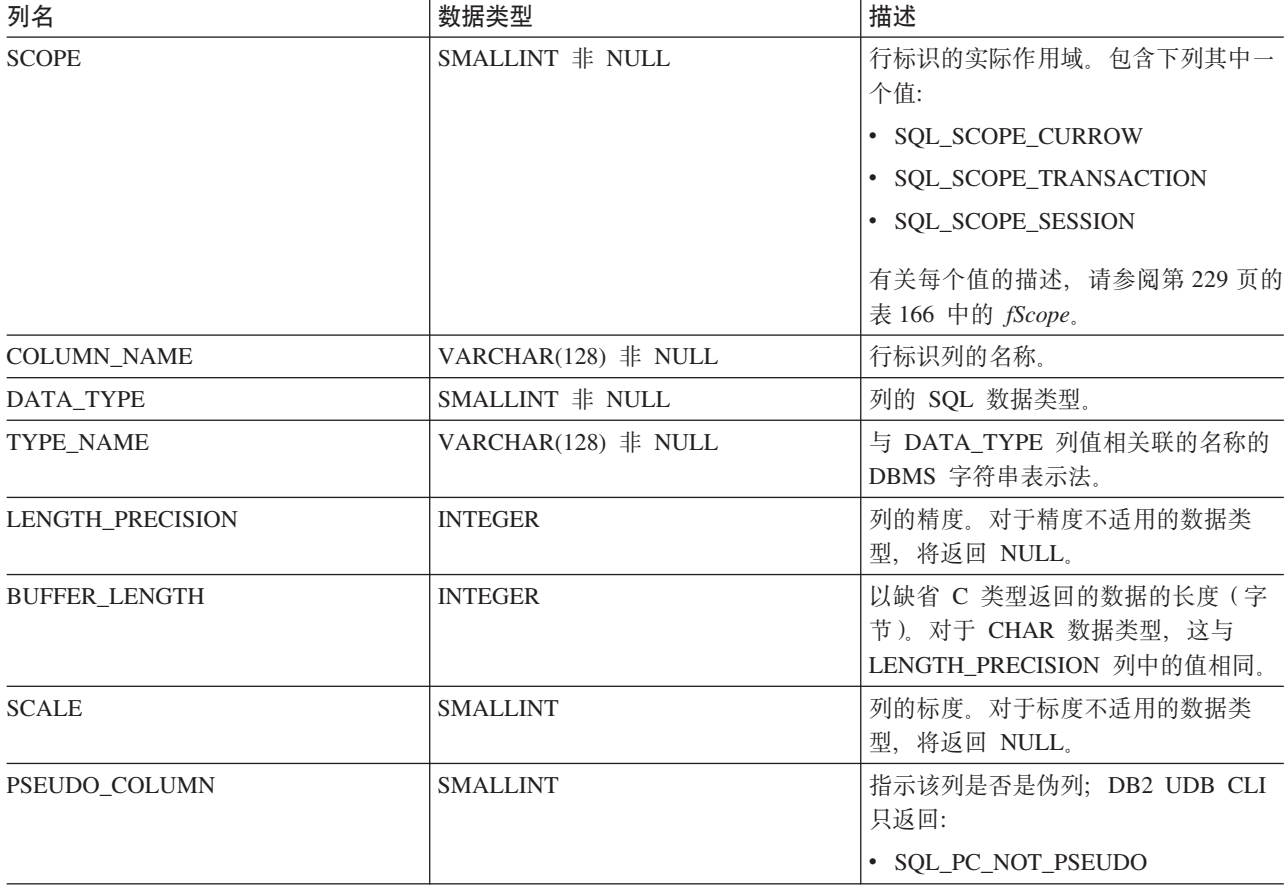

## 返回码

- · SQL\_SUCCESS
- · SQL\_SUCCESS\_WITH\_INFO
- · SQL\_ERROR
- SQL\_INVALID\_HANDLE

## 诊断

表 168. SQLSpecialColumns SQLSTATE

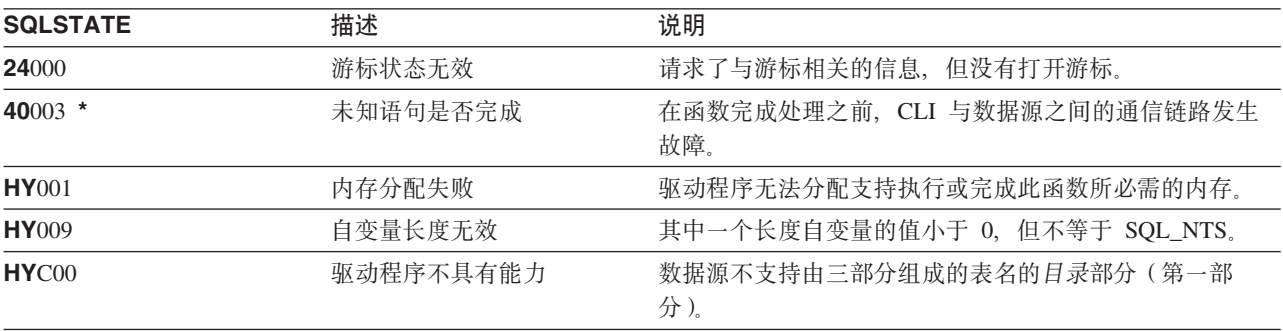

# SQLStatistics - 获取基本表的索引和统计信息

### 用途

SQLStatistics() 检索给定的表的索引信息。它还返回与该表相关联的基数和页数以及基于该表的索引。将在 一个结果集中返回此信息, 可以使用那些用来访存由 SELECT 语句生成的结果集的相同函数来检索此结果集。

# 语法

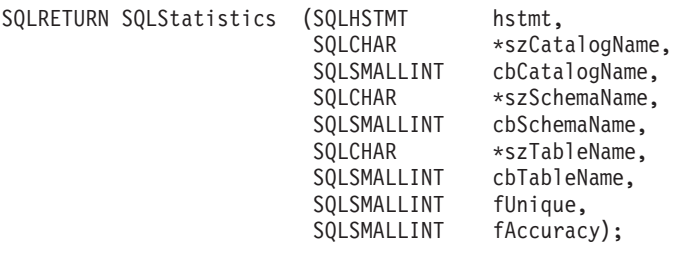

## 函数自变量

表 169. SQLStatistics 自变量

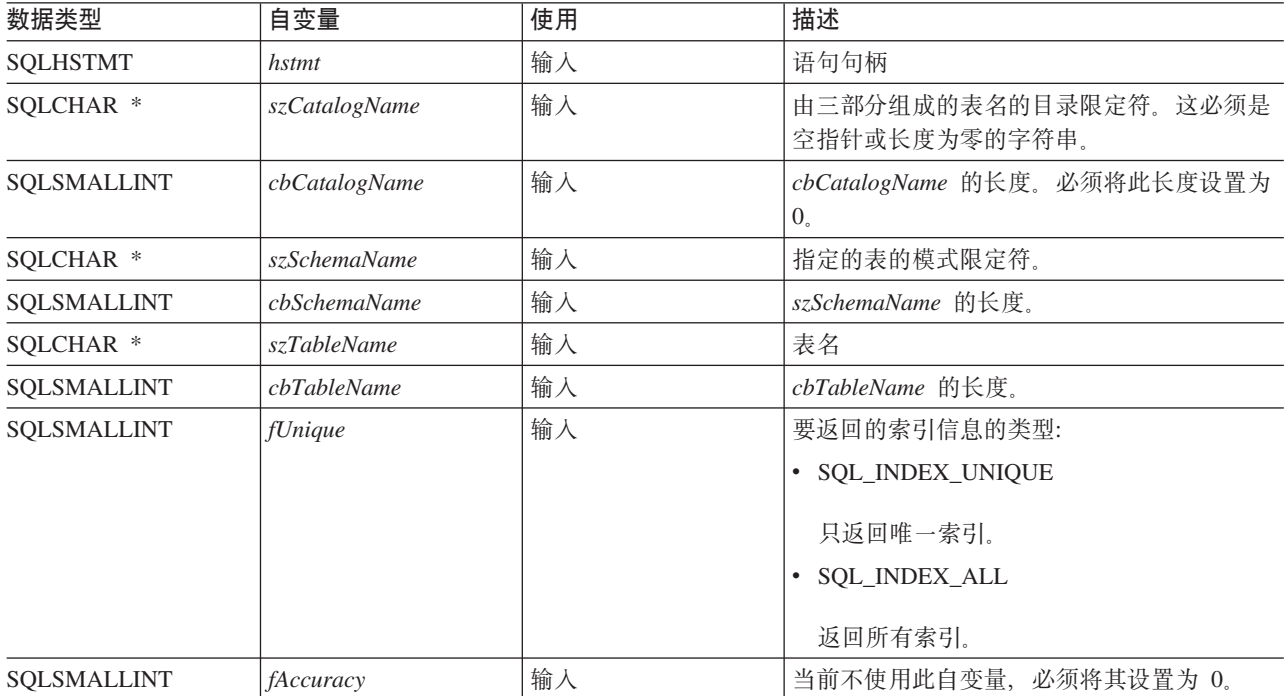

## 用法

SQLStatistics() 返回下列类型的信息:

- 表的统计信息 (如果可用的话):
	- 当下表中的 TYPE 列设置为 SQL\_TABLE\_STAT 时, 将返回表中的行数以及用来存储该表的页数。
	- 当 TYPE 列指示索引时, 返回索引中的唯一值的数目以及用来存储索引的页数。
	- 关于每个索引的信息, 其中, 每个索引列都由结果集的一行表示。结果集列在下表中是按照所示的顺序 给出的;结果集中的行按照 NON\_UNIQUE、TYPE、INDEX\_QUALIFIER、INDEX\_QUALIFIER、INDEX\_NAME 和 ORDINAL POSITION 排序。

表 170. SQLStatistics 返回的列

| 列名                     | 数据类型                             | 描述                                                                        |
|------------------------|----------------------------------|---------------------------------------------------------------------------|
| TABLE_CAT              | VARCHAR(128)                     | 包含 TABLE_SCHEM 的目录的名称。此列设置为 NULL。                                         |
| TABLE_SCHEM            | VARCHAR(128)                     | 包含 TABLE_NAME 的模式的名称。                                                     |
| <b>TABLE_NAME</b>      | VARCHAR $(128)$ 非<br><b>NULL</b> | 表的名称。                                                                     |
| NON_UNIQUE             | <b>SMALLINT</b>                  | 指示索引是否允许重复值:                                                              |
|                        |                                  | • 如果索引允许重复值, 则为 TRUE。                                                     |
|                        |                                  | • 如果索引值必须是唯一的, 则为 FALSE。                                                  |
|                        |                                  | • 如果 TYPE 列指示此行为 SQL_TABLE_STAT (有关表本身的统计信<br>息),则返回空。                    |
| <b>INDEX_QUALIFIER</b> | VARCHAR(128)                     | 用来限定索引名的标识。如果 TYPE 列指示 SQL_TABLE_STAT, 则<br>此列为 NULL。                     |
| <b>INDEX_NAME</b>      | VARCHAR(128)                     | 索引的名称。如果 TYPE 列的值为 SQL_TABLE_STAT, 则此列的值<br>为空。                           |
| <b>TYPE</b>            | SMALLINT 非 NULL                  | 指示包含在结果集的此行中的信息的类型:                                                       |
|                        |                                  | · SQL_TABLE_STAT                                                          |
|                        |                                  | 指示此行包含有关表本身的统计信息。                                                         |
|                        |                                  | · SQL_INDEX_CLUSTERED                                                     |
|                        |                                  | 指示此行包含有关索引的信息,并且索引类型是集群索引。                                                |
|                        |                                  | · SQL_INDEX_HASHED                                                        |
|                        |                                  |                                                                           |
|                        |                                  | 指示此行包含有关索引的信息,并且索引类型是散列索引。                                                |
|                        |                                  | · SQL_INDEX_OTHER                                                         |
|                        |                                  | 指示此行包含有关索引的信息, 并且索引类型是除集群索引或散列<br>索引之外的索引。                                |
|                        |                                  | 注: 当前, SQL_INDEX_OTHER 是唯一可能的类型。                                          |
| ORDINAL_POSITION       | <b>SMALLINT</b>                  | 列在 INDEX_NAME 列中给出了其名称的索引中的序数位置。如果<br>TYPE 列的值为 SQL_TABLE_STAT, 则对此列返回空值。 |
| COLUMN_NAME            | VARCHAR(128)                     | 列在索引中的名称。                                                                 |
| <b>COLLATION</b>       | CHAR(1)                          | 列的排序顺序; "A"表示升序, "D"表示降序。如果 TYPE 列中的<br>值是 SQL_TABLE_STAT, 则将返回 NULL 值。   |
| <b>CARDINALITY</b>     | <b>INTEGER</b>                   | • 如果 TYPE 列包含 SQL_TABLE_STAT 值, 则此列包含表中的行数。                               |
|                        |                                  | • 如果 TYPE 列的值不是 SQL_TABLE_STAT, 则此列包含索引中的唯<br>一值的数目。                      |
|                        |                                  | • 如果 DBMS 没有提供信息, 则返回空值。                                                  |
| <b>PAGES</b>           | <b>INTEGER</b>                   | • 如果 TYPE 列包含 SQL_TABLE_STAT 值, 则此列包含用来存储该<br>表的页数。                       |
|                        |                                  | • 如果 TYPE 列的值不是 SQL_TABLE_STAT, 则此列包含用来存储索<br>引的页数。                       |
|                        |                                  | • 如果 DBMS 没有提供信息, 则返回空值。                                                  |

#### **SQLStatistics**

对于结果集中的包含表统计信息的行(TYPE 设置为 SQL\_TABLE\_STAT), NON\_UNIQUE、 INDEX\_QUALIFIER、INDEX\_NAME、ORDINAL\_POSITION、COLUMN\_NAME 和 COLLATION 的列值将 设置为 NULL。如果不能确定 CARDINALITY 或 PAGES 信息, 则对那些列返回 NULL。

#### 返回码

- · SQL\_SUCCESS
- · SQL\_SUCCESS\_WITH\_INFO
- · SQL\_ERROR
- SQL\_INVALID\_HANDLE

#### 诊断

表 171. SQLStatistics SQLSTATE

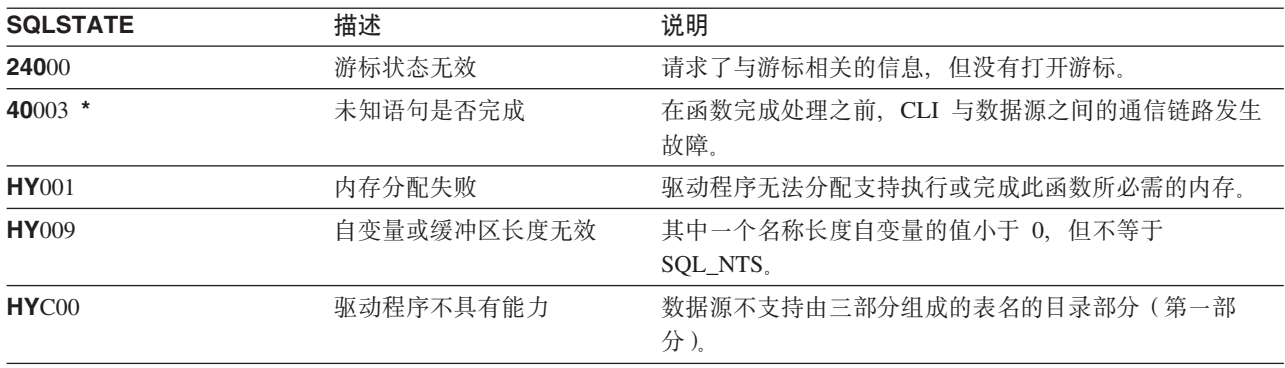

# SQLTablePrivileges - 获取与表相关联的特权

### 用途

SQLTablePrivileges() 返回一些表以及每个表的相关联特权的列表。将在 SQL 结果集中返回此信息, 可以使 用那些用来处理由杳询生成的结果集的函数来检索此结果集。

## 语法

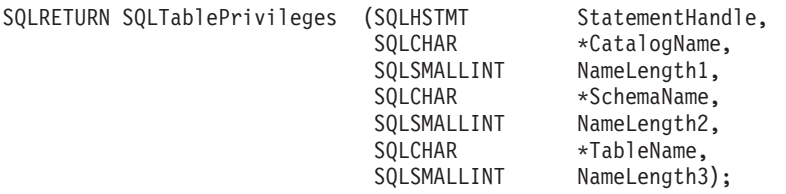

#### 函数自变量

表 172. SQLTablePrivileges 自变量

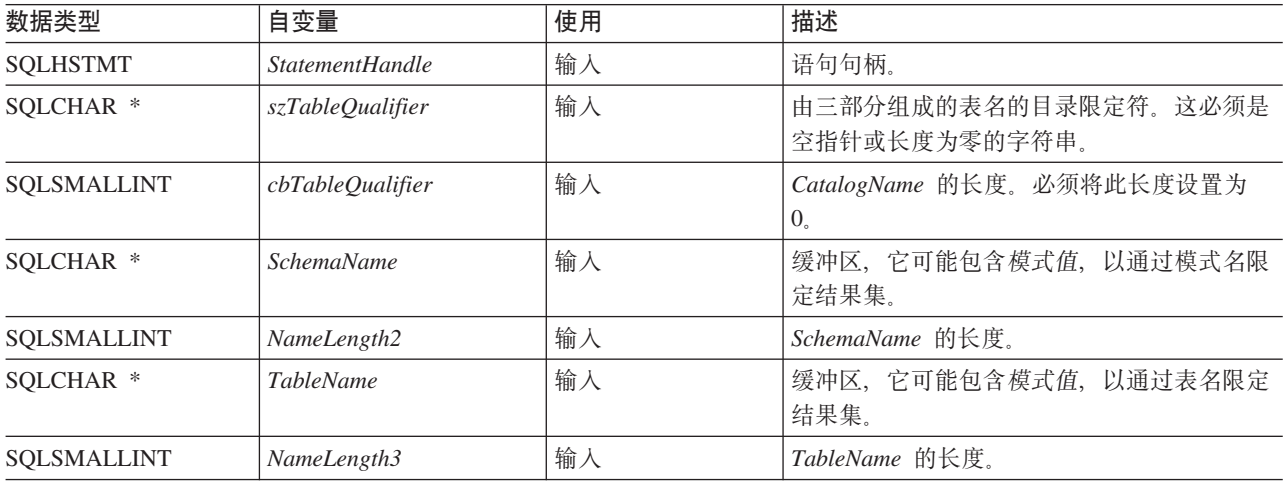

#### 用法

结果是作为包含下表中列示的列的标准结果集返回的。此结果集按 TABLE CAT、TABLE SCHEM、TABLE NAME 和 PRIVILEGE 进行排序。如果有多个特权与任何给定的表 相关联, 则将每个特权作为单独的行返回。

此处报告的每个特权的粒度可能可以也可能不可以在列级别应用; 例如, 对于某些数据源, 如果可以更新表, 则也可以更新该表中的每一列。对于其它数据源、应用程序必须调用 SQLColumnPrivileges() 来查看个别的列 是否具有相同的表特权。

由于在许多情况下调用 SOLColumnPrivileges() 都意味着要对系统目录进行复杂的杳询(这样的成本很高), 所以您应该有节制地使用这些调用,并且应该保存结果而不是重复地进行调用。

为了与 SQL92 限制一致, 编目函数结果集的 VARCHAR 列是使用最大长度属性 128 声明的。由于 DB2 名 称的长度小于 128, 所以应用程序可以选择始终为输出缓冲区留出 128 个字符 (加上空终止符) 的空间, 也可 以选择使用 SQL\_MAX\_CATALOG\_NAME\_LEN, SQL\_MAX\_OWNER\_SCHEMA\_LEN, SQL\_MAX\_TABLE\_NAME\_LEN 和 SQL\_MAX\_COLUMN\_NAME\_LEN 来调用 SQLGetInfo() 以分别确定所 连接的 DBMS 支持的 TABLE\_CAT、TABLE\_SCHEM、TABLE\_NAME 和 COLUMN\_NAME 列的实际长度。

虽然在将来的发行版中可能会添加新列和更改现有列的名称、但当前列的位置不会更改。

#### **SQLTablePrivileges**

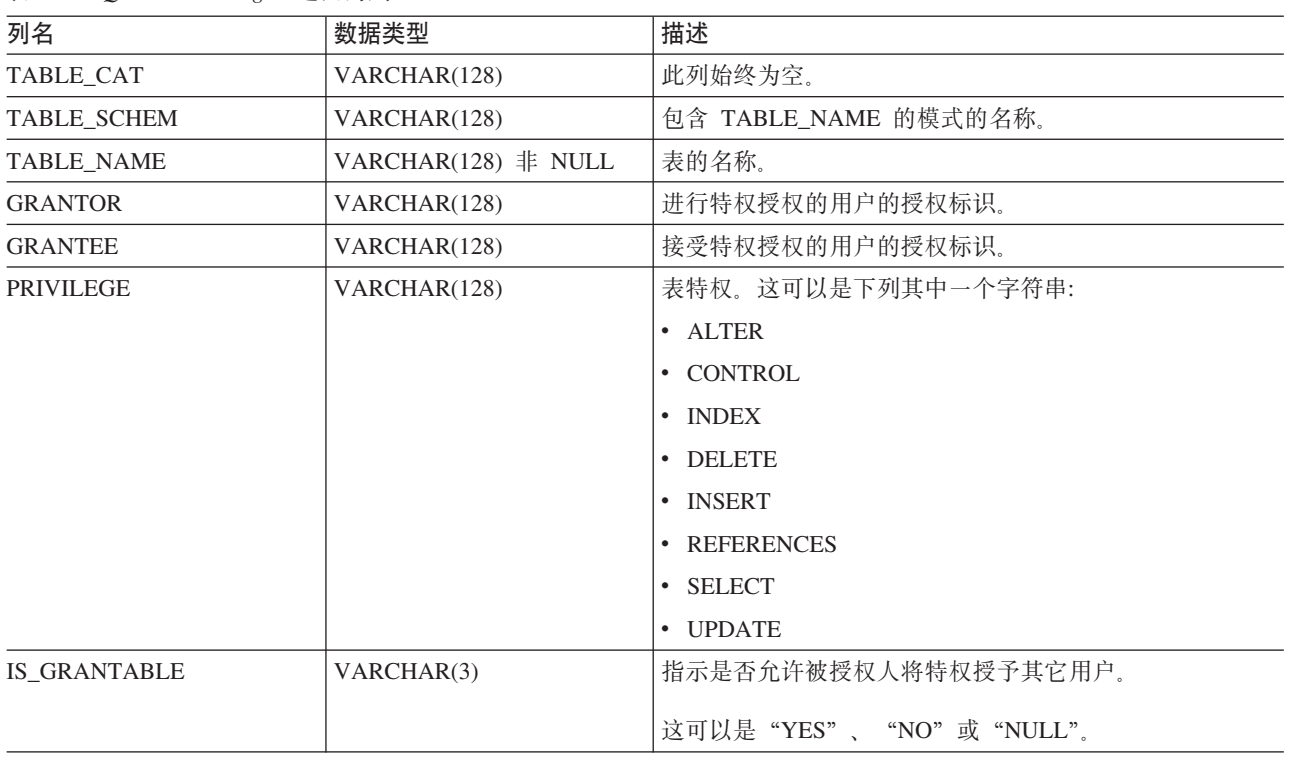

表 173. SQLTablePrivileges 返回的列

注: DB2 CLI 使用的列名遵循 X/Open CLI CAE 规范样式。列类型、内容和次序与 ODBC 中对 SQLProcedures() 结果集定义的那些列类型、内容和次序完全相同。

#### **返回码**

- SQL\_SUCCESS
- SQL\_SUCCESS\_WITH\_INFO
- v SQL\_STILL\_EXECUTING
- v SQL\_ERROR
- v SQL\_INVALID\_HANDLE

#### 诊断

m *174. SQLTablePrivileges SQLSTATE*

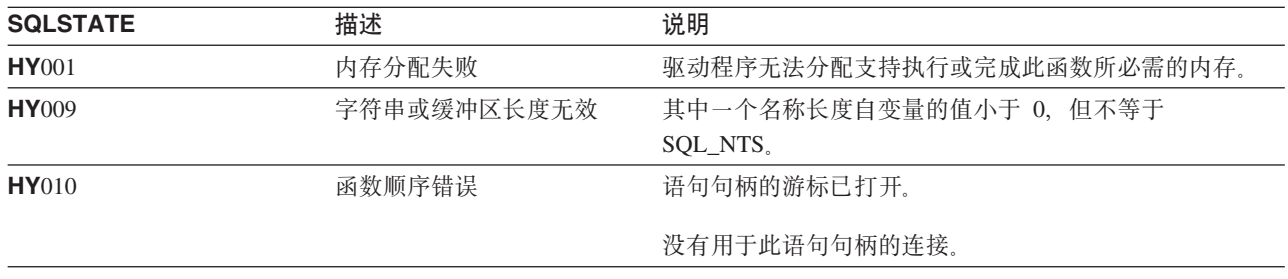

#### 限制

无.

# **>}**

```
/* From the CLI sample TBINFO.C */
/* \ldots *//* call SQLTablePrivileges */
    printf("\n Call SQLTablePrivileges for:\n");
    printf(" tbSchemaPattern = %s\n", tbSchemaPattern);
    printf(" tbNamePattern = %s\n", tbNamePattern);
    sqlrc = SQLTablePrivileges( hstmt, NULL, 0,
                               tbSchemaPattern, SQL_NTS,
                               tbNamePattern, SQL_NTS);
   STMT_HANDLE_CHECK( hstmt, sqlrc);
```
## **参考**

# SQLTables - 获取表信息

## 用途

SQLTables() 返回表名和相关联信息的列表, 该信息存储在所连接的数据源的系统目录中。表名列表是作为结 果集返回的, 可以使用那些用来检索由 SELECT 语句生成的结果集的函数来检索此结果集。

# 语法

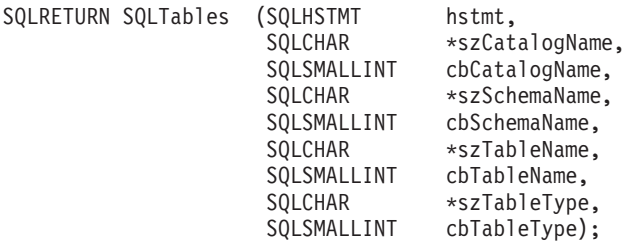

## 函数自变量

表 175. SQLTables 自变量

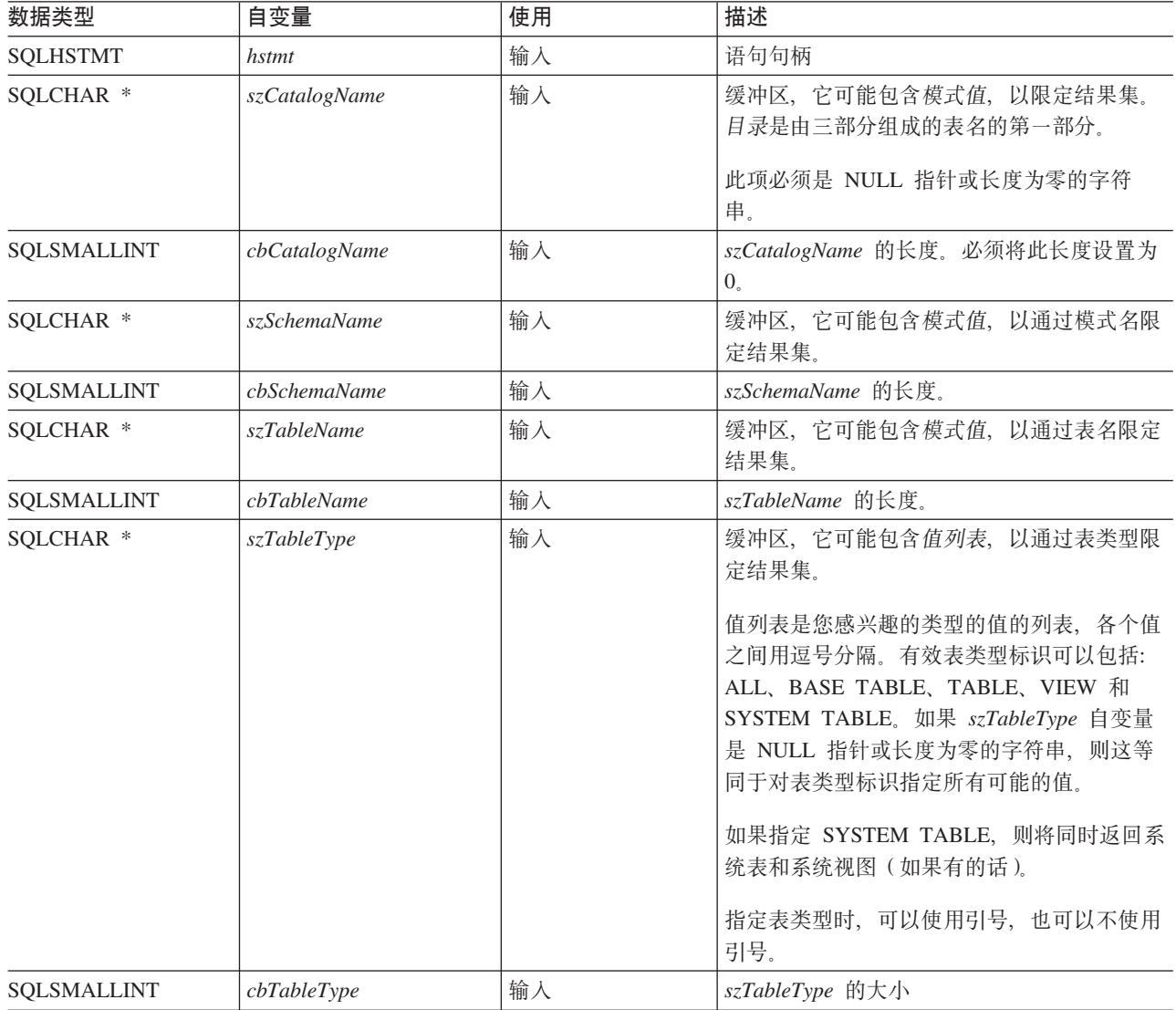

注意, szCatalogName、szSchemaName 和 szTableName 自变量接受搜索模式。

可以随通配符一起指定转义字符,以便可以在搜索模式中使用实际字符。转义字符是在 SQL\_ATTR\_ESCAPE\_CHAR 环境属性中指定的。

#### 用法

表信息在一个结果集中返回, 其中, 每个表都由结果集的一行表示。

SQLTables() 返回的结果集包含下表中列示的列, 并且具有所给出的次序。

表 176. SQLTables 返回的列

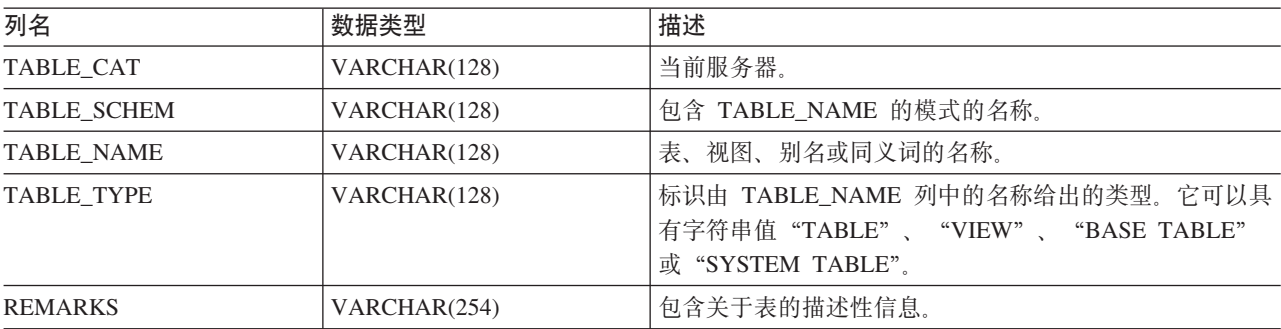

#### 返回码

- · SQL\_SUCCESS
- · SQL\_SUCCESS\_WITH\_INFO
- · SQL\_ERROR
- · SQL\_INVALID\_HANDLE

#### 诊断

表 177. SQLTables SQLSTATE

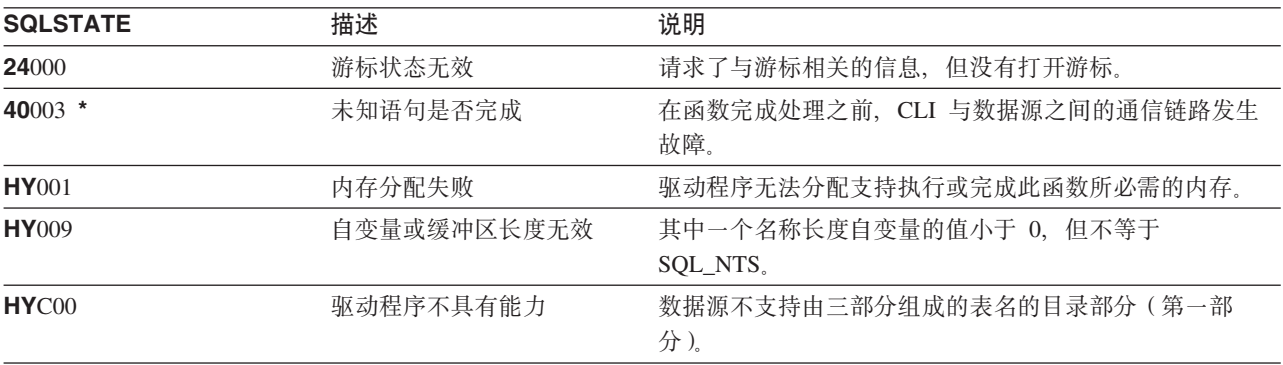

# SQLTransact - 事务管理

#### 用途

SQLTransact() 落实或回滚连接中的当前事务。

将落实或回滚从进行连接时开始或从上次调用 SQLTransact() 时开始 (以较后者为准) 在该连接上对数据库执 行的所有更改。

如果某个事务正在该连接上活动, 则应用程序在可以与数据库断开连接之前必须调用 SQLTransact()。

## 语法

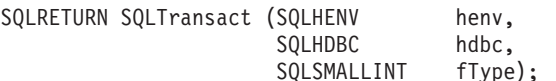

#### 函数自变量

表 178. SOLTransact 自变量

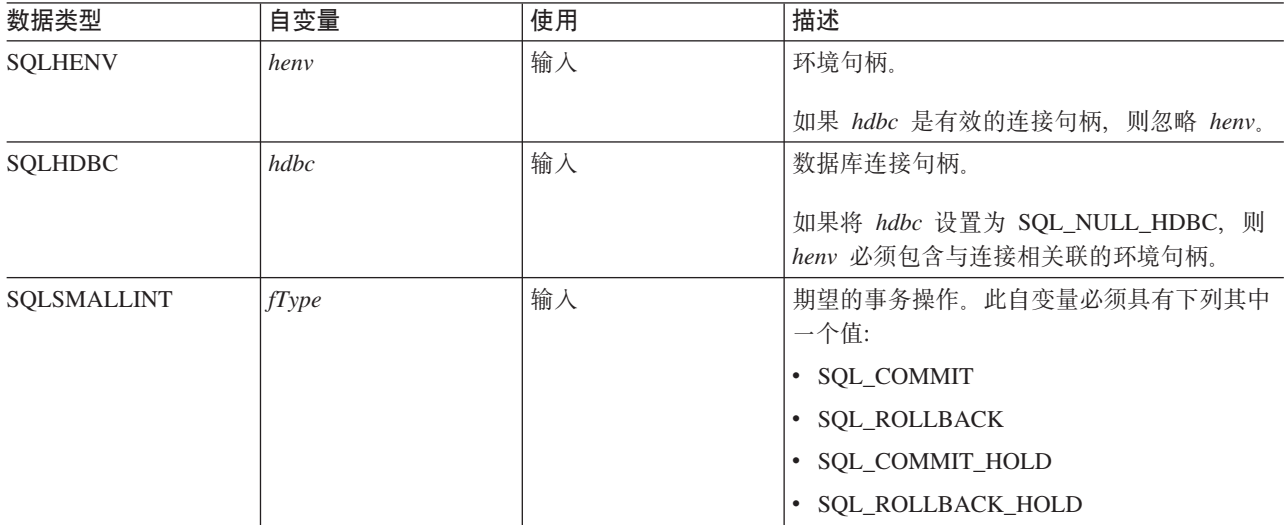

## 用法

使用 SQL\_COMMIT 或 SQL\_ROLLBACK 完成事务具有下列效果:

- 在调用 SQLTransact() 之后, 语句句柄仍有效。
- 游标名、绑定的参数和列绑定可以跨事务而存在。
- 关闭已打开的游标, 并且废弃任何处于暂挂检索状态的结果集。

使用 SQL\_COMMIT\_HOLD 或 SQL\_ROLLBACK\_HOLD 来完成事务仍将落实或回滚数据库更改, 但不会使 游标关闭。

如果当前在连接上没有活动事务, 则调用 SQLTransact() 对数据库服务器没有影响, 并将返回 SQL\_SUCCESS。

在执行 COMMIT 或 ROLLBACK 时, SQLTransact() 可能会因为丢失连接而失败。在这种情况下, 应用程序 可能无法确定是否已处理了 COMMIT 或 ROLLBACK, 并且可能需要数据库管理员的帮助。有关事务记录和 其它事务管理任务的更多信息, 请参阅 DBMS 产品信息。

## **返回码**

- SQL\_SUCCESS
- v SQL\_ERROR
- v SQL\_INVALID\_HANDLE

## **诊断**

m *179. SQLTransact SQLSTATE*

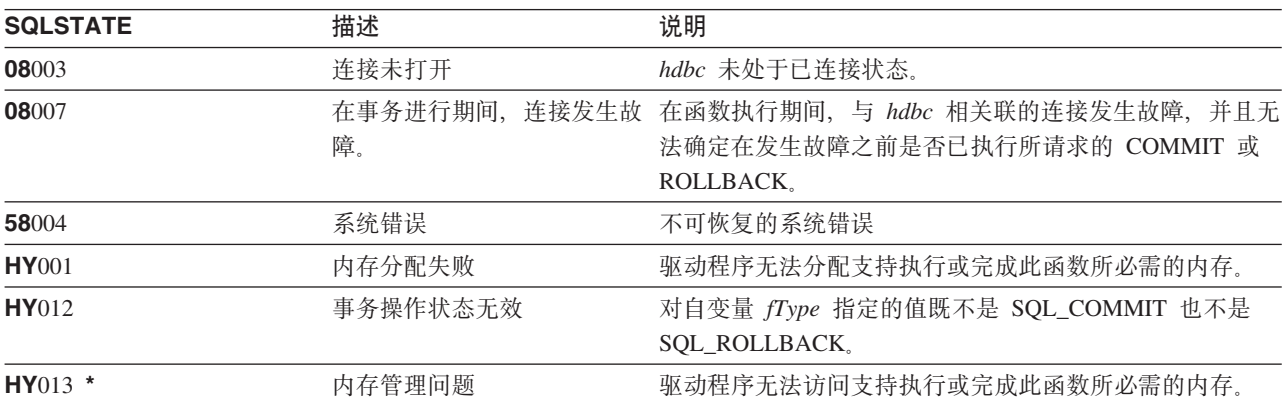

# **>}**

请参阅第97页的"示例"。

# DB2 UDB CLI 包含文件

-1

 $\overline{\phantom{a}}$ 

DB2 UDB CLI 中使用的唯一一个包含文件就是 sqlcli.h。

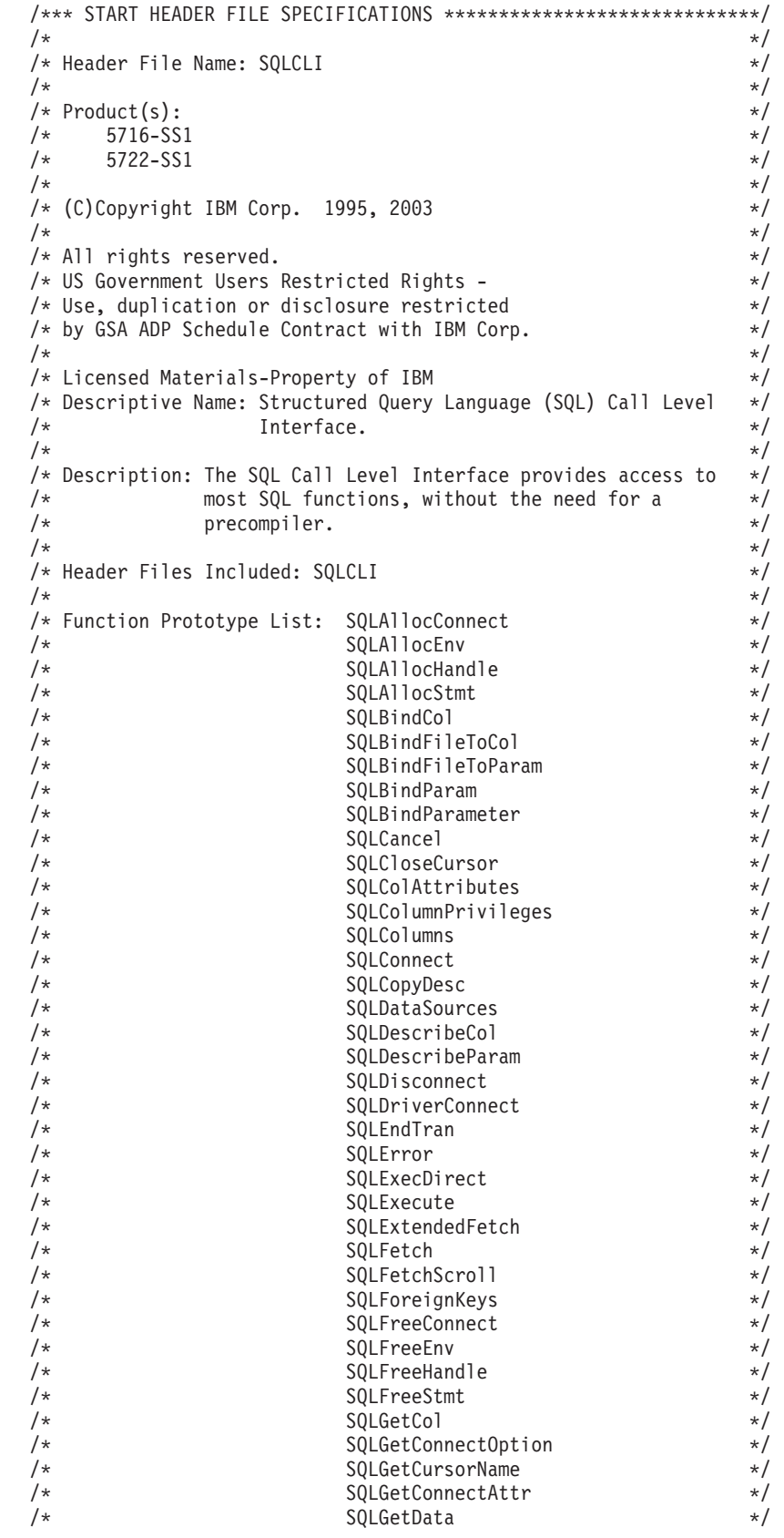

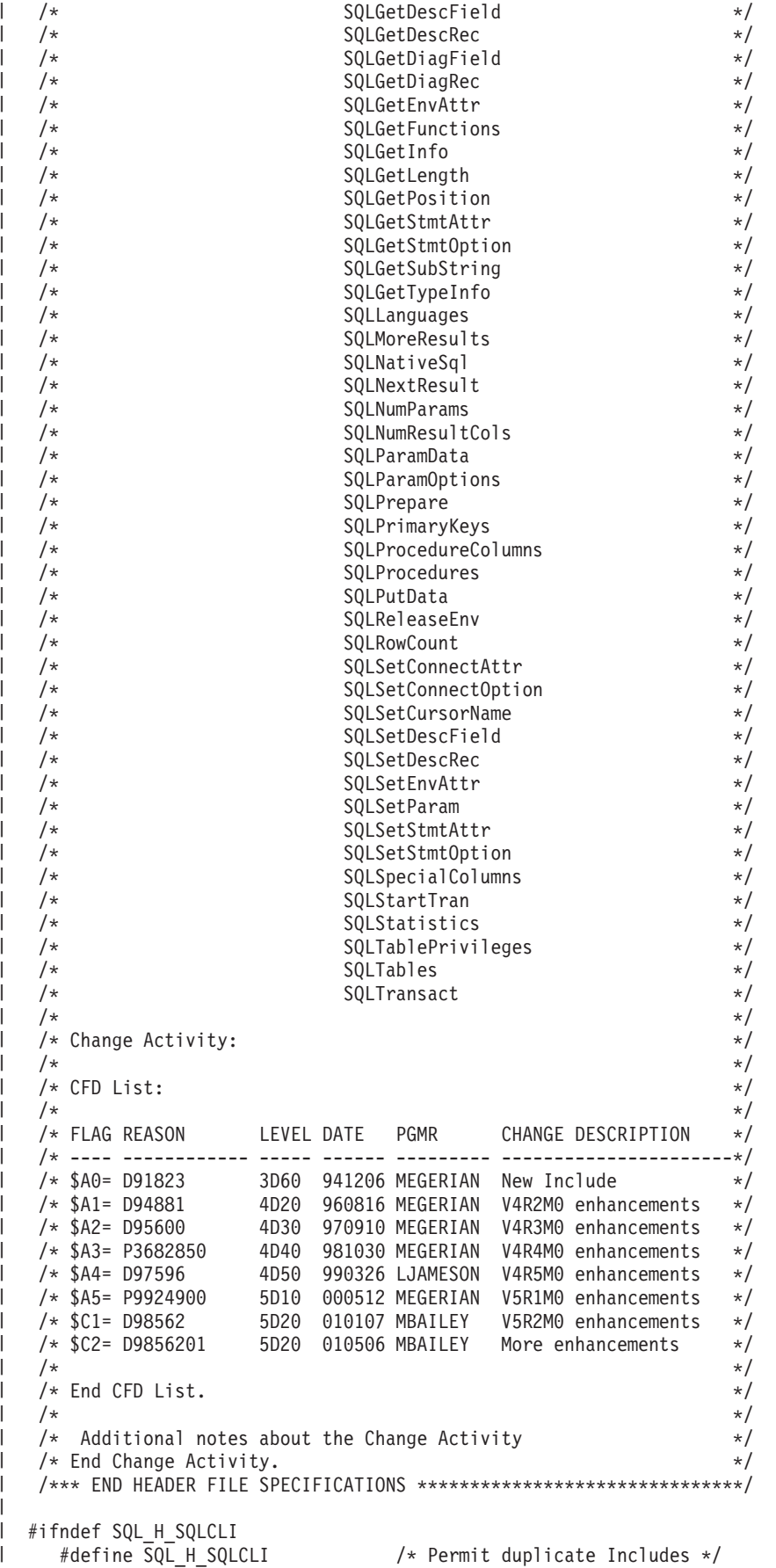

```
#if ( 0S400 TGTVRM >=510) /* @B1A*/
  #pragma datamodel(P128) /* @B1A*/
#endif /* @B1A*/
   #ifdef ILEC400
   #pragma checkout(suspend)
   #pragma nomargins nosequence
      #else
   #pragma info(none)
#endif
#ifndef __SQL_EXTERN
   #ifdef \overline{I}LEC400
       #define SQL_EXTERN extern
       #else
       #ifdef __cplusplus
        #ifdef __TOS_OS400__
          #define SQL EXTERN extern "C nowiden"
       #else
          #define SQL_EXTERN extern "C"
#endif
       #else
       #define SQL_EXTERN extern
      #endif /* __cplusplus */
    #endif /* __ILEC_400__ */
   #define __SQL_EXTERN
#endif
   #ifdef __ILEC400__
   #pragma argument (SQLAllocConnect , nowiden)
   #pragma argument (SQLAllocEnv , nowiden)
   #pragma argument (SQLAllocHandle , nowiden)
   #pragma argument (SQLAllocStmt<br>#pragma argument (SQLBindCol
   #pragma argument (SQLBindCol , nowiden)
   #pragma argument (SQLBindFileToCol , nowiden)
   #pragma argument (SQLBindFileToParam , nowiden)
   #pragma argument (SQLBindParam , nowiden)
   #pragma argument (SQLBindParameter , nowiden)
   #pragma argument (SQLCancel , nowiden)
   #pragma argument (SQLCloseCursor , nowiden)
   #pragma argument (SQLColAttributes , nowiden)
   #pragma argument (SQLColumnPrivileges , nowiden)
   #pragma argument (SQLColumns , nowiden)
   #pragma argument (SQLConnect , nowiden)
   #pragma argument (SQLCopyDesc , nowiden)
   #pragma argument (SQLDataSources , nowiden)
   #pragma argument (SQLDescribeCol , nowiden)
   #pragma argument (SQLDescribeParam , nowiden)
   #pragma argument (SQLDisconnect , nowiden)
   #pragma argument (SQLDriverConnect
   #pragma argument (SQLEndTran , nowiden)
   #pragma argument (SQLError , nowiden)
   #pragma argument (SQLExecDirect , nowiden)
   #pragma argument (SQLExecute , nowiden)
   #pragma argument (SQLExtendedFetch , nowiden)
   #pragma argument (SQLFetch , nowiden)
   #pragma argument (SQLFetchScroll , nowiden)
   #pragma argument (SQLForeignKeys , nowiden)
   #pragma argument (SQLFreeConnect , nowiden)
   #pragma argument (SQLFreeEnv , nowiden)
   #pragma argument (SQLFreeHandle , nowiden)
   #pragma argument (SQLFreeStmt , nowiden)
   #pragma argument (SQLGetCol , nowiden)
   #pragma argument (SQLGetConnectOption , nowiden)
   #pragma argument (SQLGetCursorName , nowiden)
   #pragma argument (SQLGetConnectAttr , nowiden)
```
| | | | | | | | | | | | | | | | | | | | | | | | | | | | | | | | | | | | | | | | | | | | | | | | | | | | | | | | | | | | | | | | | | |

```
#pragma argument (SQLGetData , nowiden)
      #pragma argument (SQLGetDescField , nowiden)
      #pragma argument (SQLGetDescRec , nowiden)
      #pragma argument (SQLGetDiagField , nowiden)
      #pragma argument (SQLGetDiagRec , nowiden)
      #pragma argument (SQLGetEnvAttr
      #pragma argument (SQLGetFunctions , nowiden)
      #pragma argument (SQLGetInfo , nowiden)
      #pragma argument (SQLGetLength , nowiden)
      #pragma argument (SQLGetPosition , nowiden)
      #pragma argument (SQLGetStmtAttr , nowiden)
      #pragma argument (SQLGetStmtOption , nowiden)
      #pragma argument (SQLGetSubString , nowiden)
      #pragma argument (SQLGetTypeInfo        , nowiden)<br>#pragma argument (SQLLanguages          , nowiden)
      #pragma argument (SQLLanguages , nowiden)
      #pragma argument (SQLMoreResults , nowiden)
      #pragma argument (SQLNativeSql , nowiden)
      #pragma argument (SQLNextResult , nowiden)
      #pragma argument (SQLNumParams
      #pragma argument (SQLNumResultCols , nowiden)
      #pragma argument (SQLParamData , nowiden)
      #pragma argument (SQLParamOptions , nowiden)
      % #pragma argument (SQLPrepare , nowiden)<br>#pragma argument (SQLPrimaryKeys , nowiden)
      #pragma argument (SQLPrimaryKeys , nowiden)
      #pragma argument (SQLProcedureColumns , nowiden)
      #pragma argument (SQLProcedures , nowiden)
      #pragma argument (SQLPutData , nowiden)
      #pragma argument (SQLReleaseEnv , nowiden)
      #pragma argument (SQLRowCount , nowiden)
      #pragma argument (SQLSetConnectAttr , nowiden)
      #pragma argument (SQLSetConnectOption , nowiden)
      #pragma argument (SQLSetCursorName , nowiden)
      #pragma argument (SQLSetDescField , nowiden)
      #pragma argument (SQLSetDescRec , nowiden)
      #pragma argument (SQLSetEnvAttr , nowiden)
      #pragma argument (SQLSetParam , nowiden)
      #pragma argument (SQLSetStmtAttr , nowiden)
      #pragma argument (SQLSetStmtOption
      #pragma argument (SQLSpecialColumns , nowiden)
      #pragma argument (SQLStartTran , nowiden)
      #pragma argument (SQLStatistics , nowiden)
      #pragma argument (SQLTablePrivileges , nowiden)
      #pragma argument (SQLTables
      #pragma argument (SQLTransact , nowiden)
  #endif
  /* generally useful constants */#define SQL_FALSE 0
  #define SQL TRUE 1
  #define SQL NTS -3 /* NTS = Null Terminated String */
  #define SQL SQLSTATE SIZE 5 /* size of SQLSTATE, not including
                                         null terminating byte \star/#define SQL MAX MESSAGE LENGTH 512
  #define SQL_MAX_OPTION_STRING_LENGTH 128
  /* RETCODE values */#define SQL_SUCCESS 0
  #define SQL_SUCCESS_WITH_INFO 1
  #define SQL NO DATA FOUND 100
#define SQL_NEED_DATA 99
|
  #define SQL_NO_DATA SQL_NO_DATA_FOUND
l #define SQL_ERROR -1
  #define SQL_INVALID_HANDLE -2
  #define SQL_STILL_EXECUTING 2
  /* SQLFreeStmt option values */
#define SQL_CLOSE 0
||
|
|
|
|
|
|
\blacksquare\blacksquare|
\blacksquare\blacksquare|
\blacksquare|
|
|
\blacksquare
```
|

|

| | | | | | | | | | | | | | | | | | | | | | | | | | | | | | | | | | | | | | |

|

|

| |

|

| #define SQL\_DROP 1 #define SQL\_UNBIND 2 | #define SQL\_RESET\_PARAMS 3 | | | /\* SQLSetParam defines \*/ #define SQL\_C\_DEFAULT 99 | |  $\perp$ /\* SQLEndTran option values \*/ | #define SQL\_COMMIT 0 | #define SQL\_ROLLBACK 1 | #define SQL\_COMMIT\_HOLD 2  $\perp$ #define SQL\_ROLLBACK\_HOLD 3 #define SQL SAVEPOINT NAME RELEASE 4  $\perp$ #define SQL\_SAVEPOINT\_NAME\_ROLLBACK 5  $\perp$ | | /\* SQLDriverConnect option values \*/ | #define SQL\_DRIVER\_COMPLETE 1 #define SQL\_DRIVER\_COMPLETE\_REQUIRED 1 | | #define SQL DRIVER NOPROMPT 1 | #define SQL\_DRIVER\_PROMPT 0 | /\* Valid option codes for GetInfo procedure \*/ | | #define SQL ACTIVE CONNECTIONS 0 | #define SQL MAX DRIVER CONNECTIONS 0 | #define SQL\_MAX\_CONCURRENT\_ACTIVITIES 1 | #define SQL ACTIVE STATEMENTS 1  $\blacksquare$ #define SQL\_PROCEDURES 2 | #define SQL\_DRIVER\_NAME 6 6 /\* @C1A\*/ | #define SQL\_ODBC\_API\_CONFORMANCE 9 /\* @C1A\*/ | #define SQL\_ODBC\_SQL\_CONFORMANCE 10 /\* @C1A\*/ #define SQL\_DBMS\_NAME 17  $\perp$ #define SQLOBMS VER 18  $\blacksquare$  $\blacksquare$ #define SQL DRIVER VER 18 #define SQL\_IDENTIFIER\_CASE 28 /\* @C1A\*/  $\blacksquare$  $\perp$ #define SQL\_IDENTIFIER\_QUOTE\_CHAR 29 /\* @C1A\*/ #define SQL\_MAX\_COLUMN\_NAME LEN 30 | | #define SQL\_MAX\_CURSOR\_NAME\_LEN 31 | #define SQL\_MAX\_OWNER\_NAME\_LEN 32 | #define SQL\_MAX\_SCHEMA\_NAME\_LEN 33 #define SQL\_MAX\_TABLE\_NAME\_LEN 35  $\blacksquare$ #define SQL MAX COLUMNS IN GROUP BY 36  $\perp$ #define SQL\_MAX\_COLUMNS\_IN\_ORDER\_BY 37 | #define SQL\_MAX\_COLUMNS\_IN\_SELECT 38  $\blacksquare$  $\blacksquare$ #define SQL MAX COLUMNS IN TABLE 39 | #define SQL MAX TABLES IN SELECT 40 | #define SQL\_COLUMN\_ALIAS 41 #define SQL DATA SOURCE NAME 42 |  $\mathbf{I}$ | #define SQL DATASOURCE NAME 42 #define SQL\_DATABASE\_NAME 42  $\blacksquare$ #define SQL MAX COLUMNS IN INDEX 43  $\blacksquare$ #define SQL\_PROCEDURE\_TERM 44 /\* @C1A\*/ |  $\blacksquare$ #define SQL\_QUALIFIER\_TERM 45 /\* @C1A\*/ #define SQL\_TXN\_CAPABLE 46 /\* @C1A\*/  $\blacksquare$ | #define SQL\_OWNER\_TERM 47 /\* @C1A\*/<br>#define SQL\_DATA\_SOURCE\_READ\_ONLY 48 /\* @C2A\*/ | #define SQL DATA SOURCE READ ONLY 48 #define SQL\_DEFAULT\_TXN\_ISOLATION 49 /\* @C2A\*/ | #define SQL\_MULTIPLE\_ACTIVE\_TXN 55 /\* @C2A\*/  $\perp$ #define SQL\_QUALIFIER\_NAME\_SEPARATOR 65 /\* @C2A\*/<br>#define SOL\_CORRELATION\_NAME 74 /\* @C1A\*/  $\perp$ | #define SQL CORRELATION NAME 74 | #define SQL\_NON\_NULLABLE\_COLUMNS 75 /\* @C1A\*/ #define SQL\_DRIVER ODBC\_VER 77  $\blacksquare$ | #define SQL\_GROUP\_BY 88 /\* @C1A\*/ #define SQL\_ORDER\_BY\_COLUMNS\_IN\_SELECT 90 /\* @C1A\*/  $\blacksquare$ | #define SQL\_OWNER\_USAGE 91 /\* @C1A\*/ | #define SQL\_QUALIFIER\_USAGE 92 /\* @C1A\*/ | #define SQL\_QUOTED\_IDENTIFIER\_CASE 93 /\* @C1A\*/ #define SQL\_MAX\_ROW\_SIZE 104 /\* @C1A\*/ |
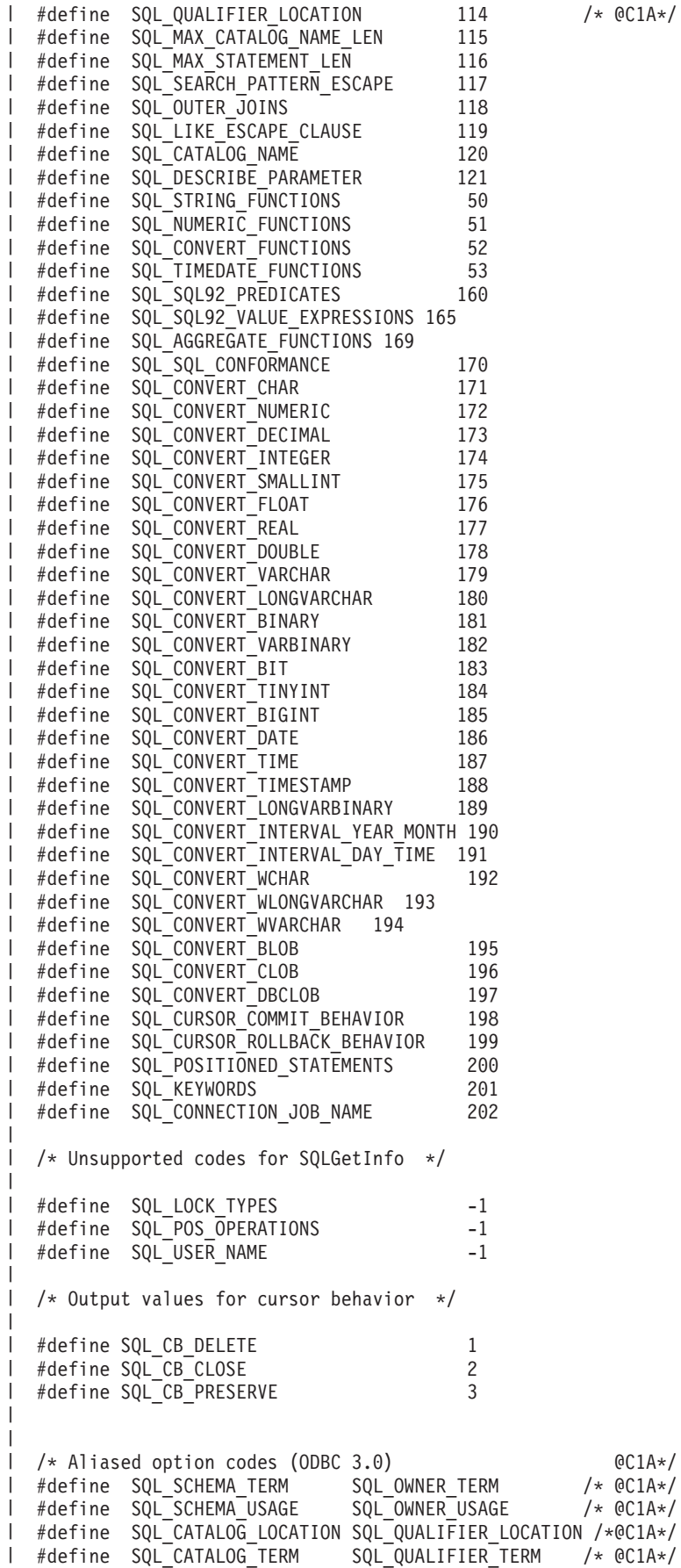

 $/*$  @C1A\*/

 $@C1A*/$ 

#define SQL CATALOG USAGE SQL QUALIFIER USAGE /\* @C1A\*/ #define SQL CATALOG NAME SEPARATOR SQL QUALIFIER NAME SEPARATOR /\* @C2A\*/ /\* \* Output values for SQL\_ODBC\_API\_CONFORMANCE \* info type in SQLGetInfo \*/ #define SQL\_OAC\_NONE 0 /\* @C1A\*/ #define SQL\_OAC\_LEVEL1 1 /\* @C1A\*/ #define SQL\_OAC\_LEVEL2 2 /\* @C1A\*/ /\* \* Output values for SQL\_ODBC\_SQL\_CONFORMANCE \* info type in SQLGetInfo  $\star/$ #define SQL\_OSC\_MINIMUM 0 /\* @C1A\*/ #define SQL\_OSC\_CORE 1 /\* @C1A\*/ #define SQL\_OSC\_EXTENDED 2 /\* @C1A\*/ /\* \* Output values for SQL\_QUALIFIER\_USAGE \* info type in SQLGetInfo \*/ #define SQL\_QU\_NOT\_SUPPORTED 0x00000000 /\* @C1A\*/ #define SQL\_QU\_DML\_STATEMENTS 0x00000001 /\* @C1A\*/ #define SQL\_QU\_PROCEDURE\_INVOCATION 0x00000002 /\* @C1A\*/ #define SQL\_QU\_TABLE\_DEFINITION 0x00000004 /\* @C1A\*/ #define SQL\_QU\_INDEX\_DEFINITION 0x00000008 /\* @C1A\*/ #define SQL\_QU\_PRIVILEGE\_DEFINITION 0x00000010 /\* @C1A\*/  $|$  /\* \* Output values for SQL\_QUALIFIER\_LOCATION \* info type in SQLGetInfo \*/ #define SQL\_QL\_START 1 /\* @C1A\*/ #define SQL\_QL\_END 2 /\* @C1A\*/ /\* \* Output values for SQL\_OWNER\_USAGE \* info type in SQLGetInfo \*/ #define SQL\_OU\_DML\_STATEMENTS 0x00000001 /\* @C1A\*/ | #define SQL\_OU\_PROCEDURE\_INVOCATION 0x00000002 /\* @C1A\*/ #define SQL\_OU\_TABLE\_DEFINITION 0x00000004 /\* @C1A\*/ #define SQL\_OU\_INDEX\_DEFINITION 0x00000008 /\* @C1A\*/  $\#$ define SQL\_OU\_INDLA\_DLI INITION 0x000000000 /\* @CIA\*/ /\* \* Output values for SQL\_TXN\_CAPABLE \* info type in SQLGetInfo \*/ #define SQL\_TC\_NONE 0 /\* @C1A\*/ #define SQL\_TC\_DML 1 /\* @C1A\*/ #define SQL\_TC\_ALL 2 /\* @C1A\*/ #define SQL\_TC\_DDL\_COMMIT 3 /\* @C1A\*/ #define SQL\_TC\_DDL\_IGNORE 4 /\* @C1A\*/ /\* \* Output values for SQL\_DEFAULT\_TXN\_ISOLATION \* info type in SQLGetInfo \*/ #define SQL\_TXN\_READ\_UNCOMMITTED\_MASK 0x00000001 /\* @C2A\*/ #define SQL\_TXN\_READ\_COMMITTED\_MASK 0x00000002 /\* @C2A\*/ #define SQL\_TXN\_REPEATABLE\_READ\_MASK 0x00000004 /\* @C2A\*/ #define SQL\_TXN\_SERIALIZABLE\_MASK 0x00000008 /\* @C2A\*/ | #define SQL\_OAC\_NONE  $\blacksquare$  $\blacksquare$ | | | |  $\blacksquare$  $\blacksquare$ |

 $\blacksquare$ | |  $\perp$ | | |  $\perp$ 

| |  $\perp$  $\blacksquare$ | | | | | | | | | | | |

 $\blacksquare$ 

 $\perp$ | | |

| | | | | |

> $\blacksquare$ |  $\blacksquare$ | | | | | | | | | | | | |

 $\mathbf{I}$ 

 $\blacksquare$ | | |

 $\overline{1}$  $\mathbf{L}$ /\* \* Output values for SQL\_STRING\_FUNCTIONS  $\perp$ \* info type in SQLGetInfo  $\mathbf{L}$  $\vert \star \rangle$ #define SQL\_FN\_STR\_CONCAT 0x00000001 #define SQL\_FN\_STR\_UCASE 0x00000002 #define SQL\_FN\_STR\_LCASE 0x00000004 #define SQL\_FN\_STR\_SUBSTRING 0x00000008 #define SQL\_FN\_STR\_LENGTH 0x00000010 #define SQL\_FN\_STR\_POSITION 0x00000020 #define SQL\_FN\_STR\_LTRIM 0x00000040 #define SQL\_FN\_STR\_RTRIM 0x00000080  $\mathbf{I}$  $\mathbf{I}$ /\* \* Output values for SQL\_POS\_OPERATIONS  $\mathbf{I}$  $\mathbf{I}$ \* info type in SQLGetInfo (not currently supported)  $\mathbf{I}$ \*/ #define SQL\_POS\_POSITION 0x00000001  $\mathbf{L}$ #define SQL\_POS\_REFRESH 0x00000002 #define SQL\_POS\_UPDATE 0x00000004 #define SQL\_POS\_DELETE 0x00000008  $\frac{4}{6}$  + define SQL POS ADD L  $\mathbf{I}$  $|$  /\*  $\mathbf{L}$ \* Output values for SQL\_NUMERIC\_FUNCTIONS  $\overline{1}$ \* info type in SQLGetInfo  $\mathbf{L}$ \*/  $\mathbf{L}$ #define SQL\_FN\_NUM\_ABS 0x00000001 4 define SQL\_FN\_NUM\_<br>
4 define SQL\_FN\_NUM\_ASIN<br>
4 define SQL\_FN\_NUM\_ATAN<br>
4 define SQL\_FN\_NUM\_ATAN2<br>
4 define SQL\_FN\_NUM\_CCILING<br>
4 define SQL\_FN\_NUM\_CCOS<br>
4 define SQL\_FN\_NUM\_COT<br>
4 define SQL\_FN\_NUM\_COR<br>
4 define SQL\_F  $\parallel$  #define SQL $\overline{FN}$  NUM ASIN | #define SQL FN NUM ATAN | #define SQL FN NUM ATAN2  $\frac{1}{1}$  #define SQL FN NUM CEILING  $\blacksquare$  #define SQL\_FN\_NUM\_COS I #define SQL\_FN\_NUM\_COT #define SQL\_FN\_NUM\_EXP 0x00000100 #define SQL\_FN\_NUM\_FLOOR 0x00000200 I #define SQL\_FN\_NUM\_LOG I #define SQL FN NUM MOD  $\parallel$  #define SQL $\overline{FN}$  NUM $\overline{S}$ IGN | #define SQL FN NUM SIN #define SQL\_FN\_NUM\_SQRT 0x00004000  $\frac{1}{2}$  #define SQL $\overline{FN}$  NUM $\overline{TN}$ I #define SQL\_FN\_NUM\_PI 0x00010000 1 #define SQL\_FN\_NUM\_RAND 0x00020000<br>
1 #define SQL\_FN\_NUM\_DEGREES 0x00040000<br>
1 #define SQL\_FN\_NUM\_LOG10 0x00080000<br>
0x00080000 0x00080000 I #define SQL\_FN\_NUM\_DEGREES #define SQL\_FN\_NUM\_LOG10 0x00080000 #define SQL\_FN\_NUM\_POWER 0x00100000 | #define SQL FN NUM RADIANS #define SQL\_FN\_NUM\_ROUND 0x00400000 #define SQL\_FN\_NUM\_TRUNCATE 0x00800000  $\mathbf{I}$ /\* SQL\_SQL92\_VALUE\_EXPRESSIONS bitmasks \*/ #define SQL\_SVE\_CASE 0x00000001 #define SQL\_SVE\_CAST 0x00000002 #define SQL\_SVE\_COALESCE 0x00000004 | #define SQL<sup>-SVE-NULLIF 0x00000008</sup> /\* SQL\_SQL92\_PREDICATES bitmasks \*/ #define SQL\_SP\_EXISTS 0x00000001 #define SQL\_SP\_ISNOTNULL 0x00000002 | #define SQL\_SP\_ISNULL 0x00000004 #define SQL\_SP\_MATCH\_FULL 0x00000008 #define SQL\_SP\_MATCH\_PARTIAL 0x00000010 | #define SQL\_SP\_MATCH\_UNIQUE FULL 0x00000020

|||||||||||||||||||||||||||||||||||||||||||||||||||||||||||||||||||

| #define SQL SP MATCH UNIQUE PARTIAL 0x00000040 #define SQL\_SP\_OVERLAPS 0x00000080 #define SQL\_SP\_UNIQUE 0x00000100 | #define SQL\_SP\_LIKE 0x00000200  $\blacksquare$ #define SQL\_SP\_IN 0x00000400 | #define SQL\_SP\_BETWEEN 0x00000800  $\blacksquare$ | #define SQL\_SP\_COMPARISON 0x00001000 #define SQL\_SP\_QUANTIFIED\_COMPARISON 0x00002000  $\perp$ | /\* SQL\_AGGREGATE\_FUNCTIONS bitmasks \*/ | | #define SQL\_AF\_AVG 0x00000001 #define SQL AF COUNT 0x00000002  $\perp$ #define SQL\_AF\_MAX 0x00000004  $\perp$ #define SQL\_AF\_MIN 0x00000008  $\blacksquare$ | #define SQL\_AF\_SUM 0x00000010 | #define SQL AF DISTINCT 0x00000020 | #define SQL\_AF\_ALL 0x00000040 | /\* SQL SQL CONFORMANCE bitmasks \*/ | #define SQL\_SC\_SQL92\_ENTRY 0x00000001 #define SQL\_SC\_FIPS127\_2\_TRANSITIONAL 0x00000002  $\perp$ #define SQL\_SC\_SQL92\_INTERMEDIATE 0x00000004 | | #define SQL\_SC\_SQL92\_FULL 0x00000008 | /\* SQL CONVERT FUNCTIONS functions \*/ | #define SQL FN CVT CONVERT 0x000000001 | #define SQL\_FN\_CVT\_CAST 0x00000002 | /\* SQL\_POSITIONED\_STATEMENTS bitmasks \*/ | #define SQL\_PS\_POSITIONED\_DELETE 0x00000001 #define SQL\_PS\_POSITIONED\_UPDATE 0x00000002  $\perp$ #define SQL\_PS\_SELECT\_FOR\_UPDATE 0x00000004 | /\* SQL supported conversion bitmasks \*/ | #define SQL\_CVT\_CHAR 0x00000001  $\perp$ #define SQL\_CVT\_NUMERIC 0x00000002 | | #define SQL\_CVT\_DECIMAL 0x00000004 | #define SQL\_CVT\_INTEGER 0x00000008 | #define SQL\_CVT\_SMALLINT 0x00000010 #define SQL\_CVT\_FLOAT 0x00000020  $\perp$ #define SQL\_CVT\_REAL 0x00000040  $\perp$ #define SQL\_CVT\_DOUBLE 0x00000080 | #define SQL CVT VARCHAR 0x00000100  $\blacksquare$  $\blacksquare$ #define SQL\_CVT\_LONGVARCHAR 0x00000200 #define SQL\_CVT\_BINARY 0x00000400 | | #define SQL\_CVT\_VARBINARY 0x00000800 #define SQL\_CVT\_BIT 0x00001000 | #define SQL\_CVT\_TINYINT 0x00002000  $\mathbf{I}$ #define SQL\_CVT\_BIGINT 0x00004000  $\blacksquare$ #define SQL\_CVT\_DATE 0x00008000  $\blacksquare$ #define SQL\_CVT\_TIME 0x00010000  $\blacksquare$ | #define SQL CVT TIMESTAMP 0x00020000  $\blacksquare$ #define SQL\_CVT\_LONGVARBINARY 0x00040000 #define SQL\_CVT\_INTERVAL\_YEAR\_MONTH 0x00080000 | | #define SQL\_CVT\_INTERVAL\_DAY\_TIME 0x00100000 #define SQL\_CVT\_WCHAR 0x00200000 |  $\perp$ #define SQL\_CVT\_WLONGVARCHAR 0x00400000 #define SQL\_CVT\_WVARCHAR 0x00800000  $\perp$ | #define SQL\_CVT\_BLOB 0x01000000 | #define SQL\_CVT\_CLOB 0x02000000 #define SQL\_CVT\_DBCLOB 0x04000000 | | | /\* SQL\_TIMEDATE\_FUNCTIONS bitmasks \*/ | #define SQL\_FN\_TD\_NOW 0x00000001 | #define SQL\_FN\_TD\_CURDATE 0x00000002 | #define SQL\_FN\_TD\_DAYOFMONTH 0x00000004 #define SQL\_FN\_TD\_DAYOFWEEK 0x00000008 |

|

|

|

|

|

|

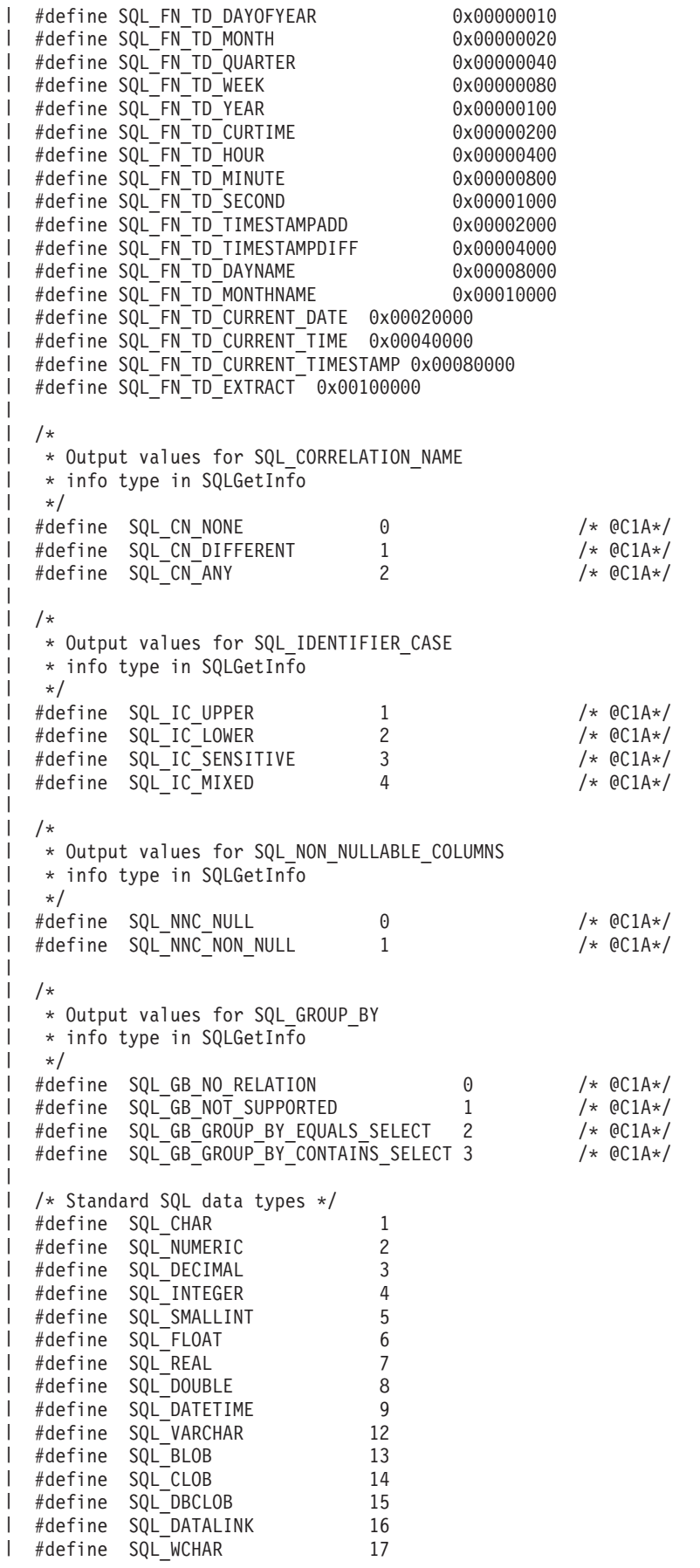

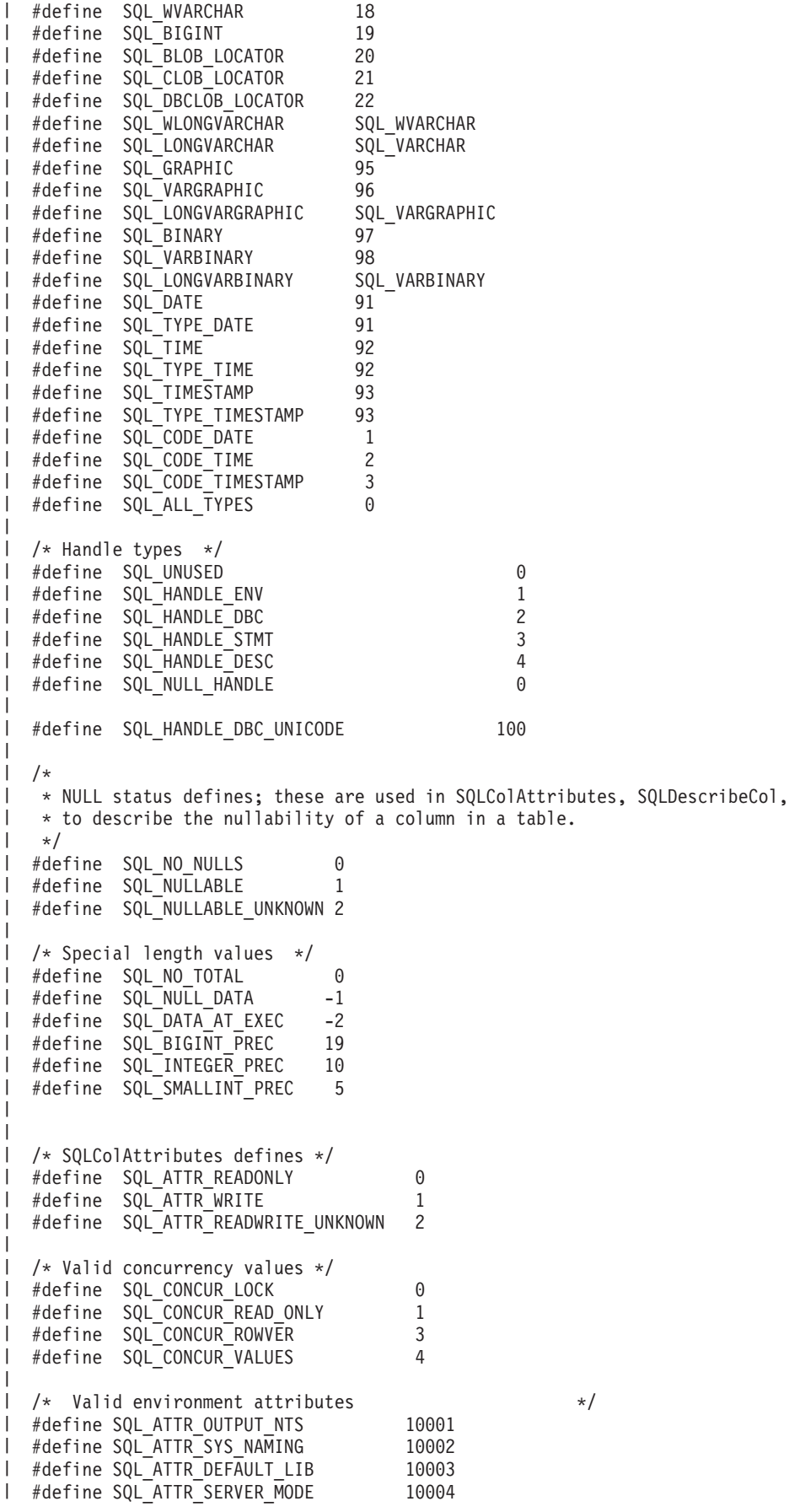

|||||||||||||||||||||||||||||||||||||||||||||||||||||||||||||||||||#define SQL\_ATTR\_JOB\_SORT\_SEQUENCE 10005 #define SQL\_ATTR\_ENVHNDL\_COUNTER 10009 | #define SQL<sup>\_</sup>ATTR<sup>\_</sup>ESCAPE\_CHAR 10010 | #define SQL\_ATTR\_INCLUDE\_NULL\_IN\_LEN 10031 #define SQL\_ATTR\_UTF8 10032 #define SQL\_ATTR\_SYSCAP 10033 | #define SQL ATTR REQUIRE PROFILE 10034 #define SQL\_ATTR\_UCS2 10035  $\mathbf{I}$ /\* Valid environment/connection attributes \*/ #define SQL\_ATTR\_EXTENDED\_COL\_INFO 10019<br>#define SQL\_ATTR\_DATE\_FMT 10020<br>ATTR\_DATE\_SEP 10021<br>10022 | #define SQL ATTR DATE FMT #define SQL\_ATTR\_DATE\_SEP 10021 define SQL\_ATTR\_TIME\_FMT 10022<br>1 #define SQL\_ATTR\_TIME\_SEP 10023 I #define SQL ATTR TIME SEP  $\begin{tabular}{lllllllll} \multicolumn{2}{l} H\texttt{define SQL} & \multicolumn{2}{l} H\texttt{CIF} & \multicolumn{2}{l} H\texttt{define SQL} & \multicolumn{2}{l} H\texttt{define SQL} & \multicolumn{2}{l} H\texttt{define SQL} & \multicolumn{2}{l} H\texttt{define} & \multicolumn{2}{l} H\texttt{define} & \multicolumn{2}{l} H\texttt{define} & \multicolumn{2}{l} H\texttt{define} & \multicolumn{2}{l} H\texttt{define} & \multicolumn{2}{l} H\texttt{define} &$ | #define SQL\_ATTR\_TXN\_INFO | #define SQL\_ATTR\_TXN\_EXTERNAL | #define SQL\_ATTR\_2ND\_LEVEL\_TEXT | #define SQL\_ATTR\_SAVEPOINT\_NAME l #define SQL\_ATTR\_TRACE 10029<br>l #define SOL\_ATTR\_MAX PRECISION 10040 I #define SQL<sup>-</sup>ATTR<sup>-MAX</sup> PRECISION | #define SQL\_ATTR\_MAX\_SCALE 10041 | #define SQL ATTR MIN DIVIDE SCALE 10042 | #define SQL ATTR HEX LITERALS 10043  $\mathbf{L}$ /\* Valid transaction info operations \*/ | #define SQL TXN FIND 1 #define SQL\_TXN\_CREATE 2 #define SQL\_TXN\_CLEAR 3 | #define SQL\_TXN\_END 4  $\perp$ /\* Valid environment/connection values \*/ 1 #define SQL\_FMT\_ISO 1 define SQL\_FMT\_USA 2<br>1 #define SQL\_FMT\_EUR 3 l #define SQL\_FMT\_EUR 3<br>l #define SQL\_FMT\_JIS 4 #define SQL\_FMT\_JIS 4 #define SQL\_FMT\_MDY 5 #define SQL\_FMT\_DMY 6 l #define SQL\_FMT\_YMD<br>l #define SOL\_FMT\_JUL 8 I #define SQL<sup>\_</sup>FMT<sup>-</sup>JUL #define SQL\_FMT\_HMS 9<br>
#define SQL\_FMT\_JOB 10<br>
#define SQL\_SEP\_SLASH 1 | #define SQL FMT JOB define SQL\_SEP\_SLASH 1<br>1 #define SQL\_SEP\_DASH 2 #define SQL\_SEP\_DASH 2 | #define SQL\_SEP\_PERIOD l #define SQL\_SEP\_COMMA 4<br>
4 #define SOL SEP\_BLANK 5 1 #define SQL<sup>-</sup>SEP<sup>-</sup>BLANK 5<br>
<sup>1</sup> #define SOL<sup>-</sup>SEP<sup>-</sup>COLON 6 | #define SQL\_SEP\_COLON #define SQL\_SEP\_JOB 7 | #define SQL\_HEX\_IS CHAR 1 #define SQL\_HEX\_IS\_BINARY 2  $\mathbf{I}$ /\* Valid values for type in GetCol \*/<br>1 #define SQL\_DEFAULT 99 | #define SQL DEFAULT | #define SQL\_ARD\_TYPE -99 | /\* Valid values for UPDATE\_RULE and DELETE\_RULE in SQLForeignKeys \*/<br>| #define SQL\_CASCADE 1 | #define SQL CASCADE | #define SQL RESTRICT 2 | #define SQL NO ACTION 3 | #define SQL<sup>-SET</sup> NULL 4 | #define SQL\_SET\_DEFAULT 5  $\mathbf{I}$ /\* Valid values for COLUMN\_TYPE in SQLProcedureColumns \*/  $\mathbf{L}$ #define SQL\_PARAM\_INPUT 1 | #define SQL PARAM OUTPUT 2

| #define SQL PARAM INPUT OUTPUT 3 | | /\* statement attributes \*/ #define SQL\_ATTR\_APP\_ROW\_DESC 10010  $\blacksquare$  $\blacksquare$ #define SQL\_ATTR\_APP\_PARAM\_DESC 10011 #define SQL\_ATTR\_IMP\_ROW\_DESC 10012 |  $\blacksquare$ #define SQL\_ATTR\_IMP\_PARAM\_DESC 10013 #define SQL\_ATTR\_FOR\_FETCH\_ONLY 10014  $\blacksquare$  $\blacksquare$ #define SQL\_ATTR\_CONCURRENCY | #define SQL\_CONCURRENCY 10014 | #define SQL\_ATTR\_CURSOR\_SCROLLABLE 10015  $\blacksquare$ #define SQL\_ATTR\_ROWSET\_SIZE 10016 #define SQL\_ROWSET SIZE 10016  $\blacksquare$ #define SQL\_ATTR\_ROW\_ARRAY\_SIZE 10016  $\blacksquare$  $\blacksquare$ #define SQL ATTR CURSOR HOLD 10017 | #define SQL\_ATTR\_FULL\_OPEN 10018 #define SQL\_ATTR\_BIND\_TYPE 10049 |  $\blacksquare$ #define SQL\_BIND\_TYPE 10049 #define SQL\_ATTR\_CURSOR\_TYPE 10050 | | #define SQL\_CURSOR\_TYPE 10050 | /\* values for setting statement attributes \*/ | #define SQL BIND BY ROW 0 | | #define SQL\_BIND\_BY\_COLUMN 1 | #define SQL\_CURSOR\_FORWARD\_ONLY 0  $\blacksquare$ #define SQL\_CURSOR\_STATIC 1 | #define SQL\_CURSOR\_DYNAMIC 2 | #define SQL CURSOR KEYSET DRIVEN 3 | | /\* Codes used in FetchScroll  $\star/$ #define SQL\_FETCH\_NEXT 1  $\perp$ #define SQL\_FETCH\_FIRST 2  $\blacksquare$ #define SQL\_FETCH\_LAST 3 | #define SQL\_FETCH\_PRIOR 4 | #define SQL\_FETCH\_ABSOLUTE 5 | #define SQL\_FETCH\_RELATIVE 6 | | | /\* SQLColAttributes defines \*/ #define SQL\_DESC\_COUNT 1 | #define SQL\_DESC\_TYPE 2  $\blacksquare$ #define SQL\_DESC\_LENGTH 3  $\blacksquare$ #define SQL\_DESC\_LENGTH\_PTR 4 | #define SQL\_DESC\_PRECISION 5 |  $\blacksquare$ #define SQL\_DESC\_SCALE 6 #define SQL\_DESC\_DATETIME\_INTERVAL\_CODE 7  $\blacksquare$ | #define SQL\_DESC\_NULLABLE 8 | #define SQL\_DESC\_INDICATOR\_PTR 9  $\overline{1}$ | #define SQL\_DESC\_DATA\_PTR 10 #define SQL\_DESC\_NAME 11  $\blacksquare$ #define SQL\_DESC\_UNNAMED 12  $\blacksquare$ #define SQL\_DESC\_DISPLAY\_SIZE 13  $\blacksquare$ | #define SQL DESC AUTO INCREMENT 14 #define SQL\_DESC\_SEARCHABLE 15 | #define SQL\_DESC\_UPDATABLE 16  $\blacksquare$ | #define SQL\_DESC\_BASE\_COLUMN 17 #define SQL\_DESC\_BASE\_TABLE 18 | | #define SQL\_DESC\_BASE\_SCHEMA 19  $\blacksquare$ #define SQL\_DESC\_LABEL 20 #define SQL\_DESC\_MONEY 21  $\blacksquare$ #define SQL\_DESC\_ALLOC\_TYPE 99  $\blacksquare$  $\blacksquare$ #define SQL DESC ALLOC AUTO 1 | #define SQL\_DESC\_ALLOC\_USER 2 | | #define SQL\_COLUMN\_COUNT 1  $\blacksquare$ #define SQL\_COLUMN\_TYPE 2  $\blacksquare$ #define SQL COLUMN LENGTH 3 #define SQL COLUMN LENGTH PTR 4 |

 $\parallel$  #define SQL COLUMN PRECISION 5 |||||||||||||||||||||||||||||||||||||||||||||||||||||||||||||||||||#define SQL\_COLUMN\_SCALE 6 #define SQL\_COLUMN\_DATETIME\_INTERVAL\_CODE 7 #define SQL\_COLUMN\_NULLABLE 8 I #define SQL\_COLUMN\_INDICATOR PTR 1 #define SQL COLUMN DATA PTR 10 | #define SQL COLUMN NAME 11 #define SQL\_COLUMN\_UNNAMED 12 | #define SQL\_COLUMN\_DISPLAY\_SIZE #define SQL\_COLUMN\_AUTO\_INCREMENT 14 #define SQL\_COLUMN\_SEARCHABLE 15 #define SQL\_COLUMN\_UPDATABLE 16 I #define SQL\_COLUMN\_BASE\_COLUMN 17 #define SQL\_COLUMN\_BASE\_TABLE 18 | #define SQL\_COLUMN\_BASE\_SCHEMA 19 #define SQL\_COLUMN\_LABEL 20 #define SQL\_COLUMN\_MONEY 21 | #define SQL\_COLUMN\_ALLOC\_TYPE 1 #define SQL\_COLUMN\_ALLOC\_AUTO 1 #define SQL\_COLUMN\_ALLOC\_USER 2 /\* Valid codes for SpecialColumns procedure \*/ | #define SQL SCOPE CURROW 0 | #define SQL SCOPE TRANSACTION 1 #define SQL\_SCOPE\_SESSION 2 | #define SQL\_PC\_UNKNOWN | #define SQL\_PC\_NOT\_PSEUDO 1 #define SQL\_PC\_PSEUDO 2  $\mathbf{I}$  $\mathbb{L}$  $/*$  Valid values for connect attribute  $*/$ | #define SQL ATTR AUTO IPD 10001 | #define SQL<sup>-</sup>ATTR<sup>-</sup>ACCESS MODE 10002 | #define SQL ACCESS MODE 10002 #define SQL\_ATTR\_AUTOCOMMIT 10003 | #define SQL AUTOCOMMIT 10003 #define SQL\_ATTR\_DBC\_SYS\_NAMING 10004 #define SQL\_ATTR\_DBC\_DEFAULT\_LIB 10005 #define SQL\_ATTR\_ADOPT\_OWNER\_AUTH 10006 #define SQL\_ATTR\_SYSBAS\_CMT 10007 | #define SQL<sup>T</sup>ATTR<sup>T</sup>COMMIT<sup>T</sup> 0 | #define SQL\_MODE\_READ\_ONLY 0 | #define SQL<sup>T</sup>MODE<sup>T</sup>READ<sup>T</sup>WRITE 1 | #define SQL MODE DEFAULT | 1 | #define SQL AUTOCOMMIT OFF 0 1 #define SQL\_AUTOCOMMIT\_ON 1 I #define SQL\_TXN\_ISOLATION 0 | #define SQL\_ATTR\_TXN\_ISOLATION 0  $\frac{1}{2}$  #define SQL<sup>-</sup>COMMIT\_NONE 1 1 #define SQL<sup>T</sup>XN NO<sup>T</sup>COMMIT 1 | #define SQL\_TXN\_NOCOMMIT | 1 | #define SQL\_COMMIT\_CHG 2 | #define SQL COMMIT UR 2 | #define SQL\_TXN\_READ\_UNCOMMITTED 2 #define SQL\_COMMIT\_CS 3 #define SQL\_TXN\_READ\_COMMITTED 3 #define SQL\_COMMIT\_ALL 4 #define SQL\_COMMIT\_RS 4 #define SQL\_TXN\_REPEATABLE\_READ 4 1 #define SQL\_COMMIT\_RR 5 | #define SQL\_TXN\_SERIALIZABLE 5  $\mathbf{I}$  $\frac{1}{1}$  /\* Valid index flags  $\frac{1}{1}$ #define SQL\_INDEX\_UNIQUE 0 #define SQL\_INDEX\_ALL 1 #define SQL\_INDEX\_OTHER 3  $\mathbf{L}$ #define SQL\_TABLE\_STAT 0 1 #define SQL ENSURE 1

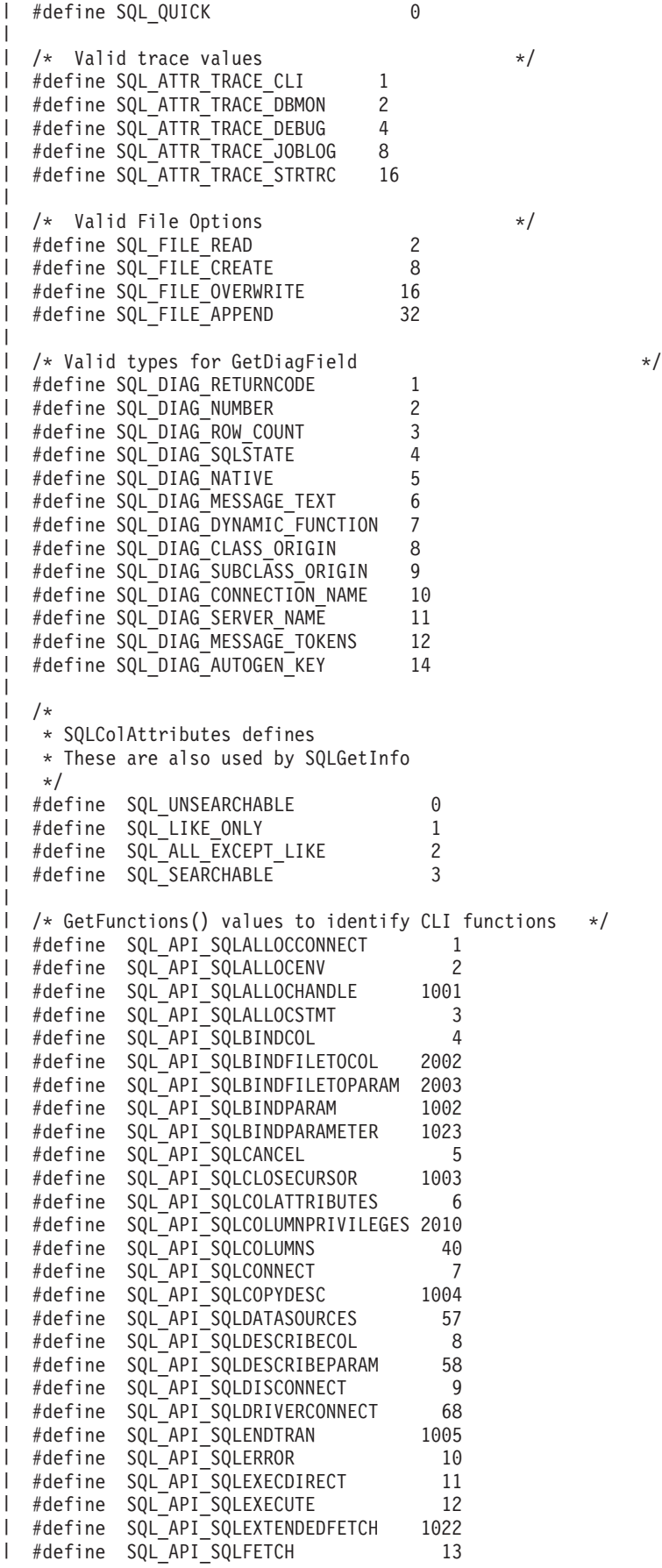

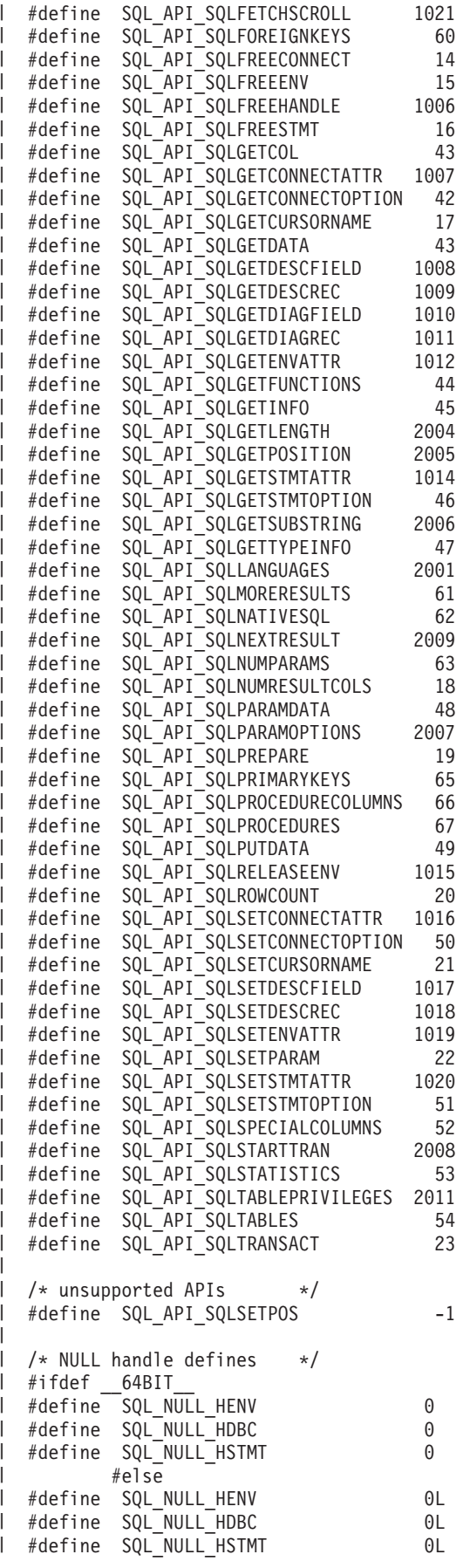

#endif | | #ifdef \_\_64BIT\_\_ | #if !defined(SDWORD) | typedef int SDWORD; | #endif | #if !defined(UDWORD) | I typedef unsigned int UDWORD; #endif | | #else  $\|$ #if !defined(SDWORD) typedef long int SDWORD; | #endif | #if !defined(UDWORD) | I typedef unsigned long int UDWORD; #endif | #endif | #if !defined(UWORD) | | typedef unsigned short int UWORD; | #endif  $\blacksquare$ #if !defined(SWORD)  $\blacksquare$ typedef signed short int SWORD; | #endif | I typedef char SQLCHAR; I typedef short int SQLSMALLINT; I typedef UWORD SQLUSMALLINT;  $\blacksquare$ typedef UDWORD SQLUINTEGER; | typedef double SQLDOUBLE;  $\mathbf{I}$ typedef float SQLREAL;  $\perp$ typedef void \* PTR; | I typedef PTR SQLPOINTER; | #ifdef \_\_64BIT\_\_ | I typedef int SQLINTEGER; | typedef int HENV; | typedef int HDBC;  $\blacksquare$ typedef int HSTMT; typedef int HDESC;<br>typedef int SQLHANDLE;  $\blacksquare$ typedef int  $\blacksquare$ #else | I typedef long int SQLINTEGER; I typedef long HENV; l typedef long hDBC;  $\blacksquare$ typedef long HSTMT; typedef long HDESC; | typedef long SQLHANDLE;  $\overline{1}$ |  $\blacksquare$ #endif | typedef HENV SQLHENV; | I typedef HDBC SQLHDBC; I typedef HSTMT SQLHSTMT; | typedef HDESC SQLHDESC; | | typedef SQLINTEGER RETCODE; | typedef RETCODE SQLRETURN; | | typedef float SFLOAT; | | typedef SQLPOINTER SQLHWND; | | | | /\*

\* DATE, TIME, and TIMESTAMP structures. These are for compatibility \* purposes only. When actually specifying or retrieving DATE, TIME,

| |

\* and TIMESTAMP values, character strings must be used.  $\mathbf{I}$  $\mathbf{I}$ \*/ typedef struct DATE\_STRUCT { SQLSMALLINT year; SQLSMALLINT month; SQLSMALLINT day; } DATE\_STRUCT; typedef struct TIME\_STRUCT { SQLSMALLINT hour; SQLSMALLINT minute; SQLSMALLINT second; } TIME\_STRUCT; typedef struct TIMESTAMP\_STRUCT { SQLSMALLINT year; SQLSMALLINT month; SQLSMALLINT day; SQLSMALLINT hour; SQLSMALLINT minute; SQLSMALLINT second; SQLINTEGER fraction; /\* fraction of a second \*/ } TIMESTAMP\_STRUCT; /\* Transaction info structure  $\star/$ typedef struct TXN\_STRUCT { SQLINTEGER operation; SQLCHAR tminfo[10];<br>SQLCHAR reserved1[2  $reserved1[2]$ ; void \*XID; SQLINTEGER timeoutval; SQLINTEGER locktimeout; SQLCHAR reserved2[8]; } TXN\_STRUCT; SQL EXTERN SQLRETURN SQLAllocConnect (SQLHENV henv, SQLHDBC \*phdbc); SQL\_EXTERN SQLRETURN SQLAllocEnv (SQLHENV \*phenv); SQL EXTERN SQLRETURN SQLAllocHandle (SQLSMALLINT htype, SQLINTEGER ihnd, SQLINTEGER \*ohnd); SQL EXTERN SQLRETURN SQLAllocStmt (SQLHDBC hdbc, SQLHSTMT \*phstmt); SQL EXTERN SQLRETURN SQLBindCol (SQLHSTMT hstmt, SQLSMALLINT icol, SQLSMALLINT iType, SQLPOINTER rgbValue, SQLINTEGER cbValueMax,<br>SQLINTEGER \*pcbValue); SQL EXTERN SQLRETURN SQLBindFileToCol (SQLHSTMT hstmt, SQLSMALLINT icol,

|||||||||||||||||||||||||||||||||||||||||||||||||||||||||||||||||||

 $\mathbf{I}$ 

H

 $\mathbf{I}$ J  $\mathbf{I}$ 

![](_page_265_Picture_400.jpeg)

SQL EXTERN SQLRETURN SQLConnect (SQLHDBC hdbc, SQLCHAR \*szDSN, SQLSMALLINT cbDSN,<br>SOLCHAR \*szUID \*szUID, SQLSMALLINT cbUID, SQLCHAR \*szAuthStr, SQLSMALLINT cbAuthStr); SQL\_EXTERN SQLRETURN SQLCopyDesc (SQLHDESC sDesc, SQLHDESC tDesc); SQL\_EXTERN SQLRETURN SQLDataSources (SQLHENV henv,<br>SQLSMALLINT fDire fDirection, SQLCHAR \*szDSN, SQLSMALLINT cbDSNMax, SQLSMALLINT \*pcbDSN, SQLCHAR \*szDescription, SQLSMALLINT cbDescriptionMax, SQLSMALLINT \*pcbDescription); SQL EXTERN SQLRETURN SQLDescribeCol (SQLHSTMT hstmt, SQLSMALLINT icol, SQLCHAR \*szColName, SQLSMALLINT cbColNameMax, SQLSMALLINT \*pcbColName, SQLSMALLINT \*pfSqlType, SQLINTEGER \*pcbColDef, SQLSMALLINT \*pibScale, SQLSMALLINT \*pfNullable); SQL\_EXTERN SQLRETURN SQLDescribeParam (SQLHSTMT hstmt, SQLSMALLINT ipar, SQLSMALLINT \*pfSqlType, SQLINTEGER \*pcbColDef,<br>SQLSMALLINT \*pibScale,  $*$ pibScale, SQLSMALLINT \*pfNullable); SQL EXTERN SQLRETURN SQLDisconnect (SQLHDBC hdbc); SQL EXTERN SQLRETURN SQLDriverConnect (SQLHDBC hdbc, SQLPOINTER hwnd, SQLCHAR \*szConnStrIn, SQLSMALLINT cbConnStrin, SQLCHAR \*szConnStrOut, SQLSMALLINT cbConnStrOutMax, SQLSMALLINT \*pcbConnStrOut, SQLSMALLINT fDriverCompletion); SQL\_EXTERN SQLRETURN SQLEndTran (SQLSMALLINT htype, SQLHENV henv, SQLSMALLINT ctype); SQL EXTERN SQLRETURN SQLError (SQLHENV henv, SQLHDBC hdbc, SQLHSTMT hstmt, SQLCHAR \*szSqlState, SQLINTEGER \*pfNativeError, SQLCHAR \*szErrorMsg, SQLSMALLINT cbErrorMsgMax, SQLSMALLINT \*pcbErrorMsg); SQL\_EXTERN SQLRETURN SQLExecDirect (SQLHSTMT hstmt,<br>SQLCHAR \*szSqlStr, \*szSqlStr, SQLINTEGER cbSqlStr); SQL EXTERN SQLRETURN SQLExecute (SQLHSTMT hstmt);

|||||||||||||||||||||||||||||||||||||||||||||||||||||||||||||||||||

J.

![](_page_267_Picture_394.jpeg)

|

|

| |

| |

| | |

|

|

| |

| |

|

| |

![](_page_268_Picture_259.jpeg)

|||||||||||||||||||||||||||||||||||||||||||||||||||||||||||||||||||

 $\mathbf{I}$ 

 $\mathbf{I}$  $\mathbf{I}$ 

 $\mathbf{I}$ 

 $\mathbf{I}$ 

SQL EXTERN SQLRETURN SQLGetStmtAttr (SQLHSTMT hstmt, SQLINTEGER fAttr, SQLPOINTER pvParam, SQLINTEGER bLength,<br>SQLINTEGER \*SLength) \*SLength); SQL EXTERN SQLRETURN SQLGetStmtOption (SQLHSTMT hstmt, SQLSMALLINT f0ption, SQLPOINTER pvParam); SQL EXTERN SQLRETURN SQLGetSubString (SQLHSTMT hstmt, SQLSMALLINT locType, SQLINTEGER srceLocator, SQLINTEGER fPosition, SQLINTEGER length, SQLSMALLINT tType, SQLPOINTER rgbValue, SQLINTEGER cbValueMax,<br>SQLINTEGER \*StringLength, \*StringLength, SQLINTEGER \*ind); SQL EXTERN SQLRETURN SQLGetTypeInfo (SQLHSTMT hstmt, SQLSMALLINT fSqlType); SQL EXTERN SQLRETURN SQLLanguages (SQLHSTMT hstmt); SQL\_EXTERN SQLRETURN SQLMoreResults (SQLHSTMT hstmt); SQL EXTERN SQLRETURN SQLNativeSql (SQLHDBC hdbc, SQLCHAR \*szSqlStrIn, SQLINTEGER cbSqlStrIn, SQLCHAR \*szSqlStr, SQLINTEGER cbSqlStrMax, SQLINTEGER \*pcbSqlStr); SQL\_EXTERN SQLRETURN SQLNextResult (SQLHSTMT hstmt, SQLHSTMT hstmt2); SQL EXTERN SQLRETURN SQLNumParams (SQLHSTMT hstmt, SQLSMALLINT \*pcpar); SQL EXTERN SQLRETURN SQLNumResultCols (SQLHSTMT hstmt, SQLSMALLINT \*pccol); SQL EXTERN SQLRETURN SQLParamData (SQLHSTMT hstmt, SQLPOINTER \*Value); SQL EXTERN SQLRETURN SQLParamOptions (SQLHSTMT hstmt, SQLINTEGER crow, SQLINTEGER \*pirow); SQL EXTERN SQLRETURN SQLPrepare (SQLHSTMT hstmt, SQLCHAR \*szSqlStr, SQLSMALLINT cbSqlStr); SQL\_EXTERN SQLRETURN SQLPrimaryKeys (SQLHSTMT hstmt, SQLCHAR \*szTableQualifier, SQLSMALLINT cbTableQualifier, SQLCHAR \*szTableOwner, SQLSMALLINT cbTableOwner, SQLCHAR \*szTableName, SQLSMALLINT cbTableName); SQL\_EXTERN SQLRETURN SQLProcedureColumns (SQLHSTMT hstmt, SQLCHAR \*szProcQualifier, SQLSMALLINT cbProcQualifier, SQLCHAR \*szProcOwner,

| | | | | | | | | | | | | | | | | | | | | | | | | | | | | | | | | | | | | | | | | | | | | | | | | | | | | | | | | | | | | | | | | | |

![](_page_270_Picture_250.jpeg)

|||||||||||||||||||||||||||||||||||||||||||||||||||||||||||||||||||

 $\mathbf{I}$ 

 $\mathbf{I}$  $\mathbf{I}$ 

 $\mathbf{I}$ 

 $\mathbf{I}$ 

SQL EXTERN SQLRETURN SQLSetStmtAttr (SQLHSTMT hstmt, SQLINTEGER fAttr, SQLPOINTER pParam, SQLINTEGER vParam); SQL EXTERN SQLRETURN SQLSetStmtOption (SQLHSTMT hstmt, SQLSMALLINT fOption, SQLPOINTER vParam); SQL\_EXTERN SQLRETURN SQLSpecialColumns (SQLHSTMT hstmt, SQLSMALLINT fColType, SQLCHAR \*szTableQual, SQLSMALLINT cbTableQual, SQLCHAR \*szTableOwner, SQLSMALLINT cbTableOwner, SQLCHAR \*szTableName, SQLSMALLINT cbTableName,<br>SQLSMALLINT fScope, SQLSMALLINT SQLSMALLINT fNullable); SQL EXTERN SQLRETURN SQLStartTran (SQLSMALLINT htype, SQLHENV henv, SQLINTEGER mode, SQLINTEGER clevel); SQL EXTERN SQLRETURN SQLStatistics (SQLHSTMT hstmt, SQLCHAR \*szTableQualifier, SQLSMALLINT cbTableQualifier, SQLCHAR \*szTableOwner, SQLSMALLINT cbTableOwner, SQLCHAR \*szTableName,<br>SQLSMALLINT cbTableName, cbTableName, SQLSMALLINT fUnique, SQLSMALLINT fres); SQL EXTERN SQLRETURN SQLTablePrivileges (SQLHSTMT hstmt, SQLCHAR \*szTableQualifier, SQLSMALLINT cbTableQualifier, SQLCHAR \*szTableOwner, SQLSMALLINT cbTableOwner, SQLCHAR \*szTableName, SQLSMALLINT cbTableName); SQL EXTERN SQLRETURN SQLTables (SQLHSTMT hstmt, SQLCHAR \*szTableQualifier, SQLSMALLINT cbTableQualifier, SQLCHAR \*szTableOwner, SQLSMALLINT cbTableOwner, SQLCHAR \*szTableName, SQLSMALLINT cbTableName, SQLCHAR \*szTableType, SQLSMALLINT cbTableType); SQL\_EXTERN SQLRETURN SQLTransact (SQLHENV henv,<br>SQLHDBC hdbc, SQLHDBC SQLSMALLINT fType); #define FAR #define SQL\_SQLSTATE\_SIZE 5 /\* size of SQLSTATE, not including null terminating byte  $\star/$ #define SQL MAX DSN LENGTH 18 /\* maximum data source name size \*/ #define SQL\_MAX\_ID\_LENGTH 18 /\* maximum identifier name size, for example, cursor names  $*$ / #define SQL\_MAX\_STMT\_SIZ 65480 /\* Maximum statement size \*/ | | | | | | | | | | | | | | | | | | | | | | | | | | | | | | | | | | | | | | | | | | | | | | | | | | | | | | | | | | | | | | | | | | |

![](_page_272_Picture_396.jpeg)

 $\blacksquare$ #define SQL\_C\_BINARY SQL\_BINARY /\* BINARY, VARBINARY \*/ #define SQL\_C\_BIT SQL\_BIT | #define SQL\_C\_TINYINT SQL\_TINYINT | #define SQL\_C\_BIGINT SQL\_BIGINT | #define SQL\_C\_DBCHAR SQL\_DBCLOB | #define SQL\_C\_WCHAR SQL\_WCHAR /\* UNICODE \*/ | #define SQL\_C\_DATETIME SQL\_DATETIME /\* DATETIME \*/ | #define SQL\_C\_BLOB SQL\_BLOB | #define SQL\_C\_CLOB SQL\_CLOB | | #define SQL\_C\_DBCLOB SQL\_DBCLOB<br>#define SQL\_C\_BLOB\_LOCATOR SQL\_BLOB\_LOCATOR | #define SQL\_C\_BLOB\_LOCATOR SQL\_BLOB\_LOCATOR  $\blacksquare$ #define SQL\_C\_CLOB\_LOCATOR SQL\_CLOB\_LOCATOR #define SQL\_C\_DBCLOB\_LOCATOR SQL\_DBCLOB\_LOCATOR |  $\blacksquare$ /\* miscellaneous constants and unsupported functions \*/ | #define SQL\_ADD -1 | #define SQL\_ATTR\_PARAMSET\_SIZE -1 | #define SQL\_ATTR\_PARAMS\_PROCESSED\_PTR -1  $\|$ | #define SQL\_ATTR\_PARAM\_BIND\_TYPE -1 #define SQL\_ATTR\_PARAM\_STATUS\_PTR -1 | #define SQL\_DELETE -1 | #define SQL<sup>-</sup>KEYSET SIZE -1  $\blacksquare$ #define SQL\_LCK\_NO\_CHANGE -1 | #define SQL\_LOCK\_NO\_CHANGE -1 | l #define SQL\_LOCK\_EXCLUSIVE -1 l #define SQL\_LOCK\_UNLOCK -1 #define SQL\_METH\_D -1 |  $\blacksquare$ #define SQL\_POSITION -1  $\blacksquare$ #define SQL\_QUERY\_TIMEOUT -1  $\blacksquare$ #define SQL ROW ADDED -1 #define SQL\_ROW\_NOROW -1  $\blacksquare$ l #define SQL\_ROW\_ERROR -1 #define SQL\_ROW\_SUCCESS 0 | | #define SQL\_ROW\_SUCCESS\_WITH\_INFO -1 l #define SQL\_SC\_TRY\_UNIQUE -1 l #define SQL\_SIMULATE\_CURSOR -1 |  $\# \text{define}$  SQL\_UNKNOWN\_TYPE -1 | #define SQL UPDATE -1 | | | | #define SQL\_WARN\_VAL\_TRUNC "01004" | | #if  $(\underline{\hspace{0.3cm}}\underline{\hspace{0.3cm}}\text{DSA400\_TGTVRM\_>=510})$  /\*  $\overset{\text{\#}}{\text{BIA*}}/$ <br>#pragma datamodel(pop) /\*  $\overset{\text{\#}}{\text{BIA*}}/$  $\blacksquare$ | #pragma datamodel(pop) /\* @B1A\*/ #endif /\* @B1A\*/ | H | #ifndef ILEC400  $\blacksquare$  $\blacksquare$ #pragma info(restore) | #endif | #endif /\* SQL\_H\_SQLCLI \*/ |

### **T~qw==KP DB2 UDB CLI**

要以 SQL 服务器方式运行的原因是许多应用程序需要充当数据库服务器。这表示单个作业将代替多个用户来执 行 SQL 请求。在不使用 SQL 服务器方式的情况下,应用程序可能会遇到下列三项限制中的一项或多项:

- 1.对于单个作业,每个激活组只能有一个落实事务。
- 2. 单个作业只能连接一次 RDB。

|

3. 无论在连接时传送的用户标识如何,所有 SQL 语句都在作业的用户概要文件下运行。

通过将所有 SQL 语句发送至单独的作业,SQL 服务器方式避开了这些限制。每个连接都在它自己的作业中运 行。系统使用 QSYSWRK 子系统中的预启动作业来最大程度地缩短每个连接的启动时间。由于对 SQLConnect 的每个调用都可以接受不同的用户概要文件,所以每个作业还有它自己的落实事务。在执行 SQLDisconnect 之 后, 将复位作业, 并将其放回到可用作业的池中。

有关以 SQL 服务器方式运行 DB2 UDB CLI 的更多信息, 请参阅:

- 『以 SQL 服务器方式启动 DB2 UDB CLI』
- 『关于以服务器方式运行 DB2 UDB CLI 的限制』

#### **T SQL ~qw==t/ DB2 UDB CLI**

可以通过两种方法来使作业处于 SOL 服务器方式:

1. 最有可能的情况是使用 CLI 函数 SQLSetEnvAttr。由于 CLI 应用程序已使用多个连接句柄这一概念、所以 SQL 服务器方式最适合于 CLI 应用程序。请在分配 CLI 环境之后立即设置此方式。此外, 在设置此方式 之前,作业一定不能运行任何 SQL 或启动落实控制。如果存在那些情况的任何之一,则方式就不会更改为 服务器方式, 而 SQL 将继续以"直接插入"方式运行。

示例

.

. .

SQLAllocEnv(&henv); long attr;  $attr = SOL$  TRUE SQLSetEnvAttr(henv,SQL\_ATTR\_SERVER\_MODE,&attr,0); SQLAllocConnect(henv,&hdbc);

2. 第二种设置服务器方式的方法是使用"更改作业" (QWTCHGJB) API。有关 QWTCHGJB API 的完整描 述, 请参阅"iSeries 信息中心"中的 API 主题。

在设置 SQL 服务器方式之后,所有 SQL 连接和 SQL 语句都将以服务器方式运行。不能来回进行切换。作业 一旦进入服务器方式就不能启动落实控制, 并且不能使用"交互式 SQL"。

### 关于以服务器方式运行 DB2 UDB CLI 的限制

- 作业必须在刚刚开始进行处理时 (在执行任何其它操作之前) 设置服务器方式。对于仅供 CLI 用户使用的作 业,它们必须使用 SQLSetEnvAttr 调用来打开服务器方式。记住,在 SQLAllocEnv 之后但在任何其它调用 之前执行此操作。在打开服务器方式之后, 就不能将其关闭。
- 所有 SQL 函数都在预启动作业和落实控制中运行。无论是在进入服务器方式之前还是在进入服务器方式之 后,"切勿"在起始作业中启动落实控制。
- 由于在预启动作业中处理 SQL,所以对起始作业中的特定更改不敏感。这包括对库列表、作业优先级以及消 息记录等的更改。预启动对起始作业中 CCSID 值的更改是敏感的、其原因在于这可能会影响将数据映射回 用户的程序的方式。
- 当以服务器方式运行时,应用程序"必须"使用 SQL 落实和回滚,或者以嵌入方式使用,或者由 SQL CLI 使用。由于没有正在起始作业中运行的落实控制,所以应用程序不能使用 CL 命令。作业在断开连接之前"必 须"发出 COMMIT; 否则将发生隐式的 ROLLBACK。
- 不可能在处于服务器方式的作业中使用交互式 SQL。当处于服务器方式时, 使用 STRSQL 将产生 SQL6141 消息.
- <span id="page-275-0"></span>• 当处于服务器方式时,也不可能执行 SQL 编译。在运行已编译的 SQL 程序时可使用服务器方式,但一定 不能为编译而打开此方式。如果作业处于服务器方式, 则编译将失败。
- SQLDataSources 在它不需要连接句柄就能够运行这一方面具有独特性。当处于服务器方式时, 程序必须在使 用 SQLDataSources 之前已完成与本地数据库的连接。由于使用 DataSources 来查找用于连接的 RDB 的名 称、所以 IBM 支持在 SOLConnect 上对 RDB 名称传送 NULL 指针。这将获取本地连接。这样就有可能 在事先不了解系统名的情况下编写一般程序。
- 当通过 CLI 执行落实和回滚时,对 SQLEndTran 和 SQLTransact 的调用必须包含连接句柄。当不是以服务 器方式运行时,可以省略连接句柄来落实任何内容。然而,在服务器方式下,由于每个连接(或线程)都 有自己的事务作用域限定,因此并不支持这样做。
- 当以 SQL 服务器方式运行时,建议不要跨线程共享连接句柄。这是因为一个线程可能会覆盖另一个线程仍 要处理的返回数据或错误信息。

### $+$  示例 DB2 UDB CLI 应用程序代码列表

本主题中使用的所有示例均已从下列主题中所提供的应用程序代码列表中抽出。尚未在示例中实现详细的错误 检查; 有关更多信息, 请参阅代码免责信息。

- 『代码免责信息』
- 『示例: 嵌入式 SQL 和等价的 DB2 UDB CLI 函数调用 』
- 第273 页的 『示例: 交互式 SQL 和等价的 [DB2 UDB CLI](#page-278-0) 函数调用 』

#### **zkbpE"**

IBM 授予您非专用版权许可来使用所有编程代码示例, 您可以根据它们生成针对您的特定需要进行裁制的类似 功能。

所有样本代码都是由 IBM 提供,仅供说明。这些示例并未在所有条件下作全面测试。因此,IBM 不能保证或 暗示这些程序的可靠性、可服务性或功能。

此处包含的所有程序均是以"按现状"的基础提供的,不附有任何形式的保证。明确拒绝有关非侵权性、适销 性和适用于某特定用途的默示保证。

#### **>}:6k= SQL MH[D DB2 UDB CLI /}wC**

此示例在注释中显示嵌入式语句以及等价的 DB2 UDB CLI 函数调用。

有关代码示例的信息, 请参阅 『代码免责信息』。

```
/*************************************************************************
** file = embedded.c**
** Example of executing an SQL statement using CLI.
** The equivalent embedded SQL statements are shown in comments.
**
** Functions used:
**
** SQLAllocConnect SQLFreeConnect
** SQLAllocEnv SQLFreeEnv
** SQLAllocStmt SQLFreeStmt
** SQLConnect SQLDisconnect
**
** SQLBindCol SQLFetch
** SQLSetParam SQLTransact
** SQLError SQLExecDirect
**
**************************************************************************/
```
#include <stdio.h> #include <string.h> #include "sqlcli.h" #ifndef NULL #define NULL 0 #endif int print err (SQLHDBC hdbc, SQLHSTMT hstmt); int main () SQLHENV henv;<br>SQLHDBC hdbc; SQLHDBC SQLHSTMT hstmt; SQLCHAR server[] = "sample"; SQLCHAR uid[30]; SQLCHAR pwd[30]; SQLINTEGER id; SOLCHAR name[51]: SQLINTEGER namelen, intlen; SQLSMALLINT scale; scale =  $0$ ; /\* EXEC SQL CONNECT TO :server USER :uid USING :authentication\_string; \*/ SQLAllocEnv (&henv);  $\frac{1}{x}$  allocate an environment handle  $\frac{x}{x}$ SQLAllocConnect (henv, &hdbc);  $\frac{1}{x}$  allocate a connection handle  $\frac{x}{x}$ /\* Connect to database indicated by "server" variable with  $*$ / /\* authorization-name given in "uid", authentication-string given \*/ /\* in "pwd". Note server, uid, and pwd contain null-terminated  $*/$ <br>/\* strings, as indicated by the 3 input lengths set to SOL NTS  $*/$ strings, as indicated by the 3 input lengths set to SQL NTS  $*$ / if (SQLConnect (hdbc, server, SQL\_NTS, NULL, SQL\_NTS, NULL, SQL\_NTS) != SQL SUCCESS) return (print err (hdbc, SQL NULL HSTMT)); SQLAllocStmt (hdbc, &hstmt); /\* allocate a statement handle \*/ /\* EXEC SQL CREATE TABLE NAMEID (ID integer, NAME varchar(50));  $\ast/$ { SQLCHAR create[] = "CREATE TABLE NAMEID (ID integer, NAME varchar(50))";  $/*$  execute the sql statement  $*$ if (SQLExecDirect (hstmt, create, SQL\_NTS) != SQL\_SUCCESS) return (print\_err (hdbc, hstmt)); } /\* EXEC SQL COMMIT WORK;<br>SQLTransact (henv, hdbc, SQL COMMIT); /\* commit create table \*/ SQLTransact (henv, hdbc, SQL COMMIT);  $/*$  EXEC SQL INSERT INTO NAMEID VALUES (:id, :name  $*/$ { SQLCHAR insert[] = "INSERT INTO NAMEID VALUES (?, ?)"; /\* show the use of SQLPrepare/SQLExecute method  $\star$ /<br>/\* prepare the insert  $\star$ /  $/*$  prepare the insert

{

if (SQLPrepare (hstmt, insert, SQL\_NTS) != SQL\_SUCCESS) return (print err (hdbc, hstmt)); /\* Set up the first input parameter "id"  $\star/$ intlen = sizeof (SQLINTEGER); SQLSetParam (hstmt, 1, SQL C LONG, SQL INTEGER, (SQLINTEGER) sizeof (SQLINTEGER), scale, (SQLPOINTER) &id, (SQLINTEGER \*) &intlen); namelen = SQL\_NTS;  $/*$  Set up the second input parameter "name"  $*$ SQLSetParam (hstmt, 2, SQL C CHAR, SQL VARCHAR, 50, scale, (SQLPOINTER) name, (SQLINTEGER \*) &namelen); /\* now assign parameter values and execute the insert  $*/$ id=500; strcpy (name, "Babbage"); if (SQLExecute (hstmt) != SQL\_SUCCESS) return (print err (hdbc, hstmt)); } /\* EXEC SQL COMMIT WORK;<br>SOLTransact (henv. hdbc. SOL COMMIT): /\* commit inserts \*/ SQLTransact (henv, hdbc, SQL COMMIT); /\* commit inserts /\* EXEC SQL DECLARE c1 CURSOR FOR SELECT ID, NAME FROM NAMEID; \*/  $\frac{1}{x}$  EXEC SQL OPEN c1;<br> $\frac{1}{x}$  The annication doesn't specify "declare c1 cursor for"  $/*$  The application doesn't specify "declare c1 cursor for" {  $SQLCHAR$  select $[] = "select ID, NAME from NAMEID";$ if (SQLExecDirect (hstmt, select, SQL\_NTS) != SQL\_SUCCESS) return (print\_err (hdbc, hstmt)); }  $/*$  EXEC SQL FETCH c1 INTO :id, :name;  $* /$ /\* Binding first column to output variable "id" \*/ SQLBindCol (hstmt, 1, SQL C LONG, (SQLPOINTER) &id, (SQLINTEGER) sizeof (SQLINTEGER), (SQLINTEGER \*) &intlen);  $/*$  Binding second column to output variable "name"  $*/$ SQLBindCol (hstmt, 2, SQL\_C\_CHAR, (SQLPOINTER) name, (SQLINTEGER) sizeof (name), &namelen); SQLFetch (hstmt);  $\frac{1}{x}$  how execute the fetch  $\frac{x}{x}$ printf("Result of Select: id = %ld name = %s\n", id, name);  $/*$  finally, we should commit, discard hstmt, disconnect  $*$  \*/  $\frac{1}{2}$  EXEC SQL COMMIT WORK; SQLTransact (henv, hdbc, SQL COMMIT); /\* commit the transaction  $*$ /  $/*$  EXEC SQL CLOSE c1;  $*$ / SQLFreeStmt (hstmt, SQL DROP);  $/*$  free the statement handle  $*/$ /\* EXEC SQL DISCONNECT;  $\star/$ 

```
SQLDisconnect (hdbc);
                                         /* disconnect from the database */SQLFreeConnect (hdbc);
                                         /* free the connection handle *//* free the environment handle */SQLFreeEnv (henv);
   return (0);\mathcal{F}hdbc,
int print err (SQLHDBC
                   SQLHSTMT hstmt)
           buffer[SQL MAX MESSAGE LENGTH + 1];
SQLCHAR
          sqlstate[S\overline{Q}L S\overline{Q}LSTATE SIZE + 1];
SQLCHAR
SQLINTEGER sqlcode;
SQLSMALLINT length;
       while ( SQLError(SQL NULL HENV, hdbc, hstmt,
                sqlstate.
                &sqlcode,
                buffer,
                SQL MAX MESSAGE LENGTH + 1,
                \&\text{length} == SQL SUCCESS )
       \{printf("SQLSTATE: %s Native Error Code: %ld\n",
                     sqlstate, sqlcode);
       \cdotreturn(SQL ERROR);
```
 $\left\{ \right\}$ 

## 示例:交互式 SQL 和等价的 DB2 UDB CLI 函数调用

此示例显示交互式 SQL 语句的执行, 并遵循第5页的 『编写 DB2 UDB CLI 应用程序』中描述的流程。

```
有关代码示例的信息, 请参阅第270页的 『代码免责信息』。
** file = typical.c
***** Example of executing interactive SQL statements, displaying result sets
** and simple transaction management.
\star\star***Functions used:
**SQLAllocConnect
                        SQLFreeConnect
***\star\starSQLAllocEnv
                        SQLFreeEnv
        SQLAllocStmt
                        SQLFreeStmt
***SQLConnect
                        SQLDisconnect
**\star\star\star\starSQLBindCol
                        SQLFetch
***SQLDescribeCol
                        SQLNumResultCols
        SQLError
                        SQLRowCount
**SQLExecDirect
                        SQLTransact
\star\star**#include <stdlib.h>
#include <stdio.h>
#include <string.h>
#include "sqlcli.h"
#define MAX STMT LEN 255
#define MAXCOLS 100
```

```
#define max(a,b) (a > b ? a : b)int initialize(SQLHENV *henv,
             SQLHDBC *hdbc);
int process stmt (SQLHENV
                          henv,
                             hdbc,
               SQLHDBC
               SQLCHAR
                             *sqlstr);
int terminate (SQLHENV henv,
             SQLHDBC hdbc);
int print_error(SQLHENV
                         henv,
               SQLHDBC
                         hdbc,
               SOLHSTMT
                         hstmt);int check error(SQLHENV
                         henv,
               SQLHDBC
                         hdbc,
               SQLHSTMT
                         hstmt,
               SQLRETURN frc);
void display results (SQLHSTMT hstmt,
                   SQLSMALLINT nresultcols);
** main
** - initialize
** - start a transaction
***- get statement
   - another statement?
***** - COMMIT or ROLLBACK
** - another transaction?
** - terminate
int main()
\{SQLHENV
                  henv;
   SQLHDBC
              hdbc;
              sqlstmt[MAX_STMT_LEN + 1]="";
   SQLCHAR
   SQLCHAR
              sqltrans[sizeof("ROLLBACK")];
   SQLRETURN
                  rc;
   rc = initialize(\&henv, \&hdc);if (rc == SQL ERROR) return(terminate(henv, hdbc));
   printf("Enter an SQL statement to start a transaction(or 'q' to Quit):\n");
       gets(sq]stmt);while (sq] \text{stmt}[0] !='q')
   \{while (sq] \text{stmt}[0] != 'q')
           rc = process_{stmt}(\text{henv}, \text{hdbc}, \text{sglstmt});\{if (rc == SQL\_ERROR) return(SQL\_ERROR);
           printf("Enter an SQL statement(or 'q' to Quit):\n");
       gets(sq]stmt);printf("Enter 'c' to COMMIT or 'r' to ROLLBACK the transaction\n");
       fgets(sqltrans, sizeof("ROLLBACK"), stdin);
       if (sqltrans[0] == 'c')rc = SQLTransact (henv, hdbc, SQL_COMMIT);
         if (rc == SQL_SUCESS)printf ("Transaction commit was successful\n");
           else
```

```
check error (henv, hdbc, SQL NULL HSTMT, rc);
       if (sqltrans[0] == 'r')\{rc = SQLTransact (henv, hdbc, SQL ROLLBACK);
         if (rc == SQL SUCCESS)
           printf ("Transaction roll back was successful\n");
           else
       check_error (henv, hdbc, SQL_NULL_HSTMT, rc);
       \overline{ }printf("Enter an SQL statement to start a transaction or 'q' to quit\n");
       gets(sqlstmt);
   \}terminate(henv, hdbc);
           return (SQL SUCCESS);
}/* end main */** process stmt
** - allocates a statement handle
** - executes the statement
** - determines the type of statement
   - if there are no result columns, therefore non-select statement
***\star\star- if rowcount > 0, assume statement was UPDATE, INSERT, DELETE
\star\starelse
\star\star- assume a DDL, or Grant/Revoke statement
**else
\star\star- must be a select statement.
**- display results
** - frees the statement handle
int process_stmt (SQLHENV
                          henv,
                     SQLHDBC
                                   hdbc,
                         *sqlstr)
                SQLCHAR
SQLHSTMT
              hstmt;
SQLSMALLINT
              nresultcols;
SQLINTEGER
              rowcount;
   SQLRETURN
                  rc;
   SQLAllocStmt (hdbc, &hstmt);
                                    /* allocate a statement handle *//* execute the SQL statement in "sqlstr" */rc = SQLExecDirect (hstmt, sqlstr, SQL_NTS);
       if (rc != SQL SUCCESS)
       if (rc == SQLNO_DATA_FOUND) {
           printf("\nStatement executed without error, however,\n");
           printf("no data was found or modified\n");
           return (SQL_SUCCESS);
       \}else
          check error (henv, hdbc, hstmt, rc);
   SQLRowCount (hstmt, &rowcount);
   rc = SQLNumResultCols (hstmt, &nresultcols);
       if (rc != SQL_SUCESS)check_error (henv, hdbc, hstmt, rc);
   /* determine statement type */if (nresultcols == 0) /* statement is not a select statement */
```

```
\{if (rowcount > 0) /* assume statement is UPDATE, INSERT, DELETE */
          printf ("Statement executed, %ld rows affected\n", rowcount);
     else /* assume statement is GRANT, REVOKE or a DLL statement */\{printf ("Statement completed successful\n");
       \{else /* display the result set */display results (hstmt, nresultcols);
   } /* end determine statement type */
   SQLFreeStmt (hstmt, SQL DROP);
                                    /* free statement handle */return (0);
\}/* end process stmt */** initialize
** - allocate environment handle
** - allocate connection handle
** - prompt for server, user id, & password
** - connect to server
int initialize (SQLHENV *henv,
            SQLHDBC *hdbc)
SQLCHAR
          server[18],
          uid[10],
          pwd[10];
   SQLRETURN
                 rc;
   rc = SQLAllocEnv (henv);
                                 /* allocate an environment handle
                                                                  \star/if (rc != SQL_SUCCESS )
          check error (*henv, *hdbc, SQL NULL HSTMT, rc);
   rc = SQLAllocConnect (*henv, hdbc); /* allocate a connection handle
                                                                    \star/if (rc != SQL SUCCESS )
          check_error (*henv, *hdbc, SQL_NULL_HSTMT, rc);
   printf("Enter Server Name:\n");
   gets(server);
   printf("Enter User Name:\n");
   gets(uid);
   printf("Enter Password Name:\n");
   gets (pwd);if (uid[0] == ' \0')rc = SQLConnect (*hdbc, server, SQL_NTS, NULL, SQL_NTS, NULL, SQL_NTS);
   \{if (rc != SQL SUCCESS )
          check_error (*henv, *hdbc, SQL_NULL_HSTMT, rc);
   \}else
      rc = SQLConnect (*hdbc, server, SQL_NTS, uid, SQL_NTS, pwd, SQL_NTS);
   \{if (rc != SQL SUCCESS )
          check_error (*henv, *hdbc, SQL_NULL_HSTMT, rc);
   ₹
\}/* end initialize */** terminate
  - disconnect
  - free connection handle
***
```

```
** - free environment handle
int terminate(SQLHENV henv,
            SQLHDBC hdbc)
\{SQLRETURN
                  rc;
   rc = SQLDisconnect (hdbc);/* disconnect from database */if (rc != SQL_SUCCESS)print_error (henv, hdbc, SQL_NULL_HSTMT);
   rc = SQLFreeConnect (hdbc);/* free connection handle
                                                                     \star/if (rc != SQL_SUCCESS )
       print error (henv, hdbc, SQL NULL HSTMT);
   rc = \overline{SQLF}reeEnv (henv);
                                        /* free environment handle */if (rc != SQL SUCCESS )
       print error (henv, SQL NULL HDBC, SQL NULL HSTMT);
\frac{1}{2} /* end terminate */
** display results - displays the selected character fields
\star\star**- for each column
       - get column name
\star\star***- bind column
** - display column headings
** - fetch each row
      - if value truncated, build error message
\star\star**- if column null, set value to "NULL"
^{\star\star}- display row
      - print truncation message
*****- free local storage
**void display results (SQLHSTMT hstmt,
             SQLSMALLINT nresultcols)
SQLCHAR
              colname[32];coltype[MAXCOLS];
SQLSMALLINT
             colnamelen;
SQLSMALLINT
SQLSMALLINT
            nullable;
              collen[MAXCOLS];
SQLINTEGER
SQLSMALLINT
              scale;
              outlen[MAXCOLS];
SQLINTEGER
SQLCHAR *
              data[MAXCOLS];
SQLCHAR
              ermsg[256];SQLRETURN
                 rc;SQLINTEGER
              \mathbf{i}:
SQLINTEGER
              displaysize;
       for (i = 0; i < nresultcols; i++)\{SQLDescribeCol (hstmt, i+1, colname, sizeof (colname),
       &colnamelen, &coltype[i], &collen[i], &scale, &nullable);
       /* get display length for column */SQLColAttributes (hstmt, i+1, SQL DESC PRECISION, NULL, 0
                                                                \overline{\phantom{a}}NULL, &displaysize);
       /* set column length to max of display length, and column name
          length. Plus one byte for null terminator
                                                        \star/\text{collen}[i] = \max(\text{displaysize, collen}[i]);collen[i] = max(collen[i], strlen((char *) colname)) + 1;printf ("%-*.*s", collen[i], collen[i], colname);/* allocate memory to bind column
                                                                 \star/
```

```
data[i] = (SQLCHAR *) malloc (collen[i]);
       /* bind columns to program vars, converting all types to CHAR */
       SQLBindCol (hstmt, i+1, SQL_C_CHAR, data[i], collen[i], &outlen[i]);
   \rightarrowprint(f("n");
                                                               \star//* display result rows
   while ((rc = SQLFetch (hstmt)) != SQL NO DATA FOUND)
   \left\{ \right.errmsg\lceil 0 \rceil = '\0';
       for (i = 0; i < nresultcols; i++)\{/* Build a truncation message for any columns truncated */
          if (outlen[i] \geq collen[i])sprintf ((char \star) errmsg + strlen ((char \star) errmsg),
          \left\{ \right."%d chars truncated, col %d\n",
                        outlen[i]-collen[i]+1, i+1);if (outlen[i] == SQL NULL_DATA)printf ("%-*.*s", collen[i], collen[i], "NULL");else
              printf ("%-*.*s", collen[i], collen[i], data[i]);\} /* for all columns in this row */
       printf ("\n%s", errmsg); /* print any truncation messages
                                                               \star/} /* while rows to fetch *//* free data buffers
                                                               \star/for (i = 0; i < nresultcols; i++)free (data[i]);\mathcal{F}}/* end display results
** SUPPORT FUNCTIONS
                 - call SQLError(), display SQLSTATE and message
** - print error
***- check error
                   - call print error
**- check severity of Return Code
**- rollback & exit if error, continue if warning
int print error (SQLHENV
                        henv.
               SQLHDBC
                        hdbc,
               SQLHSTMT
                        hstmt)
          buffer[SQL_MAX_MESSAGE_LENGTH + 1];
SQLCHAR
SQLCHAR
          sqlstate[SQL_SQLSTATE_SIZE + 1];
SQLINTEGER sqlcode;
SQLSMALLINT length;
   while ( SQLError(henv, hdbc, hstmt, sqlstate, &sqlcode, buffer,
                  SQL MAX MESSAGE LENGTH + 1, &length) == SQL SUCCESS )
   \{printf("\n **** ERROR *****\n");
       printf("
                     SQLSTATE: %s\n", sqlstate);
       printf("Native Error Code: %ld\n", sqlcode);
       printf("%s \n", buffer);
   \};
   return;
\}int check error (SQLHENV
                        henv,
```

```
SQLHDBC hdbc,
                    SQLHSTMT hstmt,
                 SQLRETURN frc)
{
    SQLRETURN rc;
    print_error(henv, hdbc, hstmt);
    switch (frc){
    case SQL SUCCESS : break;
    case SQL_ERROR :
    case SQL_INVALID_HANDLE:
        printf("\n \overline{**} FATAL ERROR, Attempting to rollback transaction **\n\rangle;
        rc = SQLTransact(henv, hdbc, SQL_ROLLBACK);
        if (rc != SQL_SUCCESS)
            printf("Rollback Failed, Exiting application\n");
            else
            printf("Rollback Successful, Exiting application\n");
        terminate(henv, hdbc);
        exit(frc);
        break;
    case SQL_SUCCESS_WITH_INFO :
        printf("\n ** Warning Message, application continuing\n");
        break;
    case SQL NO DATA FOUND :
        printf(\sqrt{n} \star\bar{x} No Data Found \star\bar{x} \n");
        break;
    default :
        printf("\n ** Invalid Return Code ** \n");
        printf(" ** Attempting to rollback transaction **\n");
        SQLTransact(henv, hdbc, SQL_ROLLBACK);
        terminate(henv, hdbc);
        exit(frc);
        break;
    }
    return(SQL_SUCCESS);
```
}

# **M录. 声明**

本信息是为在美国提供的产品和服务编写的。

IBM 可能在其他国家或地区不提供本文档中讨论的产品、服务或功能特性。有关您当前所在区域的产品和服务 的信息, 请向您当地的 IBM 代表咨询。任何对 IBM 产品、程序或服务的引用并非意在明示或暗示只能使用 IBM 的产品、程序或服务。只要不侵犯 IBM 的知识产权、任何同等功能的产品、程序或服务、都可以代替 IBM 产品、程序或服务。但是, 评估和验证任何非 IBM 产品、程序或服务, 则由用户自行负责。

IBM 公司可能已拥有或正在申请与本文档内容有关的各项专利。提供本文档并未授予用户使用这些专利的任何 许可。您可以用书面方式将许可查询寄往:

- IBM Director of Licensing |
- IBM Corporation |
- 500 Columbus Avenue |
- Thornwood, NY 10594-1785 |
- U.S.A. |

有关双字节(DBCS)信息的许可查询, 请与您所在国家或地区的 IBM 知识产权部门联系, 或用书面方式将查 询寄往:

- IBM World Trade Asia Corporation |
- Licensing |
- 2-31 Roppongi 3-chome, Minato-ku |
- Tokyo 106, Japan |

本条款不适用英国或任何这样的条款与当地法律不一致的国家或地区: International Business Machines Corporation "按现状"提供本出版物,不附有任何种类的 ( 无论是明示的还是暗含的 ) 保证,包括但不限于暗含的有关非 侵权、适销和适用于某种特定用途的保证。某些国家或地区在某些交易中不允许免除明示或暗含的保证。因此 本条款可能不适用于您。

本信息中可能包含技术方面不够准确的地方或印刷错误。此处的信息将定期更改;这些更改将编入本资料的新 版本中。IBM可以随时对本资料中描述的产品和/或程序进行改进和/或更改,而不另行通知。

本信息中对非 IBM Web 站点的任何引用都只是为了方便起见才提供的,不以任何方式充当对那些 Web 站点 的保证。那些 Web 站点中的资料不是 IBM 产品资料的一部分, 使用那些 Web 站点带来的风险将由您自行承 担。

I IBM 可以按它认为适当的任何方式使用或分发您所提供的任何信息而无须对您承担任何责任。

本程序的被许可方如果要了解有关程序的信息以达到如下目的: (i)允许在独立创建的程序和其他程序(包 括本程序)之间进行信息交换, 以及(ii)允许对已经交换的信息进行相互使用, 请与下列地址联系:

IBM Corporation |

- Software Interoperability Coordinator, Department 49XA |
- 3605 Highway 52 N |
- Rochester, MN 55901 |
- U.S.A. |

只要遵守适当的条件和条款,包括某些情形下的一定数量的付费,都可获得这方面的信息。

本资料中描述的许可程序及其所有可用的许可资料均由 IBM 依据 IBM 客户协议、IBM 国际软件许可协议或 任何同等协议中的条款提供。

此处包含的任何性能数据都是在受控环境中测得的。因此、在其他操作环境中获得的数据可能会有明显的不 同。有些测量可能是在开发级的系统上进行的、因此不保证与一般可用系统上进行的测量结果相同。此外、有 些测量是通过推算而估计的,实际结果可能会有差异。本文档的用户应当验证其特定环境的适用数据。

涉及非 IBM 产品的信息可从这些产品的供应商、其出版说明或其他可公开获得的资料中获取。IBM 没有对这 些产品进行测试, 也无法确认其性能的精确性、兼容性或任何其他关于非 IBM 产品的声明。有关非 IBM 产品 性能的问题应当向这些产品的供应商提出。

所有关于 IBM 未来方向或意向的声明都可随时更改或收回,而不另行通知,它们仅仅表示了目标和意愿而已。

本信息包含在日常业务经营中使用的数据和报告的示例。为了尽可能完整地说明这些示例,这些示例中可能会 包括个人、公司、品牌和产品的名称。所有这些名称都是虚构的、如与实际商业企业所使用的名称和地址有任 何雷同, 纯属巧合。

版权许可:

本信息包括源语言形式的样本应用程序, 这些样本说明不同操作平台上的编程方法。如果是为按照在编写样本 程序的操作平台上的应用程序编程接口(API)进行应用程序的开发、使用、经销或分发为目的,您可以任何 形式对这些样本程序进行复制、修改、分发,而无须向 IBM 付费。这些示例并未在所有条件下作全面测试。因 此, IBM 不能担保或暗示这些程序的可靠性、可维护性或功能。用户如果是为了按照 IBM 应用程序编程接口 开发、使用、经销或分发应用程序,则可以任何形式复制、修改和分发这些样本程序,而无须向 IBM 付费。

如果您正以软拷贝格式查看本信息, 图片和彩色图例可能无法显示。

#### 商标

下列各项是 International Business Machines Corporation 在美国和 / 或其他国家或地区的商标:

AIX D<sub>B2</sub> DB2 Universal Database IBM iSeries OS/2 OS/390 OS/400

Microsoft, Windows, Windows NT 和 Windows 徽标是 Microsoft Corporation 在美国和/或其他国家或地区 的商标。

Java 和所有基于 Java 的商标是 Sun Microsystems, Inc. 在美国和 / 或其他国家或地区的商标。

UNIX 是 The Open Group 在美国和 / 或其他国家或地区的商标。

其他公司、产品和服务名称可能是其他公司的商标或服务标记。

## **用于下载和打印出版物的条款和条件**

如果符合以下条款和条件并且由此您表示接受它们,则授予您使用您选择下载的出版物的准用权。

**282** DB2 UDB iSeries 版 SQL 调用级接口 (ODBC) V5R3
个人使用: 只要保留所有的专有权声明, 您就可以为个人、非商业使用复制这些出版物。未经 IBM 明确同意, 您不可以分发、展示或制作这些出版物或其中任何部分的演绎作品。

商业使用: 只要保留所有的专有权声明, 您就可以仅在企业内复制、分发和展示这些出版物。未经 IBM 明确同 意,您不可以制作这些出版物的演绎作品,或者在您的企业外部复制、分发或展示这些出版物或其中的任何部 分。

除非本准用权中有明确授权,不得把其他准用权、许可或权利(无论是明示的还是暗含的)授予这些出版物或 其中包含的任何信息、数据、软件或其他知识产权。

当使用该出版物损害了 IBM 的利益, 或者根据 IBM 的规定, 未正确遵守上述指导说明时, 则 IBM 保留自主 决定撤销本文授予的准用权的权利。

您不可以下载、出口或再出口本信息,除非完全遵守所有适用的法律和法规,包括所有美国出口法律和法规。 IBM 对这些出版物的内容不作任何保证。这些出版物"按现状"提供,不附有任何种类的(无论是明示的还是 暗含的)保证,包括但不限于暗含的关于适销性和适用于某特定用途的保证。

所有资料的版权归 IBM 公司所有。

从此站点下载或打印出版物, 即表明您同意这些条款和条件。

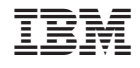

中国印刷